# **UNIVERSITÄT DES SAARLANDES SCHRIFTENREIHE PRODUKTIONSTECHNIK**

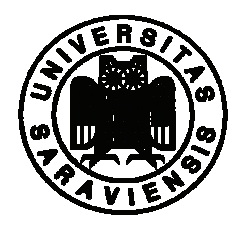

Herausgeber: H. Bley und C. Weber

**Band 39** 

**Till Deubel** 

# **Anforderungs-, kosten- und wertgetriebene Steuerung des Produktentwicklungsprozesses**

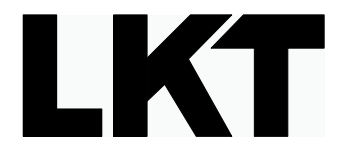

Lehrstuhl für Konstruktionstechnik/CAD Saarbrücken 2007

# **Anforderungs-, kosten- und wertgetriebene Steuerung des Produktentwicklungsprozesses**

Dissertation zur Erlangung des Grades des **Doktors der Ingenieurwissenschaften**  der Naturwissenschaftlich-Technischen Fakultät III - Chemie, Pharmazie und Werkstoffwissenschaften -

der Universität des Saarlandes

vorgelegt von Dipl.-Ing. MBA Till Deubel

Tag der Einreichung: 27.03.2007

Tag des Kolloquiums: 05.06.2007

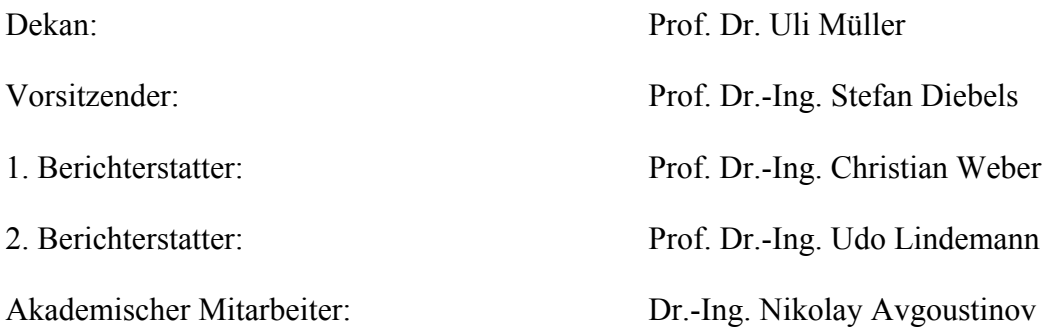

Saarbrücken 2007

#### Till Deubel

#### **Anforderungs-, kosten- und wertgetriebene Steuerung des Produktentwicklungsprozesses**

Universität des Saarlandes Schriftenreihe Produktionstechnik, Band 39

### **Geleitwort der Herausgeber**

Die Schriftenreihe Produktionstechnik wird von den Inhabern der Lehrstühle für Konstruktionstechnik/CAD (Prof. Dr.-Ing. C. Weber) und für Fertigungstechnik/CAM (Prof. Dr.-Ing. H. Bley) der Universität des Saarlandes gemeinsam herausgegeben. Zweck der Schriftenreihe ist es, die auf dem Gebiet der Produktionstechnik an der Universität des Saarlandes erarbeiteten Forschungsergebnisse einer breiteren Fachöffentlichkeit zugänglich zu machen. In der Schriftenreihe erscheinen in erster Linie die an den Lehrstühlen entstandenen Dissertationen. Daneben werden aber auch andere Forschungsberichte, die in den thematischen Rahmen passen und von allgemeinem Interesse sind, in die Schriftenreihe aufgenommen. Die Herausgeber wünschen sich ein reges Interesse an der Schriftenreihe und würden sich freuen, wenn hieraus fruchtbare Dialoge mit Praktikern und Forschern entstünden.

> Prof. Dr.-Ing. C. Weber Prof. Dr.-Ing. H. Bley

© Universität des Saarlandes 2007 Lehrstuhl für Konstruktionstechnik/CAD Prof. Dr.-Ing. Christian Weber Postfach 15 11 50 D – 66041 Saarbrücken

ISBN 978-3-930429-68-4

ISSN 0945-6244

## **Vorwort des Verfassers**

Die vorliegende Arbeit entstand während meiner Tätigkeit am Lehrstuhl für Konstruktionstechnik/CAD von Herrn Prof. Dr.-Ing. Christian Weber an der Universität des Saarlandes. Die sich über mehrere Jahre erstreckende Erstellung dieser Dissertation wurde von vielen Menschen wohlwollend begleitet und unterstützt.

Herrn Prof. Weber danke ich für die Übernahme der Aufgabe des Doktorvaters und die Stellung des Themas. Er gab mir die Möglichkeit an seinem Lehrstuhl zu forschen und meine wissenschaftlichen Arbeiten bei verschiedenen Konferenzen vorzustellen. Herr Prof. Weber hat mir weitreichende Freiheiten eingeräumt und war zugleich ein starker Rückhalt für wissenschaftliche Fragen. Vielen Dank auch an Herrn Prof. Lindemann von der TU München für die Übernahmen des Koreferates.

Meine Kommilitonen im Studium und meine Kollegen am Lehrstuhl für Konstruktionstechnik/CAD sowie am Lehrstuhl für Fertigungstechnik/CAM haben mir wunderschöne Jahre an der Universität und Beziehungen weit über das kollegiale Maß hinaus ermöglicht. Sie haben mich stets unterstützt und geduldig meine kleinen und größeren Fehler ertragen. Dafür danke ich ihnen aus ganzem Herzen.

Dank auch an die Studenten und studentischen Mitarbeiter des Lehrstuhls für ihre Unterstützung bei der Erstellung dieser Arbeit insbesondere dem Softwareprototypen.

Herrn Dr. Stefan Noltemeier danke ich für die Durchsicht der betriebswirtschaftlichen Konzepte und Herrn Michael Schneider für die Anregungen bei der Entwicklung der mathematischen Beschreibungen in dieser Arbeit.

Der größte Dank gilt meinen Eltern, die die Basis nicht nur für meine akademische Entwicklung gelegt haben und mich stets auf meinem Weg bestärkt und unterstützt haben. Ihnen sei diese Arbeit gewidmet.

Till Deubel Saarbrücken im Juni 2007

## **Zusammenfassung**

Die vorliegende Arbeit stellt ein Rahmenwerk zum Value-Driven Development (VDD) auf Basis des Characteristics-Properties Modelling (CPM) bzw. Property-Driven Development/Design (PDD) zur Unterstützung des Produktenwicklungsprozesses vor.

Ziel des VDD ist die Steuerung des Produktentwicklungsprozesses durch Gegenüberstellung von (Geld-) Werten, die ein Kunde bereit ist, für bestimmte Eigenschaftsausprägungen eines Produktes zu bezahlen und den Kosten, welche die Erstellung eines solchen Produktes verursacht. Dadurch soll die zielgerichtete Entwicklung von gewinnbringenden Produkten gefördert werden, von Produkten für die ein Kunde bereit ist mehr zu bezahlen als der Hersteller seinerseits an Kosten für die Entwicklung, Herstellung, Distribution usw. aufgewendet hat. Das VDD stellt somit gegenüber den bisher bekannten Methoden zu Steuerung des Produktentwicklungsprozesses eine wesentliche Weiterentwicklung dar.

In dieser Arbeit werden zu Beginn die relevanten Grundlagen aus den Wirtschafts- und Ingenieurwissenschaften dargestellt. Basis für das entwickelte VDD sind vor allem das Target Costing, die Wertanalyse und das CPM/PDD. Anschließend wird das VDD-Rahmenwerk zur Anforderungs-, kosten- und wertgetriebenen Steuerung des Produktentwicklungsprozesses vorgestellt. Das VDD-Rahmenwerk wurde als Software prototypisch umgesetzt und in einem Praxisbeispiel mit der etablierten Methode des Quality Function Deployment (QFD) verglichen.

## **Abstract**

This doctorial thesis introduces a framework for Value-Driven Development (VDD) in support of the product development process. VDD is based on Characteristics-Properties Modelling (CPM) and Property-Driven Development/Design (PDD).

The goal of VDD is the control of the product development process. Utilizing the comparison of monetary values which the customer is willing to pay for certain properties of a product, versus the costs associated with the making of the product, VDD thereby incorporates the goal-oriented design of profitable products. Thus, products under design should encourage customers to pay more than the manufacturer had to expend in order to create and build the product. With this goal in mind, VDD is a substantial improvement compared to existing methods for controlling the product development process.

At the beginning of the thesis the "state of the art" in business and engineering science is described. As you will see, Target Costing, Value Analysis and CPM/PDD are the base for VDD. There follows the VDD-framework for the requirement, cost and value driven control of the product development process. The VDD-framework was realised in a software prototype and compared with Quality Function Deployment (QFD).

# Inhaltsverzeichnis

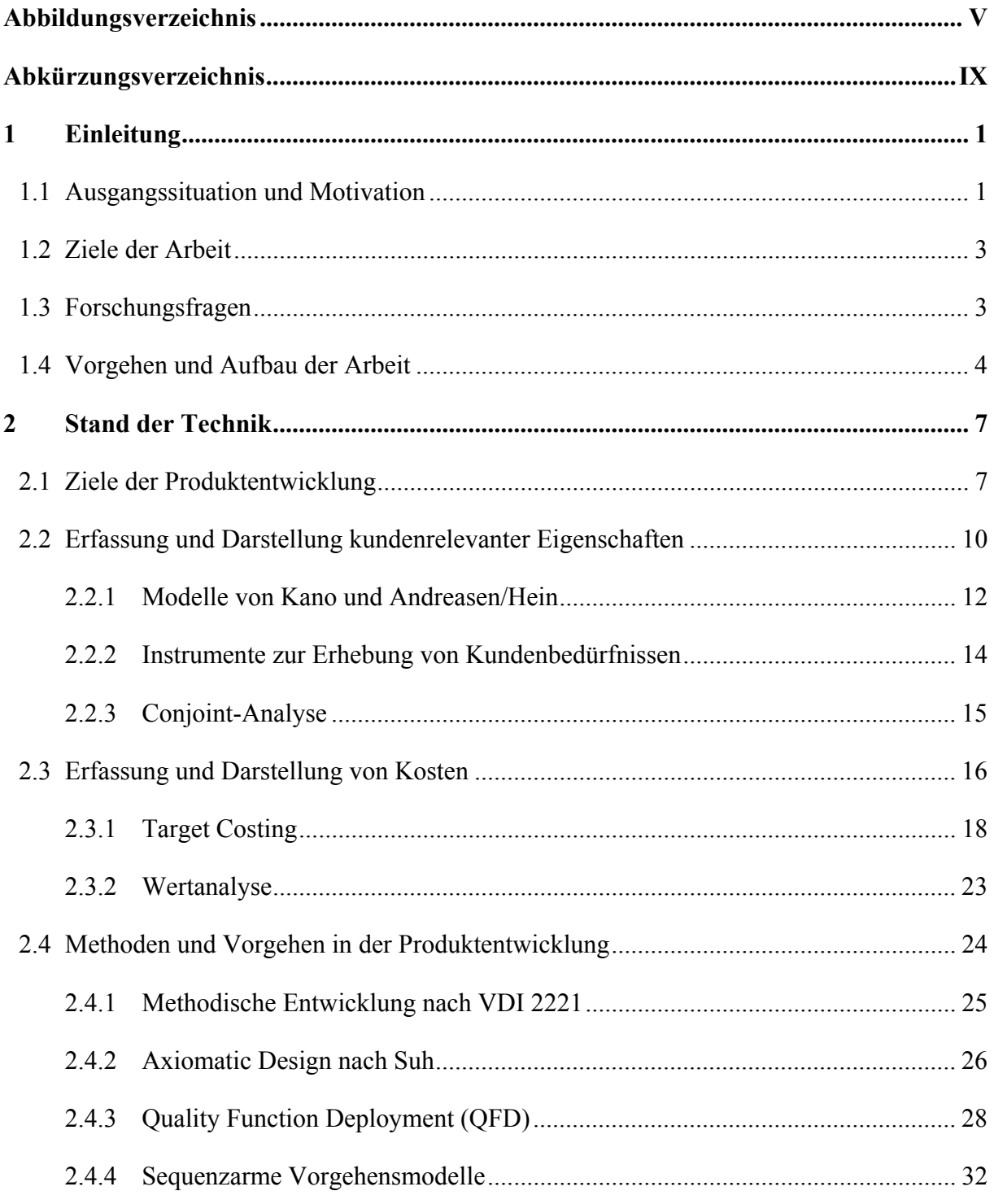

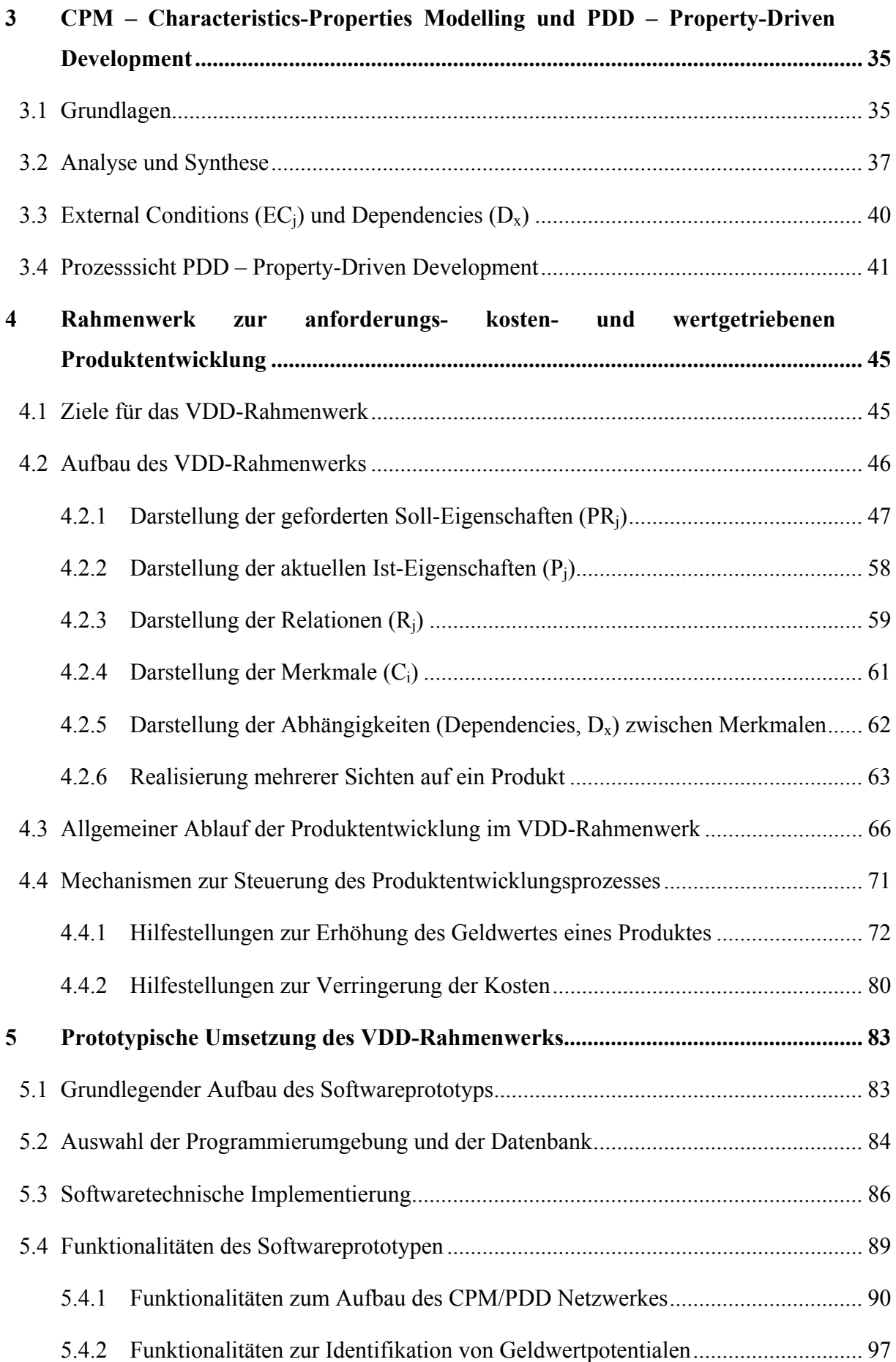

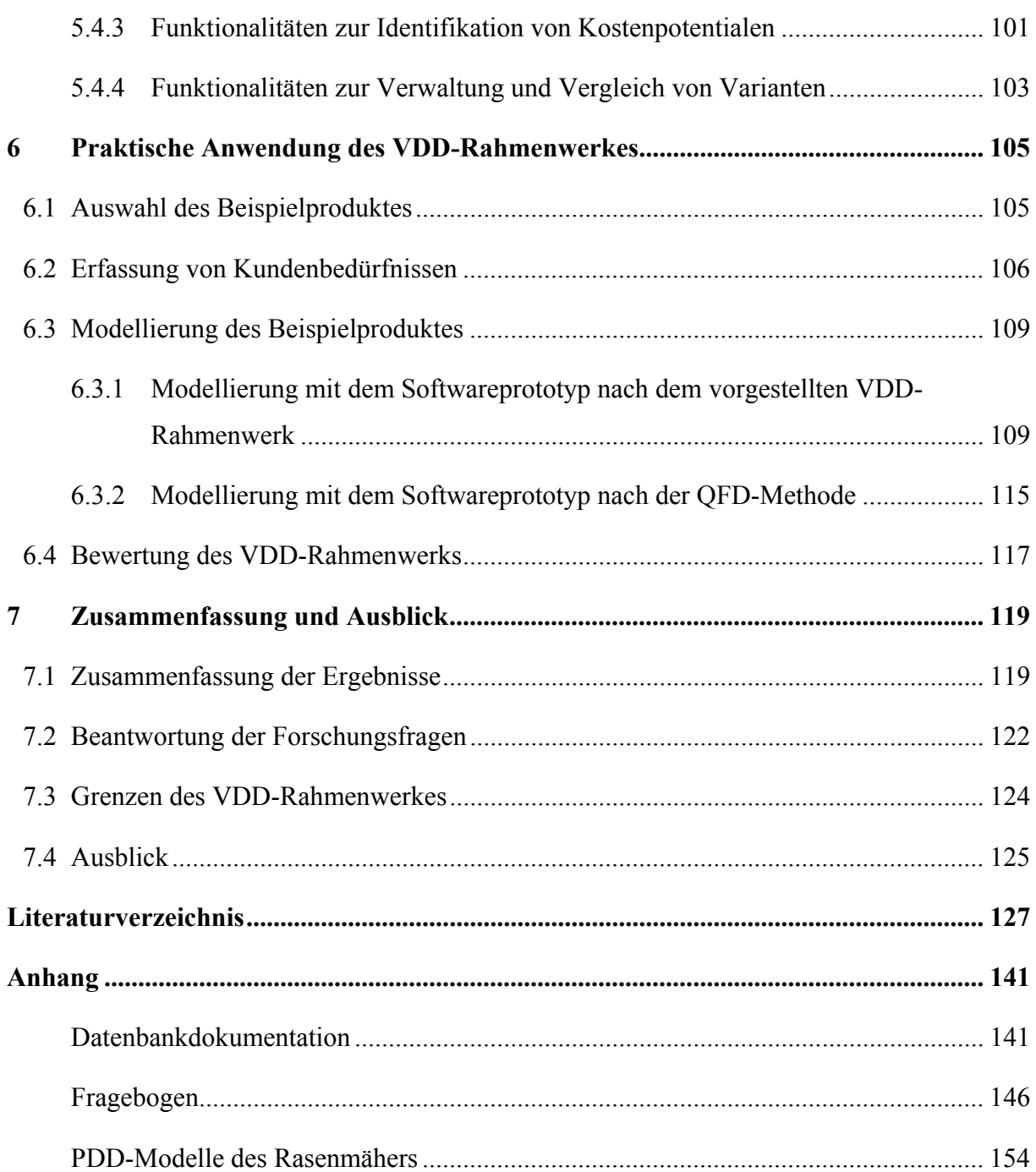

# **Abbildungsverzeichnis**

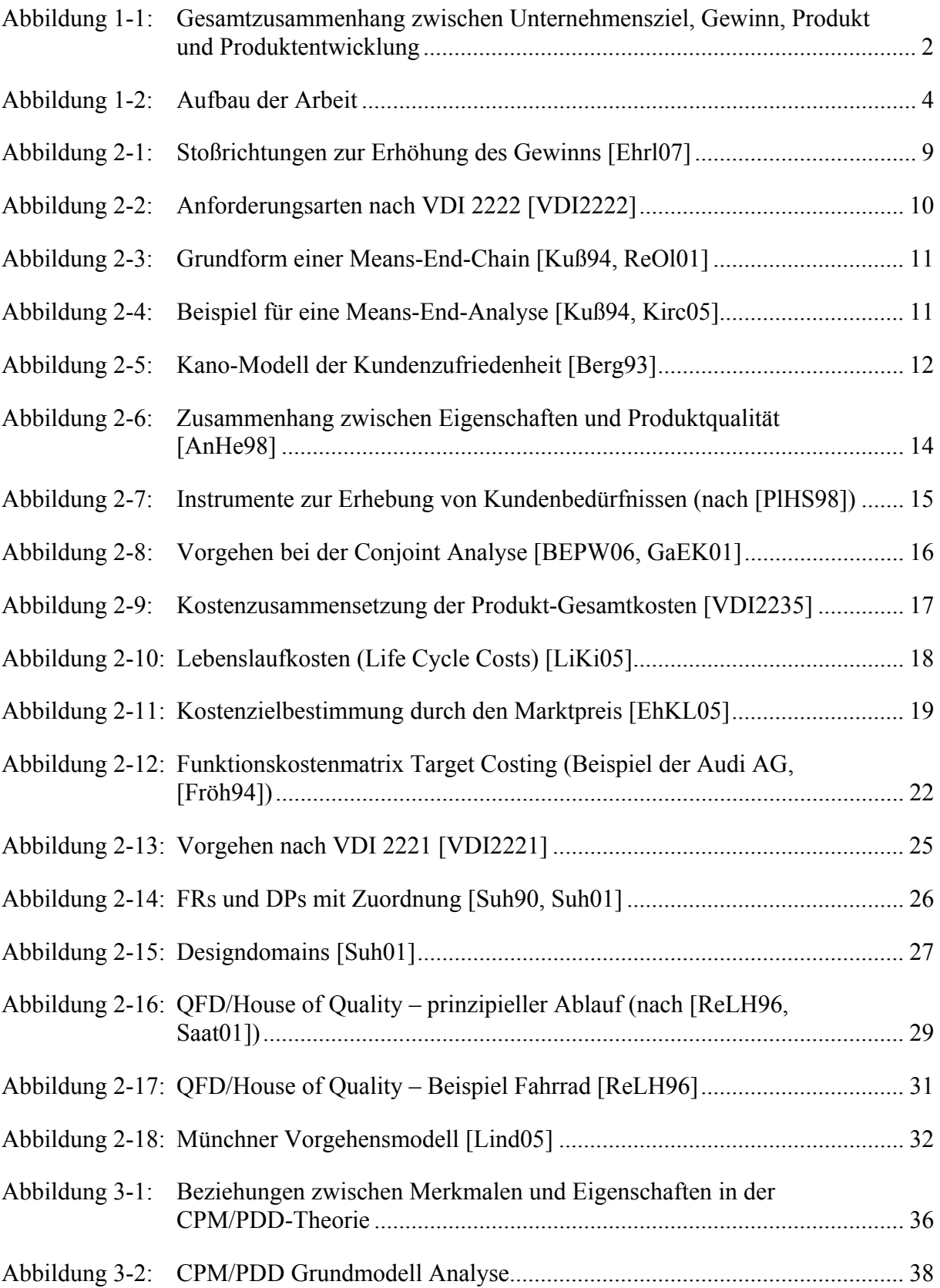

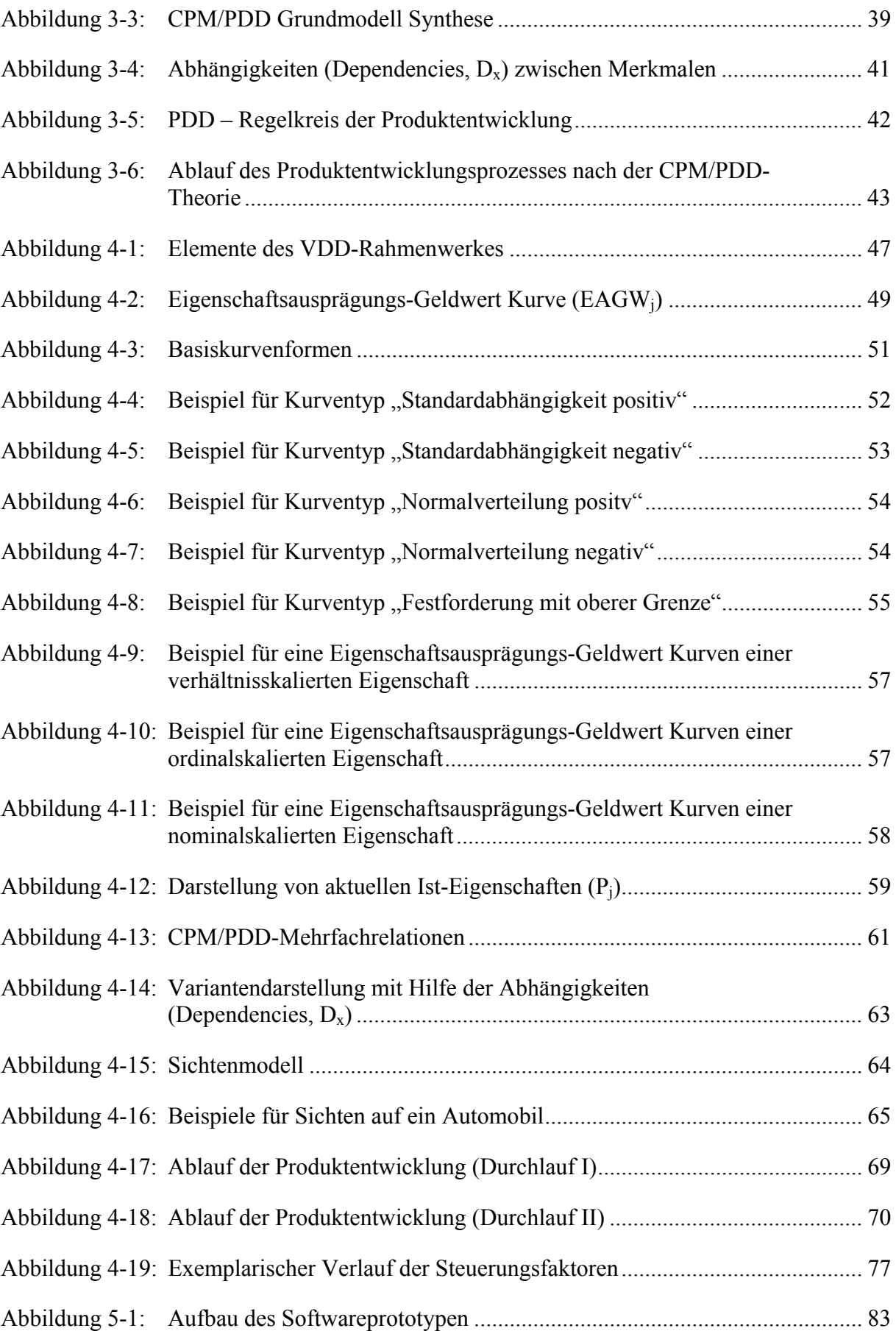

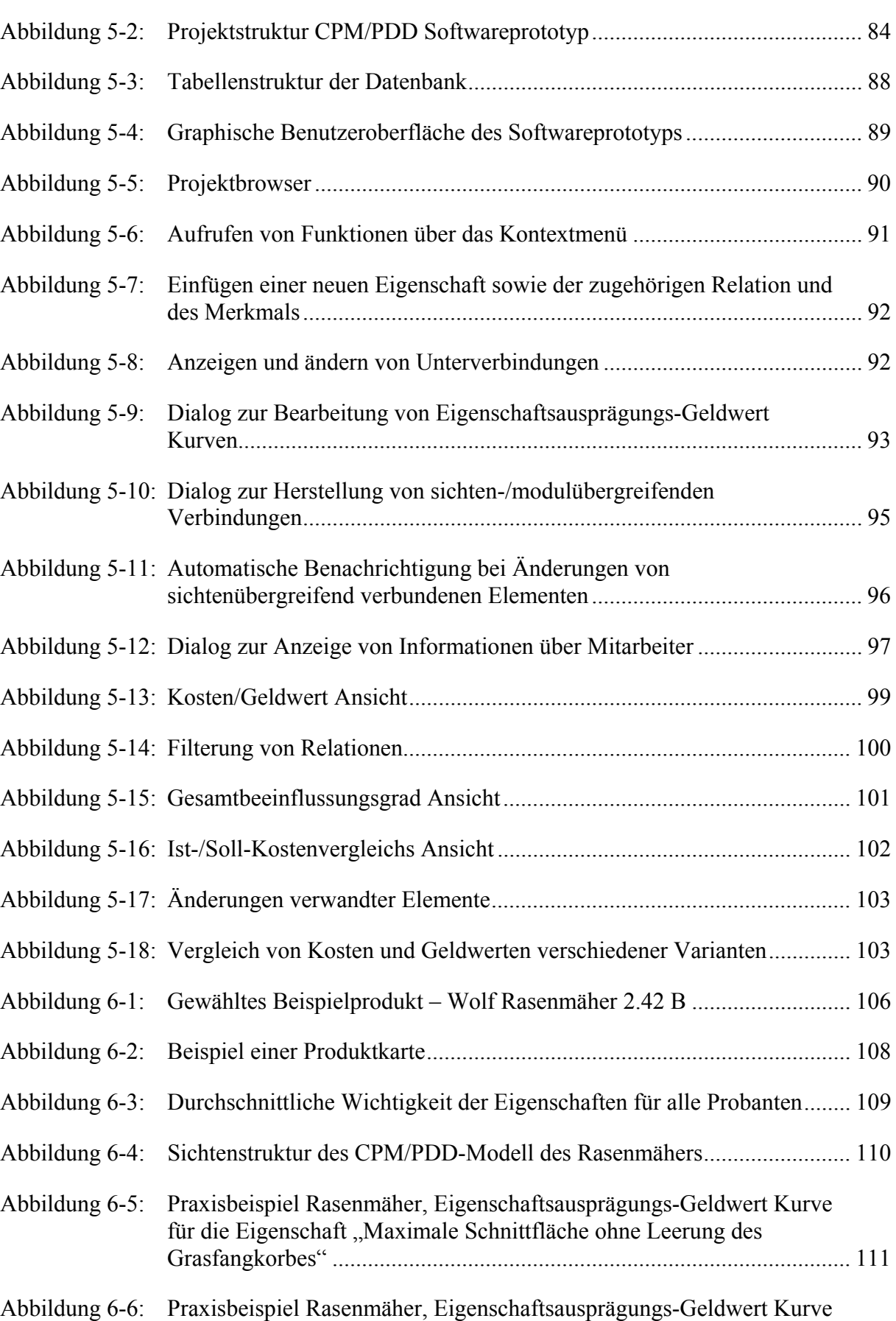

für die Eigenschaft "Sicherheit des Rasenmähers".................................... 112

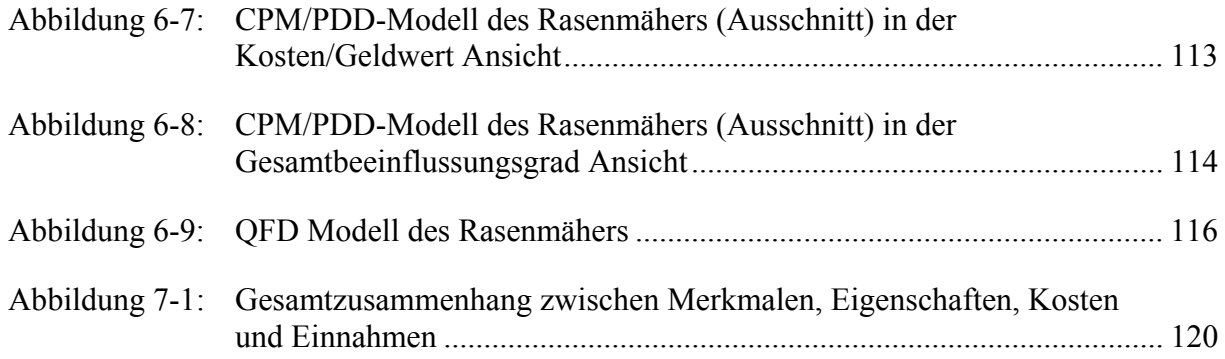

# **Abkürzungsverzeichnis**

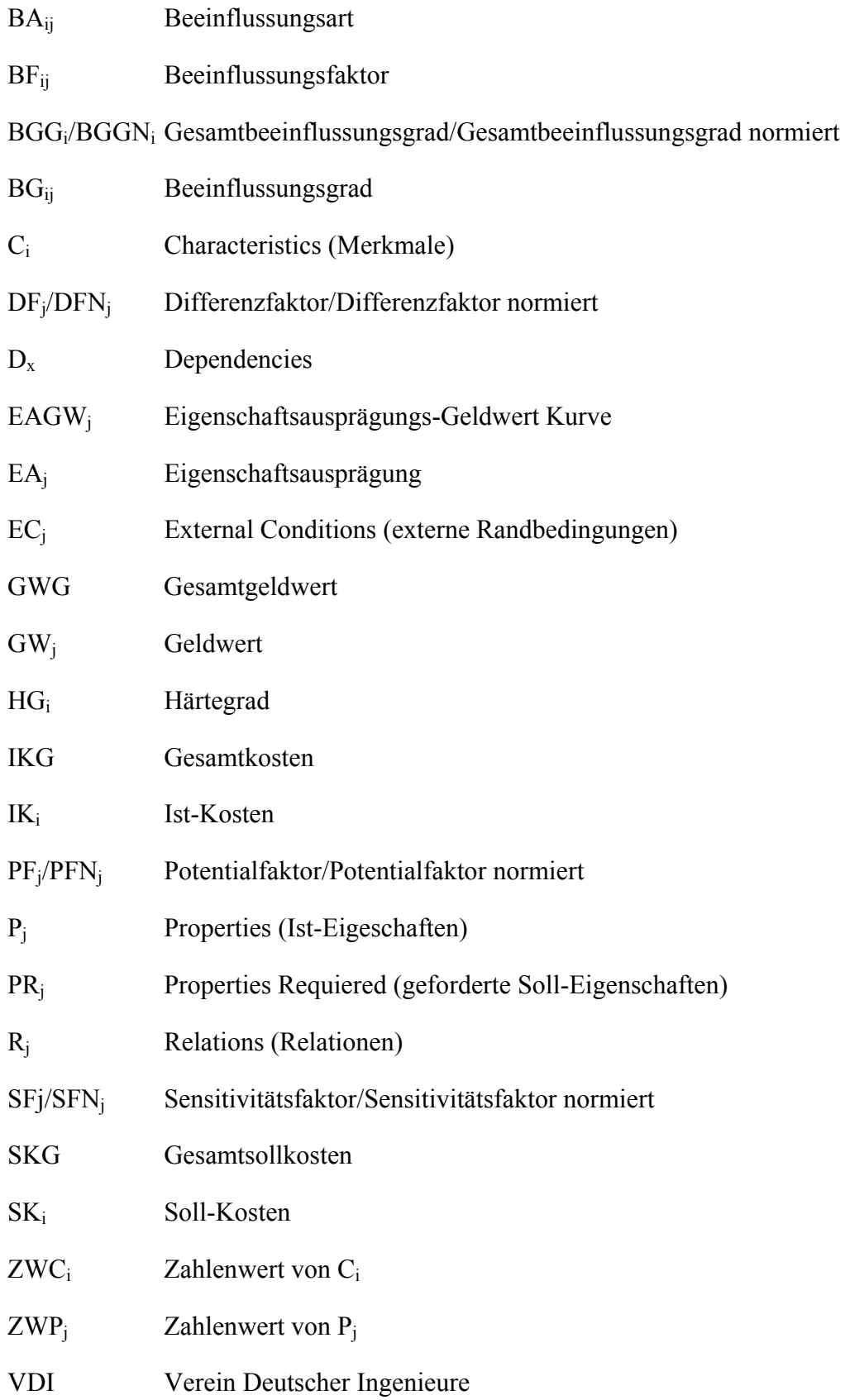

## **1 Einleitung**

### **1.1 Ausgangssituation und Motivation**

Allein in Deutschland bieten rund 3,2 Millionen Unternehmen ihre Produkte am Markt an, weltweit sind es mehr als 30 Millionen Firmen [Stat06]. Gesättigte Märkte (zumindest in den Industrienationen) und ein durch intensive Kommunikation (z.B. durch die Werbung und das Internet) sehr guter Informationsstand der Konsumenten bei gleichzeitig immer vergleichbareren Produkten führen zu einer starken Konkurrenzsituation, die durch die Öffnung der einst geschützten nationalen Märkte weiter verschärft wird. Unternehmen, die in diesem Umfeld bestehen wollen, müssen in der Lage sein, funktional und qualitativ hochwertige Produkte und Dienstleistungen zu einem für den Verbraucher akzeptablen Preis anzubieten.

Unternehmen können langfristig nur bestehen, wenn sie Gewinne erwirtschaften, d.h. wenn die Einnahmen des Unternehmens die Ausgaben übersteigen. Aus diesem Grund stellt die langfristige Sicherstellung von Gewinnen das wichtigste Unternehmensziel dar [Wöhe05, VDI 2235]. Die Produktentwicklung nimmt bei der Realisierung dieses Ziels eine zentrale Rolle ein. Einnahmen werden durch den Verkauf von Produkten erzielt (wobei der Verkaufspreis vom Kunden in Abhängigkeit von der Wertigkeit, die das Produkt für ihn hat, bestimmt wird). Ausgaben entstehen durch die Entwicklung und Produktion dieser Produkte sowie die damit verbundenen Prozesse und Ausgaben (Forschung und Entwicklung, Verwaltung, Investitionen etc.). Die Produktentwicklung kann auf der einen Seite durch die Entwicklung von Produkten, die funktional und qualitativ den Kundenbedürfnissen entsprechen und somit einen hohen Wert für den Kunden darstellen, die Absatzmenge und den erzielbaren Verkaufspreis beeinflussen. Auf der anderen Seite bestimmt die Produktentwicklung unter anderem durch die Wahl von Struktur, Materialien, Fertigungssystemen von Produkten die Kosten für Entwicklung, Herstellung, Distribution usw., die bis zum Zeitpunkt des Verkaufs für den Hersteller entstehen. Dieser Zusammenhang ist in Abbildung 1-1 dargestellt.

Eine besondere Herausforderung ist die möglichst genaue Erfüllung der Kundenbedürfnisse. Eine Untererfüllung oder Verfehlung der Kundenwünsche führt zu einem geringeren erzielbaren Verkaufspreis. Eine Übererfüllung (overengineering), für die der Kunde nicht bereit ist zu bezahlen, erhöht nicht den möglichen Verkaufspreis, wohl aber die Kosten. In beiden Fällen wird der Gewinn verringert oder gar ein Verlust verursacht.

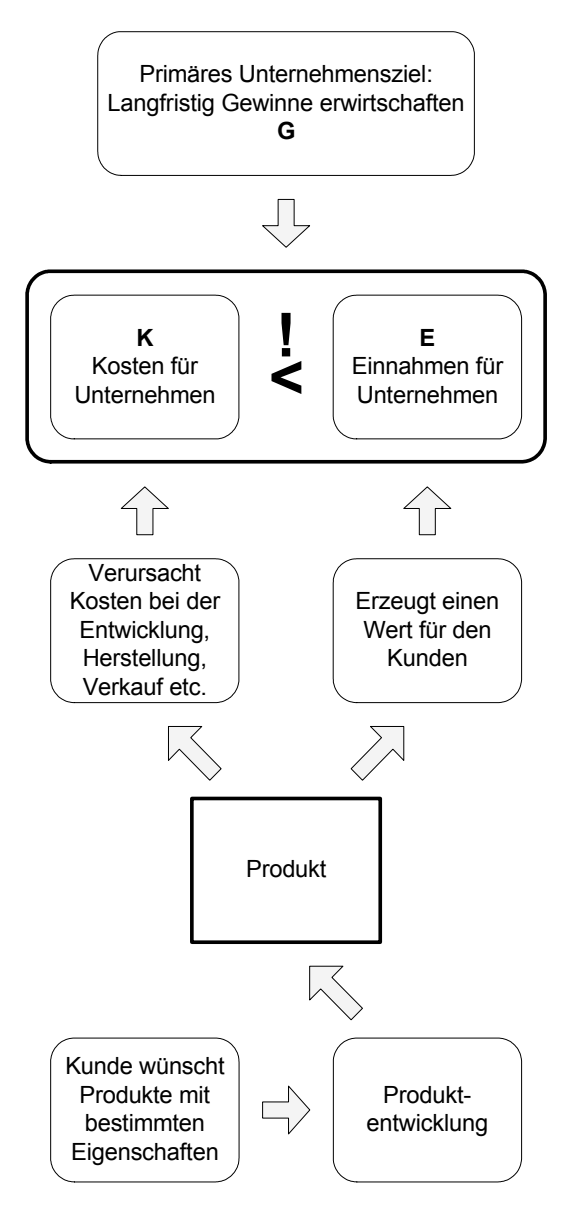

Abbildung 1-1: Gesamtzusammenhang zwischen Unternehmensziel, Gewinn, Produkt und Produktentwicklung

Die Produktentwickler<sup>1</sup> in den Unternehmen stehen also bei ihrer täglichen Arbeit vor der Herausforderung, während der Entwicklung neuer oder der Optimierung vorhandener Produkte das Produkt so zu gestalten, dass auf der einen Seite der Wert für den Kunden möglichst groß, und auf der anderen Seite die Kosten für das Unternehmen möglichst gering sind.

1

<sup>1</sup> In dieser Arbeit wird aus Gründen der besseren Lesbarkeit auf eine ausdrückliche Nennung jeweils beider Geschlechterformen aller Begriffe (wie z.B. Produktentwickler/innen) verzichtet. Selbstverständlich sind jedoch stets beide Geschlechter angesprochen.

#### **1.2 Ziele der Arbeit**

Nachdem Unternehmen in den letzten Jahren sich vor allem auf die Senkung der Kosten konzentriert haben [Covi05, Geis06, NN00, Pays98], soll die vorliegende Arbeit sich insbesondere der Frage widmen, wie Produkte entwickelt werden können, die im Wettbewerbsumfeld von den Kunden präferiert werden. Ziel ist es, die Entwicklung von Produkten so zu unterstützen, dass die positive Differenz zwischen den Einnahmen aufgrund des vom Kunden gezahlten Preises (der primär von der Wertigkeit des Produktes für den Kunden abhängt) auf der einen Seite und den Kosten, die dem Unternehmen für die Bereitstellung des Produktes entstehen, maximiert wird. Dazu wird insbesondere betrachtet, wie Produkte entwickelt werden können, die so auf die Kundenwünsche abgestimmt sind, dass sich möglichst große Einnahmen erzielen lassen. Dazu werden dem Produktentwickler Hilfestellungen angeboten, die ein Erkennen von Wertsteigerungspotentialen und eine Verdeutlichung der Zusammenhänge innerhalb des Produktes unterstützen. Das in dieser Arbeit entwickelte Rahmenwerk zum Value-Driven Development (VDD) kann aufzeigen *welche* Potentiale bestehen und *wo* Änderungen helfen könnten, diese Potentiale zu nutzen. Das VDD-Rahmenwerk kann aber nicht vorgeben, *wie* das Produkt im Detail geändert werden muss. Diese Aufgabe wird auch in Zukunft nur durch den qualifizierten Produktentwickler und Konstrukteur zu leisten sein.

### **1.3 Forschungsfragen**

- Was sind die Ziele der Produktentwicklung?
- Wie können die Bedürfnisse von Kunden erfasst, quantifiziert, dargestellt und bewertet werden?
- Wie können die Aufwände/Kosten, die mit der Herstellung eines Produktes verbunden sind, nachvollziehbar dargestellt werden?
- Wie können die kundenrelevanten Eigenschaften auf der einen Seite und die Aufwände/Kosten auf der anderen Seite in der Produktentwicklung berücksichtigt werden. Wie kann die Produktentwicklung durch diese so geleitet oder gar gesteuert werden, dass die Ziele der Produktentwicklung erreicht werden?

#### **1.4 Vorgehen und Aufbau der Arbeit**

Das Vorgehen und der Aufbau der Arbeit orientieren sich an den Prinzipien der "Design Research Methodology (DRM)" [BlCh02]. Dabei wird aufbauend auf einer "Descriptive Study I" zur Analyse vorhandener Methoden und Vorgehen in einer "Prescriptive Study" ein eigenes Rahmenwerk entwickelt und abschließend die Tauglichkeit in einer "Descriptive Study II" überprüft. Schwerpunkt dieser Arbeit ist die Vorstellung des eigenen Rahmenwerkes in der "Prescriptive Study". Abbildung 1-2 gibt einen Überblick über den grundlegenden Aufbau der Arbeit.

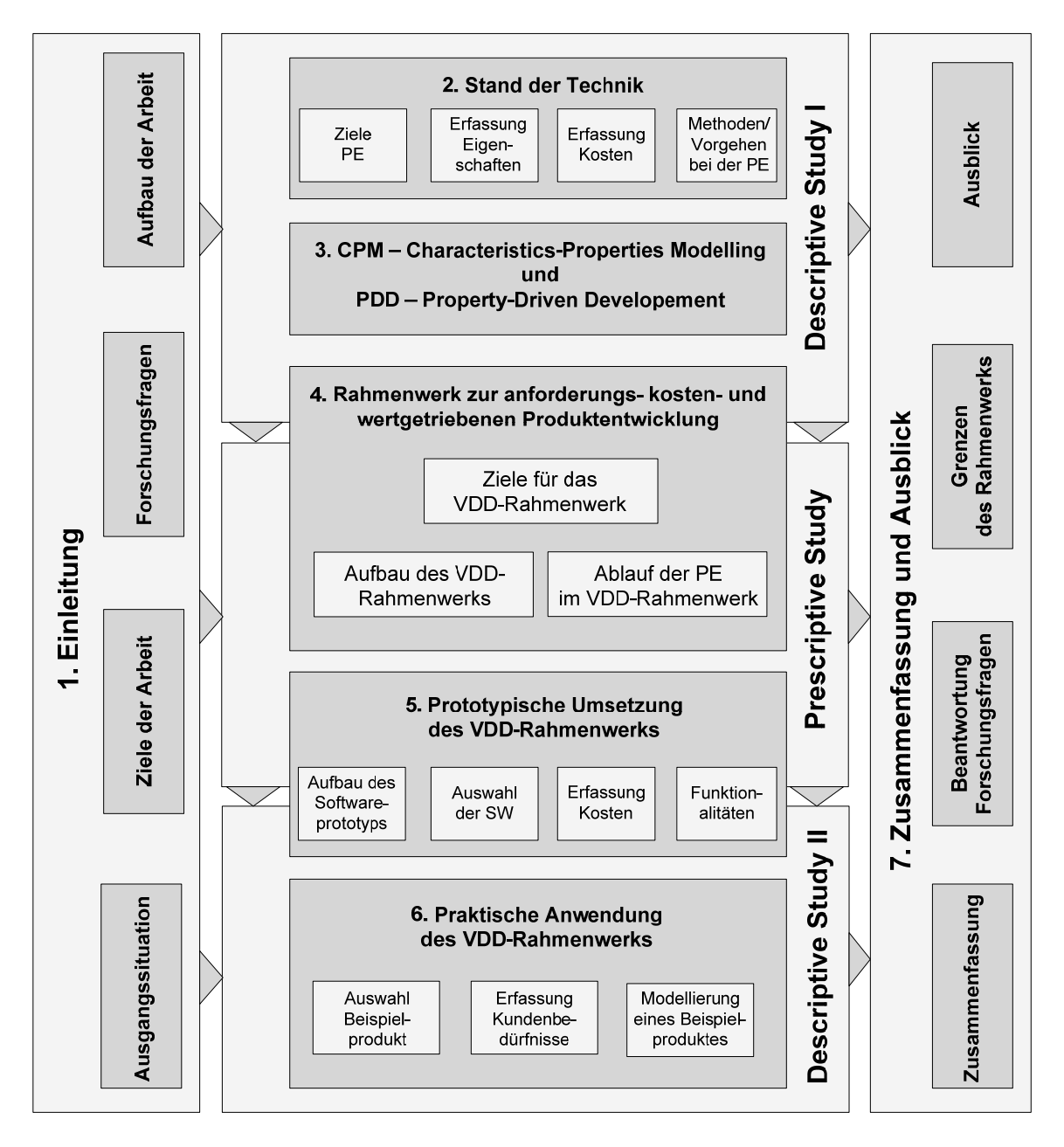

Abbildung 1-2: Aufbau der Arbeit

Im vorliegenden Kapitel 1 werden die allgemeine Ausgangslage, das Umfeld und die Anforderungen an die Produktentwicklung dargestellt. Daraus ergeben sich die Motivation, die Ziele und die Forschungsfragen, die diese Arbeit beantworten soll.

Kapitel 2 stellt den Stand der Technik dar. Dabei wird auf die Ziele der Produktenwicklung, die Erfassung und Darstellung der kundenrelevanten Eigenschaften und der Kosten sowie auf bekannte Methoden und Theorien der Produktentwicklung eingegangen. Basierend auf dem dargestellten Material wird eine Bewertung der vorhandenen Methoden durchgeführt und der vorhandene Handlungsbedarf formuliert.

In Kapitel 3 wird die Theorie des CPM – Characteristics-Properties Modelling und des PDD – Property-Driven Development als Basis für das auf dieser Theorie aufbauende eigene Rahmenwerk dargestellt.

Kapitel 4 führt in das in dieser Arbeit entwickelte Rahmenwerk zum Value-Driven Development (VDD) ein und gibt einen Überblick über die darin verfolgten Ziele, über seinen Aufbau und den darin vorgestellten Ablauf der Produktentwicklung. Dieses Kapitel stellt die "Prescriptive Study" dieser Arbeit dar.

Kapitel 5 beschreibt die Implementierung eines Softwareprototypen basierend auf dem entwickelten VDD-Rahmenwerk. Dabei wird auf die Auswahl der Softwareentwicklungswerkzeuge, den prinzipiellen Aufbau, die Funktionalitäten und exemplarisch auf einige Implementierungsdetails eingegangen.

Kapitel 6 beschreibt die "Descriptive Study II". Hier wird die prototypische Umsetzung und die praktische Anwendbarkeit des entwickelten VDD-Rahmenwerkes und des darauf basierenden Softwareprototypen anhand eines Beispielproduktes getestet und bewertet.

Kapitel 7 fasst die Ergebnisse der Arbeit zusammen und gibt einen Ausblick auf mögliche zukünftige Forschungs- und Entwicklungspotentiale im betrachteten Themenfeld. Hier werden auch die Grenzen des erarbeiteten VDD-Rahmenwerkes aufgezeigt und die zu Beginn formulieren Forschungsfragen beantwortet.

## **2 Stand der Technik**

In diesem Abschnitt wird ein kurzer Überblick über die für die Entwicklung des Rahmenwerkes zum Value-Driven Development (VDD) relevanten theoretischen Grundlagen gegeben. Dabei werden zunächst die Ziele der Produktentwicklung betrachtet. Anschließend werden Methoden zur Bestimmung der kundenrelevanten Eigenschaften und zur Erfassung und Kontrolle von Kosten vorgestellt. Am Ende des Kapitels steht eine Übersicht über Ansätze zum Vorgehen bei der Produktentwicklung.

### **2.1 Ziele der Produktentwicklung**

Während die Produktentwicklung in der Vergangenheit sich häufig auf die Lösung technischer Fragestellungen konzentriert hat, zeichnet sich in den letzten Jahren ein Wandel ab. Getrieben wird dieser Wandel durch die Verschiebung vom Verkäufer- zum Käufermarkt, die in immer stärkeren Maße marktorientierte und kundenangepasste Produkte erforderlich macht [Ehrl07]. Ausgangspunkt für den Produktentwicklungsprozess ist stets ein Bedürfnis (im engl. Original "need") des Kunden oder des Herstellers [AnHe87]. Zentrales Ziel von Produktentwicklungsprozessen ist es, diese Bedürfnisse sowohl durch einen möglichst hohen Kunden-, als auch Herstellernutzen zu erfüllen [Schä05].

Die wichtigsten Kriterien für den Kunden sind dabei:

- Produktnutzen Gebrauchsfähigkeit
- Technische Qualität der Leistungen
- Produktverfügbarkeit und Lebensdauer
- Umweltverträglichkeit und Nachhaltigkeit Ökologische und gesellschaftliche Kriterien

Die wichtigsten Kriterien für den Hersteller sind dabei:

• Produktnutzen – wirtschaftlicher Erfolg

- Produkterstellungskosten oder Life-Cycle-Kosten Finanzierung von Entwicklungsprojekten
- Strategische Ausrichtung Markt-, Produkt-, Kunden- und Vertriebsstrategie
- Verfügbarkeit des technologischen Potentials
- Ökologische und gesellschaftliche Aspekte

Der Kunde hat ein Bedürfnis, dessen Befriedigung – sei es in Form eines materiellen Produktes oder einer Dienstleistung – für ihn einen gewissen Wert darstellt. Dieser Wert entspricht dem monetären Gegenwert (Kaufpreis), den er bereit ist, für die Befriedigung seines Bedürfnisses zu bezahlen. Dieser Wert bzw. der Kaufpreis, den der Kunde bereit ist als Gegenleistung aufzubringen, hängt u. a. davon ab, wie gut die oben genanten Kriterien des Kunden befriedigt werden.

Für den Hersteller eines Produktes ist die Befriedigung der Kundenbedürfnisse nach den oben genannten Kriterien in der Regel Voraussetzung für den Markterfolg und dient damit dem obersten Ziel des Unternehmens: Der Gewinnmaximierung [Wöhe05, VDI2235]. Der Gewinn (G) eines Unternehmens ergibt sich (stark vereinfacht) aus der Summe der Erträge/Einnahmen  $(E)$  abzüglich der Summe der Kosten/ des Aufwandes<sup>2</sup> (K) [Wöhe05, Schi03]:

 $G = E - K$ 

Zur Gewinnerzielung  $(G > 0)$  muss also folgende Ungleichung erfüllt werden<sup>3</sup>:

#### *E > K*

1

Daraus folgt, dass ein Unternehmen zur Sicherung des Gewinns entweder die Einnahmen erhöhen und/oder die Kosten senken muss (Abbildung 2-1) [EhKL05]. Während die Kosten

<sup>2</sup> Als Gewinn wird hier vereinfacht der so genannte "Brutto-Gewinn" bzw. "Gross Profit" bezeichnet. Zur Bestimmung des "Reingewinn nach Steuern" bzw. "Net Profit" müssen weitere Faktoren wie z.B. Verwaltungs- und Betriebskosten, Zinsen, Steuern etc. mit berücksichtigt werden [Schi03]. Da diese zusätzlichen Faktoren aber meist keinen direkten Einfluss auf die Produktentwicklungsprozesse und –strategie haben, werden sie hier im Weiteren nicht berücksichtigt.

<sup>3</sup> Dieser Zusammenhang zwischen Einnahmen und Kosten gilt bei allen Unternehmen (bei Unternehmen, die nicht auf Gewinnerzielung ausgerichtet sind, gilt zumindest  $E = K$ , sonst würde das Unternehmen langfristig nicht ohne externe Mittelzuflüsse bestehen können). Einige Produkte eines Unternehmens können aus strategischen Gründen auch "unter Kosten" verkauft werden, z.B. um eine Produktpalette zu ergänzen oder um Kunden zum Kauf von zusätzlichen Artikeln zu bewegen. Selbst dann gilt aber für die Gesamtheit der Produkte die oben genannte Ungleichung.

vom Hersteller (in gewissen Grenzen) festgelegt werden können, wird der Verkaufspreis vom Markt bzw. Kunden in Abhängigkeit von Produktattraktivität und -qualität festgelegt [Perr02]. Die Kosten kann ein Unternehmen z.B. durch Änderungen im Produktionsablauf direkt beeinflussen. Die Einnahmen hingegen lassen sich vom Unternehmen nur indirekt über die Produktattraktivität und -qualität (d. h. den Wert, den das Produkt für den Kunden darstellt) beeinflussen. Eine höhere Produktattraktivität und -qualität führt zu einer größeren Absatzmenge und/oder einem höheren Verkaufspreis.

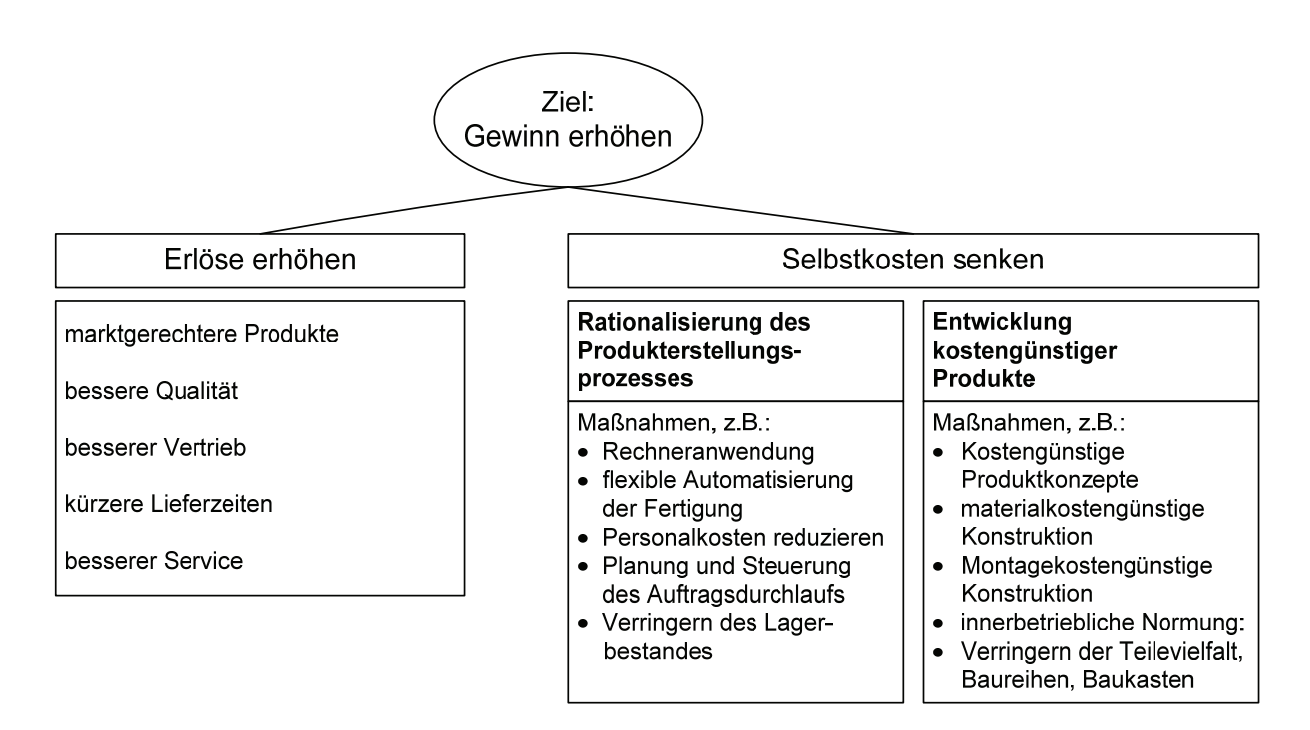

Abbildung 2-1: Stoßrichtungen zur Erhöhung des Gewinns [Ehrl07]

In den letzten Jahren konzentrierten sich Unternehmen hauptsächlich auf die Senkung der Kosten um die Wettbewerbsfähigkeit zu erhalten [Covi05, Geis06, NN00, Pays98]. Im Rahmen dieser Arbeit soll dagegen insbesondere untersucht werden, wie die Einnahmen erhöht werden können. Dazu wird betrachtet, wie marktgerechte Produkte entwickelt werden können, die so auf die Kundenwünsche abgestimmt sind, dass sich möglichst große Einnahmen erzielen lassen.

<u>.</u>

### **2.2 Erfassung und Darstellung kundenrelevanter Eigenschaften**

Kundenorientierte Produkte, die möglichst viele vom Kunden<sup>4</sup> geforderte Eigenschaften aufweisen, können nur entwickelt werden, wenn die Wünsche und Anforderungen des Kunden bekannt sind.

In den folgenden Abschnitten werden Methoden zur Darstellung und Ermittlung von kundenrelevanten Eigenschaften vorgestellt.

Eine sehr einfache und direkte Art Anforderungen darzustellen wird in der VDI 2222 [VDI2222] beschrieben (Abbildung 2-2). Aus Zielen und Bedingungen werden Wünsche und Forderungen für die Produkteigenschaften abgeleitet. Bei den Forderungen wird zwischen Fest- und Mindest- bzw. Höchstforderungen unterschieden. Über die weiteren Hintergründe für die Forderungen oder der Wichtigkeit für den Kunden wird zunächst keine Aussage getroffen.

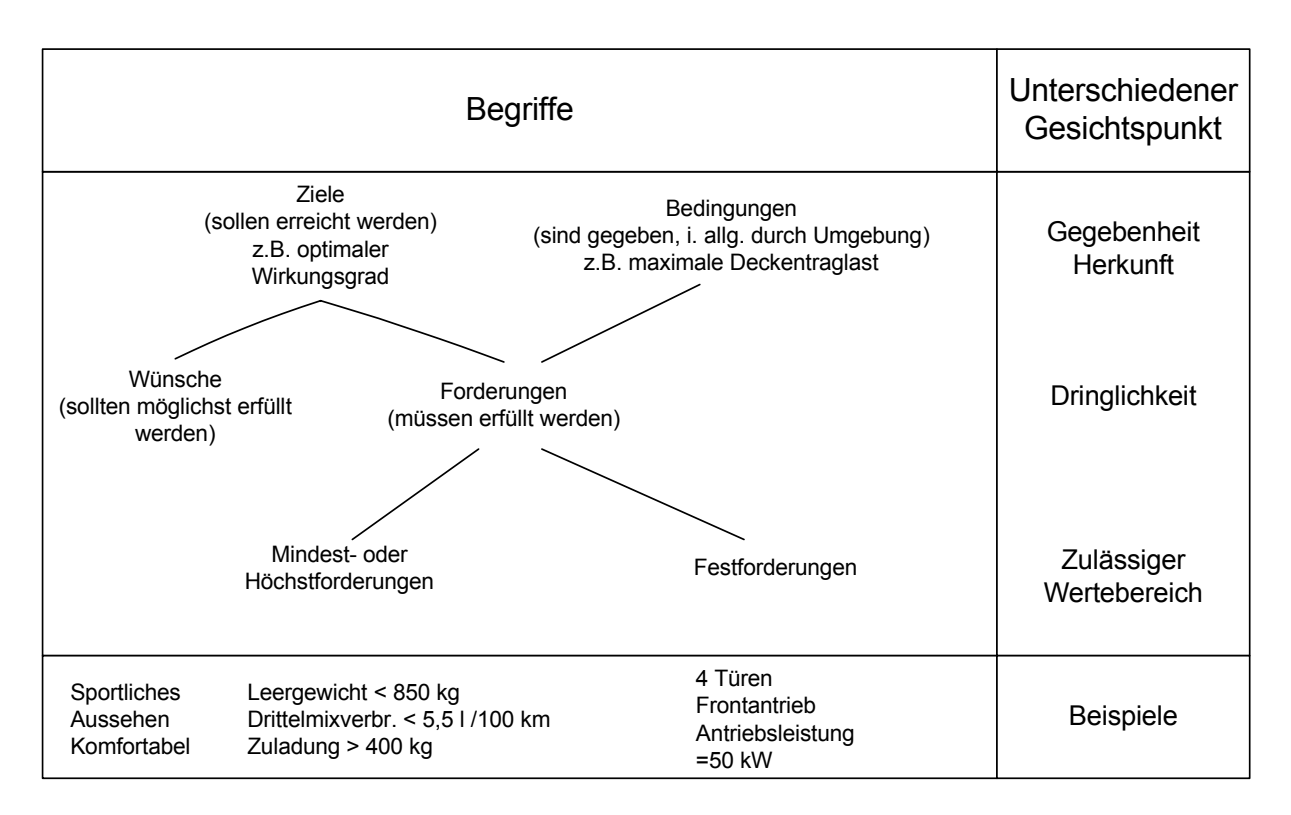

Abbildung 2-2: Anforderungsarten nach VDI 2222 [VDI2222]

<sup>4</sup> Kunden sind im Sinne dieser Arbeit in der Regel Endverbraucher. Prinzipiell kann aber mit dem in Abschnitt 1 vorgestellten Rahmenwerk auch die Entwicklung von Produkten für Kunden im Investitionsgüterbereich oder interne Kunden unterstützt werden.

Ein wesentlich differenzierteres Bild der Kundenbedürfnisse liefert der Means-End-Ansatz [ReOl01]. Bei diesem Ansatz werden die Konsequenzen, die Produkteigenschaften haben, und die daraus für den Kunden resultierenden Werte betrachtet (Abbildung 2-3).

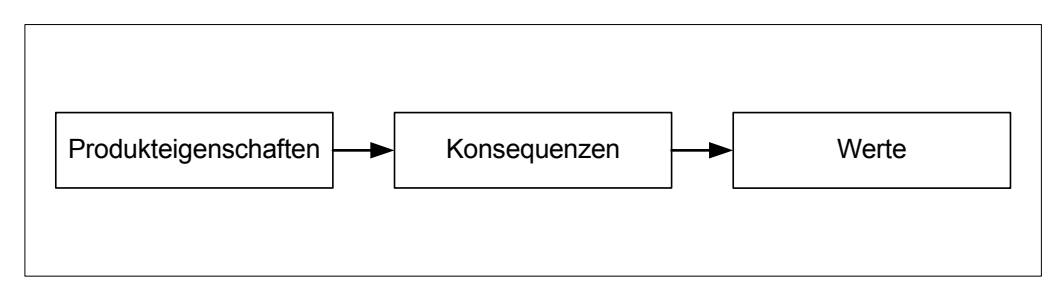

Abbildung 2-3: Grundform einer Means-End-Chain [Kuß94, ReOl01]

Mit dieser Kette ist es möglich, die Gründe hinter einer bestimmten Kundenforderung zu verstehen. Der Produktentwickler kann damit auch in umgekehrter Richtung, ausgehend von den Werten und allgemeinen Wünschen, neue konkrete Produkteigenschaften ableiten, die in die Wertvorstellungen des Kunden passen. Abbildung 2-4 zeigt beispielhaft Ausschnitte einer Means-End-Analyse für ein Automobil.

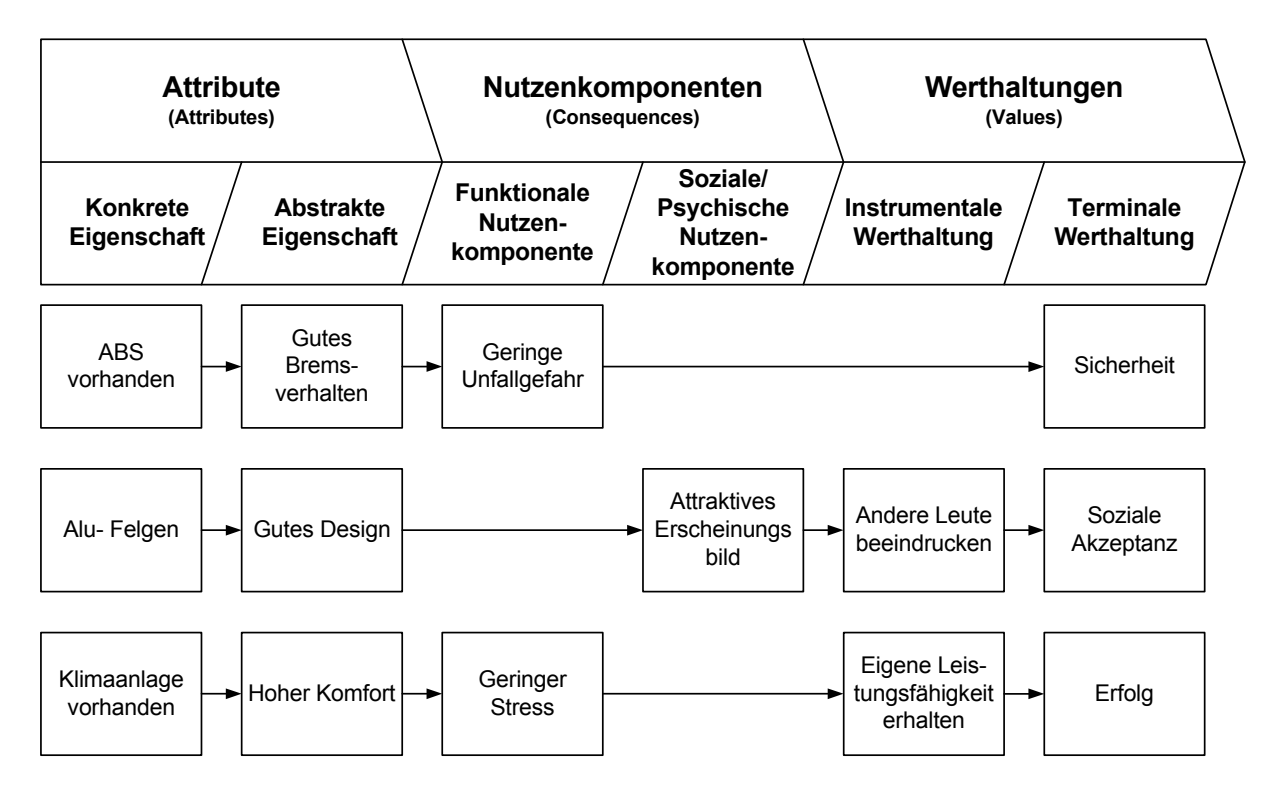

Abbildung 2-4: Beispiel für eine Means-End-Analyse [Kuß94, Kirc05]

Obwohl die Gründe für Kundenforderungen bei der Means-End-Analyse sehr gut sichtbar werden, wird dem Produktentwickler auch hier nicht die Wichtigkeit oder Wertigkeit bestimmter Produkteigenschaften für den Kunden verdeutlicht.

Eine besondere Herausforderung stellt die Erfassung von Eigenschaften dar, die nicht direkt quantifizierbar oder messbar sind, z.B. die Art und Weise, wie sich ein Automobil anhört oder beim Fahren "anfühlt". Mögliche Ansätze zur Lösung wurden u.a. im Fiores-Projekt [DaPo98, DaFa02, Pode02, DaFa03] erarbeitet. Bei diesem Projekt wurden Methoden entwickelt, um bestimmte ästhetische Eigenschaften bzw. Kriterien – z.B. die Linienführung der Außenhaut eines Automobils – zu erfassen und messbar zu machen. Dabei wurden die ästhetischen Eigenschaften mit Begriffen wie "Acceleration", "Crown", "Lead-in", "Tension" etc. beschrieben. Ein Problem bei der Nutzung von Worten ist, dass jede Personengruppe ihre eigenen Begriffe verwendet (z.B. Sprache der Stylisten vs. Sprache der Marketingleiter vs. Sprache der Tester usw.).

#### **2.2.1 Modelle von Kano und Andreasen/Hein**

Das Kano-Modell, das in den 1980er Jahren von Professor Noriaki Kano entwickelt wurde, basiert auf Konzepten, die das Qualitätsempfinden des Kunden beschreiben [Berg93, Saue00]. Der Kerngedanke hierbei ist, den Erfüllungsgrad bestimmter Anforderungen und die daraus resultierende Kundenzufriedenheit einander gegenüber zu stellen. In Abbildung 2-5 ist das grundsätzliche Konzept des Kano-Modells dargestellt.

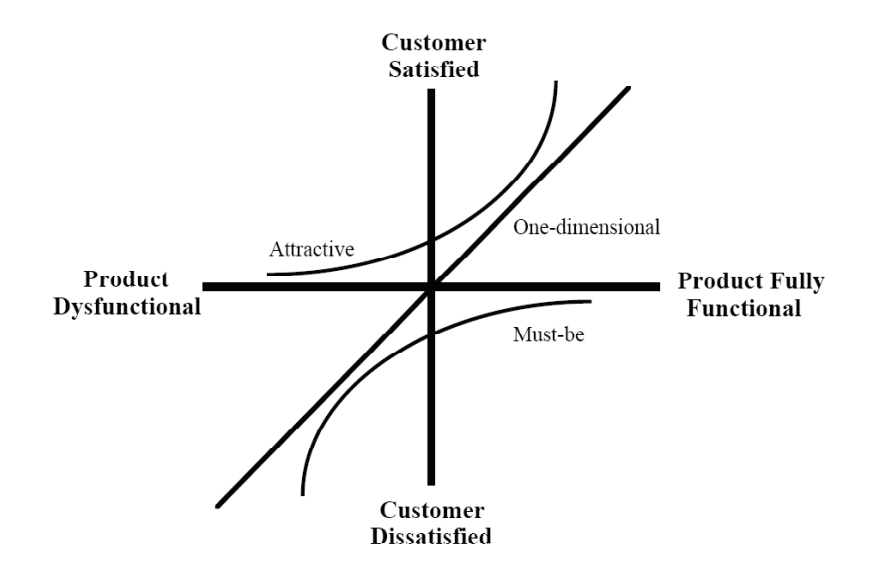

Abbildung 2-5: Kano-Modell der Kundenzufriedenheit [Berg93]

Auf der horizontalen Achse ist der Erfüllungsgrad einer Anforderung bzw. der Erfüllungsgrad einer bestimmten Funktion, auf der senkrechten Achse der Grad der Kundenzufriedenheit aufgetragen. Kano unterscheidet hierbei drei unterschiedliche Klassen von Kundenanforderungen und deren Zusammenhang zwischen Anforderungserfüllung und Kundenzufriedenheit.

- Als erstes wäre die Klasse der eindimensionalen Kundenanforderungen bzw. "onedimensional" customer requirements zu nennen, die sich dadurch auszeichnen, dass zwischen dem Grad der Erfüllung der Anforderung des Kunden und der Kundenzufriedenheit ein linearer Zusammenhang besteht. Ein Beispiel hierfür wäre der Benzinverbrauch eines Automobils: Je geringer der Benzinverbrauch ist, desto größer ist die Zufriedenheit des Kunden mit dieser Eigenschaft.
- Die zweite Klasse von Kundenanforderungen sind die Anforderungen, die ein Produkt unbedingt erfüllen muss. Diese werden in Abbildung 2-5 mit der "Must-be"-Kurve beschrieben. Hierbei wird die Tatsache dargestellt, dass der Kunde die Erfüllung bestimmter Eigenschaften bzw. das Vorhandensein gewisser Funktionen erwartet. Ein Beispiel wären die Bremsen eines Automobils, da hier das bloße Vorhandensein einer adäquaten Bremsanlage vom Kunden erwartet wird und zu keiner großen Zufriedenheit führt. Umgekehrt ist eine mangelhafte Bremsanlage ein nicht zu tolerierender Fehler, der zur völligen Ablehnung des Produktes durch den Kunden führt.
- Die dritte Kurve in Abbildung 2-5, die mit "Attractive" beschrieben ist, stellt den Zusammenhang von Kundenzufriedenheit und dem Grad der Anforderungs- bzw. Funktionserfüllung bei Eigenschaften dar, die der Kunde *nicht* erwartet. Ein Beispiel für diese Zusammenhänge wären erweiterte Funktionalitäten eines Mobiltelefons, die nichts mit den eigentlichen Funktionen eines Telefons zu tun haben und die der Kunde nicht erwartet, wie z.B. eine kostenlose Wetter- oder Nachrichtenhotline. Je größer der zusätzliche Informationsgehalt dieser Dienste empfunden wird, desto größer ist die Zufriedenheit des Kunden mit dieser zusätzlichen Funktionalität.

Die Darstellung des Zusammenhangs zwischen Kundenzufriedenheit und der Ausprägung der Produktfunktionalitäten gibt dem Produktentwickler im Prinzip die Möglichkeit, die Bedeutung einzelner Funktionalitäten für den Kunden und die Auswirkungen bei der Veränderung dieser Funktionalitäten abzuschätzen.

Ähnlich wie im Kano-Modell wird auch im Modell von Andreasen und Hein [AnHe98] der Zusammenhang zwischen den Eigenschaften eines Produktes und der vom Kunden empfundenen Qualität als Folge einer bestimmten Ausprägung einer oder mehrerer Eigenschaften beschrieben (Abbildung 2-6).

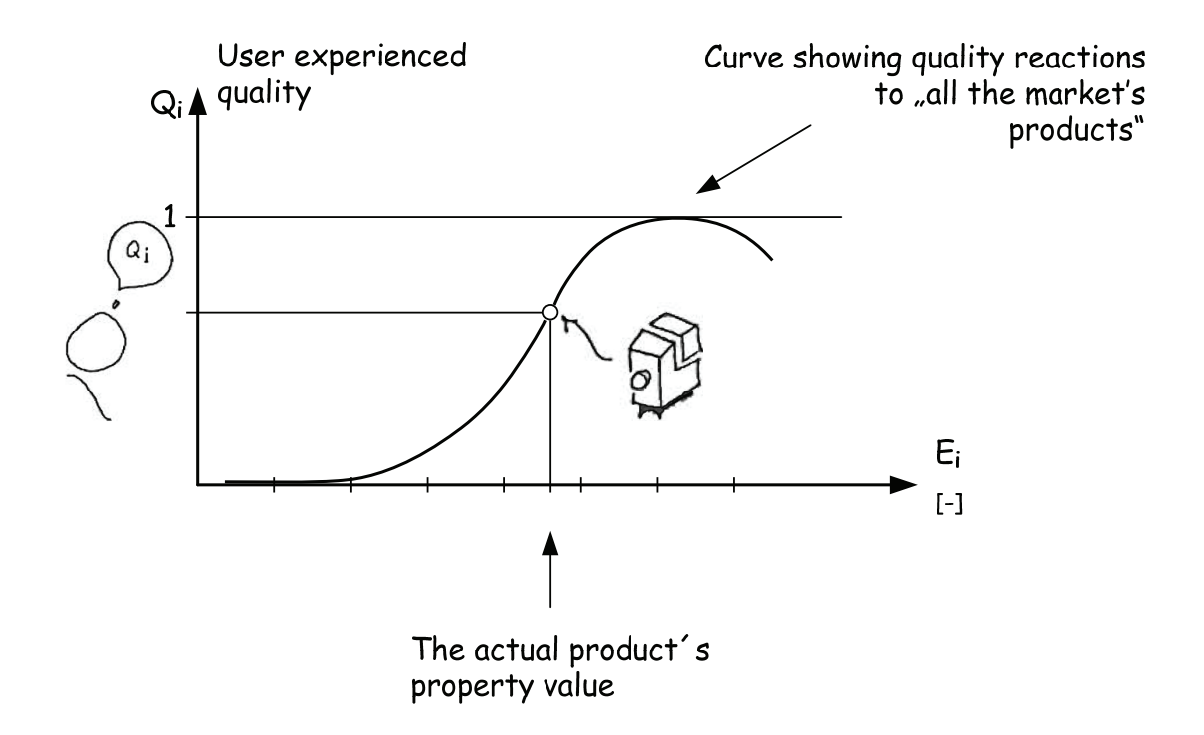

Abbildung 2-6: Zusammenhang zwischen Eigenschaften und Produktqualität [AnHe98]

#### **2.2.2 Instrumente zur Erhebung von Kundenbedürfnissen**

Im Laufe der Zeit haben sich u.a. im Bereich der Forschung zum Konsumentenverhalten [KrWe03] eine ganze Reihe von Instrumenten zur Erhebung von Kundenbedürfnissen etabliert. Abbildung 2-7 gibt einen Überblick über die gängigsten Erhebungsinstrumente und ihre jeweiligen Stärken:

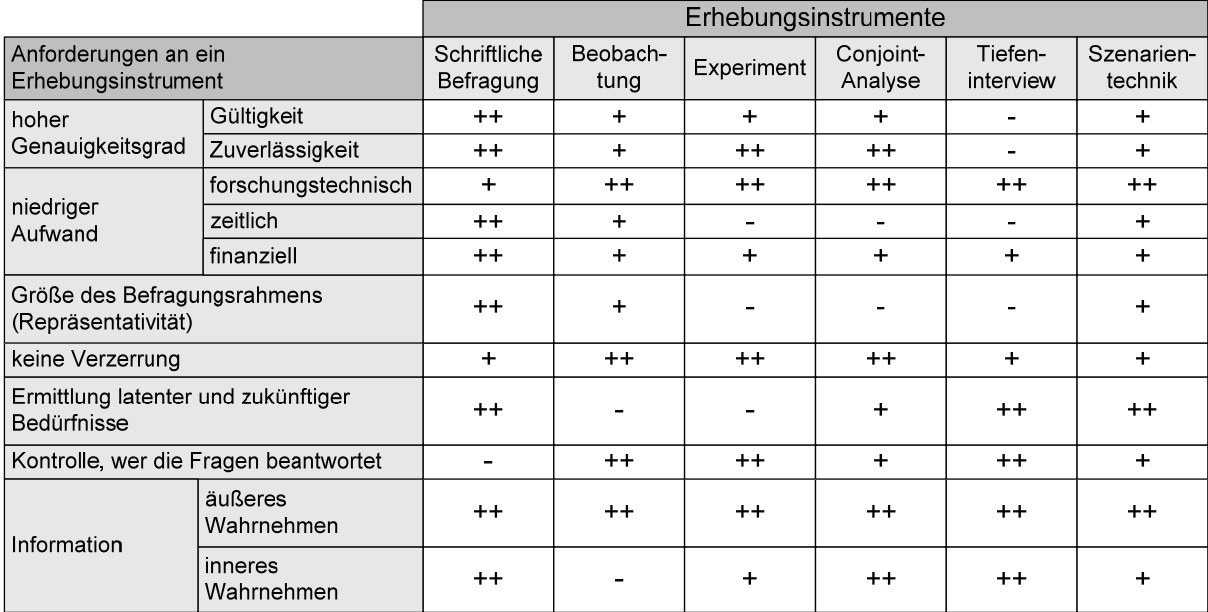

++ gut erfüllt; + erfüllt; - nur teilweise erfüllt

#### Abbildung 2-7: Instrumente zur Erhebung von Kundenbedürfnissen (nach [PlHS98])

Ein besonders gut zur Analyse der Kundenbedürfnisse geeignetes Erhebungsinstrument ist die Conjoint Analyse [Rösl95], bei der den einzelnen Produkteigenschaften Teilnutzwerte aus Kundensicht zugeordnet werden.

#### **2.2.3 Conjoint-Analyse**

Bei der Gestaltung von Produkten ist eine wichtige Information, welche Wichtigkeit die verschiedenen Eigenschaften bzw. Funktionen eines Produktes für den Kunden haben. Die Conjoint-Analyse ist heute das am häufigsten eingesetzte Verfahren zur Erhebung der Präferenzen von Konsumenten [WiVB94]. Die Conjoint Analyse stammt ursprünglich aus der mathematisch orientierten Psychologie zur Lösung psychologischer Fragestellungen. Heute findet die Conjoint Analyse hauptsächlich Anwendung im Bereich der Konsumgüter (60%), Investitionsgüter (19%), aber auch Dienstleistungen (16%) und sonstigen Bereiche (5%). Zweck der Anwendung ist meist die Produktentwicklung (26%) und die Preisbildung (21%). Daneben kommt sie aber auch bei der Marktsegmentierung (18%), Werbung (12%), Wettbewerbsanalyse (11%) und andere Bereiche (12%) zum Einsatz [Conr97].

Die Planung und Durchführung der Conjoint-Analyse erfolgt nach den in Abbildung 2-8 dargestellten fünf Schritten.

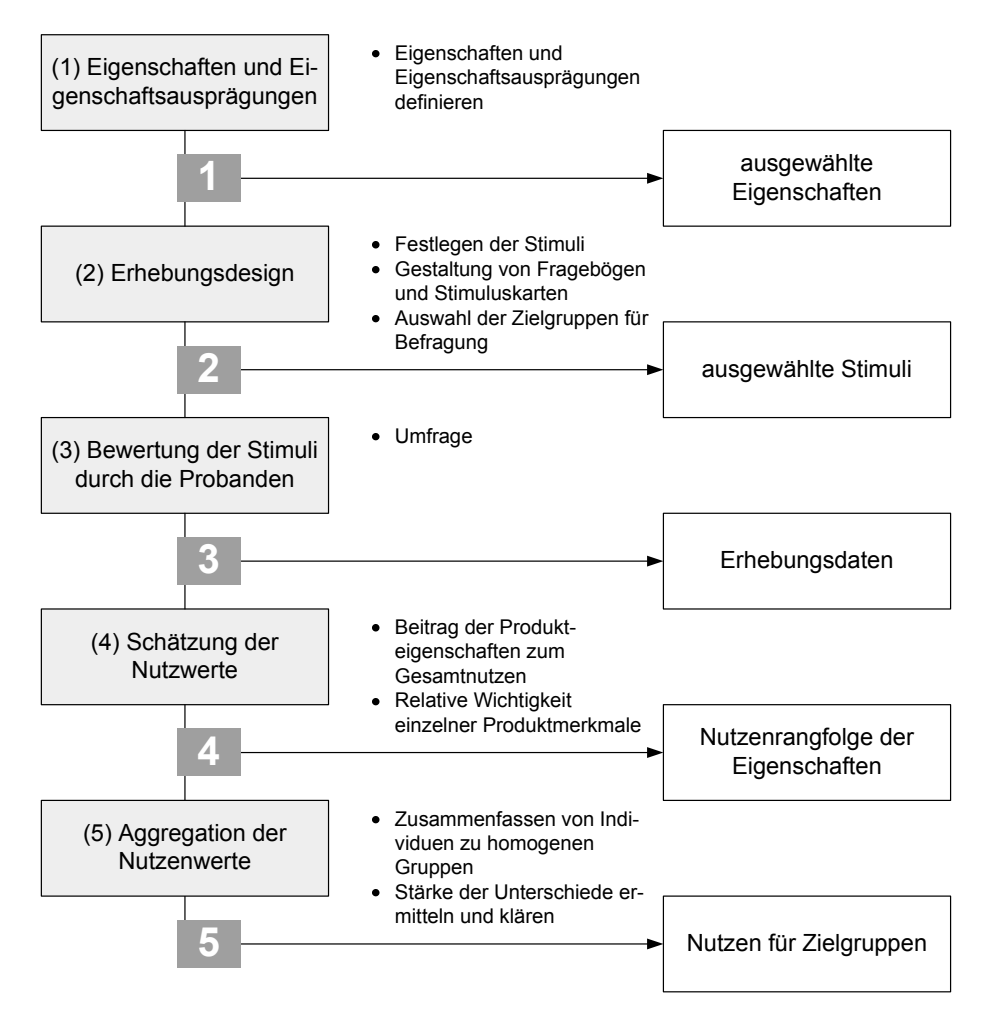

Abbildung 2-8: Vorgehen bei der Conjoint Analyse [BEPW06, GaEK01]

Das Ergebnis der Conjoint Analyse ist eine genaue Aufstellung der Teilnutzwerte der unterschiedlichen Ausprägungen der betrachteten Eigenschaften aus Kundensicht. Weitere Informationen zur Conjoint Analyse finden sich im Praxisbeispiel in Abschnitt 6.2 dieser Arbeit und in [BEPW06].

### **2.3 Erfassung und Darstellung von Kosten**

In der Betriebswirtschaftslehre werden Kosten definiert als *"(in Geld) bewerteter Verzehr von Gütern und Dienstleistungen, der durch die betriebliche Leistungserstellung verursacht wird"*  [Wöhe05]. Ein Produkt verursacht im Laufe des Produktlebenszyklus, angefangen bei der Konstruktion über den Materialeinkauf und die Fertigung bis hin zu Betrieb, Wartung und Entsorgung unterschiedliche Kostenarten. Die gesamten Kosten pro Produkteinheit, die so

genannten Produkt-Gesamtkosten<sup>5</sup>, setzen sich aus mehreren Komponenten zusammen, wie in Abbildung 2-9 dargestellt. Dabei kann grob zwischen den Kosten, die beim Hersteller für Planung, Konstruktion, Materialeinkauf, Fertigung usw. entstehen (Selbstkosten) und den Kosten, die später beim Kunden durch Einkauf, Transport, Betrieb, Instandhaltung und Entsorgung anfallen, unterschieden werden.

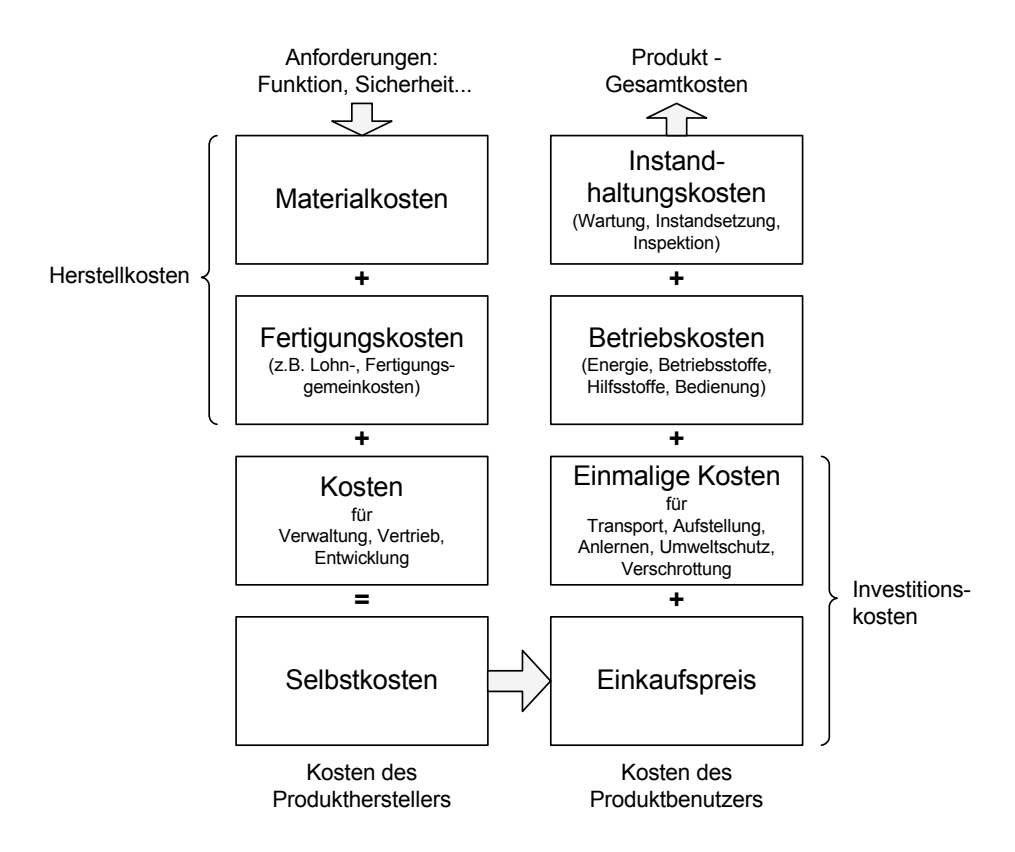

Abbildung 2-9: Kostenzusammensetzung der Produkt-Gesamtkosten [VDI2235]

Abbildung 2-10 fasst die bereits oben erwähnten unterschiedlichen Kostenarten beim Hersteller und beim Nutzer über die Zeit gesehen zusammen. Dabei sind die Einflussmöglichkeiten auf die Höhe der Kosten besonders zu Beginn des Lebenszyklus am größten. Aus diesem Grund ist es auch unumgänglich, bereits zu Beginn der Produktentwicklung die Kosten zu berücksichtigen.

1

<sup>5</sup> Der Begriff "Produkt-Gesamtkosten" wurde der VDI-Richtlinie 2235 "Wirtschaftliche Entscheidungen beim Konstruieren – Methoden und Hilfen" [VDI2235] entnommen und deckt sich weitgehend mit dem englischen Begriff "Life-Cycle-Cost". Der Begriff Life-Cycle ist in dem hier verwendeten Zusammenhang nicht zu verwechseln mit der in DIN 31051 definierten Lebensdauer, die erst vom Beginn der Nutzung eines Produktes ausgeht.

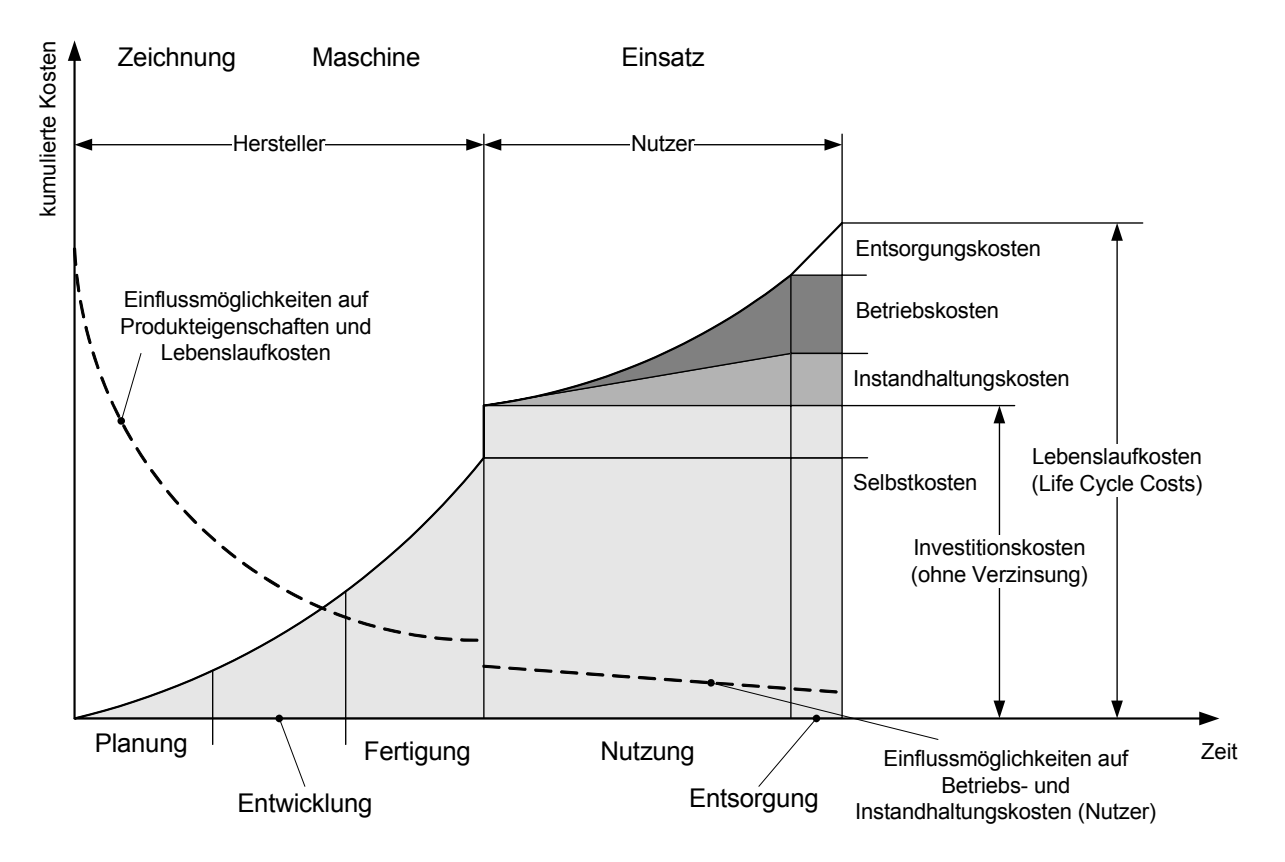

Abbildung 2-10: Lebenslaufkosten (Life Cycle Costs) [LiKi05]

#### **2.3.1 Target Costing**

Das Target Costing (alternative Bezeichnung: Zielkostenmanagement) wurde in den 70er Jahren in Japan entwickelt und hat sich seit dem weltweit in vielen Branchen als ein strategisches Planungsinstrument zur Kontrolle und Steuerung der Kosten eines Produktes etabliert [Tana89, HoNW93, Seid93, BuWi95, Glas02]. Die große Bedeutung des Target Costing wird auch durch zahlreiche Dissertationen z.B. [Rösl96, Scha99, Stöß99, Nolt03] und unzählige Beiträge für Fachzeitschriften und Tagungen z.B. [Fran93, EhSK94, HeWe94, Seid91, ClEl97, EhKL97, GKKS97, LeSc97, ReSa97, SHNR97, GöKn00, SaDu00, BaGL04, GaLS04] unterstrichen.

Kernpunkt des Target Costing ist ein Paradigmenwechsel von der *bottom-up* zur *top-down*  Betrachtung der Kosten eines Produktes. Bei der traditionellen *bottom-up* Betrachtungsweise wird die Frage gestellt: "Was wird ein Produkt kosten?". Zur Verkaufspreisbestimmung wird die Summe aus voraussichtlichen Herstellkosten eines Produktes, den Overheadkosten und dem gewünschten Gewinn gebildet (Abbildung 2-11). Ob der Kunde letztendlich bereit ist, diesen Preis zu bezahlen, fließt in diese Betrachtungsweise zunächst nicht mit ein.
Bei der *top-down* Vorgehensweise des Target Costing wird die Frage gestellt: "Was darf ein Produkt kosten?". Das heißt, dass der Preis, den ein Kunde bereit ist für ein Produkt mit bestimmten Leistungsmerkmalen zu bezahlen, an den Anfang und damit ins Zentrum der Betrachtung gestellt wird. Der Preis kann dabei z.B. auf Basis des empfundenen Wertes (Perceived-Value) bestimmt werden [KoBl01]. Ausgehend von dem möglichen Absatzpreis und den Overheadkosten werden die erlaubten Herstellkosten (Zielkosten) der einzelnen Komponenten berechnet. Auf diese Weise wird (zumindest rechnerisch) sichergestellt, dass das Produkt zu einem vom Kunden akzeptierten Preis hergestellt wird.

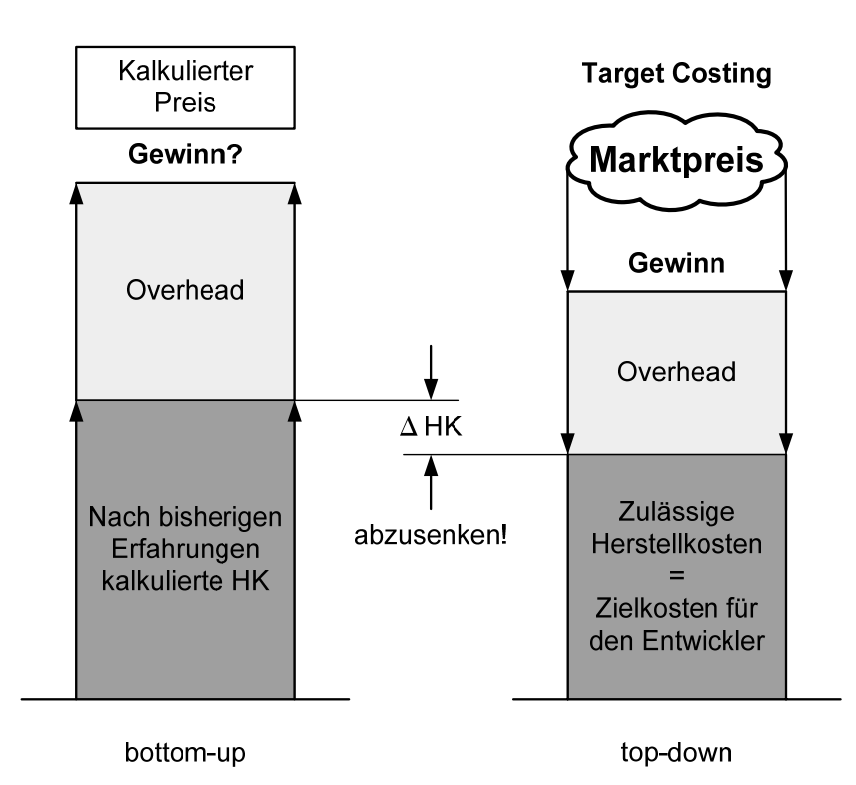

Abbildung 2-11: Kostenzielbestimmung durch den Marktpreis [EhKL05]

Der Ablauf bei der Nutzung der Target Costing Methode zur Unterstützung der Produktenwicklung lässt sich grob in die folgenden Schritte gliedern:

- Skizzierung des Produktkonzeptes mit grundsätzlichen (ersten) Festlegungen der Produktleistungen.
- Bestimmung des möglichen Absatzpreises und damit (nach Abzug von gewünschtem Gewinn und den Overheadkosten) der Zielkosten für das Produkt.

• Erstellung eines funktionsorientierten Entwurfes und Aufteilung der Zielkosten auf die einzelnen Funktionen<sup>6</sup>, entsprechend der Bedeutung der Funktionen für den Kunden gewichtet.

Dabei gilt für die Zielkosten einer Funktion:

$$
ZK_j = PZK \cdot BG_j \tag{1}
$$

$$
\sum_{j} BG_j = 1 \tag{2}
$$

*ZKj* :*=* Zielkosten der Funktion j *PZK* := Produktzielkosten  $BG_i$  := Absoluter Bedeutungsgrad der Funktion j

• Ermittlung der Komponenten des Produktes und Bestimmung der Anteile, die die Komponenten zur Realisierung jeder einzelnen Funktion beitragen. Dabei gilt für die bedingten Bedeutungsgrade einer Komponente:

$$
\sum_{i} BBG_{i,j} = 1 \tag{3}
$$

*BBGi,j* :*=* Bedingter Bedeutungsgrad der Komponente i hinsichtlich der Funktion j. D.h. Anteil, den die Komponente i zur Sicherstellung bzw. Erfüllung der Funktion j leistet.

Bestimmung der absoluten Bedeutungsgrade der Komponenten und Aufteilung der Zielkostenanteile der einzelnen Funktionen auf die Komponenten entsprechend dem Anteil, den diese Komponente an der Realisierung der jeweiligen Funktion hat.

1

<sup>6</sup> Die Produktfunktionen sind spezifische Wirkungen, die von einem Produkt ausgehen, z.B: beim Auto "Fortbewegung ermöglichen" oder "Bequemlichkeit gewährleisten". Der Begriff der Funktion beim Target Costing ist vergleichbar mit dem Begriff der Eigenschaft wie er in der CPM/PDD-Theorie verwendet wird (siehe Abschnitt 1).

Dabei gilt für die Zielkosten einer Komponente:

$$
BG_{i,j} = BBG_{i,j} \cdot BG_j \tag{4}
$$

$$
BG_i = \sum_j BG_{i,j} \tag{5}
$$

$$
ZK_i = PZK \cdot BG_i \tag{6}
$$

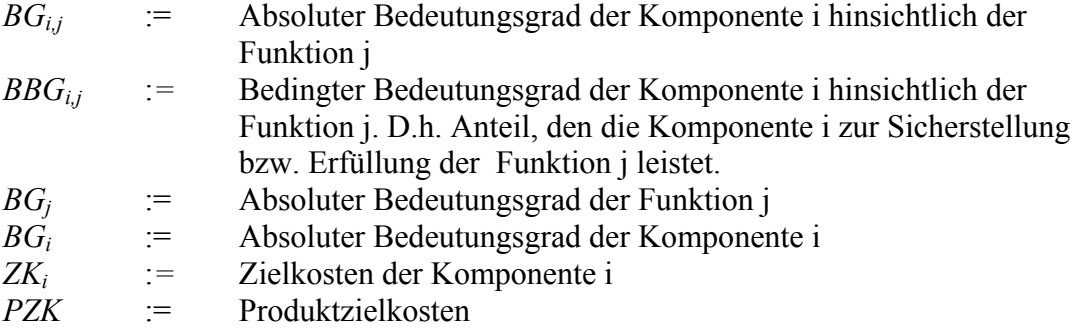

Das Ergebnis sind die exakten Zielkosten für jede Komponente des Produktes (ZKi).

Die Ergebnisse der einzelnen Berechungsschritte lassen sich in der sogenannten Funktionskostenmatrix darstellen. Abbildung 2-12 zeigt beispielhaft die Funktionskostenmatrix eines Automobils.

| Kaufmerkmale                        |        | Hauptbaugruppen (Komponenten) |            |                    |                   |                   |            |             |            |                    |            |
|-------------------------------------|--------|-------------------------------|------------|--------------------|-------------------|-------------------|------------|-------------|------------|--------------------|------------|
| (Funktionen)                        |        | Aggregate                     |            | <b>Elektrik</b>    |                   | <b>Karosserie</b> |            | Fahrwerk    |            | <b>Ausstattung</b> |            |
|                                     | $BG_i$ | $BBG_{i,j}$                   | $BG_{i,j}$ | BBG <sub>i,j</sub> | BG <sub>i.i</sub> | BBG <sub>ii</sub> | $BG_{i,j}$ | $BBG_{i,j}$ | $BG_{i,j}$ | BBG <sub>ii</sub>  | $BG_{i,j}$ |
| Qualität                            | 19,5%  | 20%                           | 3,9%       | 18%                | 3,5%              | 30%               | 5,9%       | 15%         | 3,0%       | 17%                | 3,3%       |
| Fahreigenschaften                   | 11,3%  | 21%                           | 2,4%       | 9%                 | 1,0%              | 12%               | 1,4%       | 51%         | 5,7%       | 7%                 | 0,8%       |
| <b>Komfort</b>                      | 9,0%   | 8%                            | 0,7%       | $8\%$              | 0,8%              | 17%               | 1,5%       | 5%          | 0,5%       | 62%                | 5,6%       |
| Raumangebot                         | 4,5%   | 5%                            | 0,2%       | 5%                 | 0,2%              | 58%               | 2,6%       | 20%         | 0.9%       | 13%                | 0,6%       |
| <b>Styling/Prestige</b>             | 7,5%   | 8%                            | 0,6%       | 11%                | 0,9%              | 44%               | 3,3%       | 15%         | 1,2%       | 21%                | 1,6%       |
| <b>Bedienung</b>                    | 6,0%   | $\qquad \qquad \blacksquare$  |            | 51%                | $3,0\%$           | 3%                | 0,2%       | 10%         | 0,6%       | 36%                | 2,2%       |
| Preiswürdigkeit                     | 4,5%   | 15%                           | 0,7%       | 25%                | 1,1%              | 23%               | 1,0%       | 13%         | 0,6%       | 25%                | 1,1%       |
| <b>Agilität</b>                     | 6,8%   | 45%                           | 3,1%       | 13%                | 0,9%              | 18%               | 1,2%       | 15%         | 1,0%       | 10%                | 0,7%       |
| Alltagstauglichkeit                 | 6,0%   | 27%                           | 1,6%       | 4%                 | 0,2%              | 39%               | 2,3%       | 24%         | 1,4%       | 7%                 | 0,4%       |
| Dauer-<br>/Reisegeschwindigkeit     | 3,2%   | 20%                           | 0,6%       | 20%                | 0,6%              | 20%               | 0,6%       | 20%         | 0,6%       | 20%                | 0,6%       |
| Wiederverkaufswert                  | 3,5%   | 10%                           | 0,4%       | 5%                 | 0,2%              | 50%               | 1,8%       | 5%          | 0,2%       | 30%                | 1,1%       |
| Insassensicherheit                  | 3,9%   | 5%                            | 0,2%       | 5%                 | 0,2%              | 50%               | 2,0%       | 10%         | 0,4%       | 30%                | 1,2%       |
| <b>Lebensdauer Motor</b>            | 3,9%   | 95%                           | 3,7%       | 5%                 | 0,2%              |                   |            |             |            |                    |            |
| Umweltfreundliche<br><b>Technik</b> | 3,6%   | 30%                           | 1,1%       | 15%                | 0,5%              | 20%               | 0,7%       | 20%         | 0,7%       | 15%                | 0,5%       |
| <b>Innovative Technik</b>           | 3,3%   | 20%                           | 0,7%       | 20%                | 0,7%              | 20%               | 0,7%       | 20%         | 0,7%       | 20%                | 0,7%       |
| Rep./Wartungs-<br>kosten            | 3,5%   | 15%                           | 0,5%       | 15%                | 0,5%              | 45%               | 1,6%       | 20%         | 0,7%       | 5%                 | 0,2%       |
| $\sum$ (in%) BG <sub>i</sub>        | 100%   |                               | 20%        |                    | 15%               |                   | 27%        |             | 18%        |                    | 20%        |

Abbildung 2-12: Funktionskostenmatrix Target Costing (Beispiel der Audi AG, [Fröh94])

Aus der Matrix ist beispielsweise ersichtlich, dass die Kunden der Funktion *Qualität* einen absoluten Bedeutungsgrad von 19,5 % (BGj = 0,195) zuweisen. Da die *Aggregate* zu 20% für die Sicherstellung der *Qualität* verantwortlich sind (BBG<sub>i,j</sub> = 0,2) ergibt sich ein absoluter Bedeutungsgrad der Komponente *Aggregate* für die Funktion *Qualität* von 3,9% (BG<sub>i,j</sub> = BG<sub>i</sub> \* BBG<sub>i,j</sub> = 0,195 \* 0,2 = 0,039) bezogen auf die gesamten Produktzielkosten. Da die Komponente *Aggregate* aber auch Anteile an der Realisierung der anderen Funktionen hat, werden die absoluten Bedeutungsgrade der Komponente aufsummiert. Ergebnis ist der absolute Bedeutungsgrad der Komponente *Aggregate* von 20% (BGi = 0,2) der Produktzielkosten. Sollen also Produktzielkosten in Höhe von 20.000 € erreicht werden, dürfen die Aggregate nicht mehr als  $4.000 \text{ } \in \text{kosten } (ZK_i = PZK \cdot B) = 20.000 \cdot 0.2 = 4000$ .

Die Methode des Target Costing geht nicht näher auf die Möglichkeiten zur Bestimmung der Bedeutung der einzelnen Funktionen für den Kunden ein. Die Bedeutung der einzelnen Komponenten zur Erfüllung der Funktionen müssen vom Entwickler abgeschätzt werden. Konkrete Hilfestellungen, wie die Kostenziele erreicht werden können, werden nicht gegeben. Änderungen der Zielkosten aufgrund veränderter Qualitäten bzw. Funktionalitäten sind nicht vorgesehen. Daher ist das Target Costing allein kein geeignetes Werkzeug, um den Produktentwicklungsprozess zu unterstützen oder zu steuern. Nichtsdestotrotz ist aber der zentrale und wichtige Kerngedanke des Target Costing von unschätzbarer Bedeutung für eine gewinnorientierte Produktentwicklung: Der Kunde allein bestimmt den Preis eines Produktes in Abhängigkeit von den gebotenen Funktionalitäten!

## **2.3.2 Wertanalyse**

1

Die Wertanalyse ist unter verschiedenen Begriffen bekannt: Value Analysis, Value Management, Value Engineering. Die Ursprünge der Wertanalyse wurden in den späten 40 er Jahren von Miles in den USA gelegt [Mile69]. Die Methode verbreitete sich rasch und wurde u.a. in Deutschland vom VDI weiterentwickelt [VDI2800, VDI2801, Wert95, BrHe06] und sowohl national [DIN69910]<sup>7</sup> als auch international [EN1325-1, EN1325-2, EN12973] in Normen gefasst.

Ursprüngliche Zielsetzung der Wertanalyse war die Senkung der Material- und Herstellkosten ohne eine Verschlechterung der Produktqualität. Heute wird die Wertanalyse weitergefasst und als Methode zur Maximierung der Differenz zwischen Nutzen (und damit dem erzielbaren Verkaufspreis) und den Kosten eines Absatzgutes verstanden. Dabei können auch mehrere Lösungs- und Konstruktionsalternativen eines Produktes mit jeweils unterschiedlichen Nutzen und Kosten betrachtet werden. Tatsächliche Ausprägungen von Funktionen verschiedener Produktalternativen werden mit den vorher gesetzten Zielen verglichen und so die jeweiligen

<sup>7</sup> Die DIN 69910 wurde inzwischen durch die DIN EN 1325-1 und DIN EN 12973 abgelöst.

Erfüllungsgrade bestimmt. Die Summe der Produkte aus Erfüllungsgrad und Gewichtung der jeweiligen Funktionen ergibt den Gesamtnutzwert einer Produktalternative. Dieser Gesamtnutzwert bestimmt den möglichen Verkaufspreis. Die Kosten werden nach einem ähnlichen Verfahren, wie beim Target Costing auf die einzelnen Komponenten des Produktes aufgeteilt.

In der Wertanalyse werden Kosten und Nutzen berechnet und auf einzelne Komponenten aufgeteilt. Es werden keine konkreten Hilfestellungen zu konstruktiven Lösungen bei der Produktentwicklung gegeben. Der zentrale und wichtige Aspekt ist der Gedanke der Maximierung der Differenz zwischen Nutzen (und damit möglichen Verkaufspreis) und den Kosten eines Produktes.

## **2.4 Methoden und Vorgehen in der Produktentwicklung**

Die Produktentwicklungsmethodik hat insbesondere im deutschen Sprachraum eine mehr als 50 jährige Tradition [Kess-59, Hans-66, Müll-67, Rode-70, Hubk-73, Hans-74, Hubk-76, Koll-76, PaBe-77, Roth-82, Müll-90, Rode-91, HuEd-92, Koll-94, Roth-94, PaBe-97]. Neben Ansätzen aus Deutschland seien an dieser Stelle nur noch Arbeiten aus Großbritannien [Wall-52, Gosl-62, Arch-64, EdGo-65, Greg-66, Fren-71, Fren-99] und Russland [Alts-73, Alts-84] erwähnt. Eine neuere Arbeit, die einen Überblick über verschiedene Entwicklungsprozessmethoden gibt ist [ClEc05].

Die Grundgedanken dieser Ansätze, Modelle und Methodiken der Produktentwicklung haben sich in den letzten Jahren nicht grundlegend geändert. Die in Abschnitt 1.1.1 vorgestellte VDI 2221 [VDI2221] fasst als eine Art übergreifendes Rahmenkonzept die wesentlichen Gedanken der europäischen Arbeiten zusammen. Die VDI 2221 ist auch heute noch in den meisten Fällen die Grundlage für eine methodische Produktentwicklung.

Sehr umfangreiche Übersichten und Vergleiche der einzelnen Theorien, Methoden und Ansätze finden sich beispielsweise in den Arbeiten von *Ahrens* [Ahre00] und *Steinbach* [Stei05]. Die Darstellungen in dieser Arbeit konzentrieren sich daher auf Ansätze, die für das erarbeitete VDD-Rahmenwerk unmittelbar relevant sind.

## **2.4.1 Methodische Entwicklung nach VDI 2221**

Die VDI 2221 gliedert die Produktentwicklung in sieben Phasen (siehe Abbildung 2-13).

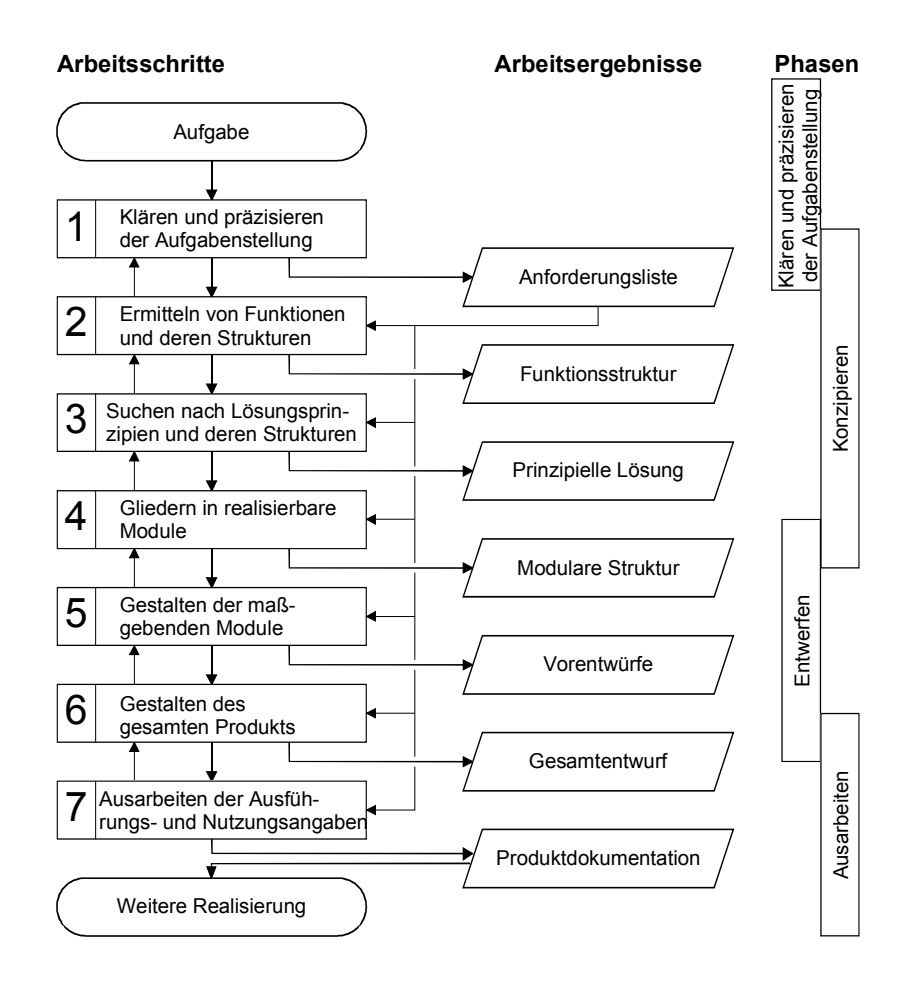

Abbildung 2-13: Vorgehen nach VDI 2221 [VDI2221]

Vertieft wird die VDI 2221 durch die VDI 2222 [VDI2222] und die VDI 2223 [VDI2223]. Die VDI 2222 befasst sich schwerpunktmäßig mit den Schritten 1-3 (siehe Abbildung 2-13) des Vorgehens nach VDI 2221 (Klären und Präzisieren der Aufgabenstellung; Ermitteln von Funktionen und deren Strukturen; Suchen nach Lösungsprinzipien und deren Strukturen). In der VDI 2223 werden die Schritte 4-6 methodisch vertieft (Gliedern in realisierbare Teilmodule; Gestalten der maßgebenden Module; Gestalten des gesamten Produktes).

Stärken der VDI 2221 (siehe auch [Geis06]):

- Strukturierte Lösungssuche und Funktionsorientierung.
- Allgemeine methodische Unterstützung von Problemlösungsprozessen.

Schwächen der VDI 2221 (siehe auch [Geis06]):

- Die VDI 2221 ist eine "Allgemeinmethodik" (in der Richtlinie wird die Methodik beispielhaft für die Entwicklung im Bereich Maschinenbau, Verfahrenstechnik, Feinwerktechnik und Softwareentwicklung verwendet) und daher stark auf die prinzipielle Lösungssuche ausgerichtet. Konkretere produktgruppen- oder branchenspezifische Hilfestellungen fehlen.
- Es ist keine systematische Verknüpfung der konstruktionsorientierten Vorgehensschritte mit Kunden- und/oder Wettbewerbsdaten erkennbar.
- Kundenanforderungs- und Kundenurteilsmessungen werden nicht unterstützt und auch nicht systematisch auf die Unternehmens bzw. Produktsicht übertragen.
- Kosten und Nutzen von Produkten werden nicht explizit berücksichtigt.

## **2.4.2 Axiomatic Design nach Suh**

Nach Suh [Suh90, Suh01] ist der Entwicklungsprozess ein ständiger Wechsel zwischen dem "was wir wollen" und dem "wie es realisiert werden kann". Ausgehend von den Kundenanforderungen werden die Functional Requirements (FRs) definiert, die beschreiben, **was** der Kunde möchte. Die Design Parameters (DPs) beschreiben, **wie** das Produkt gestaltet sein muss, um die Kundenanforderungen zu erfüllen. Zwischen den FRs und den DPs können direkte Zuordnungen getroffen werden, d.h. es wird beschrieben, mit welchen DP ein bestimmte FR realisiert wird (Abbildung 2-14).

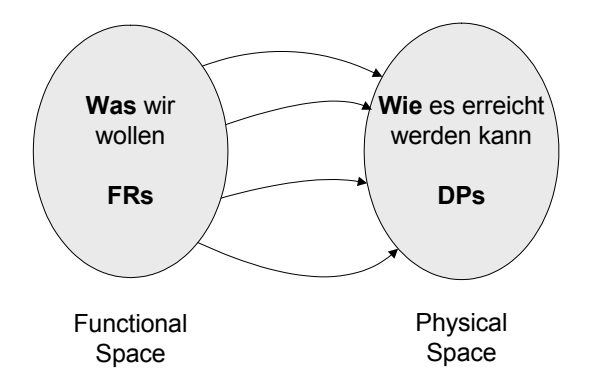

Abbildung 2-14: FRs und DPs mit Zuordnung [Suh90, Suh01]

Das Prinzip der Zuordnung kann nach Suh auch auf weitere Domänen erweitert werden (Abbildung 2-15). Die Customer Domain beschreibt die Kundensicht (z.B. Kundenzufriedenheit, Eigenschaften, die der Kunde möchte). Die Functional Domain beschreibt die daraus resultierenden Funktionen oder technischen Eigenschaften. Die Physical Domain bildet die technischen Merkmale und Parameter ab. In der Process Domain werden die zur Realisierung der Merkmale benötigten Prozesse oder Ressourcen beschrieben. Damit ähnelt die Kette der Domänen dem Means-End-Ansatz (siehe Abschnitt 2.2).

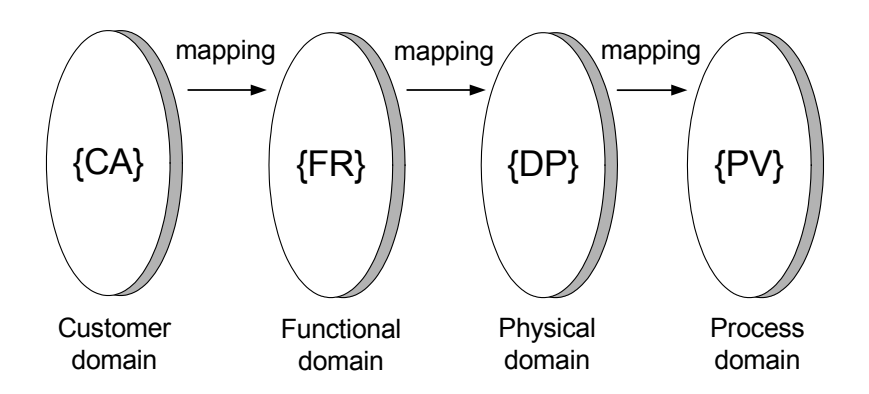

Abbildung 2-15: Designdomains [Suh01]

Zur Darstellung der Zuordnungen sieht Suh eine Matrizendarstellung vor:

$$
\underline{FR} = \underline{A} * \underline{DP} \tag{7}
$$

Bei der Produktentwicklung nach dem Axiomatic Design sollen zwei wichtige Grundregeln (Axiome) befolgt werden:

• Das Unabhängigkeitsaxiom

Die Unabhängigkeit aller Functional Requirement (FRs) soll gewährleistet sein.

Idealerweise lässt sich ein bestimmtes FR durch Veränderung von genau einem zugeordneten DP nach Wunsch beeinflussen, ohne dass dabei andere FRs mit beeinflusst werden.

• Das Informationsaxiom

Der Informationsgehalt soll minimiert werden.

Idealerweise ist die Konstruktion so einfach wie möglich. Die Zahl der DPs sollte möglichst gering sein.

Das Axiomatic Design ist insbesondere durch die klare Unterscheidung zwischen DPs und FRs, die den im Abschnitt 1 vorgestellten Merkmalen und Eigenschaften der CPM/PDD-Theorie sehr ähnlich sind, eine gute Grundlage für die Produktentwicklung. Die rigorosen Forderungen nach der Unabhängigkeit der FRs und der, durch die Matrizendarstellung der Zuordnung erzwungenen, gleichen Zahl von FRs und DPs, scheinen jedoch in der praktischen Arbeit des Produktentwicklers nicht immer realistisch erfüllbar zu sein.

### **2.4.3 Quality Function Deployment (QFD)**

Das Konzept des Quality Function Deployment (QFD) wurde von Professor Yoji Akao in den späten 1960er Jahren entwickelt und in der japanischen Industrie eingesetzt, [Akao92, Saat96]. In Europa wird QFD seit Anfang der 1990er Jahre eingesetzt. Dieser Ansatz unterstützt den Konstrukteur dabei, die Qualität des zu entwickelnden technischen Systems zu verbessern und an die Anforderungen des Kunden anzupassen. Laut Yoji Akao ist QFD *"die Planung und Entwicklung der Qualitätsfunktionen eines Produktes entsprechend den von den Kunden geforderten Qualitätseigenschaften."* [Akao92].

Unter dem Begriff Qualität wird im Rahmen des QFD-Konzeptes die vom Kunden wahrgenommene Ausprägung einer Eigenschaft verstanden. Der Ausgangspunkt der Produktentwicklung ist hier die Tabelle der Kundenanforderungen, welche die vom Kunden gewünschten Qualitätseigenschaften des Produktes bzw. des technischen Systems enthält. Anhand der geforderten Qualitätseigenschaften werden dann Qualitätselemente entwickelt, die durch so genannte Qualitätsmerkmale beschrieben werden und Träger der geforderten Eigenschaften sind. Dabei werden die Qualitätsansprüche des Kunden und die produktbeschreibenden Merkmale in Beziehung gesetzt, um daraus Schlüsse zu ziehen, welche Merkmale zur Qualitätsverbesserung verändert werden könnten. Interessant ist hierbei, dass Eigenschaften bezüglich ihrer Wertigkeit für den Kunden und in Abhängigkeit von der Qualität von Konkurrenzprodukten gewichtet werden, um so Schlüsse für die Verbesserung des Produktes zu ziehen.

Im House of Quality (HoQ) werden die zentralen Ergebnisse des QFD zusammengefasst (siehe Abbildung 2-16).

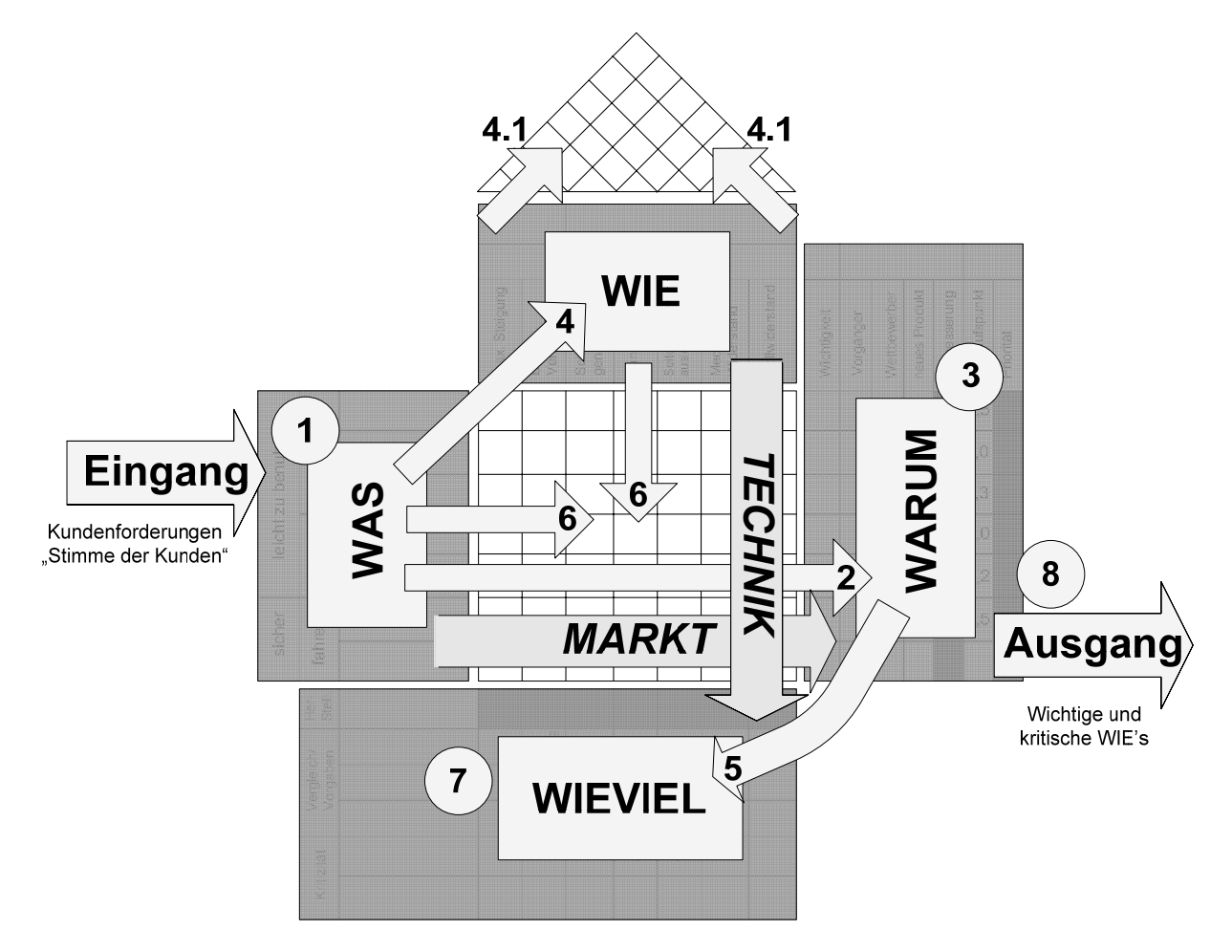

Abbildung 2-16: QFD/House of Quality – prinzipieller Ablauf (nach [ReLH96, Saat01])

Bei der Erstellung des HoQ werden nach der VDI 2247 [VDI2247] die folgenden neun Schritte durchlaufen (siehe auch Abbildung 2-16):

- Strukturieren der Kundenzielgruppen, Erfassen der ausgesprochenen und nicht ausgesprochenen Kundenanforderungen (Abbildung 2-16, 1)
- Gewichten der Kundenwünsche aus der Sicht des Kunden (Abbildung 2-16, 2)
- Durchführen einer Wettbewerbsanalyse aus Kundensicht, d.h. Vergleich des Erfüllungsgrades der einzelnen Kundenanforderrungen des eigenen Produktes oder Produktkonzepts gegenüber dem Wettbewerbern (Abbildung 2-16, 3)
- Ableiten von quantifizierbaren und wenn möglich lösungsneutralen technischen Merkmalen aus den Kundenwünschen (Übersetzung des Kundenwunsches in zu konstruierende Merkmale, Abbildung 2-16, 4). Ggf. müssen die gegenseitigen Abhängigkeiten bei Veränderungen aufgezeigt werden (Abbildung 2-16, 4.1)
- Quantifizieren der technischen Merkmale, evtl. getrennt nach Ist-Zustand und Zielwerten (Abbildung 2-16, 5)
- Aufzeigen der Zusammenhänge und Abhängigkeiten zwischen den technischen Merkmalen und den Kundenwünschen (Abbildung 2-16, 6)
- Durchführen einer Wettbewerbsanalyse aus Sicht des Herstellers, d.h. Vergleich des Erfüllungsgrades der technischen (Leistungs-)Merkmale (Abbildung 2-16, 7)
- Festlegen der Bedeutung der technischen Merkmale in Abhängigkeit von den Kundenwünschen. Dabei sind ggf. Vernetzungen zu berechnen und die Schwerpunkte mit hohem Einfluss auf die Kundenwünsche zu identifizieren (Abbildung 2-16, 8)
- Ableiten einer Entwicklungsstrategie und Festlegen von kritischen Merkmalen

Die übersichtliche Darstellung der Ergebnisse im Haus of Quality ermöglicht dem Produktentwickler einen raschen Überblick über die wichtigen und kritischen Qualitätseigenschaften und die Produktmerkmale. Kosten und die Zusammenhänge zwischen Qualitätseigenschaften und Produktnutzen werden jedoch nicht explizit unterstützt.

In Abbildung 2-17 wird exemplarisch das House of Quality für ein Fahrrad dargestellt.

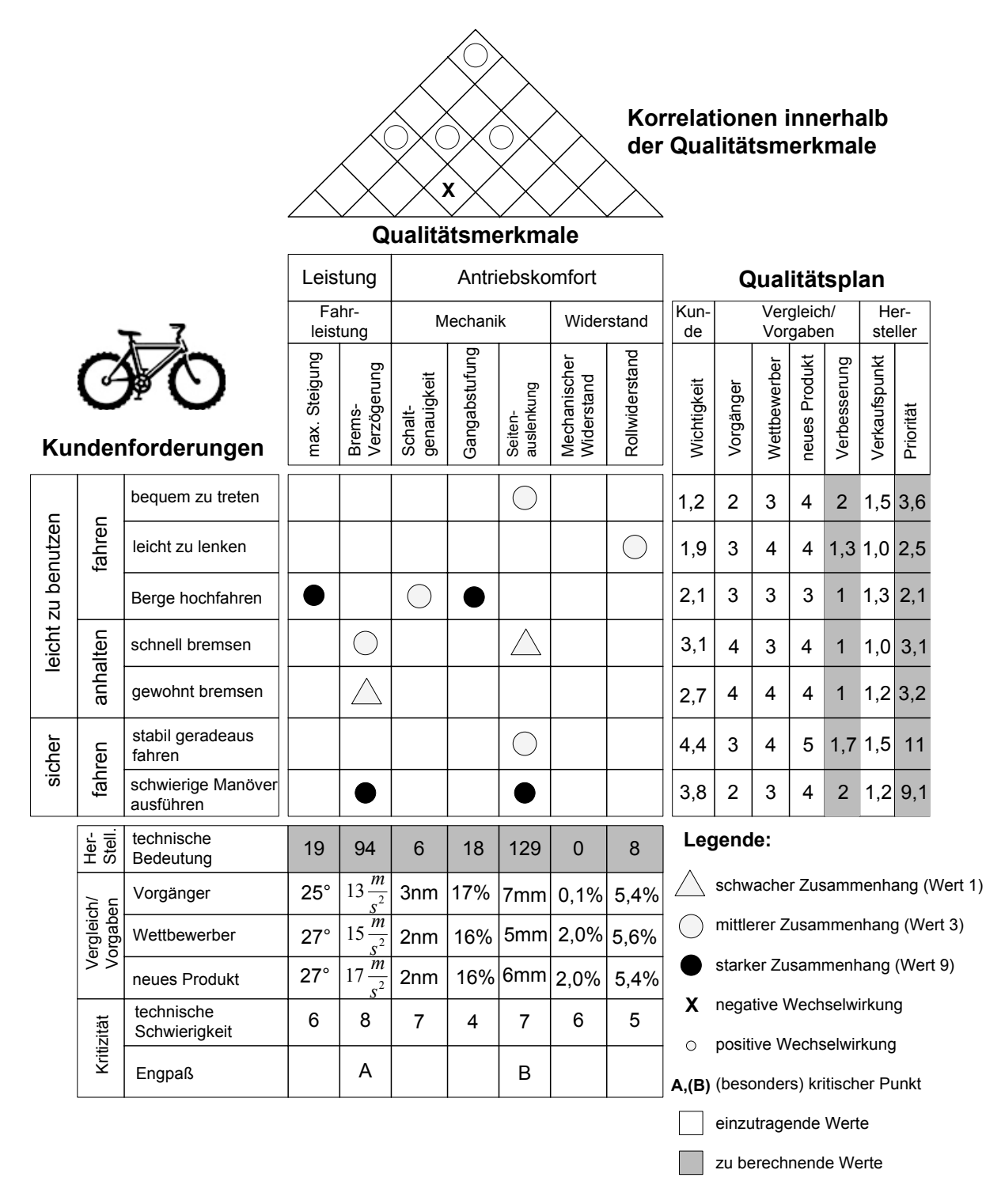

Abbildung 2-17: QFD/House of Quality – Beispiel Fahrrad [ReLH96]

### **2.4.4 Sequenzarme Vorgehensmodelle**

Viele Methoden und Modelle zum Vorgehen in der Produktentwicklung insbesondere die "klassischen" deutschen Modelle wie die VDI 2221 [VDI2221] gliedern den Produktentwicklungsprozess zunächst in meist sequenzielle Ablaufschritte. Auch die computergestützten Workflow-Management Systeme unterstützen mit ihren vordefinierten Ablaufschemata [EiSt01] den hochdynamischen und nicht deterministischen Prozess der Produktentwicklung nur sehr unzureichend. Zur besseren Unterstützung des hochdynamischen Konstruktionsprozesses sind Modelle und Methoden erforderlich, die dem Produktentwickler mehr Freiheit bei gleichzeitiger Führung während der Produktentwicklung geben. Neben einigen anderen Ansätzen (z.B. die sequenzarme Konstruktion mit Teilmodellen [VaWe00]) stellt auch das sog. Münchner Vorgehensmodell [Lind05] eine Methode vor, die ein flexibles und iteratives Durchlaufen verschiedener Schritte zur Produktentwicklung ermöglicht (Abbildung 2-18).

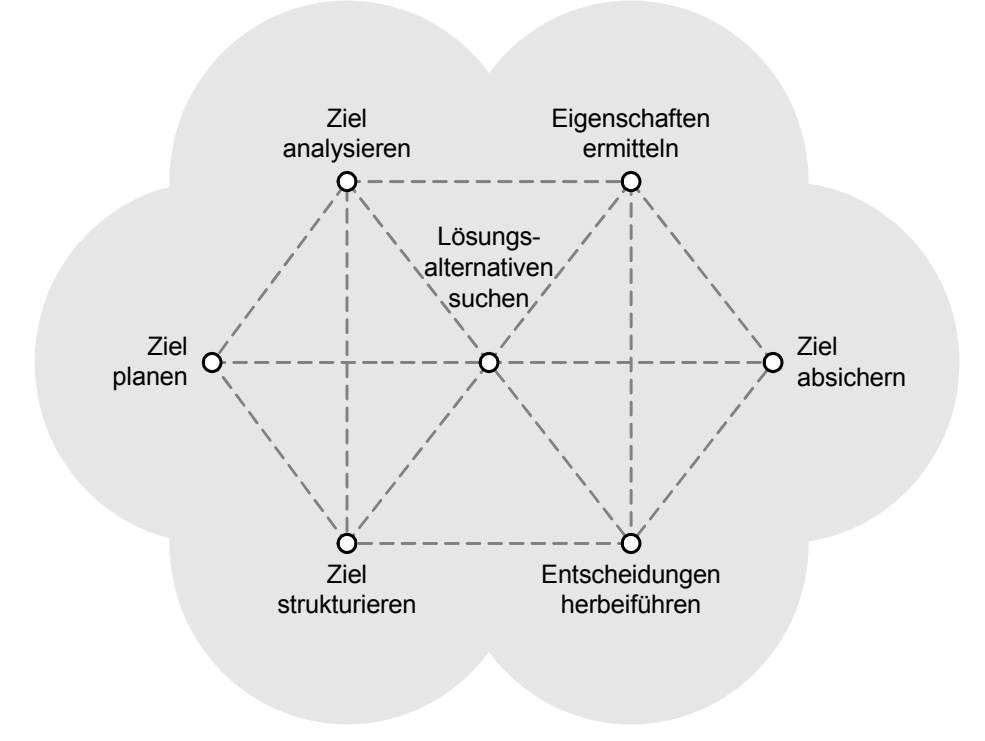

Abbildung 2-18: Münchner Vorgehensmodell [Lind05]

Der Standardweg durch das Vorgehensmodell sieht die folgenden Schritte vor:

- Ziel planen
- Ziel analysieren
- Ziel strukturieren
- Lösungsalternative suchen
- Eigenschaften ermitteln
- Entscheidungen herbeiführen
- Ziel absichern

Je nach Situation kann von diesem Standardweg jederzeit abgewichen werden. Einzelne Schritte können beispielsweise wiederholt, übersprungen oder in anderen Reihenfolgen abgearbeitet werden.

# **3 CPM – Characteristics-Properties Modelling und PDD – Property-Driven Development**

CPM (Characteristics-Properties Modelling) und PDD (Property-Driven Development) wurden am Lehrstuhl für Konstruktionstechnik/CAD der Universität des Saarlandes maßgeblich von Prof. Dr.-Ing. C. Weber entwickelt [WeWD03, WeDe03, WSBD04, Webe05, DeSW05 DCHC06]. Die folgenden Ausführungen und Abbildungen basieren auf den oben genannten Arbeiten. CPM/PDD baut in Teilen auf anderen bekannten Theorien wie z.B. dem Axiomatic Design nach Suh (siehe Abschnitt 2.4.2) auf. CPM ist die theoretische Grundlage und beschreibt das Produktmodell. PDD ist das Vorgehen und der Prozess der Produktentwicklung auf Basis des CPM.

# **3.1 Grundlagen**

1

Der Kerngedanke der CPM/PDD-Theorie ist die klare Unterscheidung zwischen Merkmalen und Eigenschaften eines Produktes<sup>8</sup>:

- **Merkmale (Characteristics, Ci)** beschreiben die Struktur, Gestalt und Beschaffenheit eines Produktes. Beispiele sind die Geometrien, Materialien, Dimensionen etc. Merkmale können vom Entwickler direkt beeinflusst werden.
- **Eigenschaften (Properties, Pj)** beschreiben das Verhalten eines Produktes. Beispiele sind die Funktionen, Sicherheit, Ästhetik, Fertig-/Montierbarkeit, Gewichte, Umwelteigenschaften, Kosten etc.

Eigenschaften können vom Entwickler nicht direkt beeinflusst werden.

Merkmale im Sinne der CPM/PDD-Theorie sind den von Hubka und Eder in ihrer *Theorie technischer Systeme* (*Theory of Technical Systems*, *TTS*) [Hubk73, Hubk84, HuEd92, HuEd96] definierten *Internen Eigenschaften* (*Internal Properties*) ähnlich, sowie den von Suh [Suh90, Suh01] verwendeten *Design Parameters* (siehe Abschnitt 2.4.2). Die Eigenschaften

<sup>8</sup> Die Betrachtung von Merkmalen und Eigenschaften ist in der Literatur häufig anzutreffen. Neu bei der CPM/PDD-Theorie ist die zentrale Position von Merkmalen und Eigenschaften als Basis für die weitere Betrachtung.

der CPM/PDD-Theorie sind vergleichbar mit den *Externen Eigenschaften* (*External Properties*) von Hubka und Eder sowie den *Functional Requirements* von Suh.

Die Merkmale eines Produktes können unterschiedlich strukturiert werden. Da die Merkmale die physikalisch vorhandenen Ausprägungen und Teile eines Produktes darstellen, bietet sich eine Strukturierung nach Teilen und Baugruppen an, die ähnlich wie die Struktur einer Produktstückliste oder der Teilebaum in einem CAD- oder PDM-System aussieht (siehe Abbildung 3-1)<sup>9</sup>. Die Gliederung der Eigenschaften ist prinzipiell sehr stark branchen-, produkt- und firmenspezifisch. Daher werden hier nur die allgemein möglichen Haupteigenschaftsgruppen eines Produktes, ohne weitere Untergliederung, dargestellt.

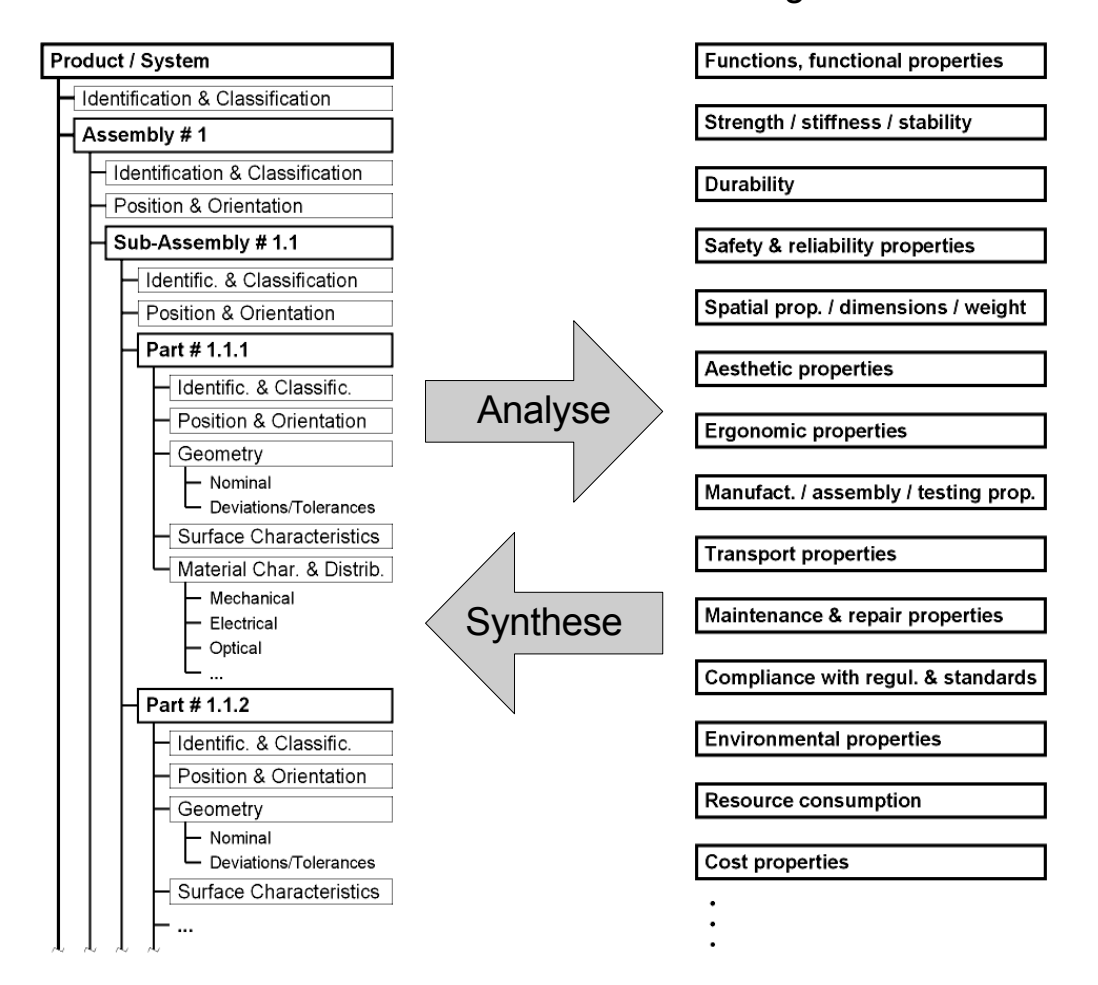

## Merkmale Eigenschaften

Abbildung 3-1: Beziehungen zwischen Merkmalen und Eigenschaften in der CPM/PDD-Theorie

1

<sup>9</sup> Natürlich sind auch andere Strukturierungen denkbar, die an dieser Stelle aber nicht weiter betrachtet werden sollen.

Merkmale und Eigenschaften sind durch zwei verschiedene Richtungen von Relationen miteinander verbunden:

- **Analyse:** Auf Basis von bekannten oder festgelegten Merkmalen werden die Eigenschaften eines Produktes bestimmt bzw., wenn das Produkt noch nicht real existiert, vorhergesagt. Die Analyse kann mit Experimenten (z.B. Crashtest eines Fahrzeuges), Berechnungen oder Simulationen durchgeführt werden.
- **Synthese:** Ausgehend von geforderten Eigenschaften werden Merkmale eines Produktes bestimmt bzw. festgelegt. Ziel der Synthese ist das Finden einer möglichst optimalen Merkmalskombination, d.h. die Merkmale müssen so gestaltet werden, dass die geforderten Eigenschaften möglichst genau erreicht werden.

Für den Kunden sind hauptsächlich die Eigenschaften eines Produktes relevant.<sup>10</sup> Die Aufgabe des Produktentwicklers ist es daher, ausgehend von den vom Kunden geforderten Soll-Eigenschaften, die Merkmale so zu gestalten, dass die tatsächlichen Ist-Eigenschaften des Produktes den Kundenforderungen bestmöglich entsprechen.

Die Beziehungen zwischen Merkmalen und Eigenschaften werden bei der CPM/PDD-Theorie in einem netzwerkartigen Modell dargestellt. Abbildung 3-2 zeigt das Grundmodell für die Analyse, Abbildung 3-3 das Grundmodell für die Synthese.

## **3.2 Analyse und Synthese**

1

An einem existierenden Produkt lassen sich die Produkteigenschaften direkt durch Experimente ermitteln. So kann z.B. die Eigenschaft "Unfallsicherheit" eines Fahrzeuges durch einen Crashtest ermittelt werden. Allerdings lässt sich durch Experimente häufig nur eingeschränkt bestimmen, warum eine Konstruktion die beobachteten Eigenschaften aufweist. Zur

<sup>10</sup> Den Kunden interessieren ausschließlich die Eigenschaften eines Produktes. Da aber einige Eigenschaften wie z.B. Komfort nur schwer zu quantifizieren sind und damit dem Kunden nur schwer vermittelt werden können, werden zum Teil auch Merkmale zur Beschreibung eines Produktes für den Kunden herangezogen. Ein Beispiel könnte das Merkmal "Automatikgetriebe" gegenüber "Schaltgetriebe" im Automobil sein. Gegenüber dem Kunden wird das Merkmal der Getriebeart direkt kommuniziert, obwohl dem Kunden prinzipiell die konkrete technische Realisierung im Fahrzeug gleichgültig ist. Der Kunde assoziiert aber die für ihn eigentlich relevanten Eigenschaften Komfort bzw. Sportlichkeit mit der jeweiligen Getriebeart.

Bestimmung der Zusammenhänge (Relationen) zwischen den einzelnen Merkmalen und Eigenschaften sind daher Methoden und Werkzeuge erforderlich, die Analyse und/oder Synthese unterstützen.

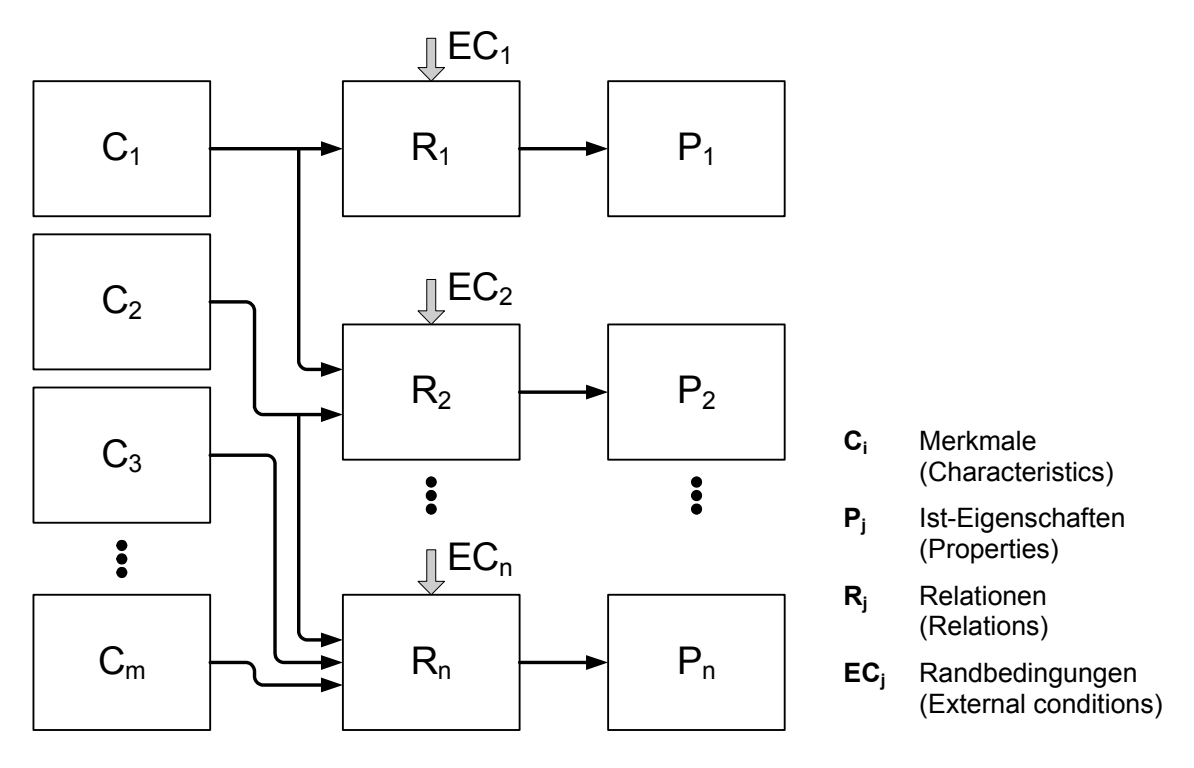

Abbildung 3-2: CPM/PDD Grundmodell Analyse

Während der Produktentwicklung sind meist noch keine physikalischen Repräsentationen vorhanden. Daher ist der Produktentwickler auf verschiedene Methoden und Werkzeuge angewiesen, um die Eigenschaften der von ihm gewählten Merkmalskombination möglichst schnell und einfach (in den frühen Phasen der Produktentwicklung), bzw. möglichst genau (in den späten Phasen der Produktentwicklung) vorhersagen zu können.

Für die Analyse werden häufig die folgenden Werkzeuge und Methoden verwendet:

- Raten, Abschätzungen
- Erfahrung
- Kundenbefragungen
- Physikalische Tests/Experimente
- Tabellen/Diagramme
- Berechnungen (konventionell/vereinfacht)
- Computer Werkzeuge, z.B.
- o modellbasierend, numerisch
- o regelbasierend, "fuzzy"
- o semantische Netzwerke
- o case-based reasoning

Neben der Analyse ist die Synthese die zweite wichtige Grundtätigkeit im Produktentwicklungsprozess. Bei der Synthese werden ausgehend von den geforderten Eigenschaften Merkmalskombinationen bestimmt bzw. festgelegt, die diese Eigenschaften verursachen. Formal ist die Synthese die Umkehrung (Invertierung) der Analyse (siehe Abbildung 3-3).

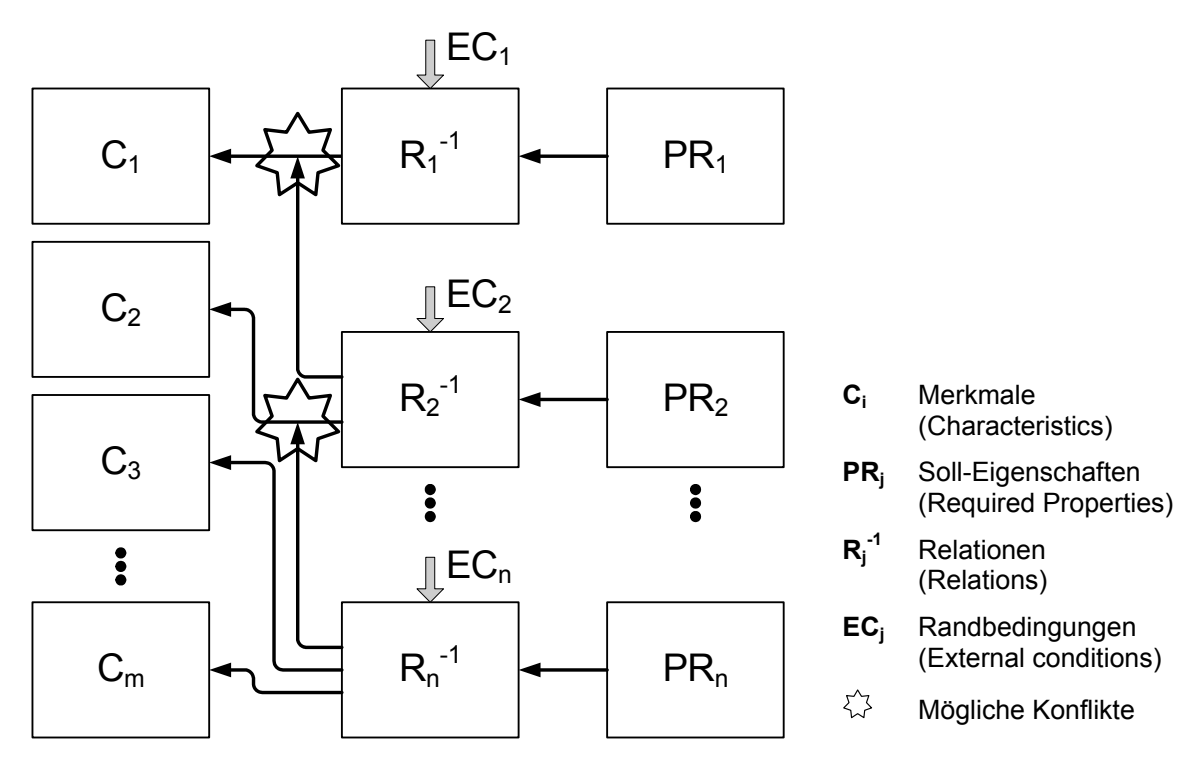

Abbildung 3-3: CPM/PDD Grundmodell Synthese

Während die Analyse immer eindeutig ist, können bei der Synthese Konflikte auftreten, dies sind die klassischen Zielkonflikte der Produktentwicklung (in Abbildung 3-3 mit Sternen gekennzeichnet). So kann z.B. die geforderte Eigenschaft "Beschleunigungsvermögen" bei einem Fahrzeug eine Vergrößerung des mit ihr über eine Relation verbundenen Merkmals "Motorleistung" nach sich ziehen. Dem widersprechend erfordert die Eigenschaft "Benzinverbrauch" eigentlich eine Verringerung der Motorleistung. Die Synthese kann daher auch nicht (zumindest nach heutigem Wissensstand) vollautomatisch nach vordefinierten Regeln und Ablaufschemata durchgeführt werden.

Die Synthese ist die eigentliche Kernaufgabe der Produktentwicklung. Zum Durchführen der Synthese werden von den Produktentwicklern die folgenden Werkzeuge und Methoden eingesetzt:

- Assoziationen
	- o mit technischen Mustern
	- o mit Mustern aus der Natur ("Bionik")
- "Erfahrung"
- Standard-/Kataloglösungen
- Regelsammlungen
- Methodisches Vorgehen
- Inverse Berechungen
- Computer Werkzeuge, z.B.
	- o modellbasiert, z.B. Strukturoptimierung, evolutionäre Algorithmen
	- o regelbasiert, "fuzzy"
	- o semantische Netzwerke
	- o case-based reasoning

# **3.3 External Conditions (ECj) und Dependencies (Dx)**

Um Analyse und Synthese durchführen zu können, sind die vorhandenen Randbedingungen (External Conditions, ECj) zu beachten. Die Randbedingungen bilden z.B. bei einer Analyse bezüglich der Eigenschaft "Herstellbarkeit" das zur Verfügung stehende Fertigungssystem ab. So erlauben beispielsweise Maschinen für die funkenerosive Bearbeitung das Fertigen von Geometrien, die ohne diese Technik nicht herstellbar wären. Bei der Synthese wiederum würde z.B. bei der Gestaltung des Merkmals "Geometrie der Außenhaut" eines Fahrzeugs aufgrund der Eigenschaft "ästhetisches Aussehen" sicherlich für den amerikanischen Markt ein anderes Ergebnis zu erwarten sein als für den deutschen Markt. Die External Conditions werden direkt an den Relationen angetragen (Abbildung 3-2, Abbildung 3-3).

Zwischen einzelnen Merkmalen können Abhängigkeiten (Dependencies,  $D_x$ ) bestehen. Diese Abhängigkeiten können z.B. geometrische Abhängigkeiten wie "Durchmesser Welle muss

 $\mathbb{L}$ EC<sub>1</sub>  $C<sub>1</sub>$  $R_1 \rightarrow P_1$  $\parallel$  EC<sub>2</sub>  $C<sub>2</sub>$  $R<sub>2</sub>$  $P<sub>2</sub>$  $\vec{D}$ **Dx** Abhängigkeiten (Dependencies)  $C_3$  $\ddot{\bullet}$  $\ddot{\bullet}$ **Ci** Merkmale (Characteristics)  $\parallel$  EC<sub>n</sub>  $\ddot{\bullet}$ **Pj** Eigenschaften (Properties)  $R_{n}$  $P_n$  $C_{\mathsf{m}}$ **ECj** Randbedingungen (External conditions)

gleich Durchmesser Nabe sein". Abbildung 3-4 zeigt die Position der Abhängigkeiten in der CPM/PDD-Darstellung.

Abbildung 3-4: Abhängigkeiten (Dependencies,  $D_x$ ) zwischen Merkmalen

## **3.4 Prozesssicht PDD – Property-Driven Development**

In den vorhergehenden Abschnitten wurde das Produktmodell nach der Theorie des Characteristics-Properties Modelling (CPM) sowie die zwei grundlegenden Vorgänge zur Realisierung der Relationen, die Analyse und die Synthese, kurz vorgestellt. Das Property-Driven Development (PDD) beschäftigt sich mit dem Prozess der Produktentwicklung auf Basis der CPM-Theorie.

Grundsätzlich wird beim PDD davon ausgegangen, dass ein Produkt entwickelt werden soll, welches möglichst viele der geforderten Eigenschaften (PRj) möglichst genau erfüllt. In einem stetigen Wechsel zwischen Analyse und Synthese wird versucht, die Merkmale des Produktes so zu gestalten, dass die Differenz zwischen Soll- und Ist-Eigenschaften minimiert wird. Damit funktioniert die Produktentwicklung gemäß der PDD-Theorie nach einem ähnlichen Prinzip wie ein Regelkreis (Abbildung 3-5).

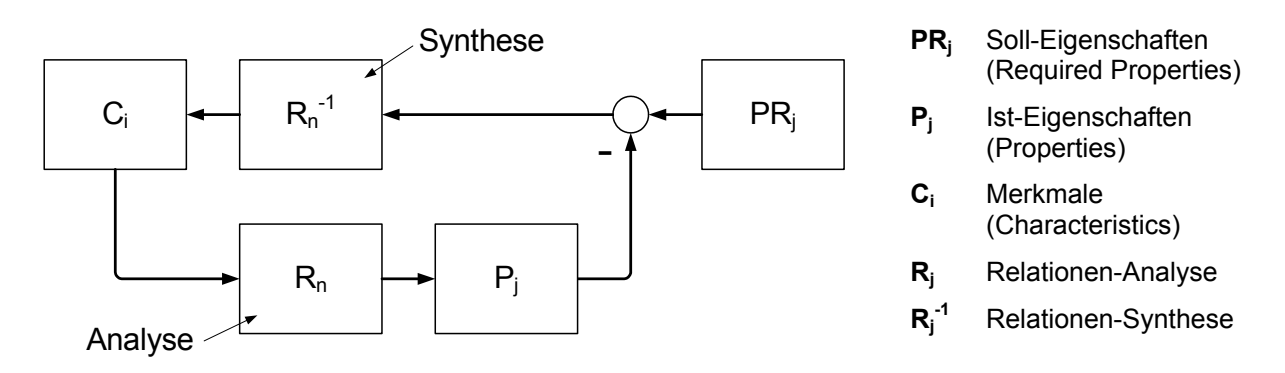

Abbildung 3-5: PDD – Regelkreis der Produktentwicklung

Bei der Produktentwicklung nach der PDD-Theorie werden die folgenden Schritte zyklisch durchlaufen:

- In einem ersten Synthese-Schritt (Abbildung 3-6, I) werden vom Produktentwickler, ausgehend von einigen geforderten Soll-Eigenschaften (Required Properties, PRj), erste Merkmale (Characteristics, Ci) festgelegt, die geeignet erscheinen, dem Produkt die gewünschten Eigenschaften zu verleihen.
- Im folgenden Analyse-Schritt (Abbildung 3-6, II) werden die tatsächlichen Ist-Eigenschaften (Properties, Pj) des Produktes aufgrund der gewählten Merkmale bestimmt.
- Beim Bewertungs-Schritt (Abbildung 3-6, III) werden die Ist- und die Soll-Eigenschaften miteinander verglichen.
- Aufgrund der Abweichungen zwischen Soll- und Ist-Eigenschaften wird im Schlussfolgerungs-Schritt (Abbildung 3-6, IV) entschieden, welche Eigenschaften als nächstes betrachtet oder optimiert werden müssen.
- Auf Basis der Schlussfolgerungen werden ausgehend von der Differenz zwischen Sollund Ist-Eigenschaften in einem nächsten Analyseschritt weitere Merkmale festgelegt bzw. vorhandene verändert. Mit diesem Analyseschritt beginnt ein neuer Durchlauf in der Produktentwicklung nach der PDD-Theorie.

Die Produktentwicklung ist beendet, wenn die folgenden Bedingungen erfüllt sind:

• Alle Merkmale, die zur Fertigung und Montage des Produktes benötigt werden, sind festgelegt worden.

- Alle relevanten Eigenschaften können mit ausreichender Sicherheit und Genauigkeit vorhergesagt bzw. ermittelt werden.
- Die Ist-Eigenschaften stimmen mit den Soll-Eigenschaften ausreichend überein  $\Delta P_i = (PR_i - P_i) \rightarrow 0$

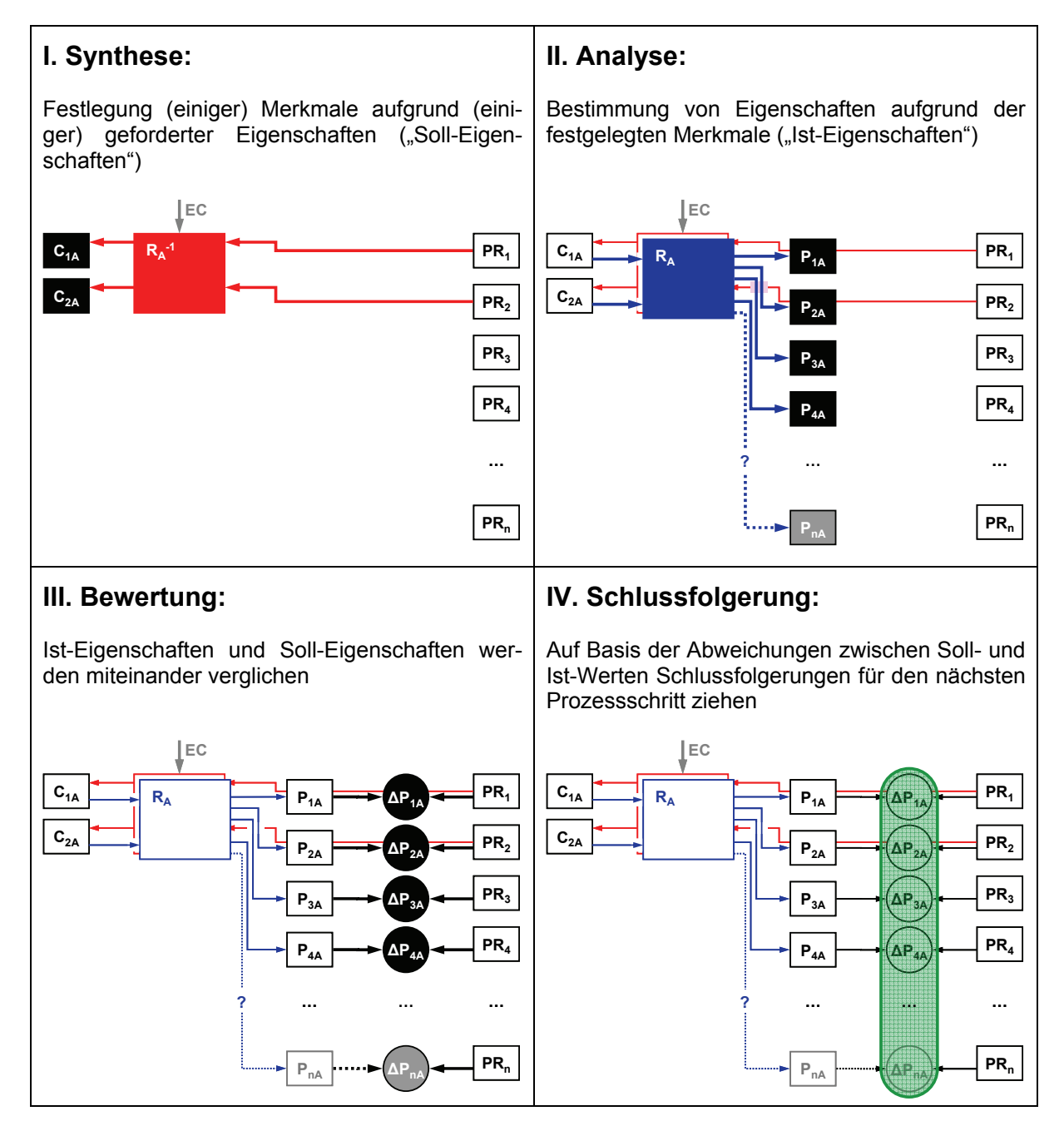

Abbildung 3-6: Ablauf des Produktentwicklungsprozesses nach der CPM/PDD-Theorie

# **4 Rahmenwerk zur anforderungs- kosten- und wertgetriebenen Produktentwicklung**

In diesem Kapitel wird ein auf Basis der CPM/PDD-Theorie entwickeltes Rahmenwerk zum Value-Driven Development (VDD) vorgestellt. Dieses VDD-Rahmenwerk soll den Produktentwickler dabei unterstützen, während des Produktentwicklungsprozesses Potentiale zur Steigerung des Geldwertes zu entdecken und zu nutzen und mögliche Defizite auf der Kostenseite zu erkennen und zu beheben. Potentiale und Defizite werden aufgezeigt und über die Relationen werden Merkmale, die die betrachteten Eigenschaften beeinflussen, explizit dargestellt. Es werden aber keine Vorgehens- oder gar Lösungsmuster für den konkreten Umgang mit Potentialen und Defiziten gegeben. Der Produktentwickler soll durch Informationen geleitet werden. Die eigentliche Synthese- und Analyseleistung muss aber nach wie vor von dem Produktentwickler selbst erbracht werden. Aus diesem Grund ist das hier beschriebene Vorgehensmodell auch nicht in Konkurrenz zu den etablierten Modellen und Theorien wie etwa der Integrierten Produktentwicklung, dem Vorgehen nach VDI 2221 oder der Theorie technischer Systeme zu sehen. Vielmehr baut dieses VDD-Rahmenwerk zum Teil auf Ideen und Theorien dieser Modelle auf und soll diese in der Praxis sinnvoll ergänzen.

# **4.1 Ziele für das VDD-Rahmenwerk**

Nachfolgend werden die wichtigsten Ziele, die bei der Entwicklung des VDD-Rahmenwerkes verfolgt wurden, kurz aufgelistet:

- Übersichtliche Darstellung der Zusammenhänge zwischen Merkmalen und Eigenschaften
- Darstellung des Geldwertes, den eine bestimmte Eigenschaftsausprägung für den Kunden hat, sowie der Summe aller aktuellen Werte eines Produktes
- Aufzeigen von Eigenschaften mit Wertsteigerungspotentialen ausgehend vom aktuellen Ist-Zustand der Produktentwicklung
- Aufzeigen von Merkmalen, deren Veränderung einen hohen Einfluss auf die Eigenschaften mit hohem Wertsteigerungspotential haben
- Darstellung der Auswirkungen von Änderungen bestimmter Merkmale
- Gegenüberstellung von merkmalsbedingten Ist-Kosten und eigenschaftsbedingten Soll-Kosten basierend auf den Geldwerten der Eigenschaften für den Kunden
- Spezifische Sichten, die jedem Entwickler den Aufbau eines auf seine Aufgaben und Verantwortlichkeiten zugeschnittenes CPM/PDD-Modell ermöglichen

## **4.2 Aufbau des VDD-Rahmenwerks**

Der Aufbau des VDD-Rahmenwerkes basiert auf der in Abschnitt 1 vorgestellten CPM/PDD-Theorie. Zur Erfüllung der im vorangegangenen Abschnitt 4.1 genannten Ziele wurden jedoch die einzelnen Elemente um eine Reihe von Parametern und Informationen erweitert. Abbildung 4-1 gibt einen Überblick über die Elemente des VDD-Rahmenwerkes. In den folgenden Abschnitten wird auf die einzelnen Bestandteile des entwickelten VDD-Rahmenwerkes näher eingegangen.

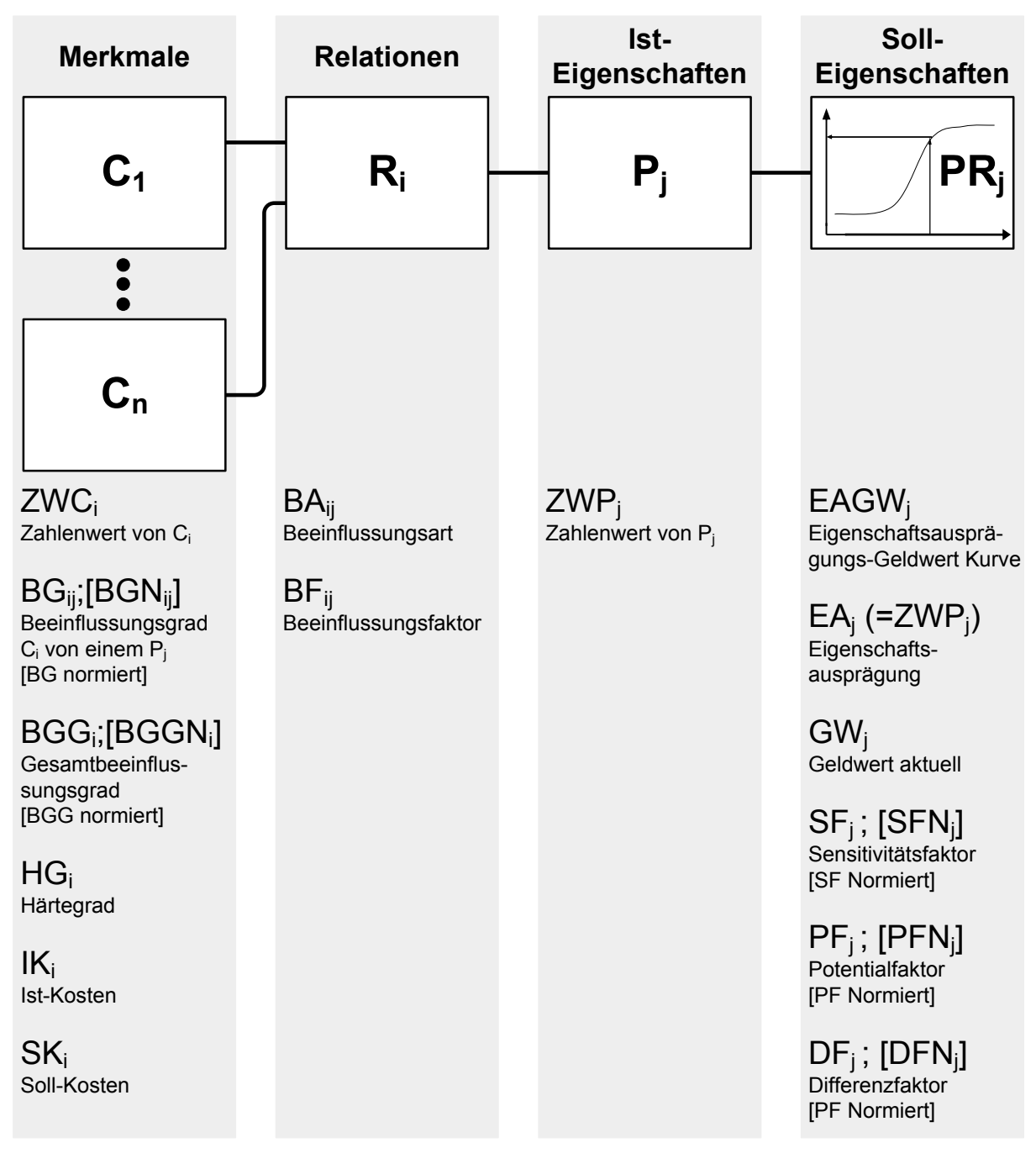

Abbildung 4-1: Elemente des VDD-Rahmenwerkes

### **4.2.1 Darstellung der geforderten Soll-Eigenschaften (PRj)**

In dem ursprünglichen CPM/PDD-Konzept (siehe Abschnitt 1) wurde die genaue Form der geforderten Soll-Eigenschaften (Required Properties, PRj) nicht abschließend festgelegt. In ersten Überlegungen wurden konkrete Zahlenwerte angenommen, die einen direkten Vergleich mit dem Zahlenwert der Ist-Eigenschaft (Properties, Pj) ermöglichen. Die Größe der Differenzen zwischen den Zahlenwerten der Soll- und Ist-Eigenschaften erlaubt eine Aussage über den Grad der Übereinstimmung zwischen Soll- und Ist-Eigenschaften des zu entwickelnden Produktes. Das Ziel der Produktentwicklung wäre es dann, die Differenzen zu minimieren oder gar zu beseitigen (ΔP  $\rightarrow$  0). Dieses Vorgehen wirft eine Reihe von Fragen auf:

- Wie wichtig ist das genaue Erreichen des Zahlenwertes der geforderten Soll-Eigenschaft?
- Wie schädlich ist ein größerer oder kleiner Zahlenwert?
- Die Erfüllung welcher Eigenschaften hat (insbesondere bei Zielkonflikten) Priorität?
- Inwieweit honoriert der Kunde das Erreichen bestimmter Zahlenwerte der Eigenschaften, bzw. straft das Nichterreichen?

Diese Fragen werden auch durch mögliche einfache Gewichtungsfaktor nur sehr unvollständig beantwortet. So kann z.B. der Wert der Eigenschaft "Schadstoffausstoß" bei einem Automobil unterhalb eines (meist gesetzlich vorgegebenen) Grenzwertes beliebig variieren. Die genaue Größe ist von sehr untergeordneter Bedeutung für den Kunden. Sobald der Grenzwert überschritten wird und damit die Steuereinstufung des Fahrzeugs sich verschlechtert oder gar die Betriebserlaubnis erlischt, wird diese Eigenschaft schlagartig für den Kunden sehr wichtig. Ein anderes Beispiel ist die erreichbare Höchstgeschwindigkeit. Die Angabe einer festen Zahl in der Anforderungsliste gibt dem Produktentwickler keine Möglichkeit abzuschätzen, ob der Kunde bereit wäre, eine Abweichung zu tolerieren. Eine Abweichung nach oben wäre für den Kunden sicherlich positiv nach unten eher negativ.

Die Anforderungsliste (siehe auch Abschnitt 2.2) als zentrales Dokument am Anfang der Produktentwicklung entsteht in großen Unternehmen bei der Planung von Produkten in der Regel in den Marketingabteilungen und ist häufig eine technisch nicht (bzw. nicht zu den angestrebten Kosten) realisierbare Wunschliste von sich teilweise widersprechenden Forderungen. Für die Produktentwickler ist meist nicht nachvollziehbar, welche Konsequenzen die Erfüllung bzw. die Über- oder Untererfüllung der jeweils geforderten Soll-Eigenschaften nach sich zieht. Der Wert einzelner Eigenschaftsausprägungen für den Kunden ist nicht mehr klar erkennbar. Daher scheint eine Angabe der geforderten Soll-Eigenschaften allein in Form der traditionellen Anforderungslisten für eine gezielte kundenorientierte Entwicklung nicht sinnvoll zu sein und sollte – gerade heute – durch zusätzliche Informationen ergänzt werden.

In dem vorgestellten VDD-Rahmenwerk werden die geforderten Soll-Eigenschaften in Form von Kurven dargestellt, die den Zusammenhang zwischen (dem Zahlenwert) einer bestimmten Eigenschaftsausprägung und dem daraus resultierenden (Geld-) Wert- bzw. Qualitätsempfinden des Kunden widerspiegeln. Die Größe (der Zahlenwert) der Eigenschaftsausprägung wird als unabhängige Variable auf der Abszisse aufgetragen, das davon abhängige Wert- bzw. Qualitätsempfinden des Kunden wird auf der Ordinate aufgetragen. Dabei wird das Wertbzw. Qualitätsempfinden in Form eines konkreten absoluten Geldwertes (Preis) dargestellt, den der Kunde für die betrachtete Eigenschaft bei einer bestimmten Eigenschaftsausprägung bereit ist zu bezahlen (Abbildung 4-2). Dabei ist hier der Preis, den der Kunde bereit ist zu bezahlen, die zentrale und relevante Größe. Nicht der Wunsch nach einer bestimmten Eigenschaftsausprägung oder Funktionalität ist entscheidend, sondern die Bereitschaft, für eine solche tatsächlich einen bestimmten monetären Gegenwert zu erbringen.

Der Gesamtgeldwert eines Produktes ist die Summe der einzelnen Geldwerte aller Eigenschaften.

![](_page_66_Figure_4.jpeg)

Abbildung 4-2: Eigenschaftsausprägungs-Geldwert Kurve (EAGWj)

Alternativ könnte auf der Ordinate statt des absoluten Geldwertes der Eigenschaftsausprägung auch eine relative Abweichung von einem mittleren Geldwert stehen. In diesem Fall würde der Gesamtwert des Produktes sich berechnen aus dem Produkt der relativen Geldwerte und einem Durchschnittspreis für das Produkt. Der relative Geldwert dieser Kurven würde sich auf einem Niveau zwischen 0 ( = aktuelle Eigenschaftsausprägung verringert den Gesamtgeldwert des Produktes auf Null) über 1 ( = aktuelle Eigenschaftsausprägung hat keinen Einfluss auf den Gesamtwert des Produktes) bis hin zu beispielsweise 3 ( = verdreifacht den Wert

des Gesamtproduktes) bewegen. Die Darstellung der relativen Geldwerte hat den Vorteil, dass z.B. bei Nichterfüllung einer Festforderung der relative Geldwert nur auf Null gesetzt werden muss, um sicherzustellen, dass der Gesamtgeldwert des Produktes auch auf Null fällt. Auch eine "mittlere Güte" ( $\rightarrow$  relativer Geldwert = 1) einer Eigenschaftsausprägung lässt sich leichter darstellen. Dem gegenüber ist die Darstellung der absoluten Geldwerte intuitiv leichter zu erfassen. Durch die absolute Größe der Geldwerte ist die tatsächliche Wertigkeit und Gewichtung einer Eigenschaft besser zu verdeutlichen. Aus diesem Grund wird im VDD-Rahmenwerk der Darstellung der absoluten Wertigkeiten der Vorzug gegeben.

Die Eigenschaftsausprägungs-Geldwert Kurven (EAGWj) können prinzipiell jede beliebige Form haben. Dabei hängt die Form der Kurven von der jeweiligen Zielgruppe, also den konkreten Kundengruppen ab. Kunden können dabei sowohl Endverbraucher als auch gewerbliche oder interne Kunden sein. Grundsätzlich bilden die Kurven idealerweise die Wünsche und Bedürfnisse des jeweiligen Kaufentscheiders ab. Anhaltspunkte für die Form möglicher Kurven finden sich z.B. in den Modellen von Kano (siehe Abschnitt 2.2.1 [Berg93]), Andreasen und Hein (siehe Abschnitt 2.2.1 [AnHe98]) sowie von Bögel und Hofmann [BöHo01]. Andreasen und Hein beschreiben in Ihren Darstellungen die Abhängigkeit der "User experienced quality" ("Qualitätsempfinden") von der Zahlengröße der Eigenschaftsausprägung. Im Kano-Diagramm wird die "Customer Satisfaction" (Kundenzufriedenheit) dargestellt. Diese Größen sind nicht direkt mit dem in dieser Arbeit verwendeten Geldwert (also dem Geldbetrag, den der Kunde für eine bestimmte Ausprägung einer Eigenschaft bereit ist zu bezahlen) gleichzusetzen. Jedoch haben die Größen Qualitätsempfinden und Kundenzufriedenheit natürlich einen Einfluss auf den Geldwert. Daher lassen sich die prinzipielle Aussage und der Verlauf der Kurven auf die hier verwendeten Geldwertkurven übertragen. Weitere Betrachtungen möglicher Wertefunktionen finden sich auch in [CoWu01, Schm96].

Im VDD-Rahmenwerk wurden ausgehend von diesen Modellen die in Abbildung 4-3 dargestellten Basiskurvenformen abgeleitet, die die meisten in der Praxis vorkommenden Fälle abbilden.

![](_page_68_Figure_1.jpeg)

Abbildung 4-3: Basiskurvenformen

Die Kurven vom Typ "Standardabhängigkeiten" (Abbildung 4-3 A und B) sind gut geeignet, um Eigenschaften abzubilden, die ein "Gebotskriterium" nach Bögel und Hofmann sind bzw. die im Kano-Modell als "One-dimensional" oder "Attractive" (siehe Abschnitt 2.2.1) dargestellt werden. Dieser Kurventyp kann bei den meisten vorkommenden Eigenschaften verwendet werden. Bei diesen Eigenschaften gibt es einen direkten Zusammenhang zwischen der Größe der jeweiligen Eigenschaftsausprägung des Produktes und dem Geldwert, den der Kunde für diese bereit ist zu bezahlen. Dabei bewegt sich die Kurve um eine mittlere erwartete Größe der Eigenschaftsausprägung.

Weicht beim Kurventyp "Standardabhängigkeit positiv" (Abbildung 4-3 A) die Größe der Eigenschaftsausprägung von diesem erwarteten Mittelwert nach oben ab, so steigt der Geldwert ebenfalls an (siehe Beispiel Höchstgeschwindigkeit eines Automobils in Abbildung 4-4).

Ab einem bestimmten hohen Niveau wird allerdings vom Kunden zwischen den verschiedenen Eigenschaftsausprägungen nicht mehr unterschieden. Die Eigenschaft wird einfach als sehr gut wahrgenommen. Daher steigt der Geldwert nicht unendlich an, sondern die Kurve schmiegt sich nach oben an einen Grenzwert an. Bei fallender Größe der Eigenschaftsausprägung fällt auch der Geldwert für den Kunden. Auch hier wird unterhalb eines bestimmten niedrigen Niveaus die Eigenschaftsausprägung einfach als ungenügend empfunden und nicht weiter differenziert, so dass die Kurve sich auch im unteren Teil einem Grenzwert nähert.

Eine negative Korrelation zwischen der Größe der Eigenschaftsausprägung und des Geldwertes beschreibt die Kurve "Standardabhängigkeit negativ" (Abbildung 4-3 B). Ein Beispiel hierfür ist die Beschleunigung eines Kraftfahrzeuges (Abbildung 4-5).

![](_page_69_Figure_3.jpeg)

Abbildung 4-4: Beispiel für Kurventyp "Standardabhängigkeit positiv"

![](_page_70_Figure_1.jpeg)

Abbildung 4-5: Beispiel für Kurventyp "Standardabhängigkeit negativ"

Die Kurvenform "Normalverteilung positiv" (Abbildung 4-3 C) beschreibt Eigenschaften, bei denen der Kunde eine bestimmte Größe als ideal empfindet und auf eine Abweichung von diesem Ideal mit einer geringeren Zahlungsbereitschaft, also einem sinkenden Geldwert reagiert. Ein Beispiel für eine "Normalverteilung positiv" ist die Schließkraft einer Autotür. Ist der Widerstand zu groß, wird der Kraftaufwand als unangenehm empfunden. Ist er dagegen zu gering, wird er als Beeinträchtigung gesehen (z.B. wegen der Gefahr, dass der Wind die Tür unbeabsichtigt zuweht) (Abbildung 4-6).

Eine Kurve vom Typ "Normalverteilung negativ" (Abbildung 4-3 D) beschreibt Eigenschaften, bei denen eine bestimmte Eigenschaftsausprägung vom Kunden als störend empfunden wird, während alle anderen Eigenschaftsausprägungen keine große Rolle für das Wertempfinden spielen. Eine solche Kurve könnte z.B. genutzt werden, um den Geldwert der Frequenz einer Kraftanregung, z.B. eines Aggregates auf die Fahrzeugkarosserie, zu beschreiben. Alle Werte sind unkritisch bis auf die Resonanzfrequenz und die direkt benachbarten Frequenzen, bei denen der Geldwert aufgrund der dann auftretenden Resonanzschwingungen sich stark verringert (Abbildung 4-7).

![](_page_71_Figure_1.jpeg)

Abbildung 4-6: Beispiel für Kurventyp "Normalverteilung positv"

![](_page_71_Figure_3.jpeg)

Abbildung 4-7: Beispiel für Kurventyp "Normalverteilung negativ"

Die Kurven vom Typ "Festforderungen mit unterer/oberer Grenze" (Abbildung 4-3 E und F) beschreiben Festforderungen bzw. Verbotskriterien. Ein Beispiel für die "Festforderung mit oberer Grenze" ist die Einhaltung von bestimmten Geräuschemissionen, für die der Gesetzgeber Maximalwerte vorgibt (Abbildung 4-8). Hier erwartet der Kunde die Erfüllung der gesetzlichen Bestimmungen. Werden die gesetzlichen Bestimmungen erfüllt, spielt die tatsächliche Größe der Geräuschemissionen für den Kunden keine Rolle mehr, so dass der Geldwert sich
nicht mehr ändert. Werden die gesetzlichen Vorgaben aber nicht erfüllt und damit evtl. die Straßenverkehrszulassung des Fahrzeugs gefährdet, stürzt der Geldwert jäh ab und kann sogar in den negativen Bereich fallen. Das bedeutet, dass der Gesamtgeldwert des Produktes durch den negativen Geldwert dieser einzelnen Eigenschaft im Extremfall auf Null sinken kann.

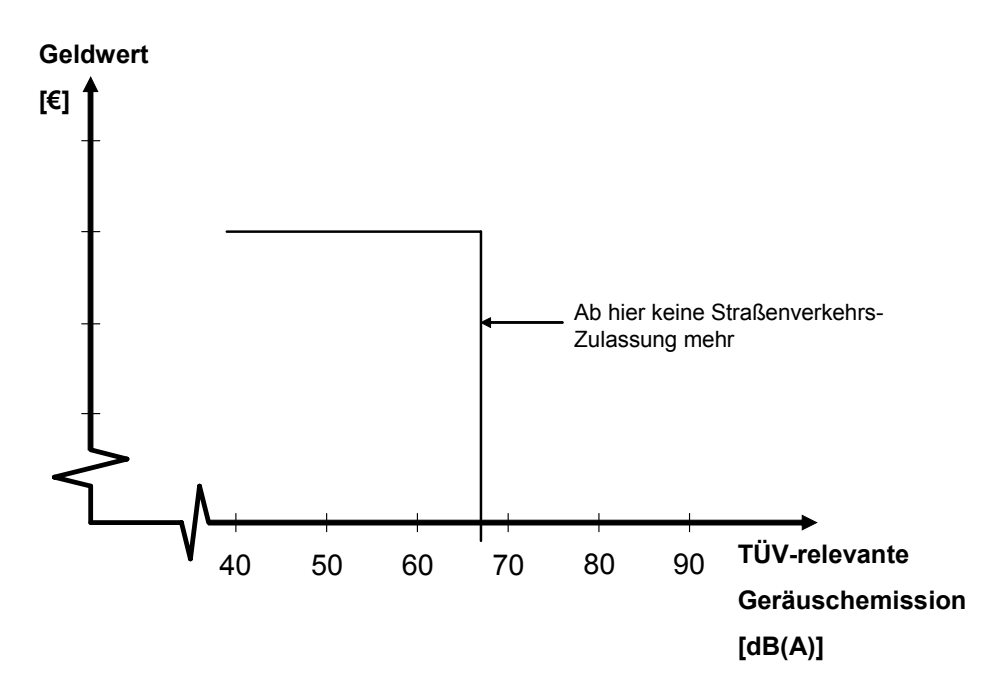

Abbildung 4-8: Beispiel für Kurventyp "Festforderung mit oberer Grenze"

Die exakten Kurven beschreiben streng genommen die Bereitschaft von nur einem einzigen Kunden für bestimmte Eigenschaftsausprägungen einen entsprechenden Geldwert zu zahlen. Durch statistische Verfahren wie z.B. die Conjoint-Analyse (siehe Abschnitt 2.2.3) können aber Kurven entwickelt werden, die zumindest für eine bestimmte Zielgruppe repräsentativ sind. Auch wenn keine exakte Bestimmung der Kurvenverläufe möglich ist oder aufgrund des damit verbundenen hohen Aufwandes nicht durchgeführt wird, so beschreiben die Eigenschaftsausprägungs-Geldwert Kurven dennoch weitaus genauer die Bedeutung und die damit verbundene Wertigkeit unterschiedlicher Eigenschaftsausprägungen für den Kunden als die üblichen konventionellen Anforderungslisten. Die Kurven stellen damit eine wichtige Schnittstelle zwischen den Produktplanern bzw. dem Marketing auf der einen Seite und den Produktentwicklern, die die geplanten Vorgaben erfüllen sollen, dar<sup>11</sup>. Der Kurvenverlauf ermöglicht

1

<sup>&</sup>lt;sup>11</sup> Die Kommunikation zwischen F&E und dem Marketing stellt im Produktentwicklungsprozess eine besondere Herausforderung dar, mit der sich eine Reihe von wissenschaftlichen Arbeiten beschäftigen z.B. [GrHa96, Seid96]. Im Rahmen dieser Arbeit wird nicht weiter auf die Interaktionen zwischen dem Marketing und der Produktentwicklung eingegangen.

dem Produktplaner, dem Produktentwickler die Wertigkeit einzelner Eigenschaften und die Konsequenzen von Abweichungen von den Idealwerten zu verdeutlichen. Der Produktentwickler kann aufgrund der Angaben sehr gut überprüfen, ob die Geldwerterhöhung eines Produktes durch Eigenschaftsverbesserungen aufgrund einer technischen Änderung größer ist als die durch die Änderung verursachten Kosten. Dadurch können technisch überentwickelte teure Eigenschaften, für die der Kunde aber nicht bereit ist zu bezahlen vermieden werden.

Mathematisch lassen sich die Kurven vom Typ "Standardabhängigkeit" gut durch eine Exponentialfunktion beschreiben:

$$
f_S(x) := \frac{G_o - G_u}{1 + e^{-S(x-W)}} + G_u
$$
\n
$$
G_o := \text{oberer Grenzwert}
$$
\n
$$
G_u := \text{unterer Grenzwert}
$$
\n
$$
S := \text{Steilheit}
$$
\n
$$
W := \text{Wendepunkt}
$$
\n(8)

Die Kurven vom Typ "Normalverteilung" lassen sich durch die Gauß-Normalverteilung [ReBB99] annähern:

$$
f_G(x) := (G_o - G_u) \cdot e^{-\frac{(x-M)^2}{2 \cdot B^2}} + G_u
$$
  
\n
$$
G_o := \text{oberer Grenzwert}
$$
  
\n
$$
G_u := \text{unterer Grenzwert}
$$
  
\n
$$
M := \text{Mittelwert}
$$
  
\n
$$
B := \text{Breite}
$$

Eigenschaftsausprägungs-Geldwert Kurven können nur aufgestellt werden, wenn die Eigenschaftsausprägung in irgendeiner Form auf der Abszisse aufgetragen werden kann. Die hier beschriebenen Kurventypen sind nur sinnvoll für Verhältnisskalen (Ratioskalen) und Intervallskalen (Abbildung 4-9). Bei Ordinal- (Abbildung 4-10) oder Nominalskalen (Abbildung 4-11) müssen dedizierte diskrete Geldwerte den einzelnen Eigenschaftsausprägungen zugeordnet werden.

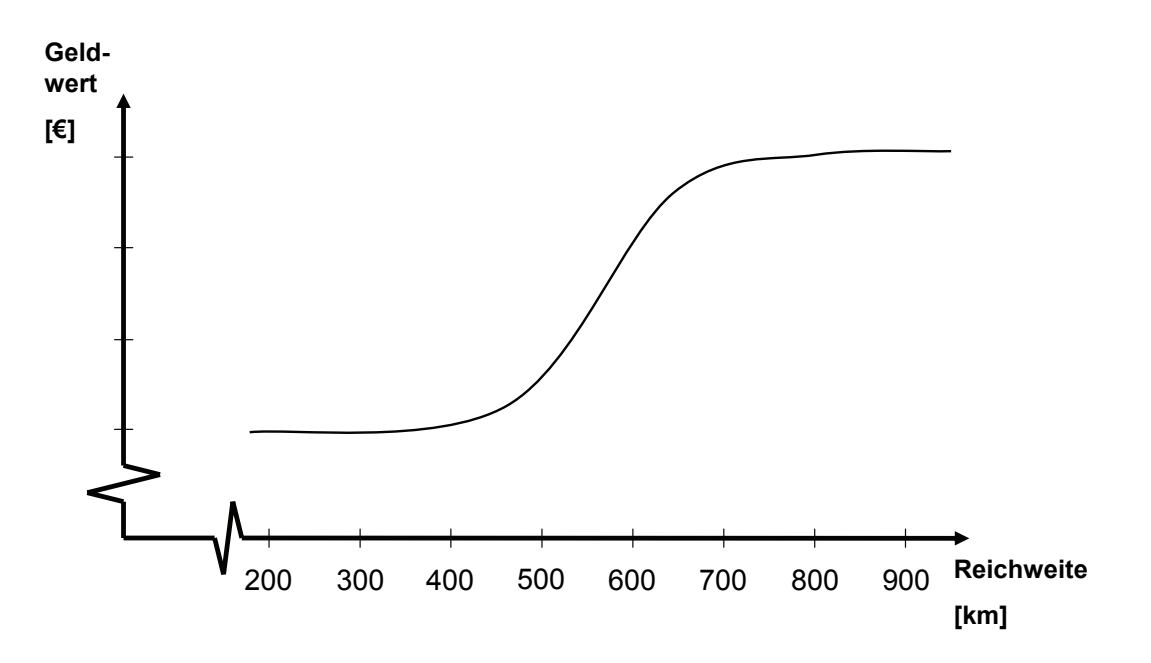

Abbildung 4-9: Beispiel für eine Eigenschaftsausprägungs-Geldwert Kurven einer verhältnisskalierten Eigenschaft

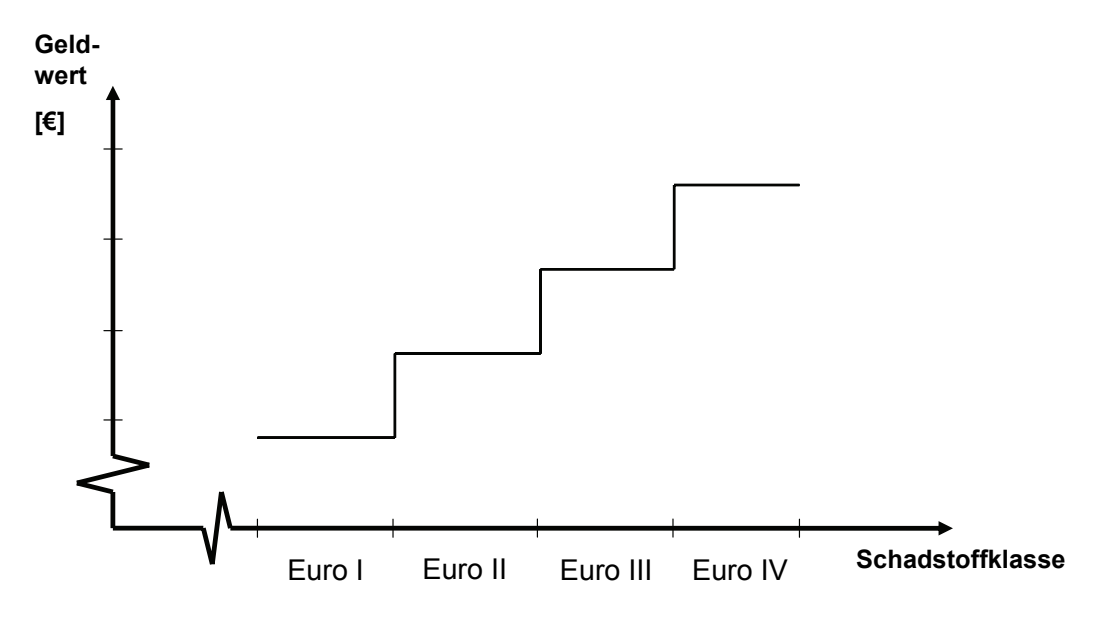

Abbildung 4-10: Beispiel für eine Eigenschaftsausprägungs-Geldwert Kurven einer ordinalskalierten Eigenschaft

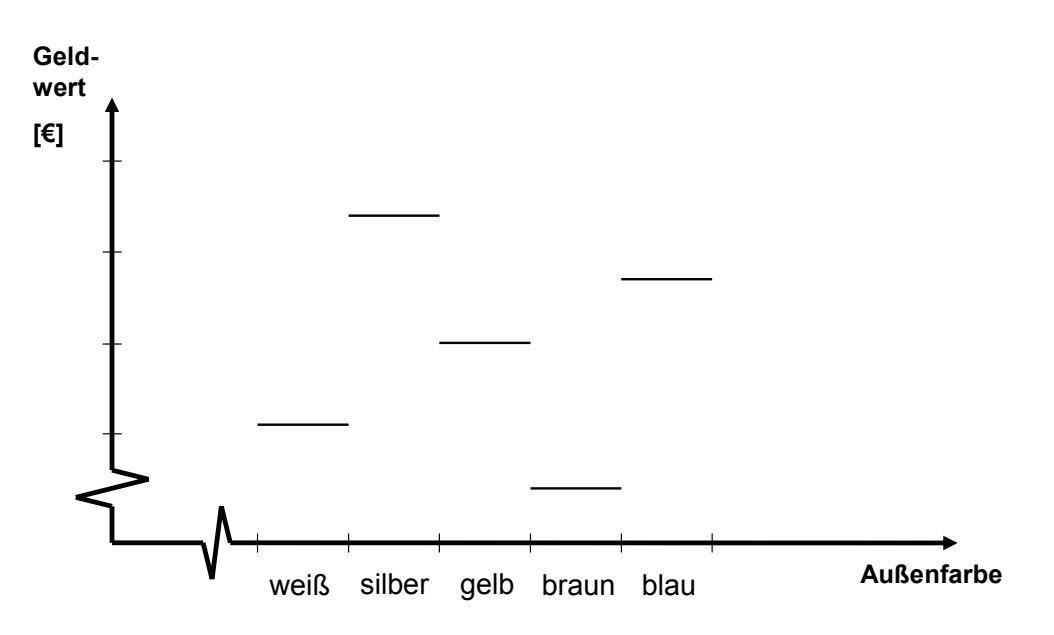

Abbildung 4-11: Beispiel für eine Eigenschaftsausprägungs-Geldwert Kurven einer nominalskalierten Eigenschaft

Faktoren (Sensitivitätsfaktor SF<sub>i</sub>, Potentialfaktor PF<sub>i</sub> und Differenzfaktor DF<sub>i</sub>), die im Zusammenhang mit den geforderten Eigenschaften (PR<sub>i</sub>) stehen, werden für die Unterstützung des Produktentwicklungsprozesses benötigt und werden daher im Abschnitt 1.1 beschrieben.

# **4.2.2 Darstellung der aktuellen Ist-Eigenschaften (Pj)**

Die aktuellen Ist-Eigenschaften (Pj) bzw. deren Zahlenwerte (ZWPj) werden direkt in die Eigenschaftsausprägungs-Geldwert Kurven (siehe Abschnitt 4.2.1) eingetragen. Wenn z.B. die Analyse der Merkmale eines Automobils eine Höchstgeschwindigkeit von 192 km/h (Zahlenwert der Ist-Eigenschaft, ZWPj) ergibt, so kann mit der zugehörigen Eigenschaftsausprägungs-Geldwert Kurve der zugehörige Geldwert (GWj) X ermittelt werden (Abbildung 4-12).

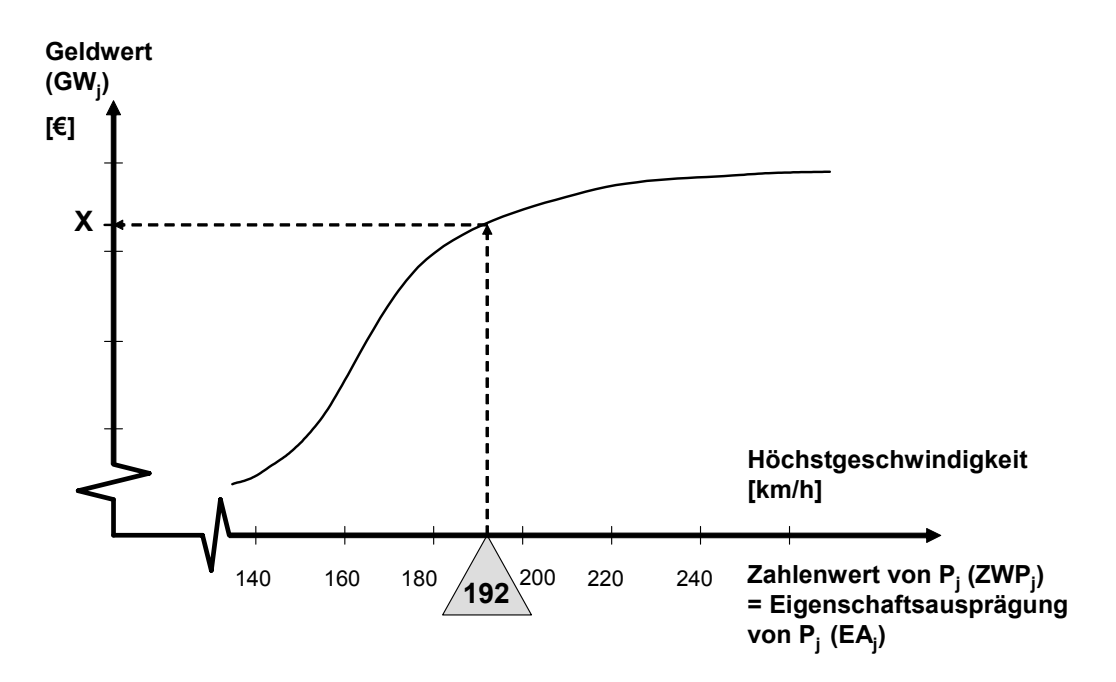

Abbildung 4-12: Darstellung von aktuellen Ist-Eigenschaften (Pj)

# **4.2.3 Darstellung der Relationen (Rj)**

Prinzipiell können die Relationen, die den Zusammenhang zwischen Merkmalen und Ist-Eigenschaften beschreiben, durch eine Vielzahl von Methoden und Werkzeugen realisiert werden (siehe Abschnitt 3.2). Eine exakte Modellierung der Relationen für Synthese und Analyse in Form von mathematischen Funktionen oder mit Hilfe von Computerwerkzeugen wie z.B. Simulationsprogrammen ist in der Regel sehr anwendungs- und produktspezifisch. Um den generischen Charakter des entwickelten VDD-Rahmenwerkes nicht zu gefährden, werden hier nur die folgenden ganz allgemein gehaltenen Typen von Relationen verwendet:

• Allgemeine Beeinflussung vorhanden (z.B. Beeinflussung der Eigenschaft Ästhetik eines Automobiles durch die Geometrie der Außenhaut)

• Positive Beeinflussung vorhanden

 $(z,B)$ . führt bei einem Automobil eine zahlenmäßig<sup>12</sup> höhere Motorleistung (Merkmal) zu einer zahlenmäßig höheren Höchstgeschwindigkeit (Eigenschaft))

• Negative Beeinflussung vorhanden (z.B. führt bei einem Automobil ein zahlenmäßig höherer Luftwiderstandsbeiwert zu einer zahlenmäßig geringeren Höchstgeschwindigkeit)

Diese drei grundlegenden Typen von Relationen werden im VDD-Rahmenwerk "Beeinflussungsarten (BA<sub>ii</sub>)<sup>" 13</sup> genannt. Dabei nimmt die Beeinflussungsart BA<sub>ii</sub> folgende Werte an:

- Allgemeine Beeinflussung  $\rightarrow$  BA<sub>ii</sub> := 0
- Positive Beeinflussung  $\rightarrow$  BA<sub>ij</sub> := 1
- Negative Beeinflussung  $\rightarrow$  BA<sub>ij</sub> := -1

Der Grad der Beeinflussung einer Eigenschaft durch die verbundenen Merkmale wird durch den "Beeinflussungsfaktor (BF<sub>ij</sub>)" dargestellt. Damit die Anteile der Beeinflussung zusammen 100% ergeben, muss die Summe der Beeinflussungsfaktoren, die einer bestimmten Eigenschaft zugeordnet sind, immer gleich eins sein:

$$
\sum_{i} BF_{ij} = 1 \tag{10}
$$

Eine Relation (Rj) ist immer mit genau einer Eigenschaft (Pj) verbunden (siehe Abschnitt 3.2). Gleichzeitig bestehen Verbindungen zu mindestens einem Merkmal (Ci). Wenn eine Eigenschaft Relationen zu mehr als einem Merkmal hat, muss für jedes Merkmal, das die betrachtete Eigenschaft beeinflusst, einzeln die Relation  $(R_{ii})$ , die Beeinflussungsart  $(BA_{ii})$  und der Beeinflussungsfaktor (BF<sub>ii</sub>) definiert werden (Abbildung 4-13). Auf diese Weise entsteht für

1

<sup>&</sup>lt;sup>12</sup> Der Begriff "zahlenmäßig" wurde hier verwendet, um zu verdeutlichen, dass sich die positive und negative Beeinflussung auf die reinen Zahlenwerte einer Merkmals- bzw. Eigenschaftsgröße bezieht. So gibt es z.B. zwischen dem Luftwiderstandsbeiwert eines Automobils und dem Verbrauch eine zahlenmäßig positive Relation (größerer Luftwiderstand führt zu höheren Verbrauch), umgangssprachlich würde aber wahrscheinlich eine negative Relation angenommen werden, da allgemein ein niedrigerer Verbrauch positiv bewertet werden würde.

<sup>&</sup>lt;sup>13</sup> Der Laufindex i wird immer im Zusammenhang mit Merkmalen und der Laufindex j in Zusammenhang mit Eigenschaften verwendet.

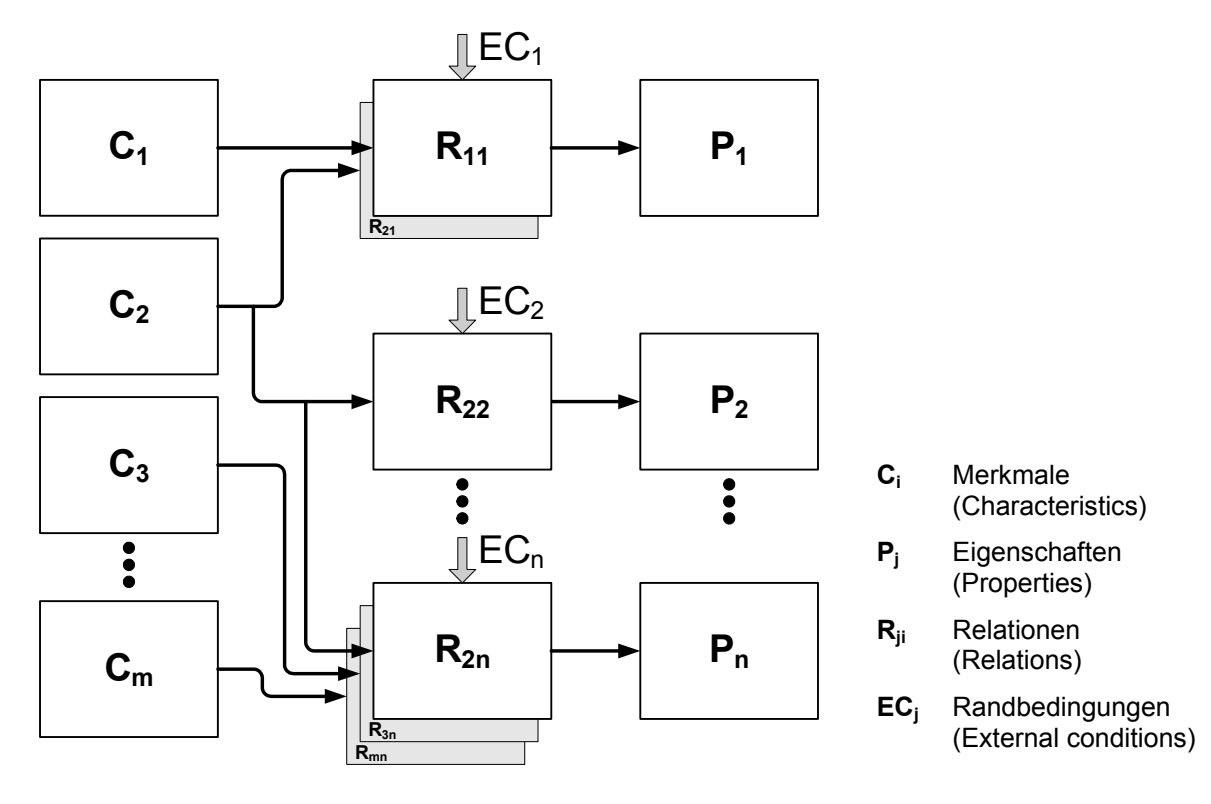

jede einzelne Beziehung zwischen einem Merkmal und einer Eigenschaft eine eigene Relation  $(R_{ii})$ .

Abbildung 4-13: CPM/PDD-Mehrfachrelationen

## **4.2.4 Darstellung der Merkmale (Ci)**

Die Merkmale (Ci) werden in dem vorgestellten VDD-Rahmenwerk in direkter Anlehnung an die CPM/PDD-Theorie dargestellt. Merkmale bestehen in der Regel, wie auch die Eigenschaften, aus einer Bezeichnung, einem Zahlenwert und einer Einheit, z.B. "Motorleistung 85 kW". Diese Größe hat die Bezeichnung "Zahlenwert Merkmal, ZWC;". Es besteht aber auch die Möglichkeit, völlig freie Merkmalsdefinitionen zu verwenden. So könnten z.B. haptische Merkmale einer Oberfläche durch einen erklärenden Text oder ein Bild beschrieben werden.

Je nach Entwicklungsstand sind die Merkmale mehr oder weniger festgelegt. Daher gibt es im VDD-Rahmenwerk die Möglichkeit, mit dem sog. "Härtegrad" (HG<sub>i</sub>) zu beschreiben, wie leicht ein Merkmal verändert werden kann (dieses Vorgehen erfolgt in Anlehnung an [Golt01, Golt03]). Dabei wird eine Abstufung von 1 ("Sehr gut veränderbar") bis 6 ("Nicht mehr änderbar") gewählt. Dem Härtegrad 1 würde z.B. in den frühen Entwicklungsphasen eine frei gewählte Merkmalsausprägung, die noch jederzeit ohne Probleme verändert werden kann,

entsprechen. Härtegrad 6 dagegen würde z.B. kurz vor Abschluss der Produktentwicklung für ein Merkmal vergeben werden, das von einem bereits hergestellten Teil abhängt, welches nicht oder nur noch mit sehr hohem Aufwand geändert werden könnte.

Die Realisierung eines Merkmals verursacht in der Regel Kosten. So erzeugt z.B. die Wahl eines bestimmten Materials Kosten für den Einkauf und die Bearbeitung. Diese Kosten werden vom Produktentwickler im Merkmalselement des VDD-Rahmenwerkes als "Ist-Kosten, IKi" erfasst. Die Erfassung der Ist-Kosten eines bestimmten Merkmals ist dabei häufig nicht eindeutig durchzuführen. So sind z.B. die Kosten, die von einer bestimmten Materialwahl verursacht werden, auch von den zur Verfügung stehenden Fertigungsmitteln beeinflusst. Daher muss an dieser Stelle evtl. mit Schätzgrößen gearbeitet werden, die zumindest im Groben dem Merkmal Kosten zuordnen. Am ehesten ist eine Kostenzuordnung möglich, wenn ein Merkmal ein konkretes Bauteil bzw. eine Baugruppe, wie z.B. das Federungssystem eines Automobils beschreibt.

Die weiteren Größen (Beeinflussungsgrad, BG<sub>ii</sub>, Gesamtbeeinflussungsgrad, BGB<sub>i</sub> und Soll-Kosten, SK<sub>i</sub>) werden zur Steuerung des Produktentwicklungsprozesses benötigt und daher im Abschnitt 1.1 beschrieben.

# 4.2.5 Darstellung der Abhängigkeiten (Dependencies, D<sub>x</sub>) zwischen Merk**malen**

Wie in Abschnitt 3.3 dargestellt, beschreiben die Dependencies  $(D_x)$  die Abhängigkeiten zwischen den einzelnen Merkmalen. In dem hier vorgestellten VDD-Rahmenwerk werden durch die Dependencies zusätzlich mögliche Varianten gesteuert. Dabei muss zwischen den Varianten eines Produktes, die für den Kunden später wählbar sind (z.B. Automobil mit oder ohne Schiebedach) und den Varianten, die während der Produktentwicklungsphase durch verschiedene Konstruktionsalternativen entstehen, unterschieden werden. Die Konstruktionsalternativen sind später für den Kunden nicht mehr sichtbar bzw. wählbar (z.B. während des Produktentwicklungsprozesses betrachtete unterschiedliche Werkstoffalternativen für Bauteile).

Im VDD-Rahmenwerk können die Dependencies sowohl unterschiedliche Alternativen des gleichen Merkmals aktivieren (z.B. Größe des Kühlsystems in Abhängigkeit von der Ausstattung mit einer Klimaanlage) oder Merkmale komplett deaktivieren (z.B. Merkmal "Größe der Einspritzpumpe" deaktivieren, wenn eine Variante mit E-Motor betrachtet wird). In Abbildung 3-4 wird exemplarisch die Steuerung von Varianten bzw. Konstruktionsalternativen mit Hilfe der Dependencies verdeutlicht. Die grau dargestellten Elemente sind in der jeweils betrachteten Variante nicht aktiv bzw. nicht ausgewählt.

Durch die Möglichkeit, verschiedene Varianten/Konstruktionsalternativen parallel zu verwalten, können später die Gesamtkosten und der Gesamtgeldwert (siehe Abschnitt 4.3) direkt miteinander verglichen werden. Dadurch kann die Variante mit der größten Differenz, was dem größten Gewinn entspricht, ausgewählt werden.

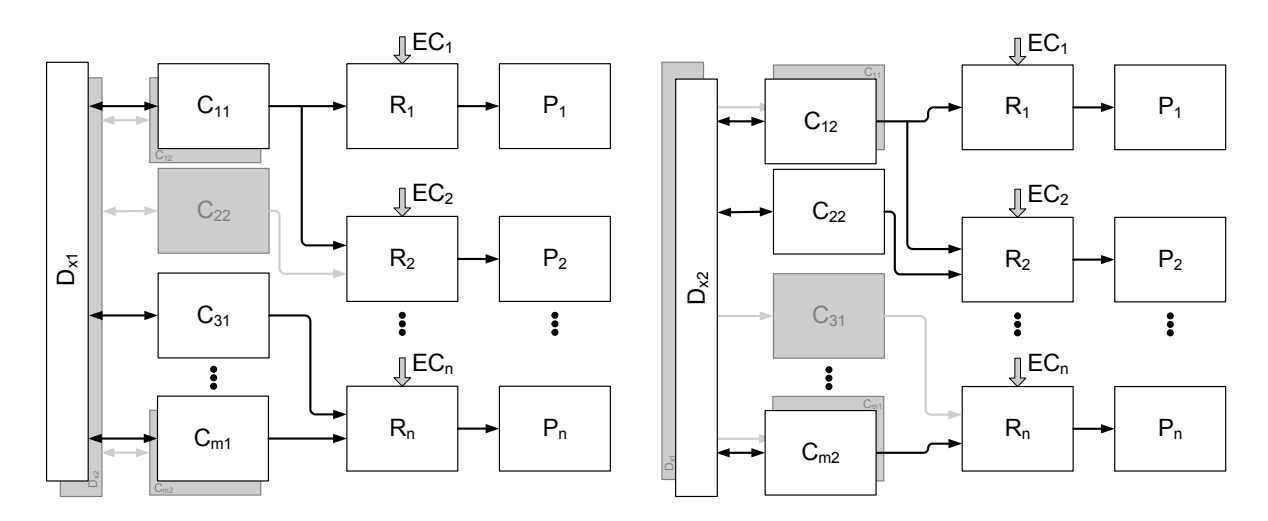

Abbildung 4-14: Variantendarstellung mit Hilfe der Abhängigkeiten (Dependencies,  $D_x$ )

## **4.2.6 Realisierung mehrerer Sichten auf ein Produkt**

Bei einem komplexen Produkt werden je nach Detaillierungsgrad schnell mehrere hundert verschiedene Merkmale und Eigenschaften erreicht. Eine solch hohe Zahl ist weder graphisch sinnvoll darstellbar, noch vom Produktentwickler sicher überschaubar. Dazu kommt das Problem, dass je nach Betrachtungsweise Eigenschaften als Merkmale aufgefasst werden können und umgekehrt. Die Eigenschaft "Höchstgeschwindigkeit" bei einem Fahrzeug hängt z.B. von dem Merkmal "Motorleistung" ab. Wird aber der Motor an sich betrachtet, so ist die "Motorleistung" eine Eigenschaft, die wiederum (unter anderem) von den Merkmalen "Hub", "Bohrung", Zylinderzahl usw. abhängt. Bei dem Versuch, das gesamte Produkt in einem CPM/PDD-Modell darzustellen, würde daher jede Eigenschaft von einer Vielzahl von nicht mehr überschaubaren und praktisch nicht zu handhabenden Merkmalen abhängen. Aus diesem Grund wird im VDD-Rahmenwerk ein Sichtenmodell verwendet, das die Abbildung von

einzelnen Sichten oder einzelnen Modulen eines Produktes ermöglicht (Abbildung 4-15). Diese Sichten werden häufig abteilungs- oder aufgabenspezifisch definiert.

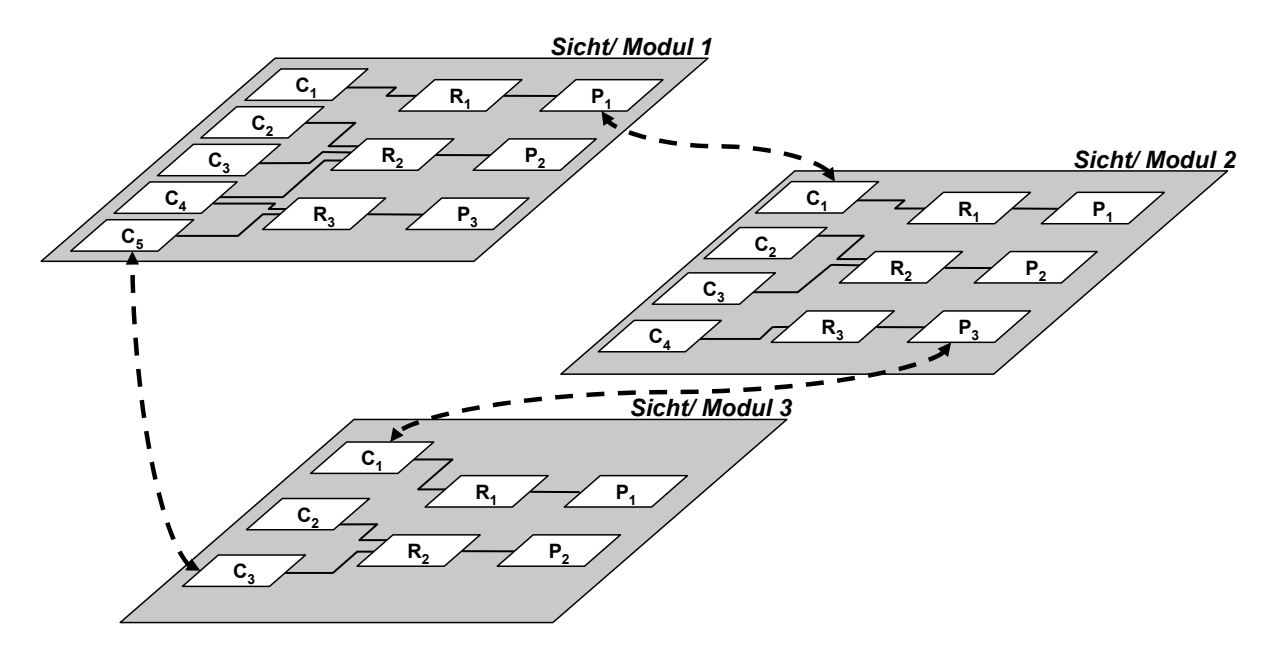

Abbildung 4-15: Sichtenmodell

Zwischen den Merkmalen und Eigenschaften der einzelnen Sichten können Querverbindungen existieren. Diese Querverbindungen ermöglichen es dem jeweils für eine Sicht verantwortlichen Produktentwickler zu erkennen, welche Auswirkungen Änderungen an Merkmalen oder Eigenschaften auf andere Sichten bzw. Module haben. Jede Sicht ist in sich abgeschlossen und konsistent.

Die Querverbindungen erlauben eine sichtenspezifische Definition eines komplexen Produktes wie z.B. eines Automobils. Um zu verhindern, dass die Querverbindungen unkontrolliert zwischen beliebigen Merkmalen und Eigenschaften geknüpft werden, können im VDD-Rahmenwerk nur Querverbindungen zu Merkmalen und Eigenschaften definiert werden, die vorher von dem jeweils für die entsprechende Sicht verantwortlichen Produktentwickler für eine sichtenübergreifende Verbindung freigegeben wurden. So hat jeder für eine Sicht verantwortliche Produktentwickler die Möglichkeit, gezielt Merkmale und Eigenschaften für Querverbindungen aus anderen Sichten freizugeben. Damit werden quasi Schnittstellen zwischen den Sichten definiert.

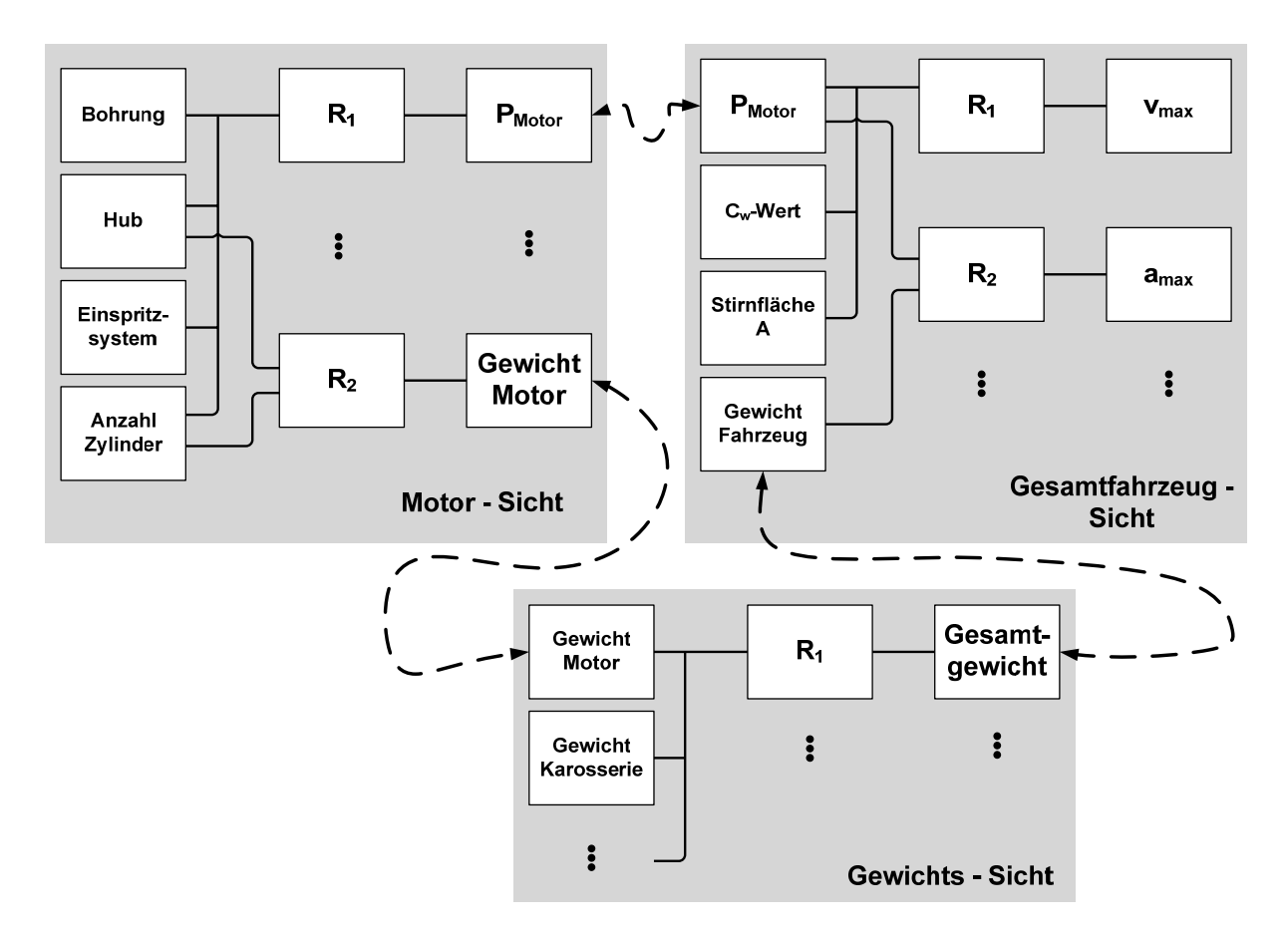

Abbildung 4-16 zeigt exemplarisch drei Sichten auf ein Automobil.

Abbildung 4-16: Beispiele für Sichten auf ein Automobil

# **4.3 Allgemeiner Ablauf der Produktentwicklung im VDD-Rahmenwerk**

In Abschnitt 3.4 wurde bereits der Ablauf des Produktentwicklungsprozess nach der CPM/PDD-Theorie dargestellt. In dieser Theorie wird die Minimierung der Differenzen zwischen den fest vorgegebenen Soll-Eigenschaften (Required Properties, PRj) und den Ist-Eigenschaften (Properties, Pj) angestrebt. Ziel ist die Entwicklung eines Produktes, das möglichst genau den festen Vorgaben entspricht. In dem hier vorgestellten VDD-Rahmenwerk sind die Soll-Eigenschaften keine festen Größen, sondern Kurven, die den Zusammenhang zwischen der jeweiligen Eigenschaftsausprägung und dem daraus für den Kunden resultierenden Geldwert darstellen (siehe Abschnitt 4.2.1). Damit weicht auch der Ablauf der Produktentwicklung nach dem hier vorgestellten VDD-Rahmenwerk von dem in Abschnitt 3.4 ab:

- Nach der Festlegung der geforderten Soll-Eigenschaften (Required Properties, PR<sub>i</sub>) des zu entwickelnden Produktes in Form von Eigenschaftsauprägungs-Geldwert Kurven werden im ersten Durchlauf zunächst durch Synthese aus einigen zentralen dieser geforderten Eigenschaften einige Merkmale (Ci) des Produktes festgelegt (Abbildung 4-17, I.1). Dabei werden zu jedem Merkmal auch die Kosten, die aufgrund des festgelegten Merkmals voraussichtlich anfallen werden, bestimmt und als Ist-Kosten (IK<sub>i</sub>) hinterlegt.
- Es folgt ein Analyseschritt (Abbildung 4-17, I.2), in dem untersucht wird, welche Eigenschaften das Produkt aufgrund der bereits festgelegten Merkmale hat – auch im Hinblick auf Eigenschaften, die zuvor noch gar nicht explizit berücksichtigt waren, sofern dies zu diesem Zeitpunkt bereits möglich ist. Das Ergebnis dieses Schrittes sind somit die "Ist-Eigenschaften" (Properties,  $P_i$ ).
- Die aktuellen Werte der Ist-Eigenschaften werden in einem Evaluationsschritt in die Eigenschaftsausprägungs-Geldwert Kurven eingesetzt (Abbildung 4-17, I.3). Damit wird jeder Eigenschaftsausprägung ein konkreter Geldwert zugeordnet, den der Kunde

bereit wäre, für die aktuelle Größe bzw. Güte der betrachteten Einzeleigenschaft zu bezahlen $14$ .

- Durch eine Summation der Einzelwertigkeiten wird die "Gesamtwertigkeit" der aktuellen Ist-Eigenschaftsausprägungen ermittelt. Auf der anderen Seite werden die Kosten summiert, die durch die einzelnen festgelegten Merkmale verursacht werden (Abbildung 4-17, I.4).
- Die Differenz zwischen den zu erwartenden Kosten auf der einen Seite und den möglichen Geldwerten (=Verkaufspreis<sup>15</sup>) auf der anderen Seite gibt an, ob und, wenn ja, wie viel Gewinn die aktuelle Produktvariante ermöglicht.
- Die Betrachtung der aktuellen Position auf den Eigenschaftsausprägungs-Geldwert Kurven offenbart noch bestehende Defizite und zeigt die Potentiale zur Geldwertsteigerung der Konstruktion auf. Die Betrachtung der Kosten der Merkmale ermöglicht es, Kostentreiber zu identifizieren. Die treibende Kraft des weiteren Prozessverlaufes ist daher auf der einen Seite das Bestreben, den Wert des Produktes zu erhöhen, und/oder auf der anderen Seite, die Kosten der Merkmale zu verringern. Die Entscheidung, ob der Wert erhöht oder die Kosten gesenkt werden sollen, muss der Produktentwickler individuell, z.B. in Abhängigkeit von der angestrebten Positionierung des Produktes treffen. So würde sicherlich ein Premiumanbieter eher bestrebt sein, sich von seinen Mitbewerbern durch eine erhöhte Wertigkeit des Produktes zu differenzieren, während der Discounter im Kampf um die Preisführerschaft versuchen wird, die Kosten zu reduzieren.
- Im nächsten Durchlauf werden zunächst wieder Merkmale festgelegt oder modifiziert (Synthese) mit dem Ziel, die Summe der Geldwerte der Eigenschaften zu vergrößern, bzw. die mit den Merkmalen verbunden Kosten zu verringern.

<u>.</u>

<sup>&</sup>lt;sup>14</sup> Natürlich ist der Kunde nicht bereit, für eine einzelne losgelöste Eigenschaft eines Produktes zu bezahlen, sondern nur für ein komplettes Produkt mit einer Kombination aus verschiedenen Eigenschaften. Trotzdem lässt sich mit Hilfe statistischer Methoden, wie z.B. der Conjoint-Analyse (siehe Abschnitt 2.2.3), aus diesem Gesamtbild des Kunden die Wertigkeiten einzelner konkreter Eigenschaften ermitteln und hier zur Erstellung der Eigenschaftsausprägungs-Geldwert Kurven nutzen.

<sup>&</sup>lt;sup>15</sup> Die Gleichung "Geldwert" = "Verkaufspreis" ist eine starke Vereinfachung der tatsächlichen Verhältnisse, da für den Verkaufspreis weitere Größen wie z.B. die Handelsmargen zu berücksichtigen sind. Für eine erste grobe Abschätzung der zu erwartenden Einnahmen durch ein Produkt erscheint diese Vereinfachung jedoch zulässig.

• Ab hier wiederholen sich die Schritte: Es folgt ein Analyseschritt zur Überprüfung der tatsächlichen Ist-Eigenschaften usw. (Abbildung 4-18).

Der grundlegende Entwicklungsprozess ist abgeschlossen, wenn

- alle Merkmale und alle Beziehungen (Relationen, R<sub>i</sub>) bekannt sind, die notwendig sind, um den Einfluss auf die Ist-Eigenschaften zu ermitteln;
- die Ist-Kosten (IK<sub>i</sub>) der Merkmale und die Geldwerte (GW<sub>i</sub>) der Eigenschaften mit ausreichender Genauigkeit und Sicherheit vorhergesagt werden können;
- die Differenz zwischen der Summe der Summe der Geldwerte (GWG) und der Ist-Kosten (IKG) positiv und ausreichend groß ist

Durch die Relationen werden die Abhängigkeiten zwischen den Merkmalen und den Eigenschaften verdeutlicht. Hierbei ist allerdings zu beachten, dass durch den hohen Grad der gegenseitigen Abhängigkeiten eine einzelne Eigenschaft in der Regel nicht isoliert betrachtet werden kann, da sie häufig weitere Eigenschaften mit beeinflusst.<sup>16</sup>

1

<sup>16</sup> Der Ansatz des so genannten Axiomatic Design nach Suh (siehe Abschnitt 2.4.2) definiert die vollständige Entkopplung aller Eigenschaften und Merkmale als "optimale Konstruktion". Da eine solche Entkopplung in der Praxis der Produktentwicklung eher selten vorkommt, sieht der Autor dieses Postulat allerdings sehr kritisch.

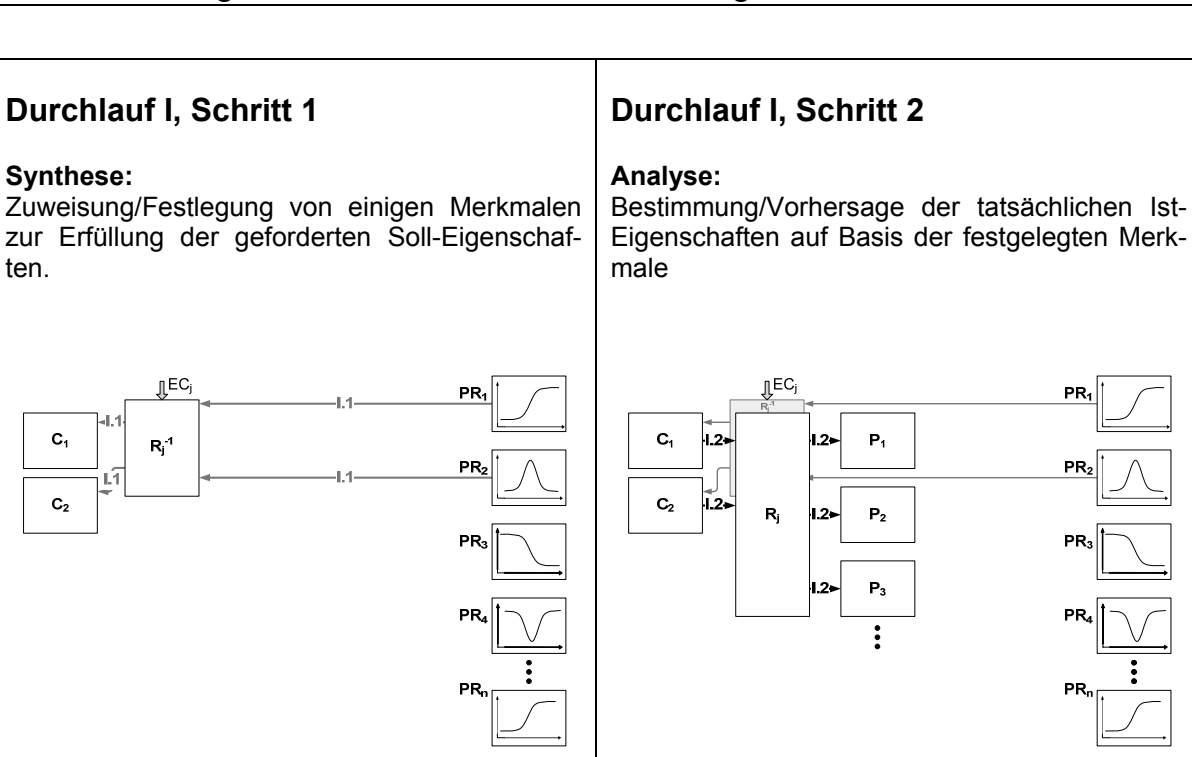

Synthese

Analyse

**Durchlauf I, Schritt 3** 

#### **Bewertung:**

Die Ist-Eigenschaften werden in die Eigenschaftsausprägungs-Geldwert Kurven eingesetzt zur Bestimmung des Geldwertes der jeweils aktuellen Eigenschaftsausprägungen.

## **Durchlauf I, Schritt 4**

#### **Summation:**

Die Geldwerte der konkreten Eigenschaftsausprägungen und die Kosten werden summiert. Identifizieren von besonderen Geldwertpotentialen oder Kostentreibern zur Festlegung der nächsten Schritte in der Konstruktion.

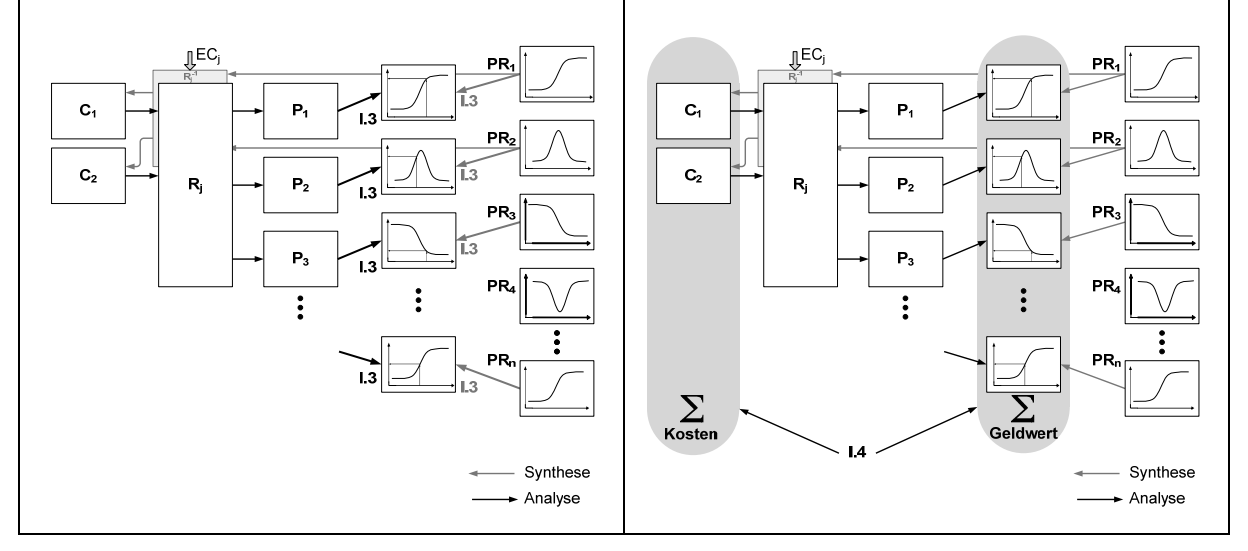

Abbildung 4-17: Ablauf der Produktentwicklung (Durchlauf I)

Synthese

Analyse

## **Durchlauf II, Schritt 1**

#### **Synthese:**

Zuweisung/Festlegung von neuen Merkmalen bzw. Modifikation von bestehenden Merkmalen ausgehend von den ermittelten Potentialen in den Eigenschaftsausprägungs-Geldwert Kurven.

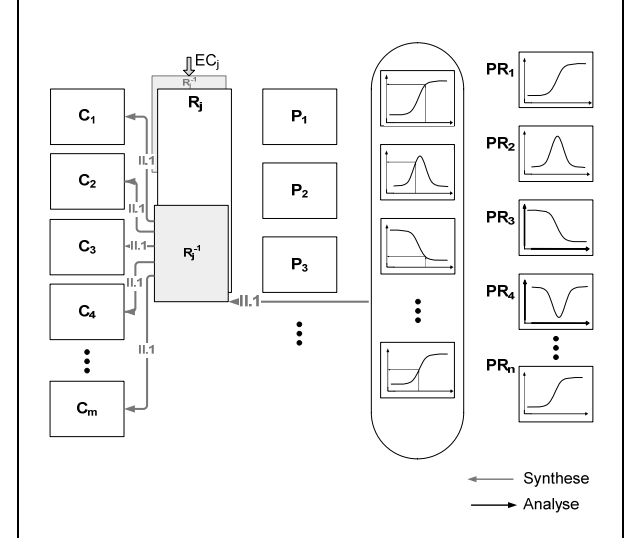

# **Durchlauf II, Schritt 2**

#### **Analyse:**

Bestimmung/Vorhersage der tatsächlichen Ist-Eigenschaften auf Basis der modifizierten und der neu festgelegten Merkmale

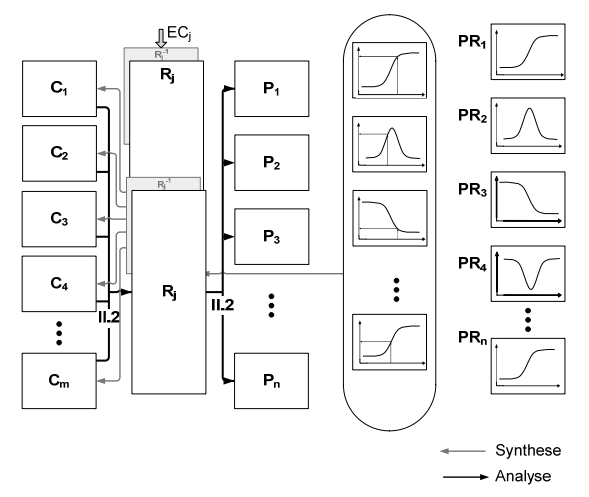

## **Durchlauf II, Schritt 3**

#### **Evaluation:**

Die neuen Ist-Eigenschaften werden in die Eigenschaftsausprägungs-Geldwert Kurven eingesetzt zur Bestimmung des neuen Geldwertes der jeweils aktuellen Eigenschaftsausprägungen.

## **Durchlauf II, Schritt 4**

#### **Summation:**

Die Geldwerte der konkreten Eigenschaftsausprägungen und die Kosten werden summiert. Identifizieren von besonderen Geldwertpotentialen oder Kostentreibern zur Festlegung der nächsten Schritte in der Konstruktion.

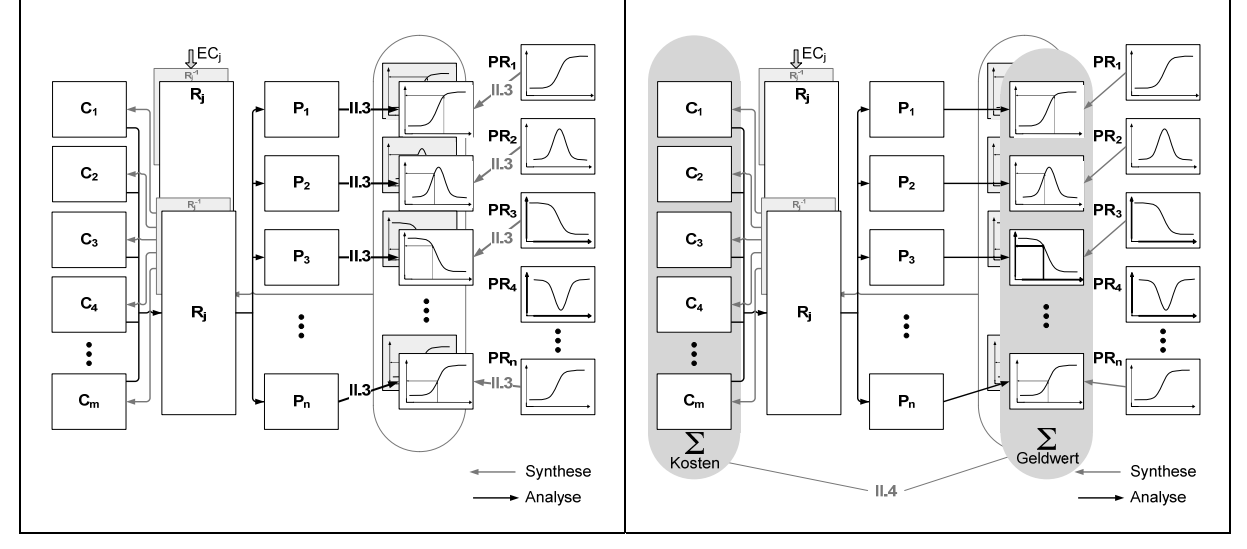

Abbildung 4-18: Ablauf der Produktentwicklung (Durchlauf II)

# **4.4 Mechanismen zur Steuerung des Produktentwicklungsprozesses**

In den einleitenden Abschnitten dieser Arbeit (vgl. Abschnitt 2.1) wurde die Maximierung des Gewinns, der sich mit einem Produkt erzielen lässt, als zentrale Aufgabe der Produktentwicklung dargestellt. Dabei lässt sich der Gewinn erhöhen durch

• eine Verbesserung der Eigenschaftsausprägungen eines Produktes und damit einer Erhöhung des Geldwertes, den der Kunde bereit ist im Tausch für das Produkt zu erbringen;

und/oder

• eine Verringerung der Kosten, die bei der Realisierung der Merkmale des Produktes anfallen.

In den folgenden Abschnitten werden zunächst Hilfestellungen zur Erhöhung des Geldwertes, bezogen auf das vorgestellte VDD-Rahmenwerk, dargestellt. Anschließend wird auf Hilfestellungen zur Verringerung der Kosten eingegangen. Dabei werden schwerpunktmäßig die Möglichkeiten betrachtet, durch verbesserte Eigenschaftsausprägungen den Geldwert eines Produktes zu steigern. Im VDD-Rahmenwerk werden keine konkreten Maßnahmen zur Verbesserung von Eigenschaftsausprägungen oder Verringerung von Kosten behandelt. Diese Maßnahmen sind im höchsten Grade produktspezifisch und stellen eine zentrale Aufgabe des Ingenieurs in der Produktentwicklung dar, die sich nur in sehr begrenztem Maße durch schematische Modelle bewältigen lässt. Das hier entwickelte VDD-Rahmenwerk dagegen soll den Ingenieur dabei unterstützen, die Entwicklungspotentiale einer Konstruktion zu erkennen und zu bewerten.

## **4.4.1 Hilfestellungen zur Erhöhung des Geldwertes eines Produktes**

Der Gesamtgeldwert (GWG) eines Produktes ergibt sich aus der Summe der Geldwerte der einzelnen Eigenschaften (vgl. Abbildung 4-17, I.4):

$$
GWG := \sum_{j} GW_j \tag{11}
$$

Der Geldwert (GWj) einer einzelnen Eigenschaft j ergibt sich aus dem Verlauf (der Funktion) der zugehörigen Eigenschaftsausprägungs-Geldwertkurve (EAGWj), in welche die aktuelle Eigenschaftsausprägung (EA<sub>j</sub> = ZWP<sub>j</sub>, Zahlenwert von P<sub>j</sub>) an Stelle von x eingesetzt wird:

$$
GW_j = f_s(x) := \frac{G_o - G_u}{1 + e^{-S(x-W)}} + G_u
$$
 (für die S-Kurve) (12)

( ) : *(für die Gauß-Kurve) (13)* 

$$
GW_{j} = f_{G}(x) := (G_{o} - G_{u}) \cdot e^{-\frac{1}{2} \frac{(x-M)^{2}}{B^{2}}} + G_{u}
$$

- *x* :*=* Eigenschaftsausprägung EAj
- $G_o := \text{oberer Grenzwert}$ <br>  $G_u := \text{unterer Grenzwert}$
- $G_u :=$  unterer Grenzwert<br>  $S :=$  Steilheit
- **Steilheit**
- $W :=$  Wendepunkt
- $M :=$  Mittelwert

$$
B = \text{Breite}
$$

Zur Erhöhung des Gesamtgeldwertes muss der Konstrukteur die Geldwerte der einzelnen Eigenschaften erhöhen. Dazu müssen zunächst die Eigenschaften, deren Veränderung den größten positiven Einfluss auf den Geldwert hat, identifiziert werden. Anschließend können durch die Relationen die Merkmale, die geeignet sind, um diese Eigenschaften positiv zu beeinflussen, gefunden und ggf. variiert werden.

Im VDD-Rahmenwerk werden drei Steuerungsfaktoren eingeführt, die den Produktentwickler bei der Auswahl von Eigenschaften unterstützen, bei denen möglichst große Steigerungsmöglichkeiten der einzelnen Geldwerte realisierbar sind <sup>17</sup>:

#### • **Sensitivitätsfaktor SFj**

Der Sensitivitätsfaktor gibt an, wie "sensibel" der Geldwert auf eine Veränderung der Eigenschaftsausprägung reagiert. Je steiler die Eigenschaftsausprägungs-Geldwert Kurve am Punkt des Zahlenwertes der aktuellen Eigenschaftsausprägung ist, desto stärker ändert sich der Geldwert bei einer Änderung der Eigenschaftsausprägung. Für den Produktentwickler sind solche Eigenschaften von besonderem Interesse, bei denen bereits eine kleine Änderung der Eigenschaftsausprägung einen großen Effekt auf den Geldwert (also die Bereitschaft des Kunden, für die entsprechende Eigenschaft des Produktes zu bezahlen) hat. Je größer der Betrag des Sensitivitätsfaktors ist, desto stärker wirkt sich eine Änderung der Eigenschaftsausprägung auf den Geldwert aus. Bei positivem Sensitivitätsfaktor führt eine zahlenmäßige Vergrößerung der Eigenschaftsausprägung zu einer Steigerung des Geldwertes, während bei einem negativen Sensitivitätsfaktor eine Verkleinerung der Eigenschaftsausprägung zu einer Steigerung des Geldwertes führt (Abbildung 4-19). Mathematisch bietet sich zur Bestimmung des Sensitivitätsfaktors die Nutzung der Ablei-

$$
SF_{j} := f'_{S}(x) := \frac{(G_{o} - G_{u}) \cdot S \cdot e^{-S(x-W)}}{(1 + e^{-S(x-W)})^{2}}
$$
 (für die S-Kurve)<sup>18</sup> (14)

tung der Funktion der Eigenschaftsausprägungs-Geldwert Kurve an:

 $(x) = -\frac{(G_o - G_u) \cdot (x - M)}{P^2}$  $(x-M)$ 2  $\frac{1}{2} \frac{(x-h)}{n^2}$  $:= f'_{G}(x) = -\frac{(G_{o} - G_{u})}{x}$ *B*  $SF_i := f'_G(x) := -\frac{(G_o - G_u) \cdot (x - M) \cdot e^{-2}}{D}$ *x M*  $f'_{G}(x) = -\frac{(G_{o} - G_{u})}{2}$  $-\frac{1}{x}$   $(x =f'_{G}(x)=-\frac{(G_{o}-G_{u})\cdot(x-M)\cdot e^{-2}e^{-B^{2}}}{2^{2}}$  (für die Gauß-Kurve) (15)

1

<sup>&</sup>lt;sup>17</sup> Die mathematisch exakte Beschreibung ermöglicht eine genaue Berechnung der Faktoren. Die zentrale Ausgangsgröße zu diesen Berechnungen ist die Form und Lage der Eigenschaftsausprägungs-Geldwert Kurve, die im besten Fall durch intensive Marktstudien ermittelt wurde, häufig aber nur abgeschätzt werden kann. Daher sind die daraus abgeleiteten Faktoren mit der gleichen Unsicherheit behaftet wie die ursprüngliche Funktion. Aus diesem Grund stellen die Faktoren auch nur einen qualitativen Anhaltspunkt für die möglichen Entwicklungspotentiale dar.

<sup>18</sup> Die Bedeutung der einzelnen Buchstaben wird auf der vorhergehenden Seite erklärt.

#### • **Potentialfaktor PFj**

Der Potentialfaktor ist, ausgehend von der aktuellen Eigenschaftsausprägung, ein Maß für die Höhe der möglichen Geldwertsteigerung der einzelnen Eigenschaften. Dabei wird auch berücksichtigt, wie sensibel der Geldwert auf eine Änderung der Eigenschaftsausprägung reagiert, d.h. bei einem steilen Anstieg der Eigenschaftsausprägungs-Geldwert Kurve erhöht sich der Potentialfaktor. Im Gegensatz zu dem Sensitivitätsfaktor berücksichtigt der Potentialfaktor zusätzlich die für den Produktentwickler wichtige Information, in welchem Bereich der Eigenschaftsausprägungs-Geldwert Kurve sich die aktuelle Eigenschaftsausprägung bewegt. Eine Position nahe dem unteren Grenzwert  $(G_{u})$  verspricht bei einer Änderung der Eigenschaftsausprägung höhere Geldwertzugewinne als eine Ausgangsposition in der Nähe des oberen Grenzwertes  $(G_0)$ , die nicht mehr viel Spielraum für Geldwerterhöhungen bietet. Entsprechend steigt der Betrag des Potentialfaktors mit zunehmender Annäherung der Eigenschaftsausprägung an den Bereich der Funktion im unteren Grenzwert stetig an. Ein positiver Potentialfaktor zeigt an, dass zur Steigerung des Geldwertes der Zahlenwert der Eigenschaftsausprägung erhöht werden muss, bei negativem Potentialfaktor führt eine Verkleinerung des Zahlenwertes der Eigenschaftsausprägung zu einer Geldwertsteigerung (Abbildung 4-19).

Mathematisch wird der Potentialfaktor durch eine abschnittsweise definierte Funktion dargestellt, die einer punktförmigen Spiegelung der Ableitung der Funktion der Eigenschaftsausprägungs-Geldwert Kurve entspricht:

*Für die S-Kurve:* 

$$
PF_j := \begin{cases} \frac{1}{2} \cdot (G_o - G_u) \cdot S - \frac{(G_o - G_u) \cdot S \cdot e^{-S \cdot (x - W)}}{(1 + e^{-S \cdot (x - W)})^2} & , x < W \\ \frac{(G_o - G_u) \cdot S \cdot e^{-S \cdot (x - W)}}{(1 + e^{-S \cdot (x - W)})^2} & , x \geq W \end{cases} \quad \text{when } S > 0 \quad (16)
$$

$$
PF_j := \begin{cases} \frac{1}{2} \cdot (G_o - G_u) \cdot S - \frac{(G_o - G_u) \cdot S \cdot e^{-S \cdot (x - W)}}{(1 + e^{-S \cdot (x - W)})^2} & , x > W \\ \frac{(G_o - G_u) \cdot S \cdot e^{-S \cdot (x - W)}}{(1 + e^{-S \cdot (x - W)})^2} & , x \leq W \end{cases}
$$

*Für die Gauß-Kurve (positiv):* 

$$
\left(-\frac{2\cdot (G_o - G_u)\cdot (W_{p1} - M)\cdot e^{-\frac{1}{2}\frac{(W_{p1} - M)^2}{B^2}}}{B^2} + \frac{(G_o - G_u)\cdot (x - M)\cdot e^{-\frac{1}{2}\frac{(x - M)^2}{B^2}}}{B^2}, x < W_{p1} \right)
$$

$$
PF_j := \sqrt{\frac{(G_o - G_u) \cdot (x - M) \cdot e^{-2 - B^2}}{B^2} \cdot \frac{1}{B^2} \cdot \frac{(W_{p1} - M)^2}{B^2} \cdot \frac{1}{B^2} \cdot \frac{(W_{p1} - M)^2}{B^2} \cdot \frac{(G_o - G_u) \cdot (x - M) \cdot e^{-2 - B^2}}{B^2} \cdot \frac{1}{B^2} \cdot \frac{(x - M)^2}{B^2} \cdot x \ge W_{p2}}
$$
\n(18)

## • **Differenzfaktor DFj**

Der Differenzfaktor gibt, ausgehend vom Geldwert der aktuellen Eigenschaftsausprägung, die maximal mögliche Geldwertsteigerung der einzelnen Eigenschaften an. Als maximaler Geldwert, den der Kunde bereit wäre, für die betrachtete Eigenschaft zu bezahlen, wird der obere Grenzwert der Eigenschaftsausprägungs-Geldwert Kurven angenommen, was der optimalen Eigenschaftsausprägung für den Kunden entspricht.

Mathematisch betrachtet ist der Differenzfaktor die Differenz zwischen oberen Grenzwert Go und dem Geldwert der aktuellen Eigenschaftsausprägung. Damit ist der Differenzfaktor immer positiv:

$$
DF_j := G_o - GW_j = G_o - \frac{G_o - G_u}{1 + e^{-S(x-W)}} + G_u \qquad \text{(für die S-Kurve)} \qquad (19)
$$

$$
DF_j := G_o - GW_j = G_o - (G_o - G_u) \cdot e^{-\frac{1}{2} \frac{(x - M)^2}{B^2}} + G_u \quad \text{(für die Gauß-Kurve)} (20)
$$

Die Faktoren sind grundsätzlich dimensionslos. In Abbildung 4-19 wird der Verlauf der Eigenschaftsausprägungs-Geldwert Kurve sowie der davon abhängigen drei Steuerungsfaktoren exemplarisch für eine Kurve vom Typ "Standardabhängigkeit positiv" dargestellt.

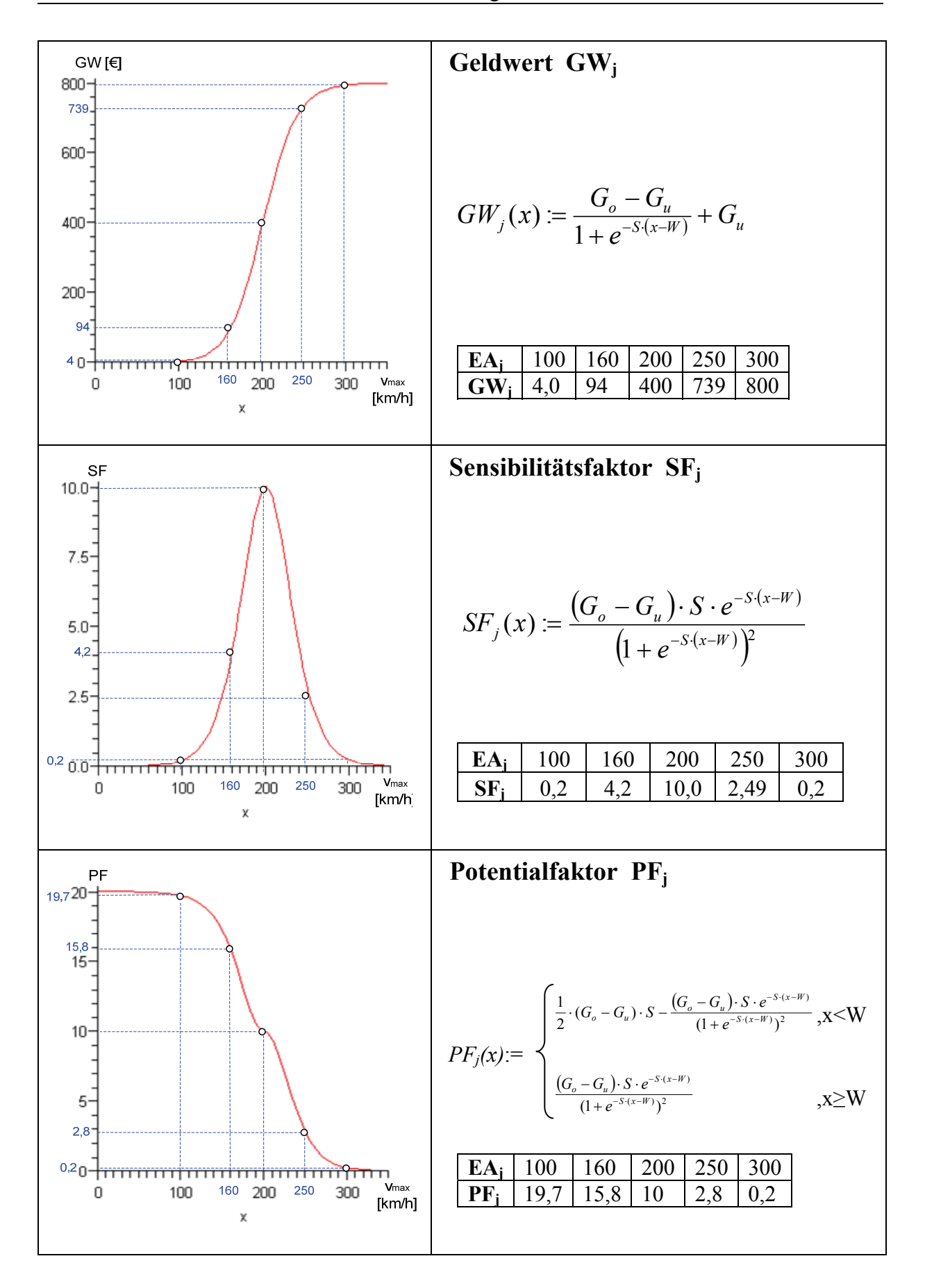

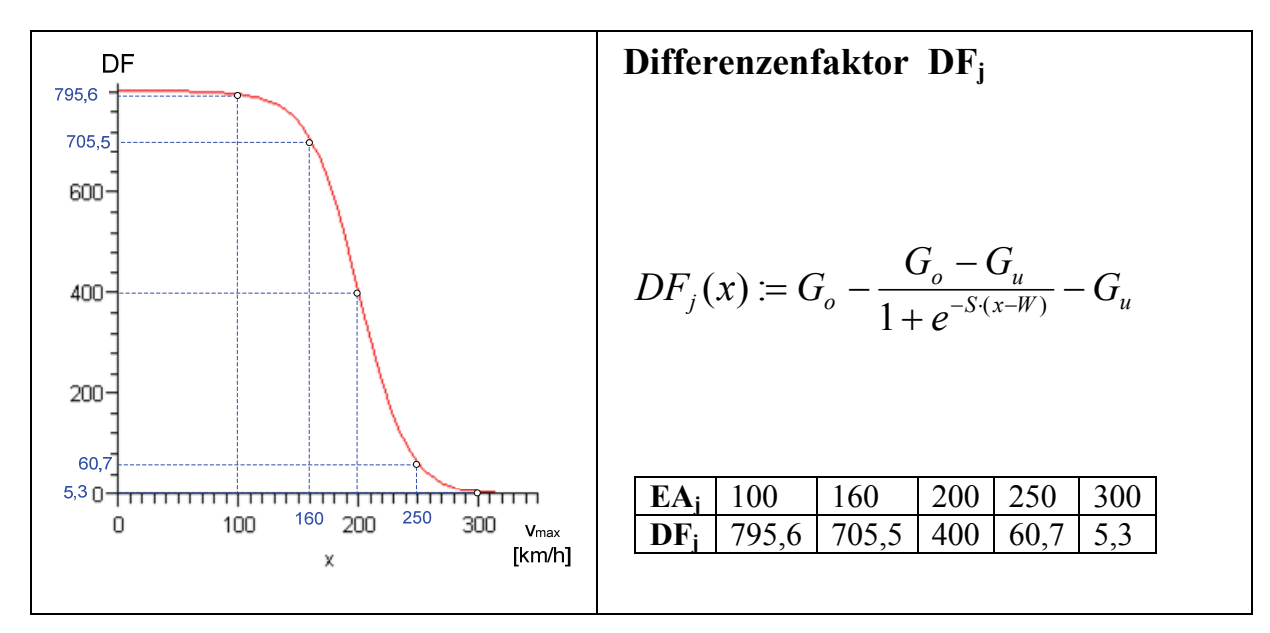

Abbildung 4-19: Exemplarischer Verlauf der Steuerungsfaktoren

Die einzelnen Faktoren können in Abhängigkeit vom konkreten Produkt sehr unterschiedliche Größen annehmen. So kann bei einem Produkt A ein Potentialfaktor von 30 bereits die für eine Optimierung am besten geeignete Eigenschaft sein, während bei einem Produkt B ein Potentialfaktor von 30 von Potentialfaktoren anderer Eigenschaften weit übertroffen wird und damit für eine Optimierung weniger geeignet ist. Um dem Produktentwickler das Erfassen der Bedeutung der berechneten Faktoren einer Eigenschaft im Verhältnis zu den Faktoren der anderen Eigenschaften zu ermöglichen, werden im VDD-Rahmenwerk zusätzlich zu den oben angegebenen Faktoren jeweils auch die Faktoren normiert berechnet. Dazu werden die Faktoren jeweils durch den betragsmäßig größten Faktor aller Eigenschaften geteilt, so dass sich die normierten Faktoren alle im Bereich von -1 bis +1 bewegen:

$$
SFN_j := \frac{SF_j}{\max(SF_j|, |SF_j|, \dots, |SF_j|)}
$$
(21)

$$
PFN_j := \frac{PF_j}{\max\left(\frac{PF_j}{\left|\mathcal{F}F_j\right|, \dots, \left|\mathcal{F}F_j\right|}\right)}\tag{22}
$$

$$
DFN_j := \frac{DF_j}{\max(DF_1, DF_2, \dots, DF_n)}
$$
\n(23)

Nachdem der Produktentwickler mit Unterstützung der drei Steuerungsfaktoren (Sensitivitäts-, Potential- und Differenzfaktor) eine Eigenschaft ausgewählt hat, die er in einem nächs-

ten Schritt optimieren möchte, kann er mit Hilfe der Relationen leicht erkennen, mit welchen Merkmalen die betrachtete Eigenschaft beeinflusst werden kann. Der bereits in Abschnitt 4.2.3 eingeführte Beeinflussungsfaktor BF<sub>ij</sub> zeigt an, wie stark das Merkmal i die Eigenschaft j beeinflusst. Da aber eine Eigenschaft häufig von einer Vielzahl von Merkmalen abhängt, ist es für den Produktentwickler wichtig, erkennen zu können, welche Merkmale den größten Einfluss auf die Geldwertänderung einer betrachteten Eigenschaft haben und besonders geeignet für eine Veränderung sind. Um den Einfluss der Merkmale auf den Geldwert einer bestimmten Eigenschaft darzustellen, werden im hier vorgestellten VDD-Rahmenwerk verschiedene Beeinflussungsgrade berechnet:

#### • **Beeinflussungsgrad BGij**

Der Beeinflussungsgrad definiert für ein Merkmal i den Grad der Beeinflussung auf die potentielle Geldwertänderung der Eigenschaft j. In die Berechnung des Beeinflussungsgrades fließen mit ein:

• Beeinflussungsfaktor  $BF_{ii}$ :

Der Beeinflussungsfaktor gibt die prozentuale Abhängigkeit der Eigenschaft j vom Merkmal i an. Ein Beeinflussungsgrad von  $BF_{ii}=0.5$  gibt beispielsweise an, dass die betrachtete Eigenschaft j zu 50% vom Merkmal i beeinflusst wird.

• Beeinflussungsart  $BA_{ii}$ :

Die Beeinflussungsart beschreibt, ob es einen zahlenmäßig positiven, negativen oder nicht näher bestimmbaren Zusammenhang zwischen der Eigenschaft j und dem Merkmal i gibt (siehe auch Abschnitt 4.2.3).

• Härtegrad  $HG_i$ :

Der Härtegrad gibt an, wie leicht ein Merkmal noch geändert werden kann. Dabei nimmt der Härtegrad Werte zwischen 1 ("Sehr gut veränderbar") und 6 ("Nicht mehr änderbar") an (siehe auch Abschnitt 4.2.4).

• Potentialfaktor  $PF_i$ :

Der Potentialfaktor verdeutlicht die mögliche Erhöhung des Geldwertes und die Größe der Geldwertänderung bei einer Änderung der Eigenschaftsausprägung. Bei positivem Potentialfaktor führt eine zahlenmäßige Vergrößerung der Eigenschaftsausprägung, bei negativen Potentialfaktor führt eine zahlenmäßige Verkleinerung der Eigenschaftsausprägung zu einer Erhöhung des Geldwertes der Eigenschaft (siehe auch Abschnitt 4.2.1)

Mathematisch ist der Beeinflussungsgrad das Produkt aus den oben genannten Faktoren. Beim Härtegrad wird mit dem Kehrwert multipliziert, da Merkmale, bei denen Änderungen schwieriger sind (entspricht großem Härtegrad), einen kleineren Beeinflussungsgrad bekommen sollen:

$$
BG_{ij} := \frac{1}{HG_i} \cdot BF_{ij} \cdot BA_{ij} \cdot PF_j \tag{24}
$$

Die Größe des Betrags des Beeinflussungsgrades BG<sub>ij</sub> zeigt dem Produktentwickler, wie gut ein Merkmal i für die Beeinflussung der Eigenschaft j geeignet ist. Dabei wird der Geldwert einer beeinflussten Eigenschaft erhöht, wenn bei einem positiven Beeinflussungsgrad der Zahlenwert des Merkmals (ZWCi) erhöht, bzw. bei negativen Beeinflussungsgrad verringert wird.

## • **Gesamtbeeinflussungsgrad BGGi:**

Der Gesamtbeeinflussungsgrad berücksichtigt nicht nur die Beeinflussung einer bestimmten Eigenschaft j durch das Merkmal i (wie der Beeinflussungsgrad  $BG_{ii}$ ), sondern beschreibt den Einfluss einer Änderung des Zahlenwertes des Merkmals i auf die Geldwerte aller mit diesem Merkmal verbundenen Eigenschaften. Bei einem positiven Gesamtbeeinflussungsgrad würde sich durch eine Erhöhung des Zahlenwertes des betrachteten Merkmals der Geldwert der meisten der verbundenen Eigenschaften erhöhen, bei negativen Gesamtbeeinflussungsgrad würde sich bei einer Verringerung des Zahlenwertes des betrachteten Merkmals der Geldwert der Mehrzahl der verbundenen Eigenschaften erhöhen. Die absolute Größe des Betrags des Gesamtbeeinflussungsgrades beschreibt die Stärke der möglichen Auswirkungen auf den Gesamtgeldwert der verbundenen Eigenschaften. Wenn eine Änderung des Zahlenwertes eines Merkmals auf den Geldwert einiger Eigenschaften eine positive Auswirkung hat und auf eine etwa gleich große Anzahl von Eigenschaften eine negative Auswirkung hat, dann strebt der Betrag des Gesamtbeeinflussungsgrades gegen Null. Der Produktentwickler kann daher durch die Auswahl von Merkmalen mit betragsmäßig großen Gesamtbeeinflussungsgrad solche Merkmale identifizieren, die besonders geeignet sind, den Geldwert von mehreren Eigenschaften zu steigern, ohne dabei den Geldwert von zu vielen anderen Eigenschaften negativ zu beeinflussen.

Mathematisch ist der Gesamtbeeinflussungsgrad die Summe der Beeinflussungsgrade

zwischen dem betrachteten Merkmal i und aller von diesem Merkmal beeinflussten Eigenschaften:

$$
BGG_i := \sum_j BG_{ij} = \frac{1}{HG_i} \cdot \sum_j \left(BF_{ij} \cdot BA_{ij} \cdot PF_j\right) \tag{25}
$$

## **4.4.2 Hilfestellungen zur Verringerung der Kosten**

Die oben beschriebenen Indikatoren sollen helfen, Eigenschaften und Merkmale zu identifizieren, die besonders geeignet sind Geldwertsteigerungen zu realisieren. Die zweite Möglichkeit, den Gewinn eines Produktes zu erhöhen, ist die Kosten der Produkterstellung zu verringern. Im VDD-Rahmenwerk ordnet der Produktentwickler den einzelnen Merkmalen konkrete Kosten als Ist-Kosten (IK<sub>i</sub>) zu (siehe auch Abschnitt 4.2.4).

Die Gesamt-Ist-Kosten (IKG) eines Produktes ergeben sich aus der Summe der Ist-Kosten der einzelnen Merkmale (vgl. Abbildung 4-17, I.4):

$$
IKG := \sum_{i} IK_{i} \tag{26}
$$

Um nun Merkmale identifizieren zu können, deren Kosten im Verhältnis zu ihrem Beitrag zum Geldwert der mit ihnen verbundenen Merkmale zu hoch sind, werden im VDD-Rahmenwerk die Soll-Kosten (SKi) berechnet. Zur Berechnung der Soll-Kosten werden die Geldwerte einer Eigenschaft entsprechend der Beeinflussungsfaktoren ( $BF_{ii}$ ) auf die beeinflussenden Merkmale aufgeteilt. Wenn ein Merkmal mehr als eine Eigenschaft beeinflusst, sind die Soll-Kosten die Summe der anteiligen Geldwerte aller Eigenschaften, die von diesem Merkmal beeinflusst werden:

$$
SK_i := \sum_j \left( GW_j \cdot BF_{ij} \right) \tag{27}
$$

Die Soll-Kosten entsprechen im Prinzip den auf die Komponenten aufgeteilten Zielkosten, wie es auch im Target Costing (siehe Abschnitt 2.3.1) praktiziert wird. Durch einen Vergleich der Ist-Kosten mit den Soll-Kosten kann der Produktentwickler schnell abschätzen, ob die Kosten zur Realisierung eines bestimmten Merkmals durch den Beitrag dieses Merkmals zum Geldwert der verbundenen Eigenschaften gerechtfertigt sind oder nicht.

Da Ist-Kosten, Eigenschaftsausprägungs-Geldwert Kurven und die Beeinflussungsfaktoren auf mehr oder wenig genauen Abschätzungen oder Berechnungen der Produktentwickler oder Marketingexperten beruhen, sollte die Differenz zwischen den Ist- und den Soll-Kosten nur als ein Anhaltspunkt für weitere Optimierungen der Produktkosten gesehen werden. Der Produktentwickler soll nur auf mögliche Defizite und Potentiale hingewiesen werden und nicht dazu angehalten werden, strikt die Einhaltung der Vorgaben des VDD-Rahmenwerkes zu erzwingen.

# **5 Prototypische Umsetzung des VDD-Rahmenwerks**

Das im vorangegangenen Abschnitt vorgestellte VDD-Rahmenwerk wurde prototypisch als Softwarewerkzeug implementiert. Erster Schritt bei der Erstellung des Softwarewerkzeuges war, ausgehend von den definierten Anforderungen, die Festlegung des prinzipiellen Aufbaus und der Strukturierung des Prototyps. Anschließend wurde eine geeignete Programmierumgebung und Datenbank ausgewählt, die eine sinnvolle Programmierung der notwendigen Funktionalitäten ermöglichte. Auf dieser Basis wurde der eigentliche Prototyp, der die CPM/PDD-Struktur visualisiert und die wichtigsten Funktionen des VDD-Rahmenwerks umsetzt, implementiert.

# **5.1 Grundlegender Aufbau des Softwareprototyps**

Der Softwareprototyp besteht aus drei Hauptmodulen (Abbildung 5-1):

- Programmmodul mit Algorithmen zur Berechnung und Steuerung des Gesamtprogramms (lokal auf jedem Anwendungsrechner)
- Graphische Benutzeroberfläche zur Visualisierung und für Benutzerinteraktionen (lokal auf jedem Anwendungsrechner)
- Datenbank zur Speicherung der CPM/PDD-Modelle (zentral auf einem Server)

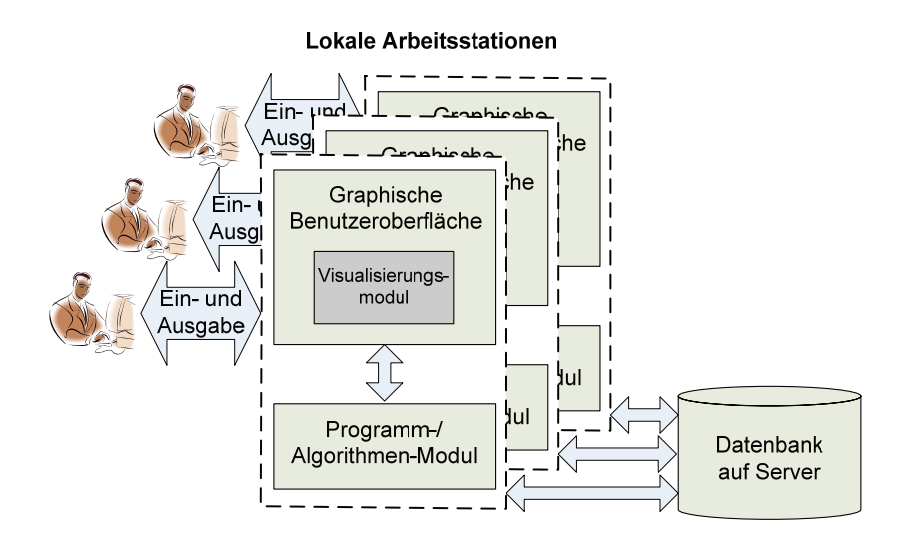

Abbildung 5-1: Aufbau des Softwareprototypen

Der Softwareprototyp wurde so konzipiert, dass er von mehreren Anwendern gleichzeitig und unabhängig voneinander genutzt werden kann. Durch den Einsatz einer zentralen Datenbank ist über ein geeignetes Netzwerk (z.B. das Internet) ein weltweiter Zugriff auf die erstellten CPM/PDD-Modelle möglich.

Eine integrierte Projektverwaltung ermöglicht die Arbeit an unterschiedlichen voneinander unabhängigen Produktentwicklungsprojekten zur gleichen Zeit. Die Strukturierung der Projekte und der in den Projekten zusammengefassten Sichten/Module ist in Abbildung 5-2 dargestellt.

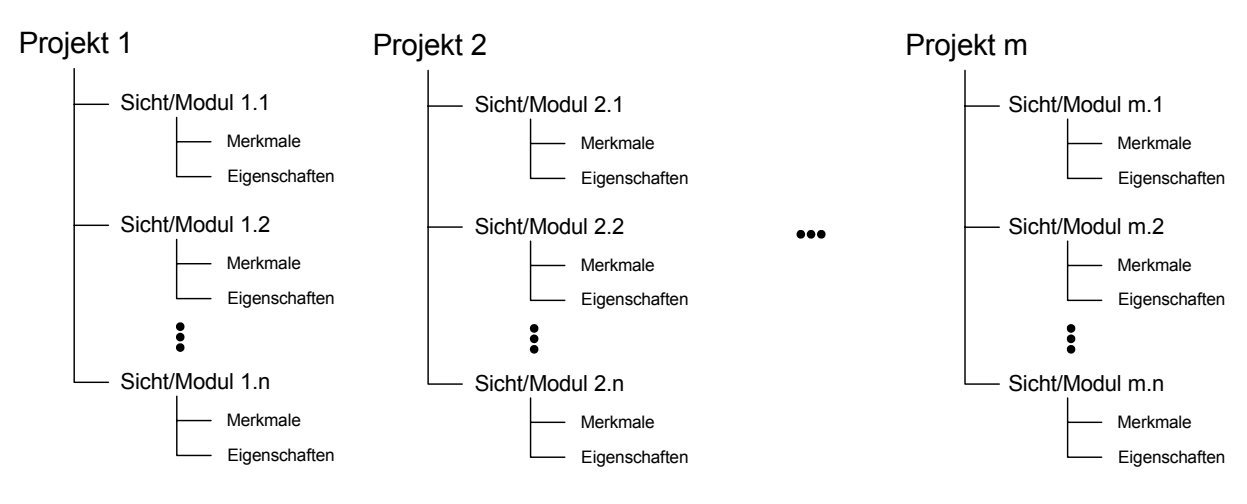

Abbildung 5-2: Projektstruktur CPM/PDD Softwareprototyp

# **5.2 Auswahl der Programmierumgebung und der Datenbank**

Zu Beginn der Implementierung mussten geeignete Softwarewerkzeuge für die Umsetzung des Softwareprototyps gefunden werden. Ziel war die Nutzung von möglichst weit verbreiteten Standardwerkzeugen. Dabei sollte möglichst auf bestehende Funktionalitäten zurückgegriffen werden, um den Aufwand für die Implementierung zu verringern. Insbesondere der Auswahl eines geeigneten Werkzeugs für die Visualisierung der PDD-Modelle wurde große Beachtung geschenkt.

Das PDD-Modell kann als Graph betrachtet werden. Dieser besteht aus Knoten (Merkmale, Relationen und Eigenschaften) die über Kanten (Verbindungslinien) miteinander verbunden sind. Es gibt eine große Zahl von Programmen, die in der Lage sind, Graphen darzustellen. Hinsichtlich ihrer Eignung für die Visualisierung der PDD-Graphen wurden die folgenden Programme näher betrachtet:

- Yed (yWorks)
- JGraphpad (Open-Source Projekt)
- ShriMP (CHISEL-Forschungsgruppe)
- GVF/Royere (Open-Source Projekt)
- Visio (Microsoft)
- SVG/HTML (Beschreibungssprache für Vektorgraphiken)

Bei der Auswahl der Visualisierungsumgebung wurden vor allem auf folgende Kriterien geachtet:

- Möglichkeiten, die komplexen n:m Relationen eines PDD-Modells übersichtlich abzubilden
- Vollständige Zugriffs- und Steuerungsmöglichkeiten über eine Programmierschnittstelle
- Möglichkeiten, Informationen in Textform an beliebigen Elementen der Graphen anzuhängen
- Möglichkeiten zur graphischen Darstellung von mehreren Feldern pro Knoten
- Möglichkeiten, Knoten und Verbindungslinien farblich abzusetzen
- Möglichkeit, auch bei komplexen CPM/PDD-Modellen die Verbindungslinien übersichtlich darzustellen
- Möglichkeiten zur Steuerung von Funktionen im Graph mit Hilfe der Maus
- Verknüpfungs- und Einbettungsmöglichkeiten in andere Programme.

Obwohl einige der betrachteten Programme weitreichende Graphikfunktionalitäten haben, war keines in der Lage, die komplexen n:m Relationen eines CPM/PDD-Modells zufriedenstellend abzubilden. Die anderen der oben genannten Kriterien wurden zum Teil nur sehr unzureichend erfüllt. Aus diesem Grund musste neben der Steuerungslogik und den Algorithmen auch die gesamte Visualisierung der Graphen von Grund auf neu implementiert werden.

Die Implementierung erfolgte auf Basis der Programmierumgebung Visual Basic (Microsoft Visual Studio 2003). Zur Anzeige der CPM/PDD-Modelle in der graphischen Benutzerschnittstelle wurde ein eigenes Visualisierungsmodul, aufbauend auf Funktionalitäten der Graphiksoftware Visio (Microsoft Visio 2003), implementiert. Die Speicherung aller Inhalte erfolgt zentral in einer SQL-Datenbank (Microsoft SQL-Server 2003). Diese Kombination aus Programmierumgebung, Graphiksoftware und Datenbank eines Herstellers ermöglichte eine volle Kontrolle über alle Ein- und Ausgaben und die Umsetzung aller für den Softwareprotoypen notwendigen Funktionalitäten.

# **5.3 Softwaretechnische Implementierung**

Der komplette CPM/PDD-Prototyp wurde über mehrere Jahre entwickelt und umfasst mehr als 10000 Zeilen Quellcode. Exemplarisch für die Details der Implementierung sollen an dieser Stelle nur die Tabellenstrukturen und Verknüpfungen der zugrunde liegenden Datenbank näher betrachtet werden.

In der Datenbank werden alle Daten der CPM/PDD-Modelle, die verantwortlichen Mitarbeiter sowie die benötigten Einstellungen und Verwaltungsinformationen gespeichert. Die Tabellenstruktur und die zwischen den Tabellen bestehenden Verknüpfungen sind in Abbildung 5-3 dargestellt. Zentrales Element sind die Tabellen "cp\_table", "rel\_table" und "con\_table". In diesen drei Tabellen werden die Daten über Merkmale, Eigenschaften, Relationen und Verbindungen zwischen diesen gespeichert:

• cp\_table

In der "cp table" werden die Informationen über die Merkmale und Eigenschaften aller gespeicherten CPM/PDD-Modelle abgebildet. Dabei wird keine Unterscheidung zwischen Merkmalen und Eigenschaften vorgenommen. Dies ist erst in Verbindung mit der Tabelle "con table" möglich.

• rel table

In der rel table werden alle Inhalte der Relationen verwaltet. In dieser Tabelle sind jedoch keine Informationen über die Verbindungen zwischen Merkmalen, Eigenschaften und Relationen enthalten.

• con table

In der con table werden alle vorhandenen Verbindungen zwischen Merkmalen, Eigenschaften und Relationen verwaltet. Dabei wird in einer Zeile der con\_table immer genau eine Verbindung zwischen einem Merkmal zu einer Relation und weiter von der Relation zu einer Eigenschaft abgebildet.

Diese Strukturierung bietet den Vorteil der redundanzfreien Speicherung aller Daten. Im Gegenzug sind aber sehr umfangreiche Such- und Berechnungsschritte notwendig, um die zur Visualisierung benötigten Informationen aus der vorhandenen Datenstruktur zu gewinnen.

Weitere Tabellen werden benötigt für die Verwaltung der

- Projekte (project table, project domain tracking)
- Sichten/Module eines Produktentwicklungsprojektes (domain table)
- Eigenschaftsausprägungs-Geldwert Kurven (curve table)
- Verbindungen zwischen den Merkmalen und Eigenschaften verschiedener Varianten (domain\_overlapping)
- Personen, die für Merkmale, Eigenschaften, Relationen, Sichten und Projekte verantwortlich sind (mit table)
- Nachrichten, die zwischen Personen ausgetauscht werden können bzw. vom System automatisiert verschickt werden z.B. bei Änderungen von Werten (msg\_table)

Tabellen, die für die Kernfunktionalitäten nicht von zentraler Bedeutung sind sowie eine ausführliche Dokumentation der Bedeutung der einzelnen Tabellenfelder aller Tabellen, sind im Anhang dieser Arbeit zu finden.

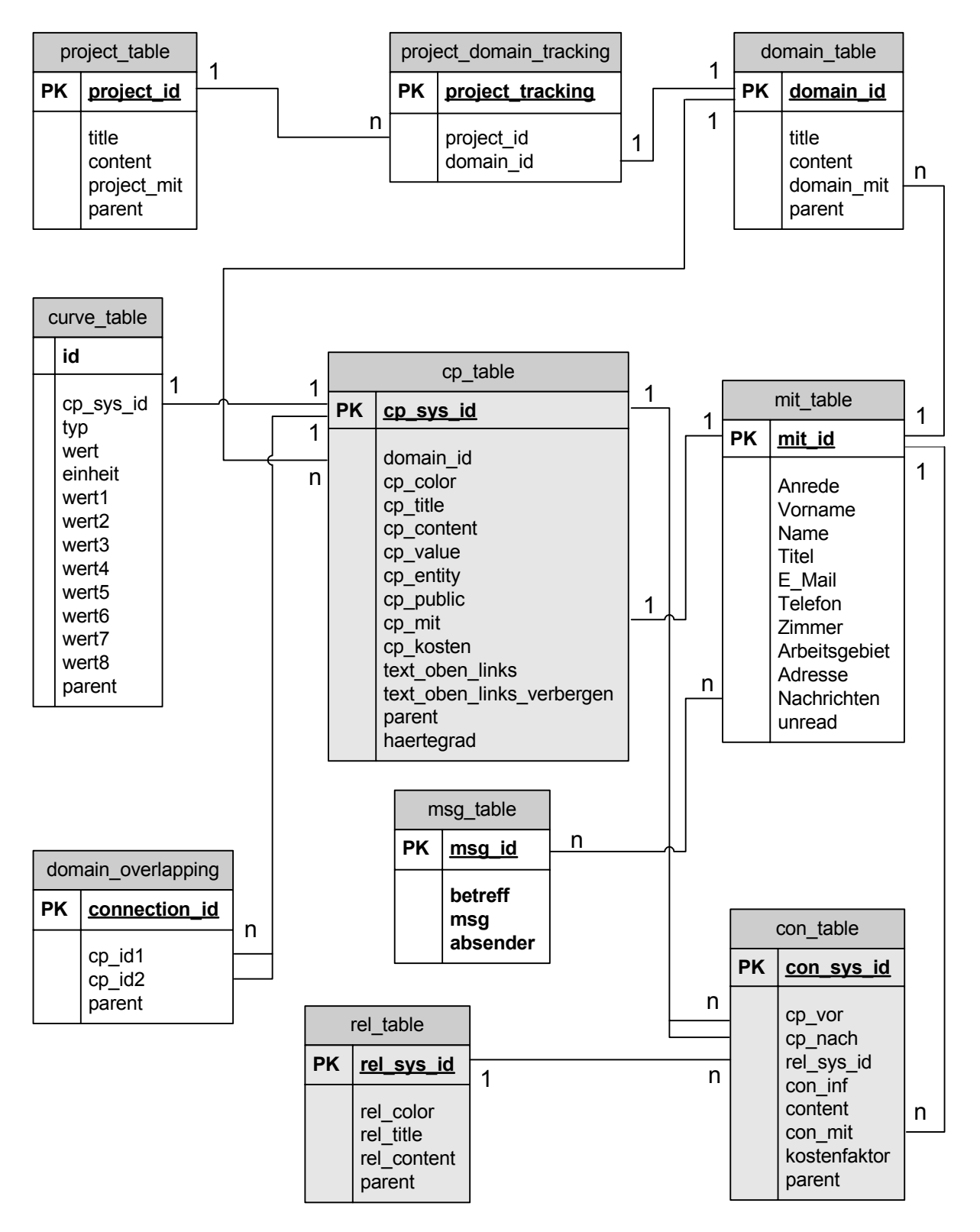

Abbildung 5-3: Tabellenstruktur der Datenbank

# **5.4 Funktionalitäten des Softwareprototypen**

Abbildung 5-4 zeigt die graphische Benutzeroberfläche des CPM/PDD Softwareprototypen. Das Hauptfenster zeigt die Visualisierung der CPM/PDD-Modelle mit ihren Merkmalen, Eigenschaften, Relationen und den Verbindungen dazwischen. Rechts daneben werden in der Funktions- und Navigationsleiste eine kontextsensible Erklärung bzw. Legende sowie die Schaltflächen für die Navigation zwischen den einzelnen Projekten und Sichten angezeigt. In der Funktions- und Navigationsleiste wird auch der gewünschte Betrachtungsmodus (Ansichten) ausgewählt.

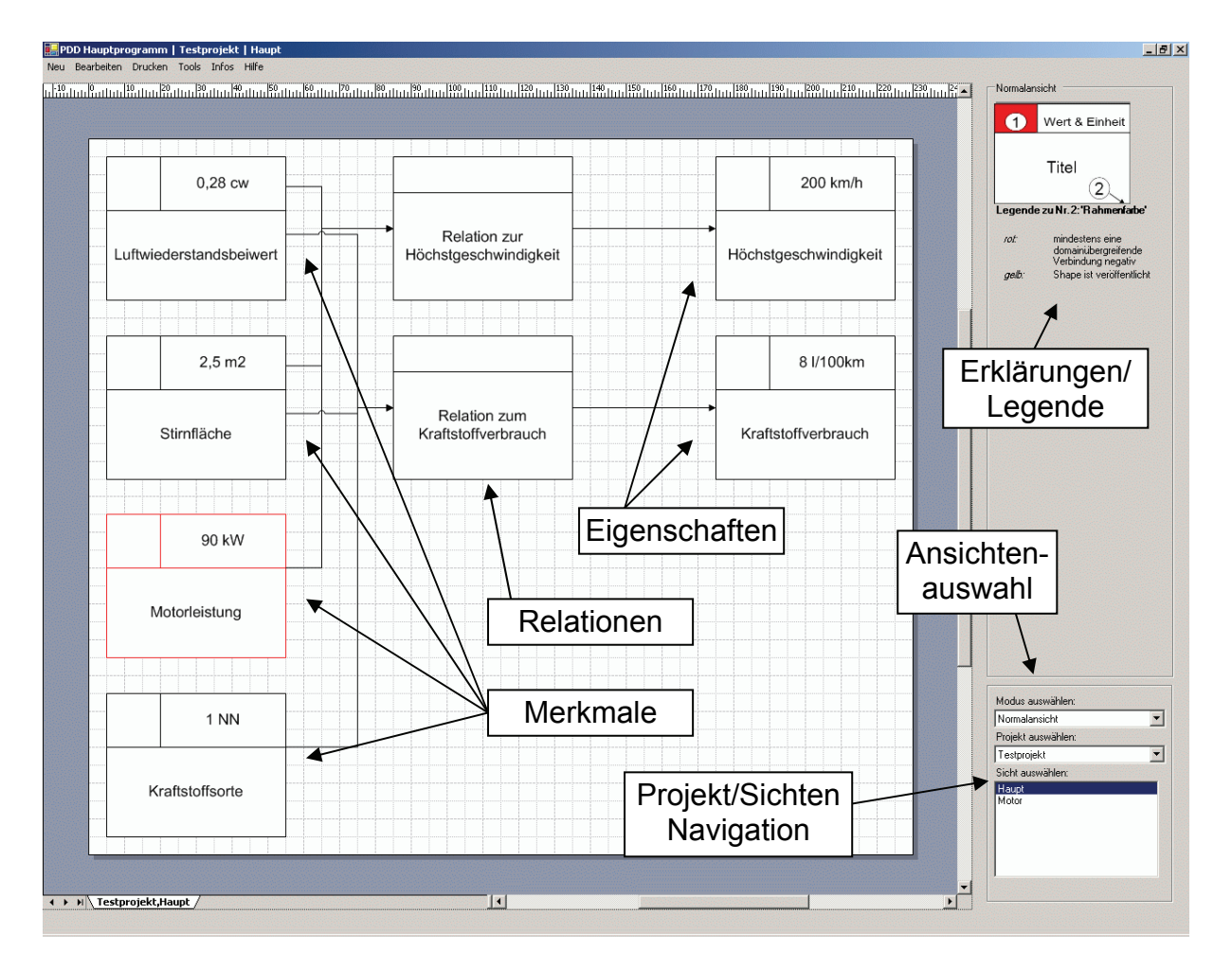

Abbildung 5-4: Graphische Benutzeroberfläche des Softwareprototyps

## **5.4.1 Funktionalitäten zum Aufbau des CPM/PDD Netzwerkes**

#### **Projektverwaltung**

Alle CPM/PDD Modelle bestehen aus Merkmalen, Eigenschaften und Relationen, die zu jeweils einer Sicht bzw. einem Modul gehören. Jede Sicht ist wiederum Teil eines Produktentwicklungsprojektes. Um eine Übersicht über diese Struktur und einen schnellen Zugriff auf jedes Element zu ermöglichen, wird im Softwareprototyp der Projektbrowser verwendet (Abbildung 5-5). Die hierarchische Projektstruktur wird in einer Baumansicht bis hinunter auf die einzelnen Merkmale und Eigenschaften dargestellt. Der Projektbrowser ermöglicht die Visualisierung, den direkten Zugriff auf die Details und das Löschen der angezeigten Elemente.

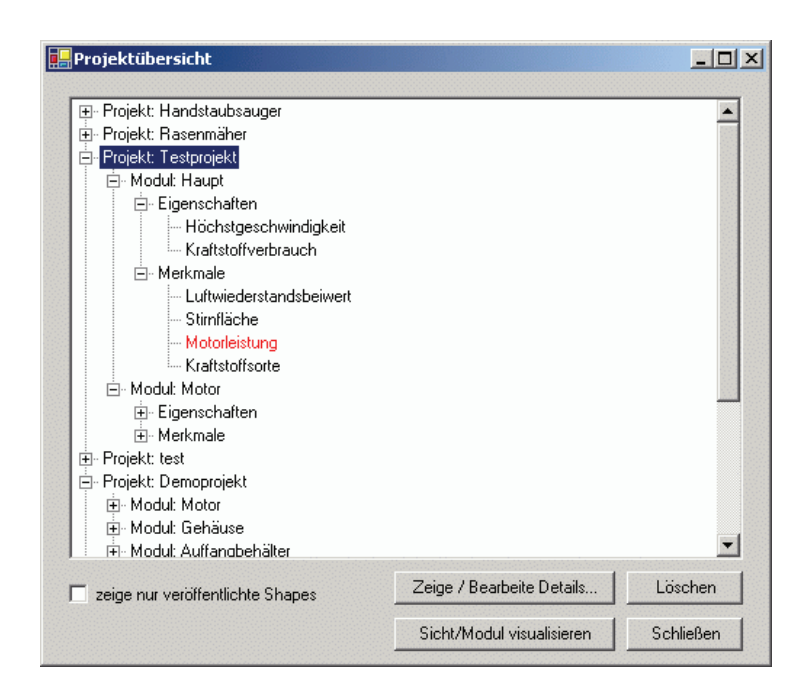

Abbildung 5-5: Projektbrowser

#### **Hinzufügen, Bearbeiten und Entfernen von Merkmalen, Eigenschaften und Relationen**

Der Softwareprototyp ermöglicht das Hinzufügen, Bearbeiten und Entfernen von Merkmalen, Eigenschaften und Relationen. Die benötigen Eingabemasken können im Kontextmenü ausgewählt werden (Abbildung 5-6). Das Kontextmenü lässt sich durch Rechtsklick auf jedes
Element aufrufen und bietet immer nur die Funktionen zur Auswahl an, die für das betroffene Element relevant sind.

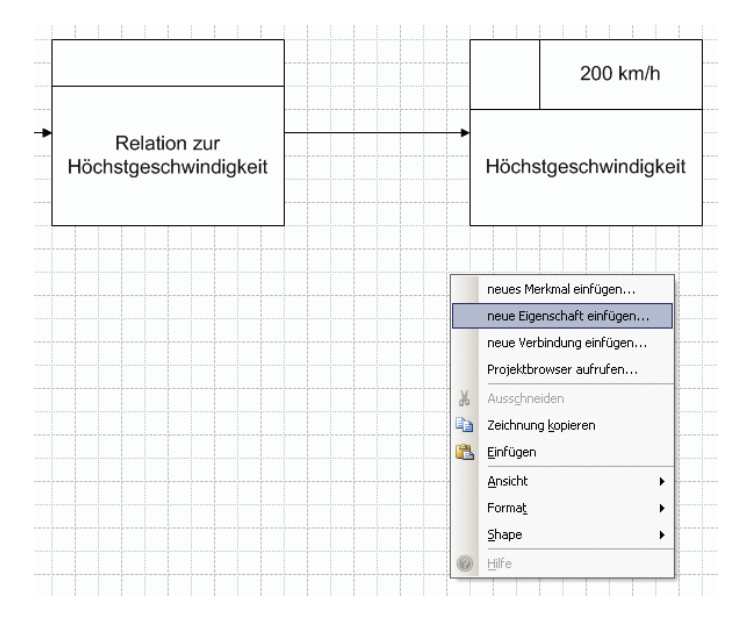

Abbildung 5-6: Aufrufen von Funktionen über das Kontextmenü

Abbildung 5-7 zeigt exemplarisch die Eingabemaske zum Anlegen neuer Eigenschaften. Neben dem Namen der Eigenschaft kann ein Kommentar, ein Zahlenwert (ZWPj, siehe auch Abschnitt 4.2.2), eine Einheit zum Zahlenwert und die für diese Eigenschaft verantwortlichen Entwickler<sup>19</sup> angegeben werden. Da eine Eigenschaft nicht isoliert stehen kann, muss außerdem entweder eine Relation zu einem bestehenden Merkmal oder ein komplett neues Merkmal definiert werden. Merkmale werden grundsätzlich ähnlich definiert, nur müssen hier zusätzlich noch der Härtegrad ( $HG_i$ , siehe auch Abschnitt 4.2.4) und die Ist-Kosten (IK<sub>i</sub>) mit angegeben werden. Bei den Relationen wird zusätzlich noch die Beeinflussungsart (BA<sub>ij</sub>, siehe auch Abschnitt 4.2.3) definiert.

1

<sup>&</sup>lt;sup>19</sup> Im Zusammenhang mit Eingaben in den Softwareprototypen wird in dieser Arbeit in der Regel vom (Produkt-) Entwickler gesprochen. Natürlich können bestimmte Eingaben auch von anderen an der Produktentwicklung beteiligten Personen vorgenommen werden. So können z.B. die Eigenschaftsausprägungs-Geldwert Kurven von Mitarbeitern des Marketings ermittelt und in das System eingegeben werden.

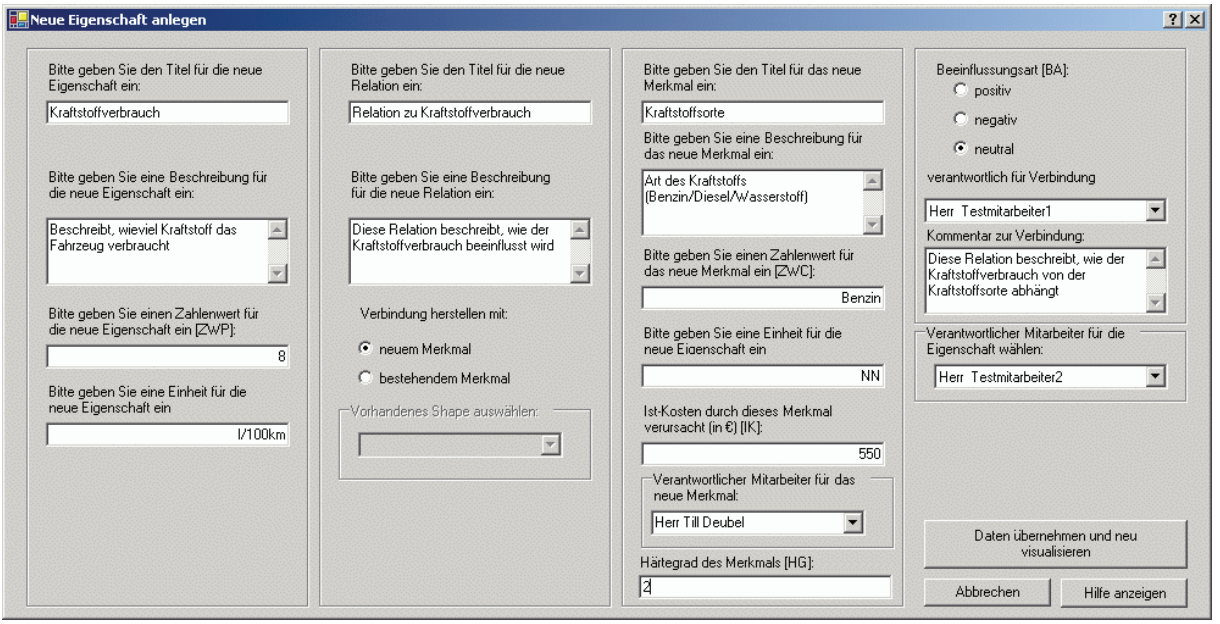

Abbildung 5-7: Einfügen einer neuen Eigenschaft sowie der zugehörigen Relation und des Merkmals

Wird mit einer Eigenschaft mehr als ein Merkmal verknüpft, so können sämtliche Unterverbindungen einer Relation in einem eigenen Dialogfenster dargestellt und verändert werden (Abbildung 5-8). Hier kann auch der Beeinflussungsfaktor (BF<sub>ij</sub>, siehe auch Abschnitt 4.2.3) eingegeben werden.

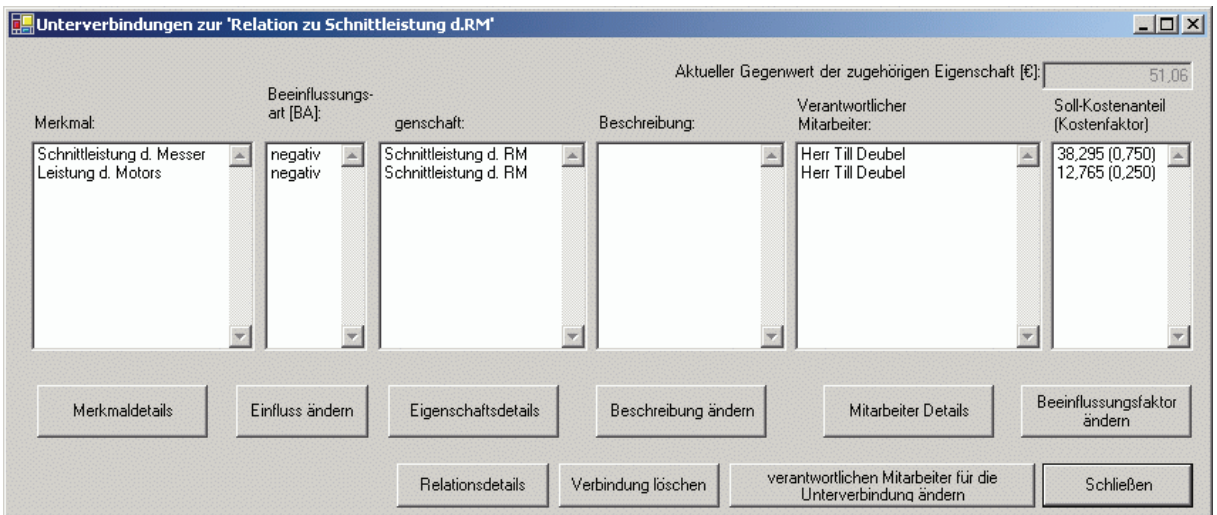

Abbildung 5-8: Anzeigen und ändern von Unterverbindungen

#### **Hinzufügen und Bearbeiten von Eigenschaftsausprägungs-Geldwert Kurven**

Die zur Ermittlung des Geldwertes (GWj) einer bestimmten Eigenschaftsausprägung (EAj) erforderlichen Eigenschaftsausprägungs-Geldwert Kurven (EAGWj) können in einem eigenen Dialogfenster für jede Eigenschaft definiert werden (Abbildung 5-9). Dabei können die in Abschnitt 4.2.1 definierten Kurventypen dargestellt werden. Die aktuellen Werte für die Eigenschaftsausprägung und den Geldwert werden im Graphen durch rote Linien gekennzeichnet.

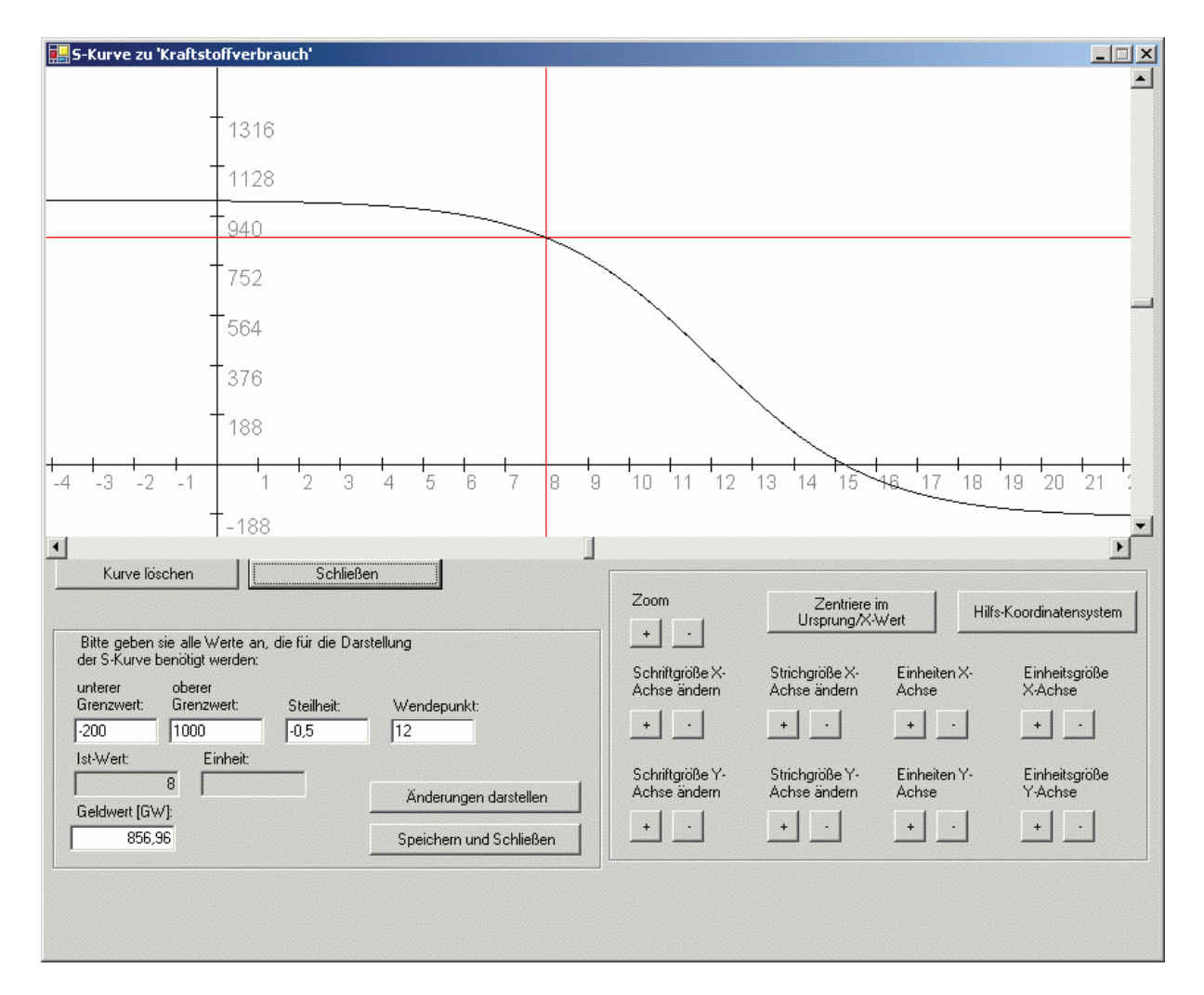

Abbildung 5-9: Dialog zur Bearbeitung von Eigenschaftsausprägungs-Geldwert Kurven

#### **Sichtenübergreifende Verbindungen**

Sichtenübergreifende Verbindungen werden benötigt, um identische Größen, die in mehreren Sichten verwendet werden, miteinander zu verknüpfen (siehe Abschnitt 4.2.6). So kann z.B.

aus der Sicht des Gesamtfahrzeugentwicklers die Motorleistung ein Merkmal sein, das seine Eigenschaft Höchstgeschwindigkeit beeinflusst. Aus der Sicht des Motorenentwicklers ist die Motorleistung wiederum eine Eigenschaft, die z.B. durch die Merkmale Zylinderzahl und Hub beeinflusst wird. Die sichtenübergreifenden Verbindungen stellen nur eine logische Verbindung her. Die Inhalte und tatsächlichen Größen der verbundenen Merkmale und Eigenschaften können sich dabei durchaus unterscheiden.

Um einen unkontrollierten Einsatz von sichtenübergreifenden Verbindungen zwischen allen möglichen Merkmalen und Eigenschaften zu verhindern, können solche Verbindungen nur zwischen Merkmalen und Eigenschaften hergestellt werden, die vorher "veröffentlicht" wurden. Diese gezielte Veröffentlichung von Merkmalen und Eigenschaften ermöglicht es, den jeweils für eine Sicht verantwortlichen Produktentwicklern gezielt einzelne Schnittstellengrößen zu definieren, an die sich andere Sichten ankoppeln können. Dieses Prinzip ist angelehnt an die in der Informatik genutzte Objektorientierung.

Abbildung 5-10 zeigt den Dialog zur Herstellung von sichtenübergreifenden Verbindungen. Im Dialogfenster werden standardmäßig zunächst nur die veröffentlichten Merkmale und Eigenschaften der anderen Sichten angezeigt. Zusätzlich können bei Bedarf auch alle Merkmale und Eigenschaften angezeigt werden. Eine Verbindung kann aber nur hergestellt werden, wenn das entsprechende Merkmal oder die Eigenschaft vorher veröffentlicht wurde.

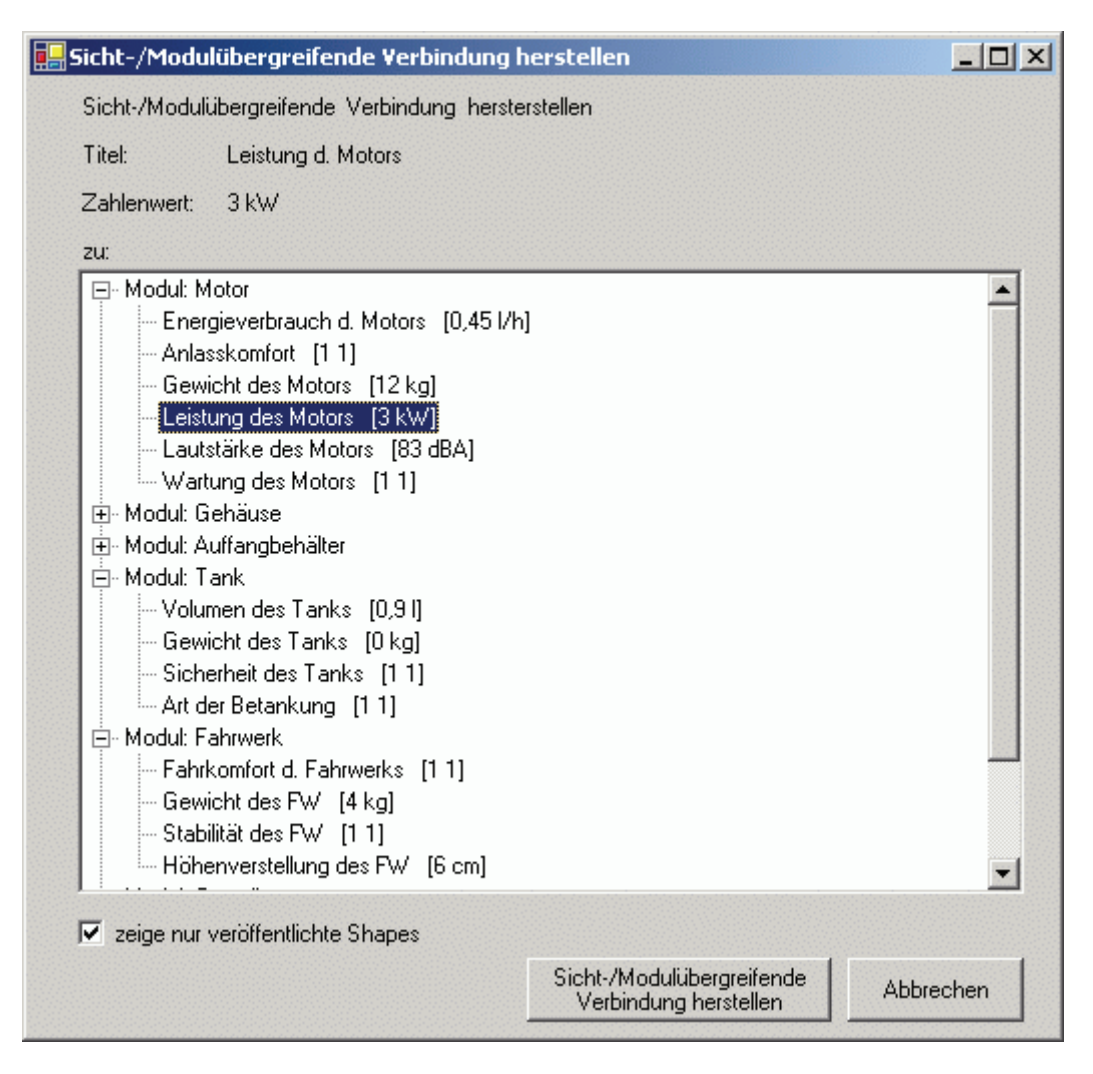

Abbildung 5-10: Dialog zur Herstellung von sichten-/modulübergreifenden Verbindungen

In den visualisierten CPM/PDD-Modellen werden Merkmale und Eigenschaften, die veröffentlicht wurden, mit einem gelben Rahmen dargestellt. Wenn zusätzlich eine sichtenübergreifende Verbindung existiert und gleichzeitig die Zahlenwerte und die Einheiten aller verbundenen Elemente übereinstimmen, wird der Rahmen grün dargestellt. Ein roter Rahmen bedeutet, dass eine sichtenübergreifende Verbindung besteht, jedoch die Zahlenwerte und/oder die Einheiten mindestens eines der miteinander verbundenen Elemente nicht übereinstimmen.

Bei einer Änderung des Zahlenwertes oder der Einheit eines Merkmals oder Eigenschaft, mit der andere Merkmale oder Eigenschaften verbunden sind, werden die für die jeweiligen Elemente verantwortlichen Mitarbeiter über das integrierte Nachrichtensystem des Softwareprototyps automatisiert informiert (Abbildung 5-11). Dies ermöglicht eine abteilungsübergreifende oder gar firmenübergreifende Zusammenarbeit aller an der Produktentwicklung Beteiligten.

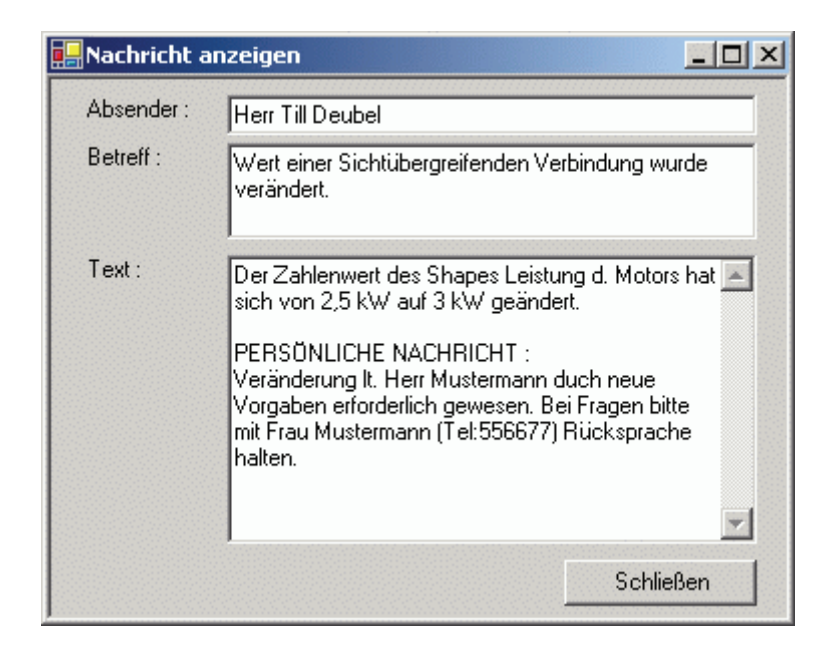

Abbildung 5-11: Automatische Benachrichtigung bei Änderungen von sichtenübergreifend verbundenen Elementen

#### **Mitarbeiterverwaltung**

Im Softwareprototyp werden für Projekte, Sichten, Merkmale, Relationen und Eigenschaften der jeweils verantwortlichen Produktentwickler bzw. Mitarbeiter gespeichert. Über eine eigene Mitarbeiterverwaltung lassen sich zu jedem Mitarbeiter detaillierte Informationen abspeichern. Auf diese Weise ist es für die an der Produktentwicklung beteiligten Personen jederzeit leicht möglich, den für ein bestimmtes Element verantwortlichen Mitarbeiter zu identifizieren, z.B. um mit ihm direkt in Kontakt zu treten und eine Frage zu klären. Umgekehrt lassen sich zu jedem Mitarbeiter auch sämtliche Elemente, für die er verantwortlich ist, anzeigen (Abbildung 5-12).

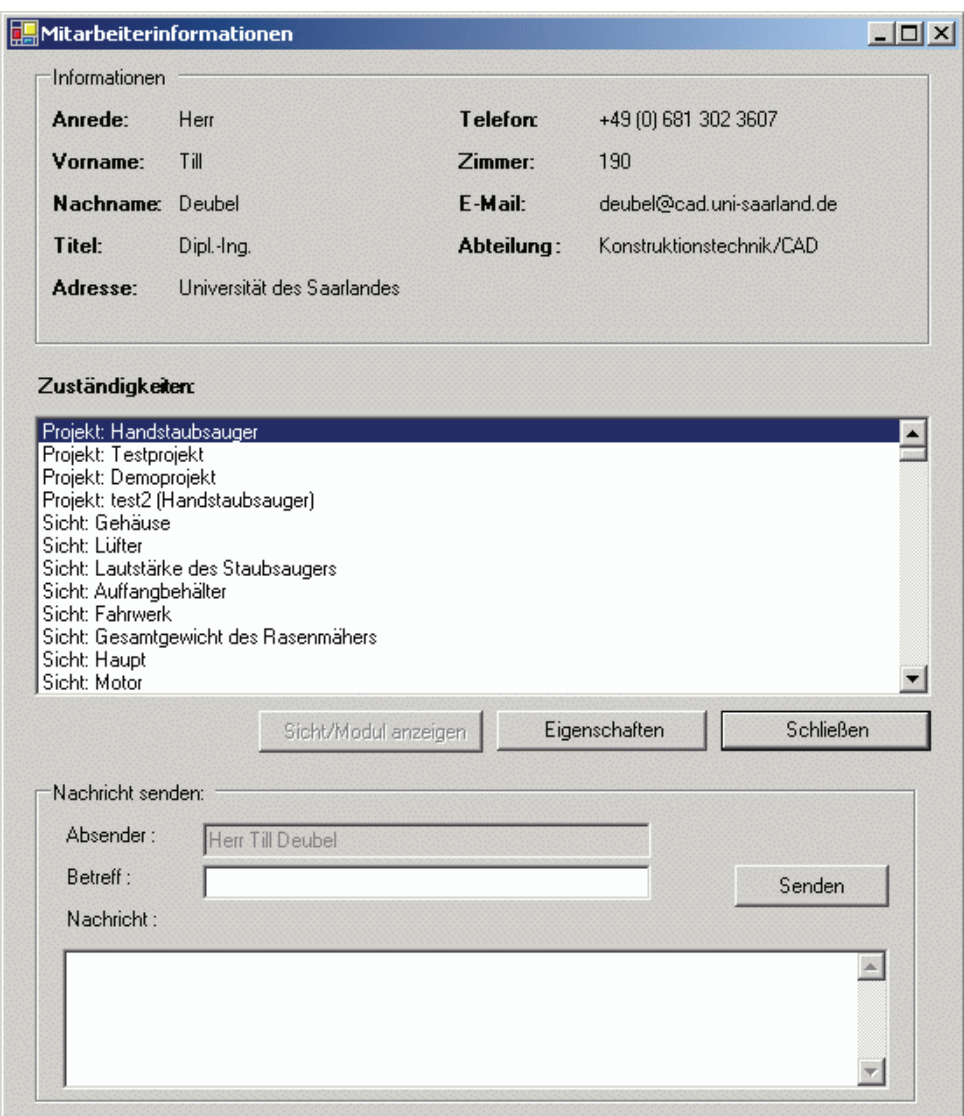

Abbildung 5-12: Dialog zur Anzeige von Informationen über Mitarbeiter

Die Daten der Mitarbeiterverwaltung werden auch für das Versenden von Nachrichten oder automatisch generierten Mitteilungen verwendet, z.B. Benachrichtigungen bei geänderten Zahlenwerten sichtenübergreifend verbundener Elemente.

#### **5.4.2 Funktionalitäten zur Identifikation von Geldwertpotentialen**

Die Hilfestellung zur Identifikation von Geldwertpotentialen eines Produktes ist eine der Hauptfunktionen des in Abschnitt 1 vorgestellten VDD-Rahmenwerkes und somit auch dieses Softwareprototypen. Dabei wird der Produktentwickler in der Regel die folgenden drei Schritte ausführen (siehe auch Abschnitt 4.4.1):

- Auswahl einer Eigenschaft mit einem hohen Geldwertsteigerungspotential mit Hilfe der aus der aktuellen Eigenschaftsausprägung und den Eigenschaftsausprägungs-Geldwert Kurven berechneten Sensitivitäts-, Potential- und Differenzfaktoren
- Identifizieren von Merkmalen, die besonders geeignet sind, den Geldwert der ausgewählten Eigenschaft positiv zu beeinflussen. Dabei helfen dem Entwickler die Relationen und die aus den Beeinflussungsfaktoren und den Härtegraden berechneten Beeinflussungsgrade
- Überprüfung, welche weiteren Eigenschaften von den identifizierten Merkmalen evtl. positiv oder negativ zusätzlich beeinflusst werden. Hierbei unterstützen die Relationen und die Gesamtbeeinflussungsgrade

Alternativ kann der Produktentwickler mit Hilfe der Gesamtbeeinflussungsgrade direkt nach Merkmalen suchen, bei denen eine Vergrößerung bzw. Verkleinerung des Zahlenwertes bei den meisten verbundenen Eigenschaften eine Steigerung des Geldwertes bewirken würde.

#### **Kosten/Geldwert Ansicht**

1

Die Betrachtung und Auswertung der Kosten/Geldwert Ansicht<sup>20</sup> ist der erste Schritt im oben skizzierten Vorgehen zur Steigerung des Geldwertes eines Produktes. In dieser Ansicht werden zu jeder Eigenschaft der Sensitivitäts- (SF<sub>i</sub>), Potential- (PF<sub>i</sub>) und Differenzfaktor (DF<sub>i</sub>) berechnet (siehe auch Abschnitt 1.1) und direkt im jeweiligen Eigenschaftsfeld angezeigt (Abbildung 5-13). Zur besseren Vergleichbarkeit der einzelnen Faktoren werden auch die normierten Faktoren (SFNj, PFNj, DFNj) angezeigt. Durch eine farbliche Kennzeichnung werden zusätzlich Eigenschaften mit besonders großem Potentialfaktor hervorgehoben. Ein Pfeil in jedem Eigenschaftsfeld gibt an, ob der Zahlenwert der Eigenschaft vergrößert oder verkleinert werden muss, um eine Geldwertsteigerung zu erreichen.

<sup>&</sup>lt;sup>20</sup> Die Ansichten, wie z.B. die Kosten/Geldwert Ansicht, sind eigene Darstellungsarten des CPM/PDD-Modells bei denen jeweils bestimmte zusätzliche Informationen mit angezeigt werden. Die Ansichten sind nicht zu verwechseln mit den Sichten, die die unterschiedlichen Module bzw. Baugruppen eines Projektes beschreiben.

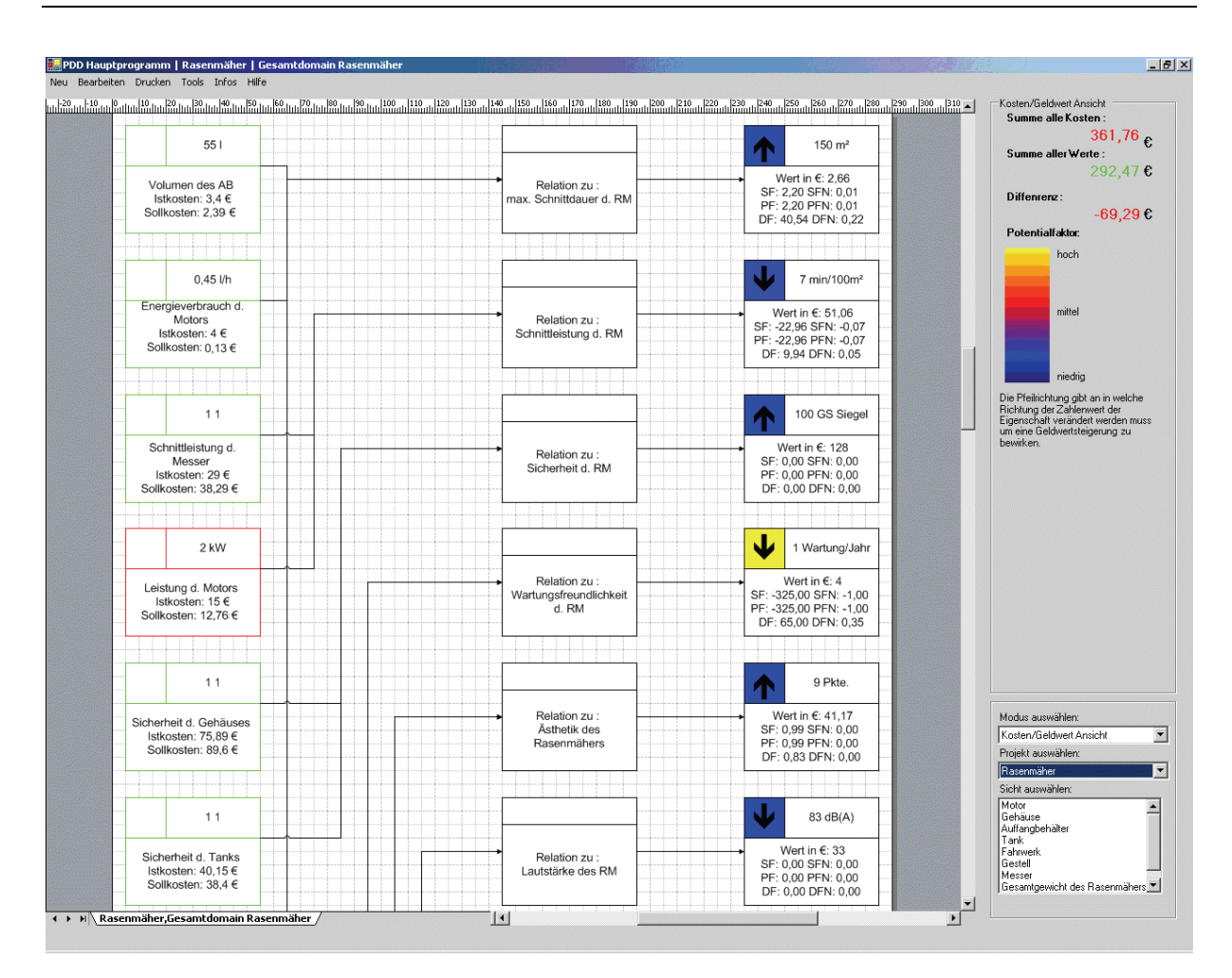

Abbildung 5-13: Kosten/Geldwert Ansicht

#### **Filterung von Relationen**

Nach der Auswahl der zu ändernden Eigenschaft ist der zweite Schritt die Identifizierung von Merkmalen, die geeignet sind, den Geldwert der betrachteten Eigenschaft zu erhöhen. Durch Aufrufen einer Funktion aus dem Kontextmenü lassen sich alle Verbindungen zwischen Merkmalen, Relationen und Eigenschaften bis auf die Verbindungen ausblenden, die von der betrachteten Eigenschaft ausgehen (Abbildung 5-14). Damit ist es auch bei komplexen CPM/PDD-Modellen möglich, schnell die Merkmale, die die betrachtete Eigenschaft beeinflussen können, zu identifizieren. Um den Produktentwickler dabei zu unterstützen, ein Merkmal auszuwählen, das besonders geeignet ist, die betrachtete Eigenschaft zu beeinflussen, wird in dieser Ansicht zu jedem Merkmal der Beeinflussungsgrad (BG<sub>ii</sub>) angezeigt und zusätzlich seine Größe durch eine farbliche Kodierung kenntlich gemacht. Die Pfeile in den Merkmalsfeldern zeigen an, ob der Zahlenwert des Merkmals vergrößert oder verkleinert werden muss, um bei der verbundenen Eigenschaft eine Geldwertsteigerung zu verursachen.

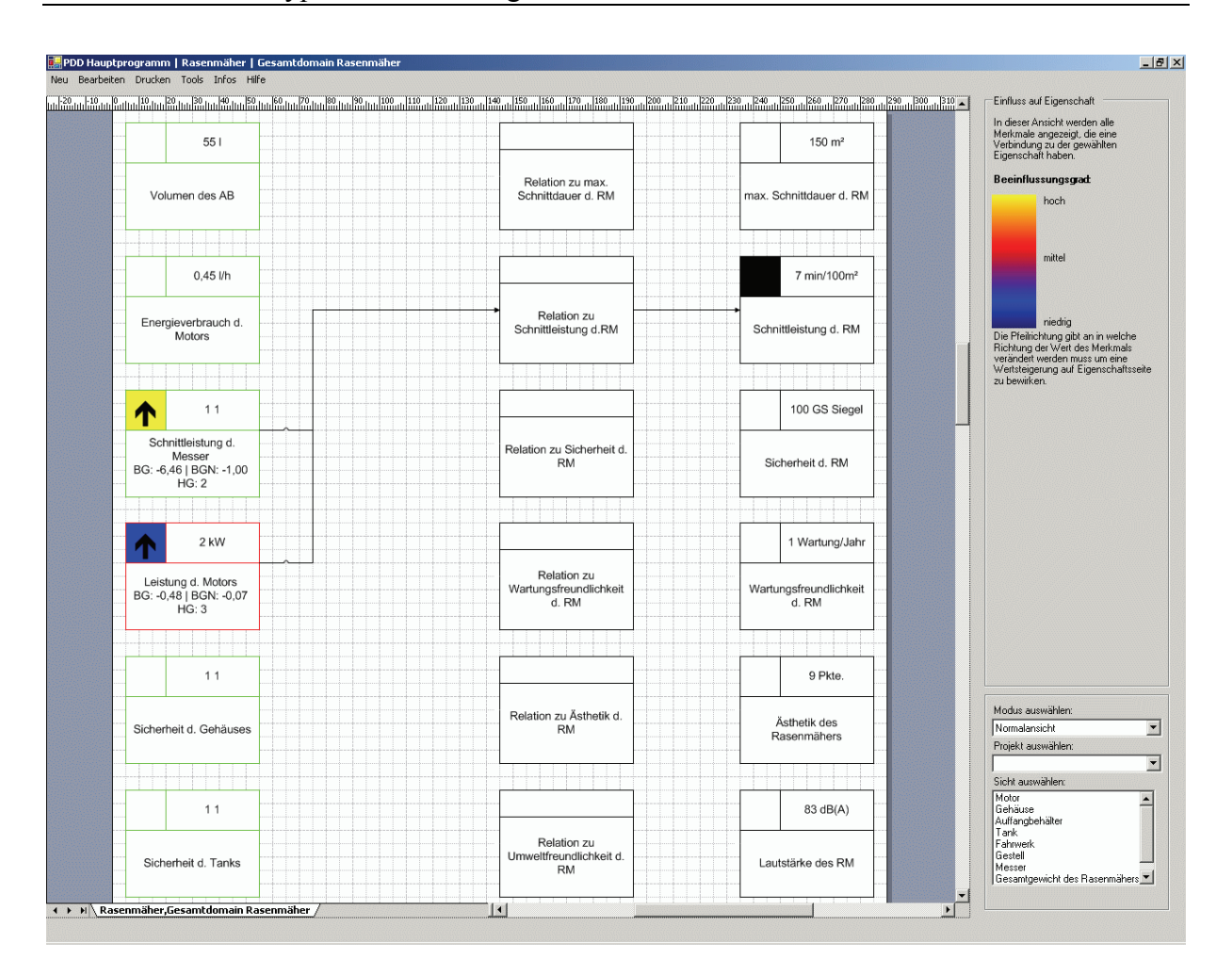

Abbildung 5-14: Filterung von Relationen

Um dem Produktentwickler die Möglichkeit zu geben, abzuschätzen, welche weiteren Eigenschaften möglicherweise von der Veränderung eines Merkmals noch betroffen sind, lässt sich die Filterung der Relationen auch zweistufig durchführen. Dabei werden, ausgehend von einer betrachteten Eigenschaft, alle Verbindungen zu Merkmalen, die diese Eigenschaft beeinflussen und zusätzlich alle Verbindungen zu Eigenschaften, die wiederum von diesen Merkmalen abhängen, dargestellt.

#### **Gesamtbeeinflussungsgrad Ansicht**

Das zu Beginn des Abschnitts angesprochene alternative Vorgehen zur Geldwertsteigerung ist die direkte Betrachtung der Gesamtbeeinflussungsgrade (BGG<sub>i</sub>) der Merkmale. In der "Gesamtbeeinflussungsgrad Ansicht" werden die Gesamtbeeinflussungsgrade, deren Größe auch durch eine farbliche Markierung kenntlich gemacht werden und die normierten Gesamtbeeinflussungsgrade (BGGNi) dargestellt (Abbildung 5-15). Die Gesamtbeeinflussungsgrade berücksichtigen, ob eine Vergrößerung bzw. Verkleinerung des Zahlenwertes des Merkmals zu einer Steigerung der Summen der Geldwerte aller vom jeweiligen Merkmal abhängigen Eigenschaften führt. Pfeile geben jeweils an, ob der Zahlenwert des jeweiligen Merkmals vergrößert oder verkleinert werden muss, um bei den abhängigen Eigenschaften insgesamt eine Vergrößerung des Geldwertes zu bewirken.

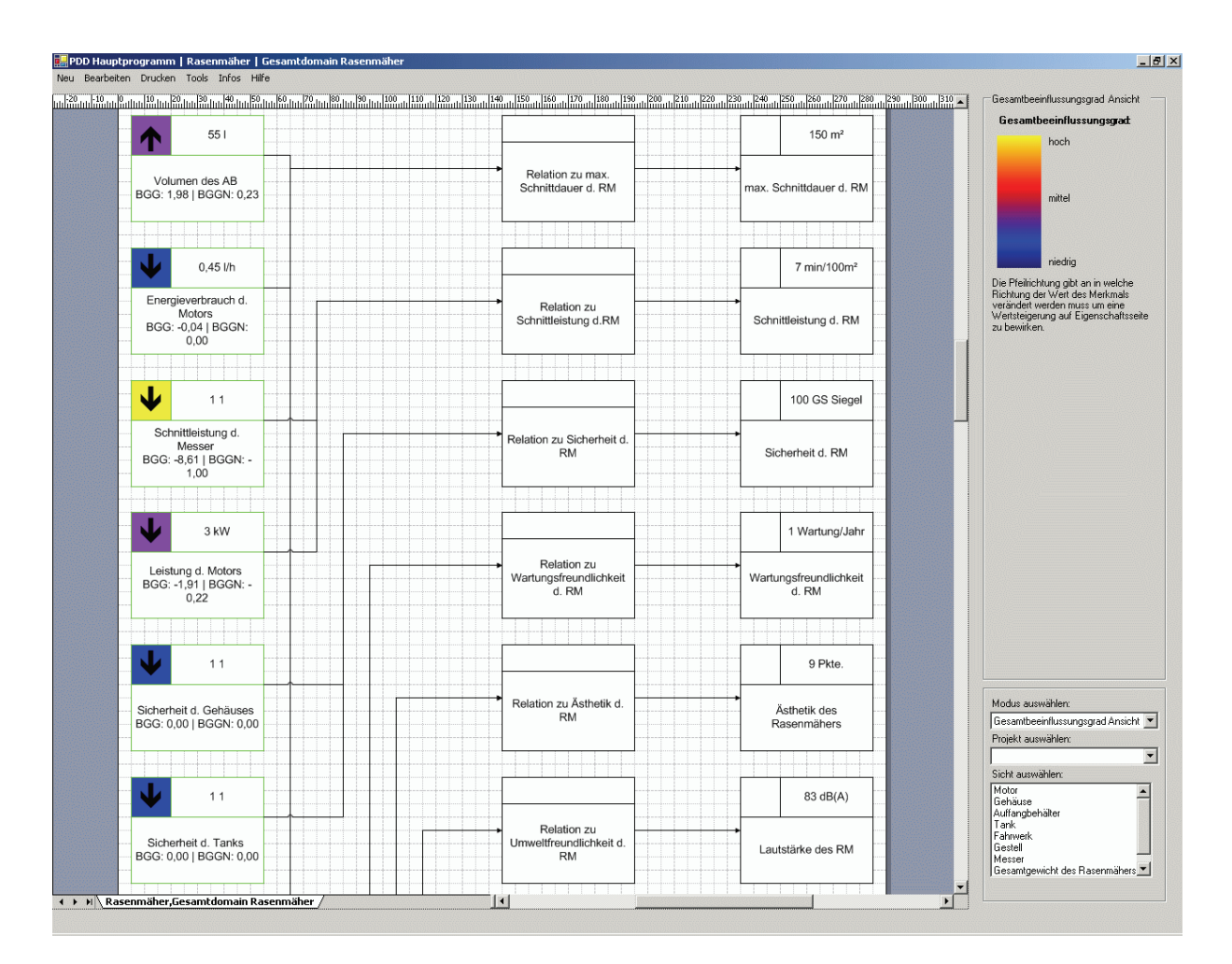

Abbildung 5-15: Gesamtbeeinflussungsgrad Ansicht

#### **5.4.3 Funktionalitäten zur Identifikation von Kostenpotentialen**

Die zweite Möglichkeit (neben der Steigerung des Geldwertes), den Gewinn eines Produktes zu vergrößern, ist die Verringerung der Kosten. Kosten werden im vorgestellten VDD-Rahmenwerk den einzelnen Merkmalen zugeordnet (siehe Abschnitt 4.4.2). Dabei wird zwischen den Ist-Kosten und den Soll-Kosten unterschieden. Die Ist-Kosten jedes Merkmals werden vom Produktentwickler abgeschätzt und in den Softwareprototypen von Hand eingegeben. Die Soll-Kosten werden automatisch berechnet. Dazu werden die Geldwerte jeder Eigenschaft, gemäß den Beeinflussungsfaktoren auf die Merkmale, die diese Eigenschaft beeinflussen, aufgeteilt. Die Summe der auf ein Merkmal entfallenden Geldwertanteile aller Eigenschaften, die von diesem Merkmal beeinflusst werden, ergeben die Soll-Kosten.

#### **Ist-/Soll-Kostenvergleichs Ansicht**

In der Ist-/Soll-Kostenvergleichs Ansicht (Abbildung 5-16) werden die Ist-Kosten sowie die Differenz zwischen Ist- und Soll-Kosten jedes Merkmals angezeigt. Übersteigen die Ist- die Soll-Kosten, so wird die Größe der Differenz durch eine farbliche Kennzeichnung dargestellt. In dieser Ansicht kann der Produktentwickler rasch überblicken, welche Merkmale mehr Kosten verursachen als sie auf Grund ihres Beitrags zum Geldwert der verbunden Eigenschaften sollten. Dieser Ist-/Soll-Kostenvergleich ist ein erster Anhaltspunkt, welche Merkmale zu hohe Kosten verursachen. In vielen Fällen kann es nötig sein, höhere tatsächliche Kosten eines Merkmals zu akzeptieren, oder es ist schlicht nicht möglich, die anfallenden Kosten genau auf die Merkmale zu verteilen.

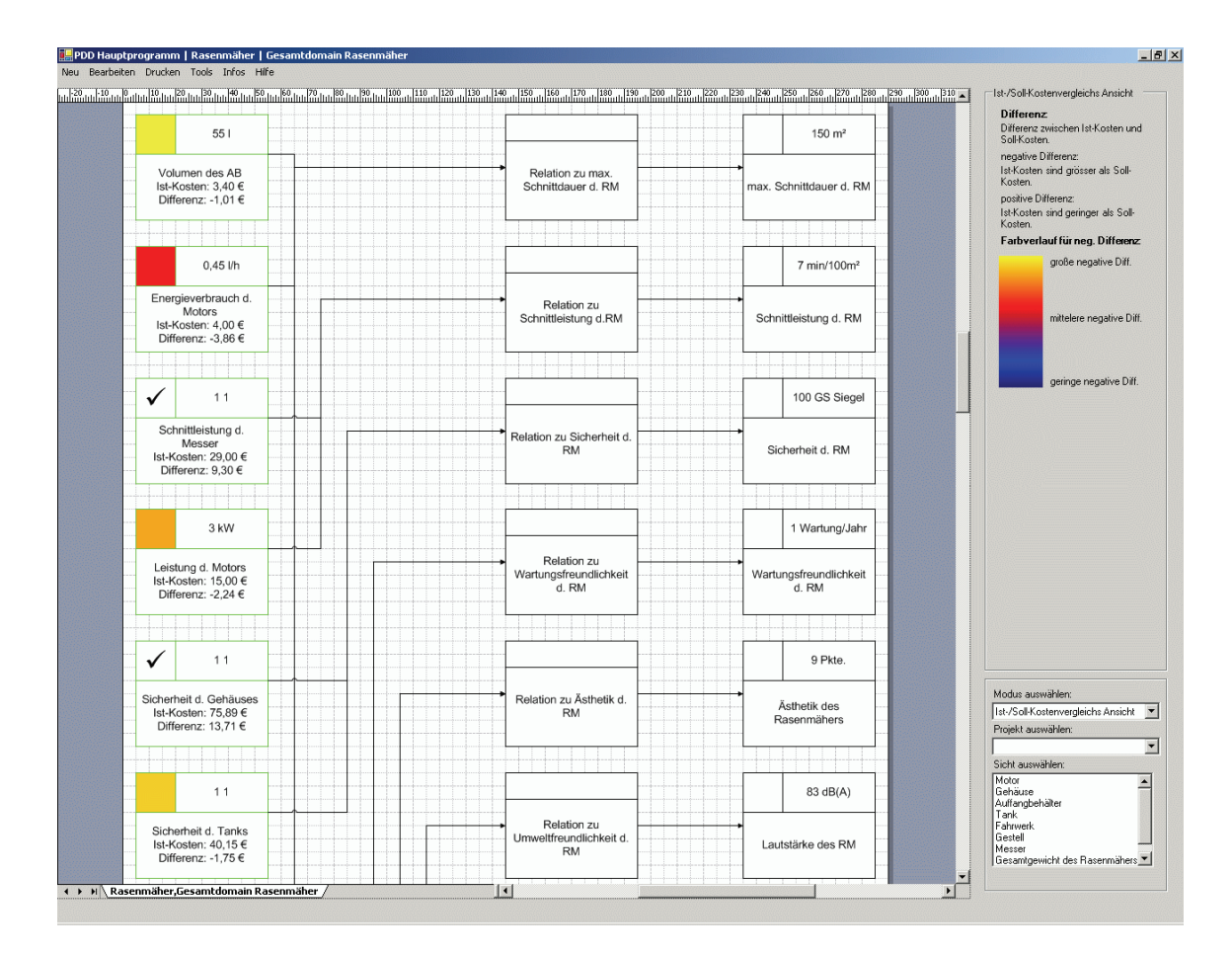

Abbildung 5-16: Ist-/Soll-Kostenvergleichs Ansicht

### **5.4.4 Funktionalitäten zur Verwaltung und Vergleich von Varianten**

Der Softwareprototyp bietet die Möglichkeit, ganze Projekte als Kindprojekt zu duplizieren und dann parallel weiter zu entwickeln. Auf diese Weise können unterschiedliche Konstruktionsalternativen entwickelt und getrennt bewertet werden. Der Softwareprototyp fragt bei Änderungen in einer Konstruktionsalternative den Produktentwickler, ob diese Änderung in allen verwandten Konstruktionsalternativen mit geändert werden soll (Abbildung 5-17).

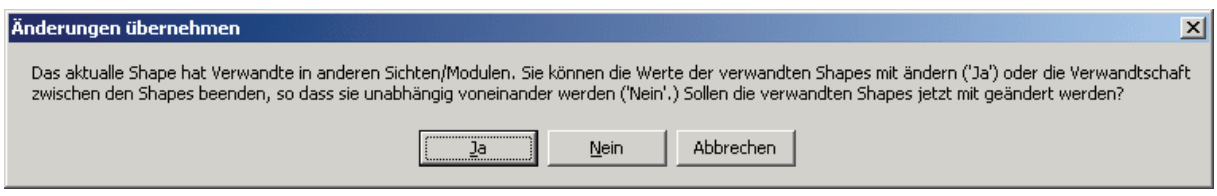

Abbildung 5-17: Änderungen verwandter Elemente

Einzelne Sichten von verwandten Projekten können miteinander verglichen werden. Dabei wird der Gesamtgeldwert, die Gesamtkosten und die Differenzen zwischen diesen beiden Werten angezeigt (Abbildung 5-18).

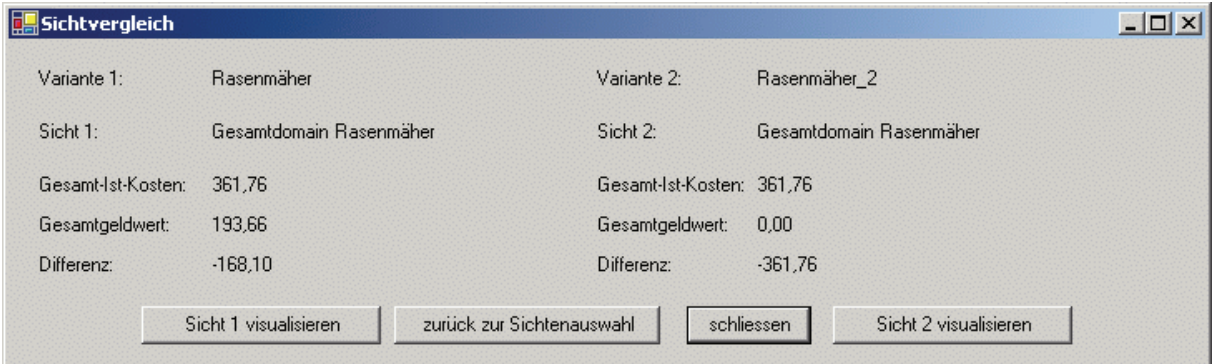

Abbildung 5-18: Vergleich von Kosten und Geldwerten verschiedener Varianten

# **6 Praktische Anwendung des VDD-Rahmenwerkes**

Zur praktischen Demonstration und zur Überprüfung der Tauglichkeit des vorgestellten VDD-Rahmenwerkes wurden mehrere Produkte exemplarisch mit dem entwickelten Softwareprototypen modelliert. Die praktische Umsetzung konzentrierte sich dabei zunächst auf die Erfassung der für den Kunden relevanten Haupteigenschaften. Modelliert wurden diese Haupteigenschaften, die wesentlichen Merkmale, die diese Haupteigenschaften beeinflussen, sowie die Relationen zwischen Merkmalen und Eigenschaften. In weiteren Sichten auf die Produkte (siehe Abschnitt 4.2.6) wird exemplarisch demonstriert, wie sich durch das Hinzufügen von nachgeordneten Eigenschaften und Merkmalen das CPM/PDD-Netzwerk weiter verfeinern lässt. Im Rahmen der Beispiele wurden nur leicht nachvollziehbare Zusammenhänge dargestellt, um die Verständlichkeit der Beispiele nicht zu gefährden. Prinzipiell ist es jedoch möglich, durch das Sichtenkonzept den Detaillierungsgrad beliebig zu erhöhen. Die einzelnen Sichten erlauben dabei eine übersichtliche Strukturierung und Aufteilung des Gesamtmodells auf verschiedene Funktions- und Verantwortungsbereiche innerhalb der Gruppe der an der Produktentwicklung beteiligten Personen.

Zum Vergleich wurde das Produkt auf Basis der gleichen Daten anschließend mit der QFD-Methode (siehe Abschnitt 2.4.3) modelliert. Dabei sollte überprüft werden, welche Ähnlichkeiten, Unterschiede, Vor- und Nachteile zwischen der praktischen Anwendung auf Basis des neuen CPM/PDD Vorgehens und auf Basis der etablierten QFD-Methode bestehen.

### **6.1 Auswahl des Beispielproduktes**

Bei der Auswahl des Beispielproduktes wurde Wert darauf gelegt, ein Produkt zu verwenden, dessen grundsätzlicher Aufbau und Funktionsweise allgemein bekannt sind. Die Wahl fiel auf einen Rasenmäher für den Privatanwender. Dieser lässt sich leicht in überschaubare Teilmodule bzw. Baugruppen gliedern (Abbildung 6-1) und bietet leicht nachvollziehbare, für den Benutzer relevante Eigenschaften. Weiterhin wurde während der Entwicklung des Konzeptes und der Realisierung des Softwareprototypen ein CPM/PDD-Modell eines Handstaubsaugers aufgebaut sowie diverse kleinere Modelle zu Testzwecken. Da für diese Modelle aber keine

empirisch ermittelten Kundenpräferenzen vorlagen, beschränkt sich die weitere Beschreibung in diesem Kapitel auf das Produktmodell des Rasenmähers.

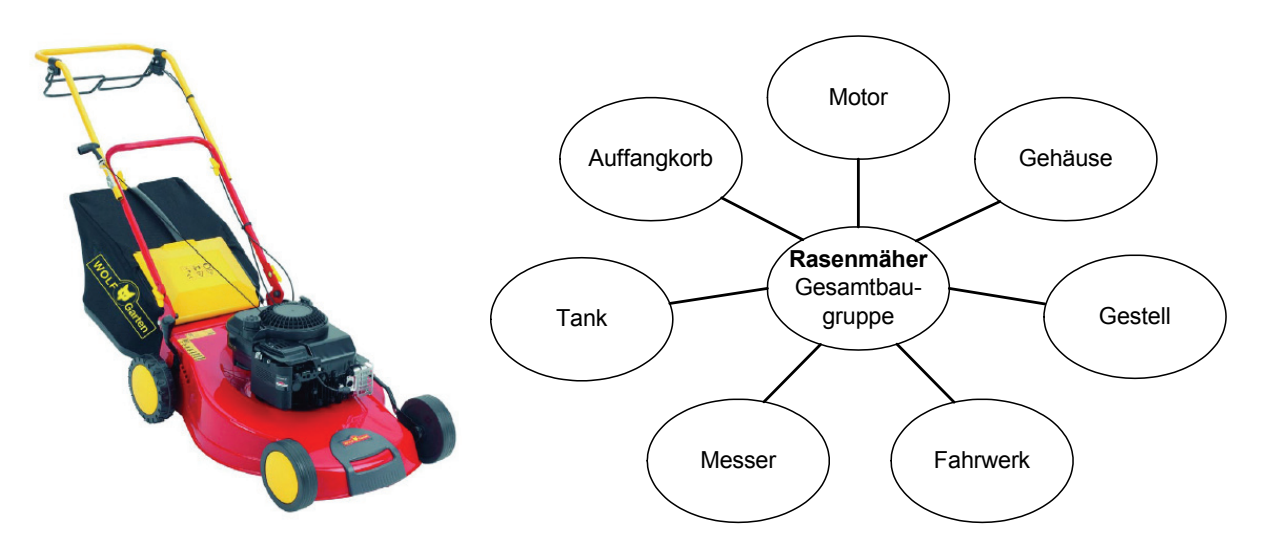

Abbildung 6-1: Gewähltes Beispielprodukt – Wolf Rasenmäher 2.42 B

### **6.2 Erfassung von Kundenbedürfnissen**

Zur Erfassung der Kundenbedürfnisse, die die Datenbasis für den korrekten Verlauf der Eigenschaftsausprägungs-Geldwert Kurven darstellen, wurde eine Conjoint-Analyse durchgeführt. Aus der Vielzahl von Instrumenten zur Erfassung von Kundenbedürfnissen (siehe auch Abschnitt 2.2) wurde die Conjoint-Analyse ausgewählt, da sie folgende Vorteile bietet:

- Die Probanden beurteilen komplette Produktmodelle mit einem definierten Satz von Eigenschaften und deren Ausprägungen. Damit entfällt die Gefahr der Überbewertung einzelner Produkteigenschaften, die bei der getrennten Bewertung einzelner Eigenschaften auftreten kann.
- Durch das Erstellen von Produktkarten, die die Probanden zu bewerten haben, wird eine reale Kaufentscheidung gut nachgebildet.
- Die Conjoint-Analyse ist weit verbreitet, anerkannt, und statistisch abgesichert. Die Auswertung der Rohdaten der Befragung kann durch das Programm Statistical Product and Service Solution (SPSS) der Firma SPSS softwaretechnisch unterstützt werden.

Neben diesen Vorzügen hat der Einsatz der Conjoint-Analyse einige Grenzen, die aber beim vorliegenden Praxisbeispiel nur eine untergeordnete Rolle spielen, bzw. bestmöglichst berücksichtigt wurden:

- Durch die Festlegung der Skalierung der einzelnen Eigenschaften des Produktes durch die Versuchsleiter haben diese indirekt einen großen Einfluss auf die aus Kundensicht wahrgenommene Wichtigkeit einzelner Eigenschaften. Werden die Abstufungen zu gering gewählt, sinkt die Wichtigkeit einerseits und werden die Abstufungen andererseits zu groß gewählt, steigt sie.
- Des Weiteren führt die Bewertung sämtlicher möglicher Kombinationen der Eigenschaften und deren Ausprägung schnell zu Ermüdungserscheinungen, bzw. zur Überforderung der Testpersonen. Da im Ergebnis die beste Kombination ermittelt werden soll, wären von den Versuchspersonen bei 5 Eigenschaften mit 3 Ausprägungen  $3^5$ , also 243 Kombinationen zu bewerten.

Der erste Schritt bei der Durchführung der Conjoint-Analyse ist die Auswahl von Eigenschaften und Eigenschaftsausprägungen (siehe Abschnitt 2.2.3, Abbildung 2-8). Für das Beispielprodukt "Rasenmäher" wurden die folgenden relevanten Eigenschaften identifiziert. In Klammern sind unter der jeweiligen Eigenschaft die in der Befragung verwendeten Eigenschaftsausprägungen angegeben:

- Maximale Schnittfläche ohne Leerung des Grasfangkorbes (max. Schnittfläche: 100m², 150m², 200m²)
- Schnittleistung (Mähzeit für 100m²: 5min, 7min, 9min)
- Sicherheit (GS-Zeichen: Ja/ Nein)
- Wartungsfreundlichkeit (Anzahl der Wartungen pro Jahr: 0,5, 1, 2)
- Ästhetik (Modell 1, 2 und 3)
- Umweltfreundlichkeit (Schalldruckpegel: <88dB, >88dB)
- Robustheit (Schadensfälle in 10 Jahren: 0, 1, 5)
- Ergonomie (Typ 1, 2 oder 3)
- Preis  $(199 \text{ } \in, 399 \text{ } \in, 599 \text{ } \in)$

Im zweiten Schritt der Conjoint-Analyse wird das Erhebungsdesign festgelegt. Abbildung 6-2 zeigt exemplarisch eine Produktkarte (Stimulus). Auf der Skala am Boden der Produktkarte konnten die Testpersonen diese Produktvariante jeweils bewerten (von 1 für "Würde ich auf jeden Fall kaufen" bis 6 für "Würde ich auf keinen Fall kaufen"). Da die für ein vollständiges Design rein rechnerisch nötige Anzahl der Stimuli von 8748 durch die Testpersonen nicht zu bearbeiten gewesen wären, wurde ein reduziertes Design eingesetzt. Dazu wurde durch den Einsatz eines Verfahrens nach Addelman [BEPW06] die Zahl der Stimuli auf 27 gesenkt. Der vollständige Fragebogen ist im Anhang dieser Arbeit beigefügt.

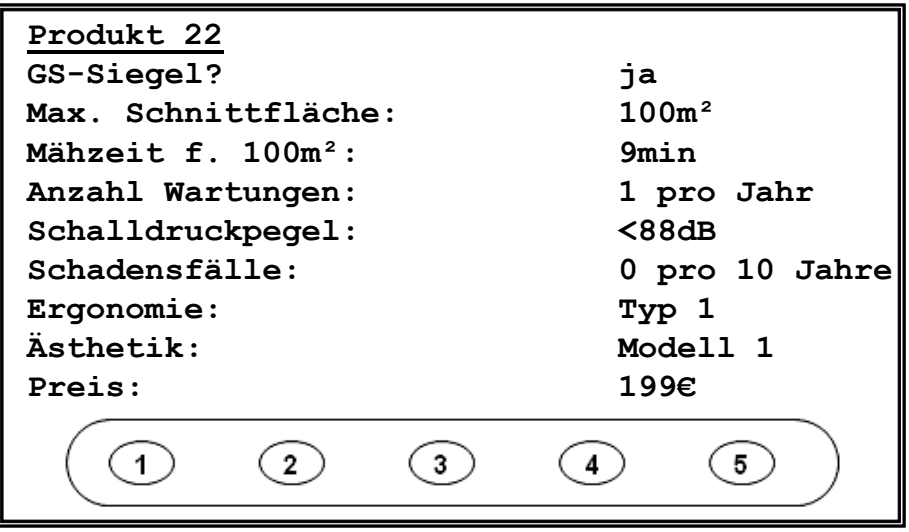

Abbildung 6-2: Beispiel einer Produktkarte

Im dritten Schritt der Conjoint-Analyse wurden die Fragebogen durch die Testpersonen beantwortet. Um mögliche Fehler im Testdesign aufzudecken, wurde zunächst ein Vortest mit n=10 Fragebögen durchgeführt. Danach wurde der auf Basis der Erfahrungen aus dem Vortest

leicht modifizierte Fragebogen an ca. 100 Studierende und Assistenten ausgeben. Nach dem Rücklauf standen n=50 Fragebögen für die Hauptauswertung zur Verfügung. Mit Hilfe der Statistiksoftware SPSS wurden im Schritt 4 und 5 der Conjoint Analyse die Teilnutzwerte der einzelnen Eigenschaftsausprägungen und die durchschnittliche Wichtigkeit der Eigenschaften für alle Probanden (Abbildung 6-3) ermittelt.

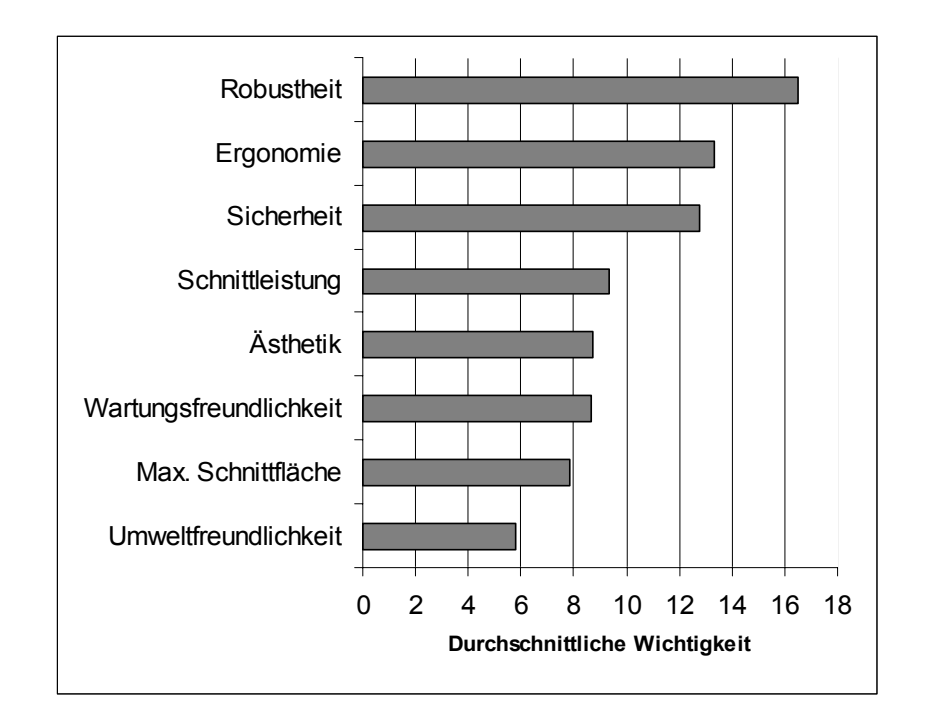

Abbildung 6-3: Durchschnittliche Wichtigkeit der Eigenschaften für alle Probanten

Die durchschnittlichen Wichtigkeiten ergeben sich aus der Spannweite der Teilnutzwerte. Sie sind die Grundlage zur Erstellung der Eigenschaftsausprägungs-Geldwert Kurven.

### **6.3 Modellierung des Beispielproduktes**

### **6.3.1 Modellierung mit dem Softwareprototyp nach dem vorgestellten VDD-Rahmenwerk**

Zum Aufbauen des CPM/PDD-Modells, wurde der Rasenmäher in die in Abbildung 6-1 abgebildeten Module bzw. Baugruppen zerlegt. Jeder dieser Baugruppen entspricht einer Sicht (siehe Abschnitt 4.2.6) im CPM/PDD-Modell. Hinzu kommen noch eine Sicht für das Gesamtgewicht und die Gesamtsicht auf den Rasenmäher. In der Gesamtsicht werden auf der

Eigenschaftsseite die in der Kundenbefragung verwendeten Eigenschaften eingesetzt. Die Merkmale in der Gesamtsicht entsprechen den Eigenschaften in den Sichten auf die einzelnen Baugruppen (Abbildung 6-4). Diese Verbindungen sind als sichtenübergreifende Verbindungen (siehe Abschnitt 4.2.6 und 1.1.1) im Softwareprotoypen realisiert worden. So ist z.B. das Volumen des Auffangbehälters eine Eigenschaft in der Sicht "Auffangbehälter", die von den Merkmalen Form und Maße des Auffangbehälters beeinflusst wird. In der Gesamtsicht ist das Volumen des Auffangbehälters allerdings ein Merkmal, das seinerseits wieder die für den Kunden relevante Eigenschaft "Maximale Schnittfläche ohne Leerung des Grasfangkorbes" beeinflusst. Dieser Aufbau des Modells ist auch der Grund dafür, dass für das Gesamtgewicht eine extra Sicht angelegt wurde, in der die Gewichte der einzelnen Module (z.B. Gewicht des Motors, Gewicht des Gehäuses etc.) als Merkmale eingetragen sind und das Gesamtgewicht die einzige Eigenschaft ist. Eine Auflistung jedes Einzelgewichtes als Merkmal in die Gesamtsicht des Rasenmähers hätte dazu geführt, dass die Gesamtsicht unverhältnismäßig groß und unübersichtlich geworden wäre.

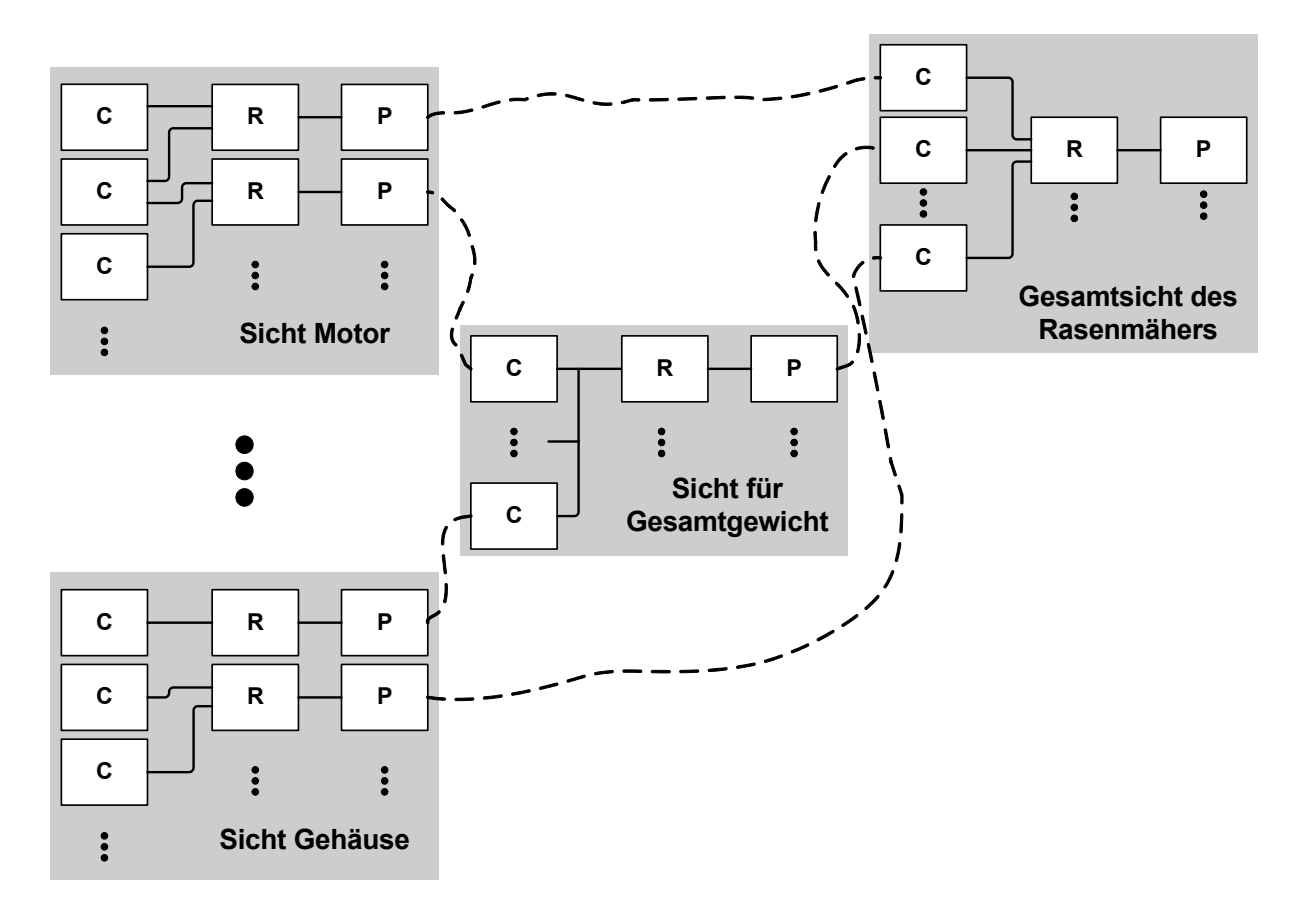

Abbildung 6-4: Sichtenstruktur des CPM/PDD-Modell des Rasenmähers

Zur Ermittlung des Verlaufs der Eigenschaftausrägungs-Geldwert Kurven wurden die Nutzwerte der vom Kunden am meisten bevorzugten Ausprägungen der einzelnen Eigenschaften addiert. Die Summe wurde durch 599 € (Preis des teuersten Rasenmähers in den Fragebögen) geteilt. Das Ergebnis war der Wert eines Nutzwertpunktes in Euro. Nun wurden die Nutzwerte der besten und der schlechtesten Ausprägungen der Eigenschaften mit diesem Wert multipliziert, um jeweils den unteren bzw. oberen Grenzwert der Eigenschaftsausprägungs-Geldwert Kurven vom Typ "Standardabhängigkeit" zu erhalten. Der Nulldurchgang der Kurven wurde mit Hilfe einer "Bestgerade" durch die Geldwerte der Ausprägung der einzelnen Eigenschaften ermittelt. Abbildung 6-5 zeigt exemplarisch den Verlauf der Eigenschaftsausprägungs-Geldwert Kurve für die Eigenschaft "Schnittdauer des Rasenmähers".

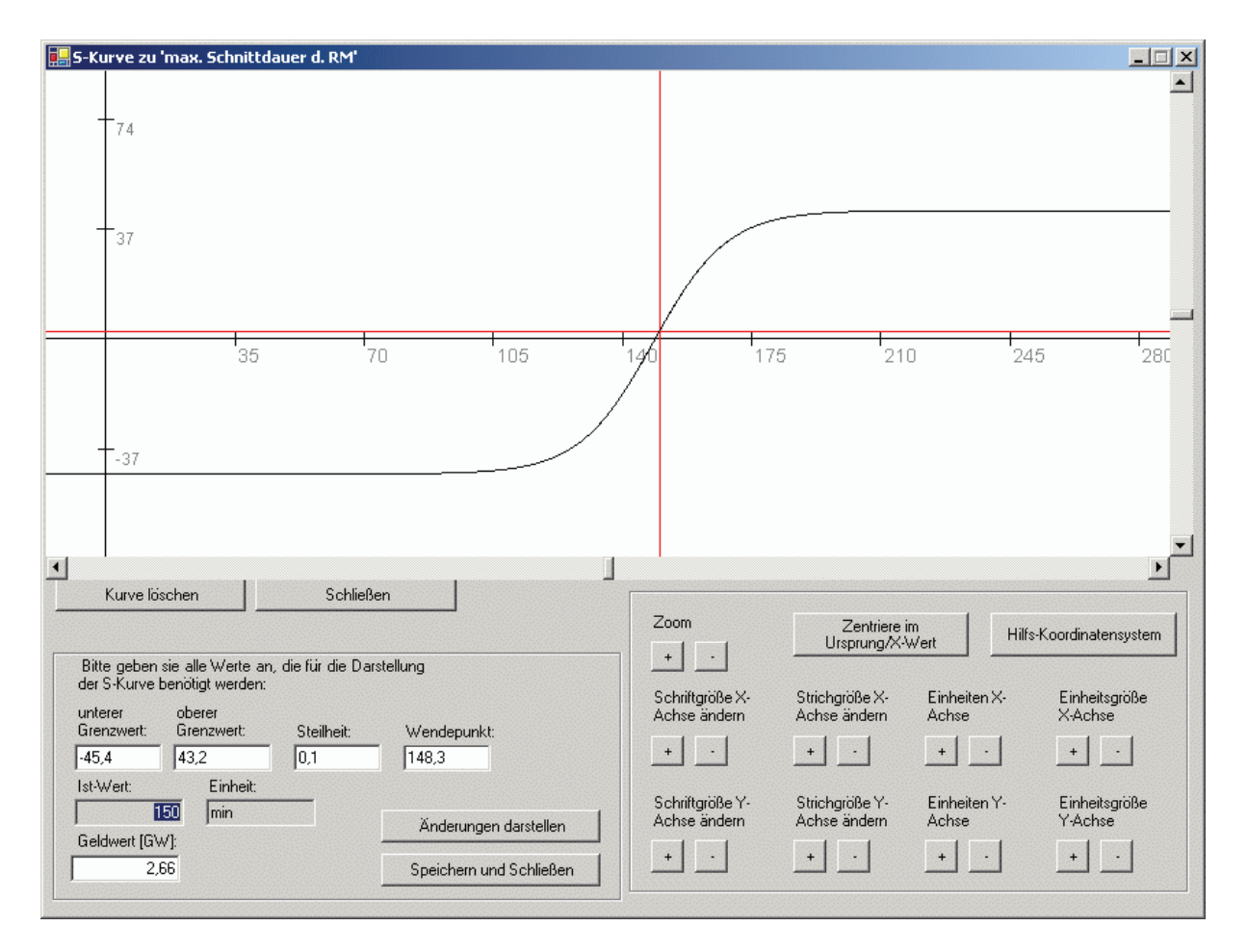

Abbildung 6-5: Praxisbeispiel Rasenmäher, Eigenschaftsausprägungs-Geldwert Kurve für die Eigenschaft "Maximale Schnittfläche ohne Leerung des Grasfangkorbes"

Für die ja/nein-Eigenschaften (z.B. GS Siegel) wurde der Nulldurchgang bei einem Zahlenwert der Eigenschaft von 0 gelegt und die obere und untere Asymptote wie oben beschrieben ermittelt. Ein positiver Zahlenwert steht für "Ja, Forderung erfüllt" und ein negativer Zahlenwert steht für "Nein, Forderung nicht erfüllt". Da der Kurventyp "Festforderung mit oberer bzw. unterer Grenze" im Softwareprototypen noch nicht implementiert ist, wurde ersatzweise eine Kurve vom Typ "Standardabhängikeit" mit einer sehr großen Steigung (entspricht einem Sprung) gewählt (Abbildung 6-6).

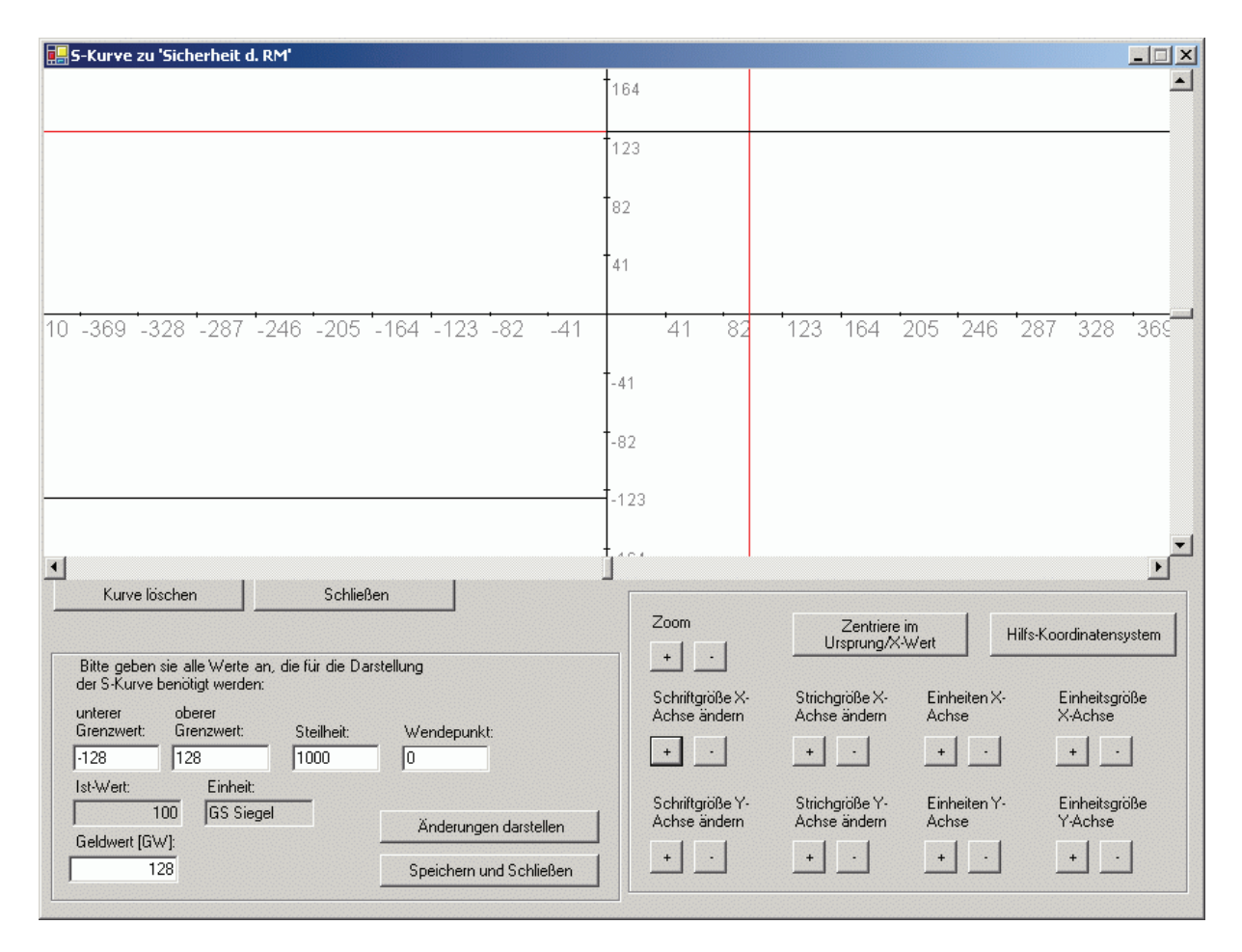

Abbildung 6-6: Praxisbeispiel Rasenmäher, Eigenschaftsausprägungs-Geldwert Kurve für die Eigenschaft "Sicherheit des Rasenmähers"

Nach der Modellierung war es möglich, exemplarisch die im VDD-Rahmenwerk beschriebenen Steuerungsfaktoren und Beeinflussungsgrade durch den Softwareprototypen berechnen und anzeigen zu lassen. So bietet z.B. die Kosten/Geldwert Ansicht dem Produktentwickler die Möglichkeit, sich direkt die Sensitivitäts-, Potential- und Differenzenfaktoren (SF<sub>i</sub>, PF<sub>i</sub>, DFj) anzeigen zu lassen (Abbildung 6-7). Dabei werden zusätzlich die normierten Zahlenwerte (SFNj, PFNj, DFNj) und der aktuelle Geldwert (GWj) ausgegeben. Die farbliche Markierung der Eigenschaftsfelder orientiert sich am Betrag des normierten Potentialfaktors und ermöglicht dem Produktentwickler mit einem Blick die Identifikation der Eigenschaften mit den größten Geldwertsteigerungspotentialen. Der Pfeil in den Eigenschaftsfeldern zeigt an, in welche Richtung der Zahlenwert der Eigenschaft (ZWPj) verändert werden muss, um den Geldwert zu vergrößern.

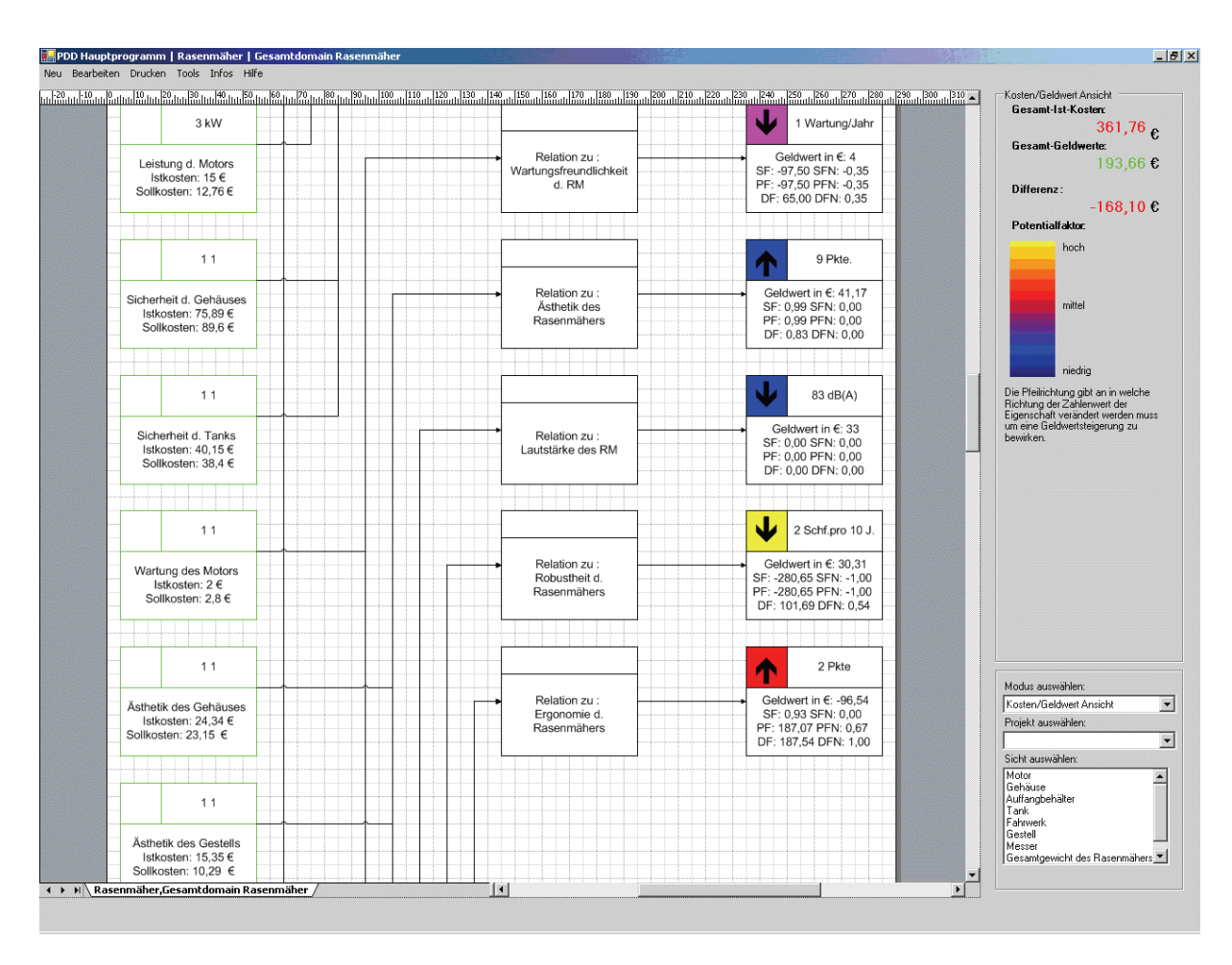

Abbildung 6-7: CPM/PDD-Modell des Rasenmähers (Ausschnitt) in der Kosten/Geldwert Ansicht

In der Gesamtbeeinflussungsgrad Ansicht (Abbildung 6-8) wird dem Produktentwickler für jedes Merkmal der Gesamtbeeinflussungsgrad sowohl in nicht normierter (BGG<sub>i</sub>), als auch in normierter (BGGN<sub>i</sub>) Form angezeigt. Der Gesamtbeeinflussungsgrad hilft dem Produktentwickler dabei, Merkmale zu identifizieren, die besonders geeignet sind, bei einer Vergrößerung (bei positiven BGGi) bzw. Verkleinerung (bei negativen BGGi) ihres Zahlenwertes (ZWCi) den Geldwert der Mehrzahl der von ihnen beeinflussten Eigenschaften positiv zu verändern. Ein kleiner Gesamtbeeinflussungsgrad (die Summe der Produkte aus den Potentialfaktoren der beeinflussten Eigenschaften, dem Beeinflussungsfaktor und der Beeinflussungsart) verdeutlicht dem Entwickler, dass entweder die Geldwertpotentiale der verbundenen Eigenschaften sehr gering sind oder dass eine Veränderung des Zahlenwertes des Merkmals bei einem Teil der verbundenen Eigenschaften eine Steigerung des Geldwertes bewirken würde, beim anderen Teil der verbundene Eigenschaften aber zu einer Geldwertverringerung in ähnlicher Größe führen würde. Auch in dieser Ansicht verdeutlichen Farbflächen in den Merkmalsboxen die Größe des Betrags des Gesamtbeeinflussungsgrades. Die Pfeile zeigen dem Produktentwickler, ob der Zahlenwert des Merkmals verkleinert oder vergrößert werden muss, um bei den verbunden Eigenschaften insgesamt eine Geldwertsteigerung zu erzielen.

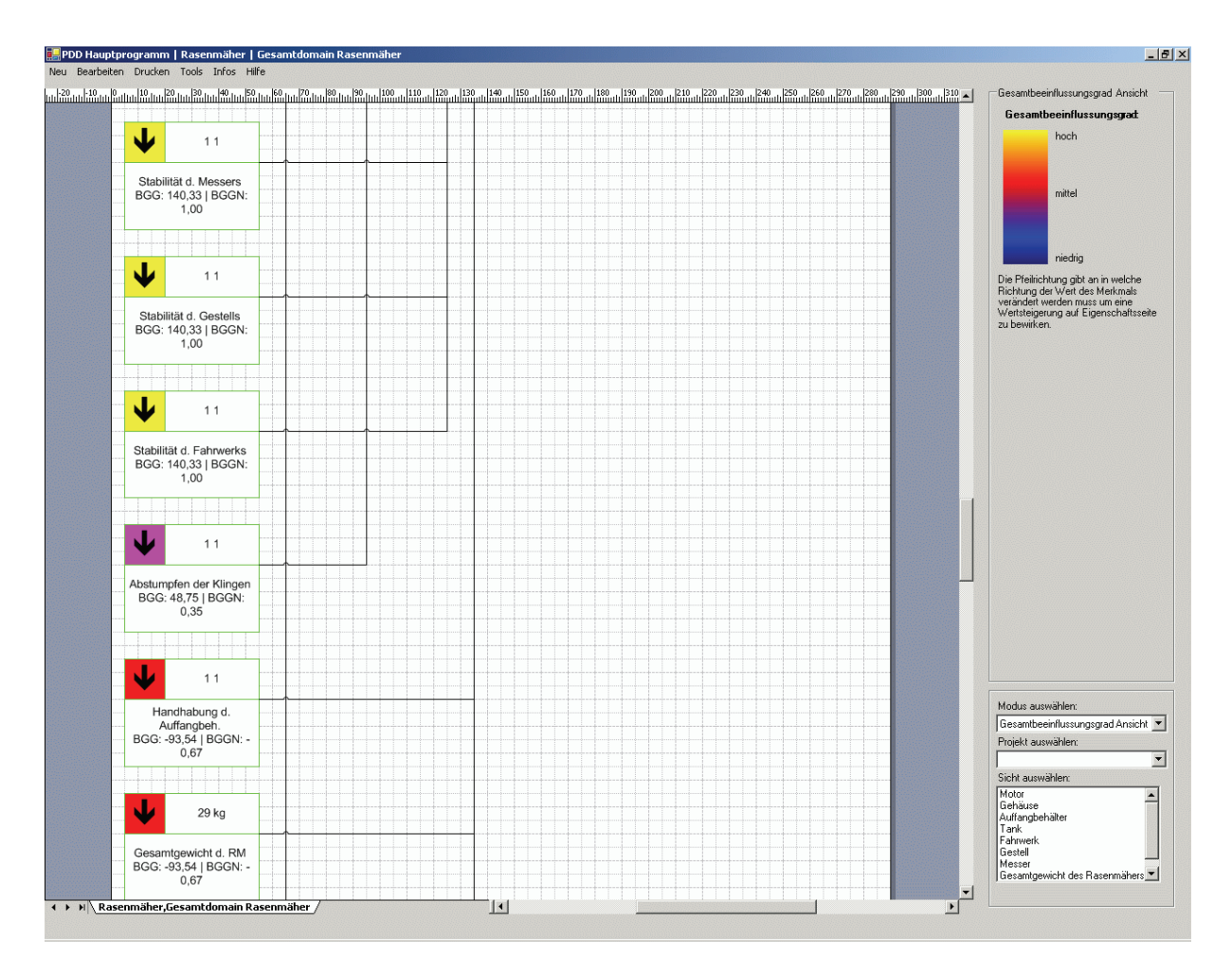

Abbildung 6-8: CPM/PDD-Modell des Rasenmähers (Ausschnitt) in der Gesamtbeeinflussungsgrad Ansicht

Die verschiedenen Ansichten und die berechneten Faktoren und Beeinflussungsgrade geben bei dem verwendeten Praxisbeispiel eine sehr gute Übersicht über die beim Rasenmäher vorhandenen Optimierungspotentiale. Sehr gut wird z.B. die hohe Bedeutung der *Robustheit des Rasenmähers* für den Kunden deutlich (siehe Abbildung 6-7). Die mit der *Robustheit des Rasenmähers* verbundenen Merkmale wie *Stabilität des Gehäuses, des Gestells und des Messers* werden sinnrichtig in der Gesamtbeeinflussungsgrad Ansicht ebenfalls deutlich hervorgehoben (siehe Abbildung 6-8). Damit hat der Produktentwickler die Möglichkeit, sich sehr schnell einen guten Überblick über die für den Kunden entscheidenden Eigenschaften und über die Merkmale mit dem größten Einfluss auf den Geldwert der verbundenen Eigenschaften zu verschaffen.

#### **6.3.2 Modellierung mit dem Softwareprototyp nach der QFD-Methode**

Zum Vergleich mit dem Vorgehen nach dem hier vorgestellten VDD-Rahmenwerk wurde das Beispielprodukt parallel mit Hilfe der QFD-Methode (siehe Abschnitt 2.4.3) modelliert. Der Prioritätswert der verschiedenen Eigenschaften ergibt sich dabei aus der mit Hilfe der Conjoint-Analyse ermittelten durchschnittlichen Wichtigkeiten der einzelnen Eigenschaften. So ist z.B. die Robustheit (durchschnittliche Wichtigkeit: 16,48%) des Rasenmähers einer der stärksten Faktoren aus Kundensicht, wohingegen die max. Schnittfläche (durchschnittliche Wichtigkeit: 7.85%) weniger wichtig ist. Anhand dieser Prozentzahlen können nun den einzelnen Eigenschaften Werte zwischen 1 (unwichtig) und 10 (sehr wichtig) zugewiesen werden, die in der Spalte "Priorität" im QFD-Modell (Abbildung 6-9) eingetragen wurden. Die einzelnen Merkmale mit ihren jeweiligen Unterpunkten, z.B. Motorleistung, Wartung, etc., wurden in die Zeile oberhalb der Kundenanforderungen eingetragen und durchnummeriert. Zur Bewertung der Schwierigkeiten wurden anhand des SPSS-Modells die Spezifikationen eines idealen Rasenmähers ermittelt und diese zur Bewertung der Schwierigkeiten, die bei der Realisierung der gewünschten Merkmale auftreten, herangezogen.

Einer der wichtigsten Schritte bei der Modellerstellung ist das Eintragen der Beziehungen, die zwischen den geforderten Eigenschaften und den Merkmalen bestehen. Die Ziffern entsprechen dem Grad der Beziehung (0 keine Beziehung bis 3 starke Beziehung). Nachfolgend wird die technische Bedeutung der Merkmale ermittelt. Hierzu wird die Spaltensumme aus den Produkten aus Kundenprioritätszahl und der jeweiligen Beziehungszahl gebildet. Somit ergibt sich die relative technische Bedeutung der Merkmale. Im nächsten Schritt werden die eventuell zwischen einzelnen Merkmalen bestehenden Korrelationen bestimmt (diese entsprechen den Dependencies,  $D_x$  in der CPM/PDD-Theorie). Dies erfolgt in fünf verschiedenen Stufen von stark positiv bis stark negativ. Zum Schluss werden die kritischen Merkmale, welche hinsichtlich der Erfüllung ein erhebliches Risiko darstellen, vor allem also Merkmale mit hoher technischer Bedeutung oder solche, die für Kunden wichtig, allerdings schwer realisierbar sind, bestimmt. Der Faktor für kritische Merkmale ist das Produkt von Schwierigkeit und Wichtigkeit der jeweiligen Merkmale.

Als Ergebnis der QFD-Methode werden die kritischen Merkmale aufgezeigt, welche beim weiteren Vorgehen besondere Beachtung finden müssen. In dem hier betrachteten Modell sind die Stabilität des Gehäuses und des Gestells die beiden kritischsten Merkmale (jeweils Faktor: 120), des Weiteren spielen die Wartung des Motors (Faktor: 84), die Stabilität des Fahrwerks (Faktor: 80) und der Fahrkomfort (Faktor: 70) eine übergeordnete Rolle bei der Konstruktion des Produktes.

Die QFD-Methode unterstützt den Produktentwickler durch die Identifikation von kritischen Merkmalen, durch das Aufzeigen von Zusammenhängen zwischen Merkmalen und Eigenschaften und durch die Darstellung der Abhängigkeiten zwischen den einzelnen Merkmalen.

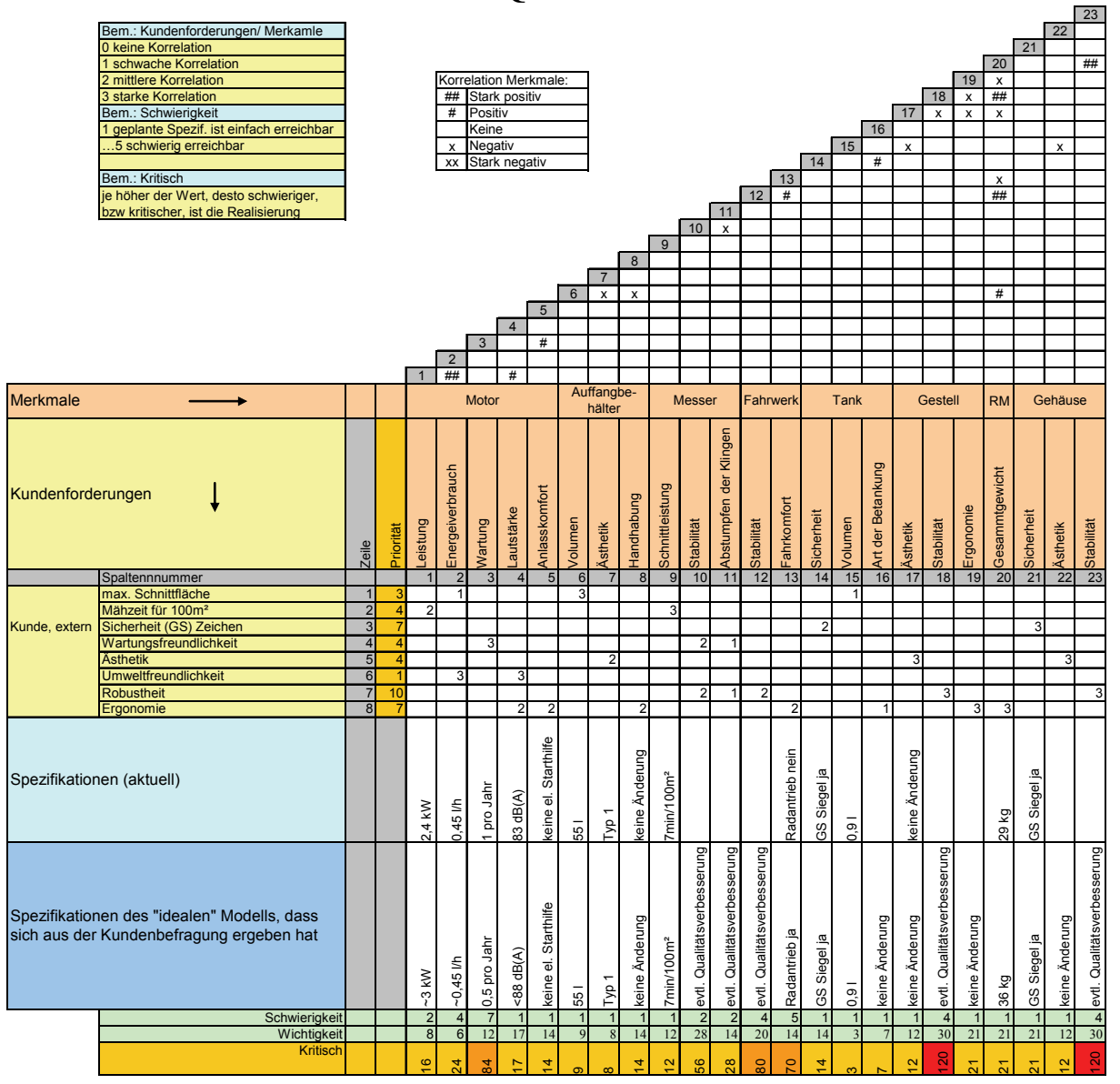

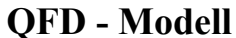

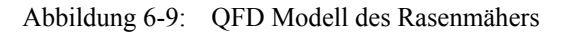

### **6.4 Bewertung des VDD-Rahmenwerks**

Die Modellierung der verschiedenen Beispielprodukte im Rahmen der Vorbereitungen dieser Arbeit sowie insbesondere die im vorangegangenen Abschnitt beschriebene Modellierung des Beispielproduktes "Rasenmäher" auf Basis der zuvor durchgeführten Conjoint-Analyse zeigen, dass das VDD-Rahmenwerk sehr gut geeignet ist, Eigenschaften, Merkmale, Relationen und besonders die Wertigkeit einzelner Eigenschaftsausprägungen für den Kunden in einer für den Produktentwickler anschaulichen und gut nachvollziehbaren Art und Weise dazustellen. Die im VDD-Rahmenwerk berechneten Steuerungsfaktoren (siehe auch Abschnitt 4.4.1und 4.4.2), die den Produktentwickler beim Identifizieren der Potentiale zur Vergrößerung des Geldwertes des Produktes auf der einen Seite und bei der Identifikation von Kosten treibenden Merkmalen auf der anderen Seite unterstützten und leiteten, weisen den Entwickler auf die gleichen kritischen Merkmale hin wie auch die entsprechenden Kennwerte der QFD-Methode. So hat z.B. das Merkmal "Stabilität des Gehäuses" und "Stabilität des Gestells" sowohl in der QFD-Methode eine hohe Einstufung beim Kennwert "Kritisch" (Abbildung 6-9) als auch einen hohen Gesamtbeeinflussungsgrad (BGGi) beim VDD-Rahmenwerk (Abbildung 6-8).

Gegenüber der Unterstützung mittels der QFD-Methode weist das Vorgehen nach dem hier vorgestellten VDD-Rahmenwerk zusätzlich eine Reihe von signifikanten Vorteilen auf:

• Durch das Sichtenkonzept des VDD-Rahmenwerkes ist ein beliebig hoher Detaillierungsgrad der Modellierung der Produkte möglich. Dabei hilft die Aufteilung nach Sichten dem Produktentwickler jedes einzelne CPM/PDD-Modell übersichtlich zu gestalten. Die sichtenübergreifenden Verbindungen verknüpfen die einzelnen Modelle dabei gleichzeitig zu einem zusammenhängenden Gesamtmodell.

Selbst bei dem hier verwendeten einfachen Beispiel des Rasenmähers reicht die Detaillierung des QFD-Modells lediglich bis zu den Merkmalen, die den Merkmalen der Hauptsicht des CPM/PDD-Modells entsprechen. Beim CPM/PDD-Modell werden darüber hinaus auch die nachgeordneten Module wie z.B. der Motor betrachtet und die Zusammenhänge deutlich dargestellt (Abbildung 6-4).

- Die Eigenschaftsausprägungs-Geldwert Kurven (EAGW<sub>i</sub>) ermöglichen dem Entwickler, die genaue Wertigkeit jeder Eigenschaft für den Kunden direkt zu bewerten. Darüber hinaus ist der Geldwert der aktuellen Eigenschaftsausprägung jederzeit ersichtlich. Das QFD-Modell dagegen kennt nur eine Prioritätszahl, die aber keine Aussage über den Geldwert der aktuellen Eigenschaftsausprägung oder die Konsequenzen einer Abweichung vom Idealwert der Eigenschaftsausprägung macht.
- Das VDD-Rahmenwerk bietet eine ganze Reihe von Faktoren und Beeinflussungsgraden (siehe Abschnitt 5.4.2), die dem Entwickler zeigen, welche Eigenschaften noch Geldwertpotentiale bieten, welche Merkmale geeignet sind, um diese Eigenschaften positiv zu beeinflussen und welche Konsequenzen auf andere Eigenschaften die Änderung eines Merkmals mit sich bringt. Eigenschaften, deren Ausprägung bereits zu einem maximalen Geldwert führen, um die sich der Entwickler also nicht mehr vorrangig kümmern sollte, führen zu entsprechend kleineren Bewertungsfaktoren. Bei der QFD-Methode gibt es im Prinzip hauptsächlich die Kennzahl "Kritisch", die auf besonders einflussreiche Merkmale, die großen Einfluss auf vom Kunden hoch gewichtete Eigenschaften haben, hinweist. Diese Kennzahl ist aber unabhängig von der tatsächlichen Ausprägung der Eigenschaften und spiegelt nicht die Geldwertpotentiale der Eigenschaften wieder.
- Nur im VDD-Rahmenwerk werden die durch die Merkmale verursachten Kosten berücksichtigt. Hier ist auch eine Gegenüberstellung der Ist-Kosten (IKi) und der Soll-Kosten (SKi) der Merkmale möglich (siehe Abschnitt 5.4.3). Die Sollkosten werden dabei ausgehend von den aktuellen Werten der Eigenschaften auf die einzelnen Merkmale aufgeteilt. Dieses Vorgehen erfolgt in Anlehnung an das Target Costing (siehe Abschnitt 2.3.1).

Obwohl beide Methoden in Teilbereichen zu ähnlichen Ergebnissen kommen, weist das Vorgehen nach dem VDD-Rahmenwerk eindeutige Vorteile für die effektive Produktentwicklung auf. Insbesondere die Möglichkeit, mit Hilfe der Sichten die Wertsteigerungspotentiale und Kostentreiber durch die verschiedenen Faktoren sowie die Beeinflussungsgrade und die Darstellung der tatsächlichen Geldwerte und Kosten klar und eindeutig dargestellt zu bekommen, bietet dem Produktentwickler ein sehr weitreichendes Hilfsmittel zur Unterstützung und Steuerung des Produktentwicklungsprozesses.

# **7 Zusammenfassung und Ausblick**

### **7.1 Zusammenfassung der Ergebnisse**

Die vorliegende Arbeit stellt ein Rahmenwerk zum Value-Driven Development (VDD) auf Basis des Characteristics-Properties Modelling (CPM) bzw. Property-Driven Development/Design (PDD) zur Unterstützung des Produktenwicklungsprozesses vor. Dieses VDD-Rahmenwerk ermöglicht die Abbildung der Merkmale (Characteristics, C<sub>i</sub>) und Eigenschaften (Properties, Pj) eines Produktes sowie der zwischen diesen bestehenden Relationen (Relations, Rj). Die Merkmale beschreiben Geometrie, Struktur, Aufbau, Materialien etc. eines Produktes und können direkt vom Produktentwickler festgelegt werden. Die Eigenschaften beschreiben Verhalten und Funktionalitäten eines Produktes und können vom Produktentwickler nur indirekt über eine Veränderung der jeweils verbundenen Merkmale beeinflusst werden.

Die Gestaltung der Merkmale durch den Produktentwickler bestimmt auf der einen Seite die Kosten, die mit der Herstellung des Produktes verbunden sind. Die resultierenden Eigenschaften, d.h. das Verhalten bzw. die Funktionalität des Produktes, stellen auf der anderen Seite einen Wert für den Kunden dar, für den dieser bereit ist, einen bestimmten Kaufpreis zu bezahlen. Der Zusammenhang zwischen den kostenerzeugenden Merkmalen und den Wertbzw. Einnahmenerzeugenden Eigenschaften ist in Abbildung 7-1 dargestellt.

Das vorgestellte VDD-Rahmenwerk unterstützt den Produktentwickler dabei, Produkte so zu gestalten, dass der Gewinn, also die Differenz zwischen den Einnahmen und den Kosten, maximiert wird. Dazu werden den einzelnen Eigenschaften Geldwerte und den Merkmalen Ist-Kosten zugeordnet. Die Höhe der Geldwerte der einzelnen Eigenschaften ist abhängig von der konkreten Eigenschaftsausprägung. Der Zusammenhang zwischen der Eigenschaftsausprägung und dem davon abhängigen Geldwert wird mit Hilfe der Eigenschaftsausprägungs-Geldwert Kurven beschrieben.

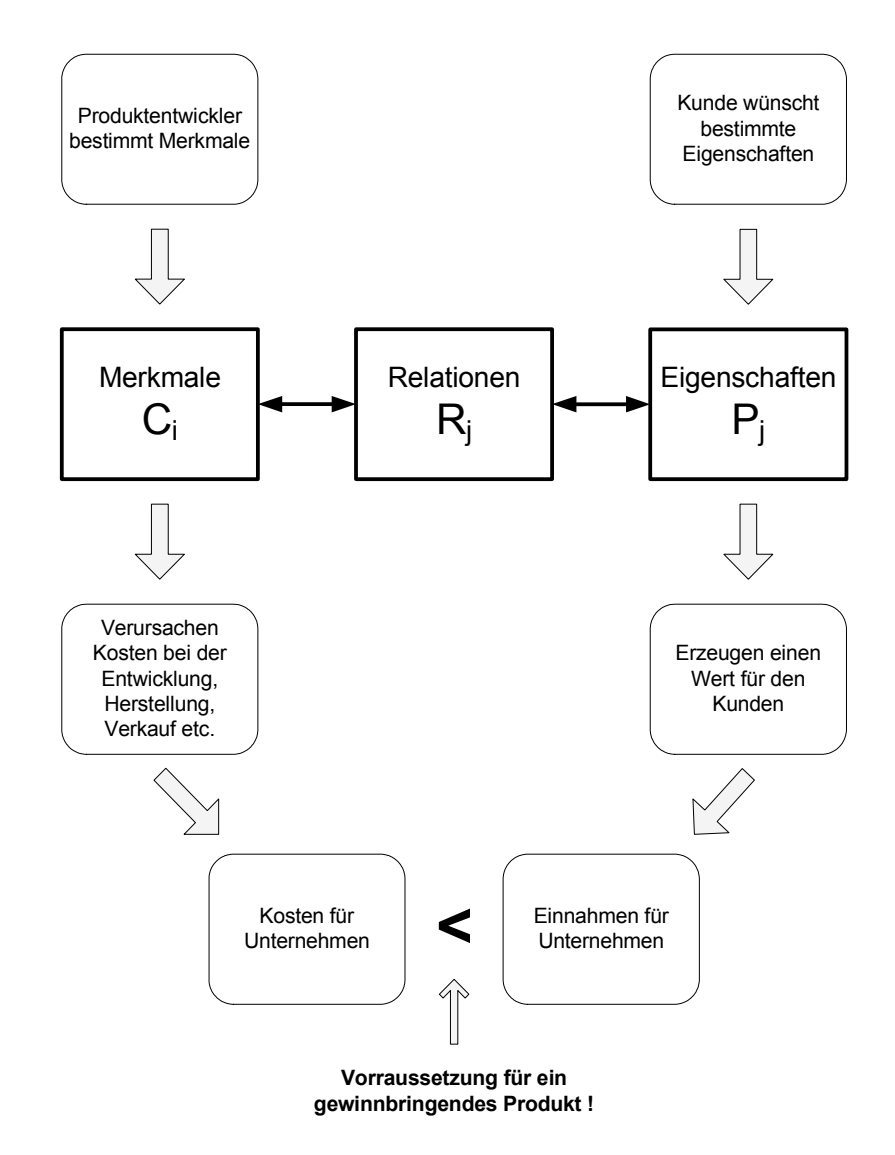

Abbildung 7-1: Gesamtzusammenhang zwischen Merkmalen, Eigenschaften, Kosten und Einnahmen

Zur Erhöhung des Gewinns können entweder die von der Gestaltung der Merkmale abhängigen Ist-Kosten gesenkt oder die von den Eigenschaftsausprägungen abhängigen Geldwerte erhöht werden. Im VDD-Rahmenwerk werden beide Methoden unterstützt:

• Wenn die Geldwerte erhöht werden sollen, kann der Produktentwickler zunächst mit Hilfe von verschiedenen im VDD-Rahmenwerk berechneten Faktoren die Eigenschaften mit großen Geldwertsteigerungspotentialen identifizieren. Im nächsten Schritt kann er durch die Relationen und die berechneten Beeinflussungsgrade Merkmale auswählen, die besonders geeignet sind, den Geldwert der betrachteten Eigenschaft positiv zu beeinflussen. Schließlich wird dem Produktentwickler zu jedem Merkmal angezeigt, welche weiteren Eigenschaften positiv oder negativ durch eine Änderung des Merkmals beeinflusst werden. Dadurch wird es dem Entwickler ermöglicht, gezielt Geldwertpotentiale der Konstruktion zu identifizieren und zu nutzen.

• Wenn die Ist-Kosten gesenkt werden sollen, kann der Produktentwickler die Ist-Kosten der einzelnen Merkmale mit den im VDD-Rahmenwerk berechneten Soll-Kosten vergleichen und so besonders kostenintensive Merkmale identifizieren. Die Soll-Kosten werden (ähnlich wie bei der Target Costing Methode) durch Aufteilung der Geldwerte der einzelnen Eigenschaften auf die Merkmale, die diese Eigenschaften beeinflussen, ermittelt. Dabei wird der Einfluss, den das Merkmal auf die einzelne Eigenschaften hat, mit berücksichtigt. Der Entwickler kann durch den Soll-/Ist-Kostenvergleich gezielt Merkmale, die mehr Kosten verursachen als sie eigentlich gemäß ihrem Anteil an der Erzeugung des Geldwertes des Produktes dürften, erkennen und ändern.

Bei der parallelen Betrachtung mehrerer Konstruktionsvarianten wird dem Entwickler aufgezeigt, wie viel eine bestimmte Variante mit einer spezifischen Kombination und Ausprägung von Eigenschaften für den Kunden wert ist (was er bereit ist dafür zu bezahlen), und welche Kosten diese konkrete Variante bei der Entwicklung, Produktion, Verkauf etc. verursacht.

Die wesentlichen Elemente und Funktionalitäten des beschriebenen VDD-Rahmenwerkes wurden prototypisch als Softwarelösung implementiert. Mit dieser Software konnte anschließend exemplarisch ein Beispielprodukt modelliert werden. Zum Vergleich wurde für das gleiche Produkt ein QFD/HoQ-Modell erstellt. Die Modellierung des Beispielproduktes hat die Vorteile des VDD-Rahmenwerks klar verdeutlicht. Insbesondere die eindeutige Zuordnung von Kosten auf der einen Seite und Geldwerten auf der anderen Seite als die Treiber des Entwicklungsprozesses, unterstützen den Produktentwickler sehr gut bei der wertgetriebenen Entwicklung von wettbewerbsfähigen, anforderungs- und kostengerechten Produkten.

### **7.2 Beantwortung der Forschungsfragen**

#### • **Was sind die Ziele der Produktentwicklung?**

Die Produktentwicklung wird getrieben durch das primäre Ziel eines jeden Unternehmens: Gewinne erwirtschaften.

Dazu müssen Produkte entwickelt werden, die so gestaltet sind, dass der erwartete Erlös aus dem Verkauf des Produktes größer ist als die Selbstkosten (zzgl. Overheadkosten und gewünschtem Gewinn) des Produktes für das Unternehmen. Daher muss der Produktentwickler Produkte so gestalten, dass entweder der Geldwert des Produktes für den Kunden gesteigert und/oder die Selbstkosten für das Unternehmen reduziert werden (siehe auch Abschnitt 2.1)

### • **Wie können die Bedürfnisse von Kunden erfasst, quantifiziert, dargestellt und bewertet werden?**

Zur Erfassung der Bedürfnisse von Kunden haben sich insbesondere im Bereich der Forschungen zum Konsumentenverhalten und im Marketing- bzw. Produktmanagement eine Vielzahl von Werkzeugen etabliert (siehe Abschnitt 2.2). In dieser Arbeit wurde die Conjoint Anayse (siehe Abschnitt 2.2.3 und 6.2) verwendet, um die genaue Wertigkeit einzelner Produkteigenschaften für den Kunden zu erfassen. Die Wertigkeiten der einzelnen Eigenschaften für den Kunden werden im VDD-Rahmenwerk durch die Eigenschaftsausprägungs-Geldwert Kurven dargestellt (siehe Abschnitt 4.2.1). Diese Kurven stellen den Zusammenhang zwischen der Ausprägung (Größe) einer Eigenschaft und dem Geldwert dieser konkreten Eigenschaftsausprägung für den Kunden dar. Die Eigenschaftsausprägungs-Geldwert Kurven sind die Grundlage für die Identifikation und Bewertung von Potentialen zur Steigerung des Geldwertes eines Produktes.

### • **Wie können die Aufwände/Kosten, die mit der Herstellung eines Produktes verbunden sind, nachvollziehbar dargestellt werden?**

Die Kosten eines Produktes für den Hersteller (Selbstkosten) werden entscheidend durch die Gestaltung des Produktes durch den Produktentwickler bestimmt (siehe Abschnitt 2.3). Im vorgestellten VDD-Rahmenwerk werden die Ist-Kosten den einzelnen Merkmalen (die vom Produktentwickler festgelegt werden) zugeordnet (siehe Abschnitt 4.2.4). Demgegenüber werden die Soll-Kosten in einem an das Target Costing angelehnten Verfahren für jedes Merkmal berechnet und dargestellt (siehe Abschnitt 4.4.2). Damit kann der Produktentwickler die Kostenaufteilung auf die unterschiedlichen Merkmale und die im Verhältnis besonders kostenintensiven Merkmale nachvollziehen.

• **Wie können die kundenrelevanten Eigenschaften auf der einen Seite und die Aufwände/Kosten auf der anderen Seite in der Produktentwicklung berücksichtigt werden. Wie kann die Produktentwicklung durch diese so geleitet oder gar gesteuert werden, dass die Ziele der Produktentwicklung erreicht werden?** 

Das Ziel der Produktentwicklung (Gewinne realisieren) kann durch eine Senkung der Kosten auf der einen Seite und/oder durch eine Erhöhung des Geldwertes (und damit der Erlöse beim Verkauf) des Produktes auf der anderen Seite erreicht werden. Das VDD-Rahmenwerk leitet die Produktentwicklung durch die Unterstützung des Produktentwicklers sowohl bei der Steigerung des Geldwertes als auch bei der Senkung der Kosten. Zur Geldwertsteigerung werden mit Hilfe verschiedener Faktoren und der Eigenschaftsausprägungs-Geldwert Kurven Eigenschaften mit großen Geldwertsteigerungspotentialen identifiziert (siehe Abschnitt 4.4.1). Zur Kostensenkung werden die Ist- und die Soll-Kosten von Merkmalen verglichen und dargestellt (siehe Abschnitt 4.4.2).

Die Relationen, welche die Beziehung zwischen den Merkmalen und den Eigenschaften beschreiben, ermöglichen dem Produktentwickler, die Merkmale auszuwählen mit deren Hilfe der Geldwert einer betrachteten Eigenschaft gesteigert werden kann und dabei gleichzeitig die Auswirkungen von Veränderungen dieser Merkmale auf weitere Eigenschaften zu erkennen.

### **7.3 Grenzen des VDD-Rahmenwerkes**

Das VDD-Rahmenwerk unterstützt den Entwickler durch das Identifizieren von Eigenschaften, deren Geldwert für den Kunden noch gesteigert werden kann, und durch Identifikation von übermäßig kostspieligen Merkmalen. Das VDD-Rahmenwerk bietet über die Darstellung der Relationen zwischen Merkmalen und Eigenschaften keine konkreten Lösungsmöglichkeiten und Handlungsanweisungen für den Produktenwickler an. Die konkreten Analyse- und insbesondere die Syntheseschritte sind und bleiben die Aufgabe des qualifizierten Produktentwicklers. Im hier vorgestellten VDD-Rahmenwerk werden die Relationen nur mit drei Beeinflussungsarten "beeinflusst positiv", "beeinflusst negativ" und "nicht näher definierte Beeinflussung" abgebildet. Aufgrund dieser stark vereinfachten Beziehung zwischen Merkmalen und Eigenschaften können z.B. die Beeinflussungsgrade nur eine qualitative Aussage darstellen.

In dieser Arbeit wurde die Tauglichkeit des VDD-Rahmenwerkes für die Entwicklung eines rein materiellen physisch greifbaren Produktes dargestellt. Prinzipiell scheint es aber durchaus möglich, das VDD-Rahmenwerk auch auf die Entwicklung von anderen "Produkten" anzuwenden. So wurde z.B. bereits im Bereich der Entwicklung von Product-Service-Systems [Stei05] die CPM/PDD-Theorie erfolgreich angewendet. Ebenfalls wurde die Eignung des VDD-Rahmenwerks zur Entwicklung von Produktionssystemen vom Autor in Zusammenarbeit mit Mitarbeitern des Lehrstuhls für Fertigungstechnik/CAM in [DZBW06] betrachtet.

Schließlich sei noch angemerkt, dass die im VDD-Rahmenwerk berechneten Faktoren und Beeinflussungsgrade nur Leitlinien und keinesfalls absolute Größen für die Entwicklung sein können. Vielmehr sollen diese dem Produktentwickler lediglich qualitative Hinweise auf mögliche Geldwertpotentiale bzw. Kostentreiber geben. Die theoretisch mögliche, exakte Berechnung von Faktoren muss in der Praxis kritisch betrachtet werden. In den meisten Fällen ermöglichen die berechneten Werte und Faktoren nur eine tendenzielle Einschätzung. Insbesondere die Unsicherheiten bei der Bestimmung des Verlaufs der Eigenschaftsausprägungs-Geldwert Kurven können die von diesen Kurven abhängigen Werte, Faktoren und Beeinflussungsgrade stark beeinflussen. Weitere Verfälschungen der Ergebnisse können durch Wechselwirkungen oder Kreisschlüsse zwischen einzelnen Eigenschaften und/oder Merkmalen entstehen, die vom Produktentwickler nicht explizit im Modell abgebildet worden sind.

## **7.4 Ausblick**

Das in dieser Arbeit vorgestellte VDD-Rahmenwerk könnte sinnvoll ergänzt bzw. weiterentwickelt werden durch:

- Untersuchung weiterer möglicher Verläufe für die Eigenschaftsausprägungs-Geldwert Kurven. Dabei könnten z.B. verschiedene Kunden- und Produktgruppen stärker berücksichtigt werden
- Erhöhung des Automatisierungsgrades der Analyse- und Syntheseunterstützung des VDD-Rahmenwerkes z.B. durch erweiterte Relationstypen (bisher nur nur "positiv", "negativ" und "neutral" möglich).
- Verfeinerung der Möglichkeiten, Varianten parallel zu entwickeln und zu vergleichen.
- Verbesserung der Verwaltung und Zuordnung von Ressourcen und Werkzeugen zur Realisierung von Analyse- und Syntheseschritten einzelner Relationen
- Berücksichtigung von Randbedingungen (External Conditions, EC<sub>i</sub>) z.B. von Einsatzgebieten des Produktes oder vorhandenen Produktionseinrichtungen.
## **Literaturverzeichnis**

- [Ahre00] Ahrens, Gritt: Das Erfassen und Handhaben von Produktanforderungen Methodische Voraussetzungen und Anwendung in der Praxis. Dissertation TU Berlin, 2000.
- [Akao92] Akao, Yoji: QFD Quality Function Deployment. Verlag Moderne Industrie, Landsberg, 1992.
- [AnHe87] Andreasen, Mogens M.; Hein, Lars: Integrated Product Development. Springer Verlag, Berlin, 1987.
- [AnHe98] Andreasen, Mogens M.; Hein, Lars: Quality-oriented efforts in IPD a framework", Tagungsband des Integrated Product Development Workshop IPD, Magdeburg, 1998.
- [Arch64] Archer, L.B.: Systematic Method for Designers. Reprint: Council for Industrial Design, London, 1964.
- [BaGL04] Baumberger, C.; Gahr, A.; Lindemann, U.: Zielkostenorientierte Steuerung individualisierter Entwicklungsprozesse. VDI-Berichte Nr. 1819, Integrierte Informationsverarbeitung in der Produktentstehung, S. 133-155, VDI-Verlag, Düsseldorf, 2004.
- [BEPW06] Backhaus, Klaus; Erichson, Bernd; Plinke, Wulff; Weiber, Rolf: Multivariante Analysemethoden – Eine anwendungsorientierte Einführung. 11. Auflage, Springer Verlag, Berlin/Heidelberg/New York, 2006.
- [Berg93] Berger, Charles et al.: Special issue on Kano's method for understanding customer-defiened quality. In: Center for Quality Management Journal; Volume 2; Number 4, 1993.
- [BlCh02] Blessing, Luciënne T.M.; Chakrabarti, Amaresh: DRM A design research methodology. Tagungsband der Les Sciences de la Conception, March 15-16 2002, INSA de Lyon, Lyon, 2002.
- [BöHo01] Bögel, Andreas; Hofmann, Uwe: Maßschneidern für den Kunden Mit QFD den Erfolg neuer Produkte absichern und die Kundenzufriedenheit erhöhen. In: Qualität und Zuverlässigkeit (QZ), Jahrg. 46 (04/2001), S. 440-443, Carl Hanser Verlag, München, 2001.
- [BrHe06] Bronner, Albert; Herr, Stephan: Vereinfachte Wertanalyse. Springer Verlag, Berlin/Heidelberg/New York, 2006.
- [BuWi95] Buggert, Willi; Wielpütz, Axel: Target Costing Grundlagen und Umsetzung des Zielkostenmanagements. Carl Hanser Verlag, München/Wien, 1995.
- [ClEc05] Clarkson, John; Eckert, Claudia: Design Process Improvement A review of current practice. Springer Verlag, London, 2005.
- [ClEl97] Claassen, Utz; Ellssel, Rüdiger: Produkt Business Pläne als operative Umsetzung von Target Costing und Target Investment. In: Franz, Klaus-Peter (Hrsg.): Kostenmanagement – Wettbewerbsvorteile durch systematische Kostensteuerung. S. 173-186, Schäffer-Poeschel, Stuttgart, 1997.
- [Conr97] Conrad, Till: Preisbildung mittels Conjoint-Analyse und eines Simulationsmodells am Beispiel eines Premiumanbieters der Automobilindustrie. Dissertation, Universität Tübingen, 1997.
- [Covi05] Covington, Donna: Cost Reduction Essential to Competition. Industry Week, Vol. 254 Issue 13, Seite 44-45, 2005.
- [CoWu01] Cook, H. E.; Wu, A.: On the valuation of goods and selection of the best design alternative. Research in Engineering Design, Vol. 13 (2001) Issue 1, S. 42-54, Springer Verlag, 2001.
- [DaFa02] Dankwort, C. Werner; Faisst, Karl-Gerhard: FIORES-II CAD im Spannungsfeld zwischen Ästhetik und Design. In: VDI-Berichte Nr: 1674, Tagungsband "Entwicklungen im Karosseriebau" 7.-8. Mai 2002 in Hamburg, S. 31-48, VDI-Verlag, Düsseldorf, 2002.
- [DaFa03] Dankwort, C. Werner; Faisst, Karl-Gerhard: Neue Methodik für ein ästhetisches Design. CAD-CAM Report Nr. 10, Oktober 2003, S. 50-57, Dressler-Verlag, Heidelberg, 2003.
- [DaPo98] Dankwort, C. Werner; Podehl, Gerd: FIORES ein europäisches Projekt für neue Arbeitsweisen im Aesthetic Design. In: VDI-Bericht Nr: 1398, S. 177- 192, VDI-Verlag, Düsseldorf, 1998.
- [DCHC06] Weber, Christian; Deubel, Till: New Theory-Based Concepts for PDM and PLM. 14. International Conference on Enigneering Design 2003 (ICED 03), Stockholm, Schriftenreihe "Design Society", DS 31: Proceedings of ICED 03, S. 429-430 (Executive Summary), Paper No. 1468 (Full Paper, CD-ROM), The Design Society & the Royal Institute of Technology, 2003.
- [DeSW05] Deubel, Till; Steinbach, Michael; Weber, Christian: Requirement- and Cost-Driven Product Development Process. 15th International Conference on Engineering Design 2005 (ICED 05), Melbourne/Australien, 15.-18.08.2005, Schriftenreihe "Design Society", DS 35: Proceedings of ICED 05 (herausgegeben von Samuel, A.; Lewis, W.), S. 166-167 (Executive Summary), Paper No. 357.46 (Full Paper, CD-ROM). The Design Society, Melbourne, 2005.
- [DIN69910] DIN 69910: Wertanalyse (inzwischen ersetzt durch [EN12973])
- [DZBW06] Deubel, Till; Zenner, Christian; Bley, Helmut; Weber, Christian: Adaptation of a new Design Method for the Requirement-Driven Planing of Manufacturing Systems. The 16th CIRP International Design Seminar. Design & Innovation for a Sustainable Society, Kananaskis, Alberta, Canada 16.-19.07.2006. Paper No. 10061, p. 529-534 (Full Paper, CD-ROM), Hrsg: P. Gu, D. Xue, A. Ramirez-Serrano, S. Park, & D. Fletcher, Canada, 2006.
- [EdGo65] Eder, W.E.; Gosling, W.: Mechanical Systems Design. Pergamon Press, Oxford, 1965.
- [EhKL05] Ehrlenspiel, Klaus; Kiewert, Alfons; Lindemann; Udo: Kostengünstig Entwickeln und Konstruieren – Kostenmanagement bei der integrierten Produktentwicklung. 5. Auflage, Springer Verlag, Berlin/Heidelberg, 2005.
- [EhKL97] Ehrlenspiel, Klaus; Kiewert, Alfons; Lindemann, Udo: Zielkostenorientierte Produktentwicklung. In: Franz, Klaus-Peter (Hrsg.): Kostenmanagement – Wettbewerbsvorteile durch systematische Kostensteuerung. S. 109-133, Schäffer-Poeschel, Stuttgart, 1997.
- [Ehrl07] Ehrlenspiel, Klaus: Integrierte Produktentwicklung Methoden für Prozessorganisation, Produkterstellung und Konstruktion. 3. Auflage, Carl Hanser Verlag, München/Wien, 2007.
- [EhSK94] Ehrlenspiel, K.; Seidenschwarz, W.; Kiewert, A.: Target Costing ein Rahmen für zielkostengesteuertes Konstruieren. Konstruktion 46, S 245-254, Springer-Verlag, Berlin, 1994.
- [EiSt01] Eigner, Martin; Stelzer, Ralph: Produktdatenmanagement-Systeme Ein Leitfaden für Product Development und Life Cycle Management. Springer Verlag, Berlin/Heidelberg, 2001.
- [EN12973] DIN EN 12973: Value Management. Beuth-Verlag, Berlin, 2002.
- [EN1325-1] DIN EN 1325-1: Value Management, Wertanalyse, Funktionsanalyse, Wörterbuch – Teil 1. Beuth-Verlag, Berlin, 1996.
- [EN1325-2] DIN EN 1325-2: Value Management, Wertanalyse, Funktionsanalyse, Wörterbuch – Teil 2. Beuth-Verlag, Berlin, 2004.
- [Fran93] Franz, Klaus-Peter: Target Costing Konzepte und kritische Bereiche. Controlling, Heft 3 Mai/Juni, S. 124-130, 1993.
- [Fren71] French, M.J.: Engineering Design the Conceptual Stage. Heinemann, London, 1971.
- [Fren99] French, M.J.: Conceptual Design for Engineers. 3. Auflage, Springer, London, 1998.
- [Fröh94] Fröhling, Oliver: Zielkostenspaltung als Schnittstelle zwischen Target Costing und Target Cost Management. Kostenrechnungspraxis (KRP), Heft 6/94, S. 421-425, Gabler Verlag, Wiesbaden, 1994.
- [GaEK01] Gausemeier, Jürgen; Ebbesmeyer, Peter; Kallmeyer, Ferdinand: Produktinnovation – Strategische Planung und Entwicklung der Produkte von morgen. Carl Hansa Verlag, München/Wien, 2001.
- [GaLS04] Gahr, Andreas; Lindemann, Udo; Saltykov, A.: Impementation of Target Costs in Mass Customization Design Processes. Design 2004 – 8th International Design Conference, Dubrovnik/Kroatien 18.-21.05.2004. Proceedings of Design 2004 (herausgegeben von D. Marjanovic), S. 1027-1032, Faculty of Mechanical Engineering and Naval Architecture, University of Zagreb, 2004.
- [Geis06] Geisinger, Dirk: Markt- und zielkostenorientierte Produktentwicklung mit TRIZ. In: Innovation mit TRIZ – Konzepte, Werkzeuge, Praxisanwendungen, Hrsg.: Gundlach, Carsten; Nähler, Horst, Symposion Publishing, Düsseldorf, 2006.
- [GKKS97] Gupta, Jan C.; Kaiser, Andreas; Karsten, Winfried H.; Schramm, Marcus: Target Costing – der Kunde ist gefragt. Qualität und Zuverlässigkeit (QZ), Band 42 (1997) Heft 6, Seite 708-712, Carl Hanser Verlag, München, 1997.
- [Glas02] Glaser, Horst: Target Costing as a Strategic Controlling Instrument. In: Strategic Management - A European Approach, hrsg. von Scholz, Christian und Zentes, J., S. 222-240, Gabler Verlag, Wiesbaden 2002.
- [GöKn00] Göpfert, Jan R.; Knecht, Thomas C.: Simultaneous Costing Ein kundenorientiertes Konzept zur Kostenoptimierung in der Produktentwicklung. DBW Die Betriebswirtschaft, Band 60 (2000) Heft 4, S. 513-528, Schäffer-Poeschel Verlag, Stuttgart, 2000.
- [Golt01] Goltz, Michael: Konzeption eines integrierten Prozessmanagements in der Produktentwicklung. In: Mitteilungen aus dem Institut für Maschinenwesen der Technischen Universität Clausthal, Nr. 26, S. 49-56, Hrsg: Dietz, Peter, Institut für Maschinenwesen, Technischen Universität Clausthal, 2001.
- [Golt03] Goltz, Michael: Engineering Workflow Integriertes Daten- und Prozessmanagement in der unternehmensübergreifenden Produktentwicklung. In: Mitteilungen aus dem Institut für Maschinenwesen der Technischen Universität Clausthal, Nr. 28, S. 77-84, Hrsg: Dietz, Peter, Institut für Maschinenwesen, Technischen Universität Clausthal, 2003.
- [Gosl62] Gosling, W.: The Design of Engineering Systems. Heywood, London, 1962.
- [Greg66] Gregory, S.A. (Herausgeber): The Design Method. Butterworths, London, 1966.
- [GrHa96] Griffin, Abbie; Hauser, John R: Integrating R&D and Marketing A Review and Analysis of the Literature. The Journal of Product Innovations Management, Volume 13, Issue 3, S. 191-215, Blackwell Publishing Limited, Oxford, 1996.
- [Grit00] Gritt, Ahrens:: Das Erfassen und Handhaben von Prodduktanforderungen Methodische Voraussetzungen und Anwendung in der Praxis. Dissertation, TU Berlin, 2000.
- [Hans66] Hansen, F.: Konstruktionssystematik. VEB-Verlag Technik, Berlin, 1966
- [Hans74] Hansen, F.: Konstruktionswissenschaft Grundlagen und Methoden. Hanser, München/Wien, 1974.
- [Herr98] Herrmann, Andreas: Produtkmanagement. Verlag Franz Vahlen, München, 1998.
- [HeWe94] Hessen, Hans-Peter; Wesseler, Stefan: Marktorientierte Zielkostenssteuerung bei der Audi AG. Controlling, Heft 3 Mai/Juni, S. 148-154, 1994.
- [HoNW93] Horváth, P.; Niemand, S.; Wohlbold, M.: Target Costing State of he Art. In: Horváth, P., Target Costing – Marktorientierte Zielkosten in der deutschen Praxis, S. 1-27, Schäffer-Poeschel, Stuttgart, 1993.
- [Hubk73] Hubka, Vladimir: Theorie der Maschinensysteme. Springer Verlag, Berlin/Heidelberg, 1973.
- [Hubk76] Hubka, Vladimir.: Theorie der Konstruktionsprozesse. Springer, Berlin/Heidelberg, 1976.
- [Hubk84] Hubka, Vladimir: Theorie der Konstruktionsprozesse. Springer Verlag, Berlin/Heidelberg, 1984.
- [HuEd92] Hubka, Vladimir, Eder, W. Ernst: Einführung in die Konstruktionswissenschaft. Springer Verlag, Berlin/Heidelberg, 1992.
- [HuEd96] Hubka, Vladimir, Eder, W. Ernst: Design Science. Springer Verlag, London, 1996.
- [Kess59] Kesselring, F.: Technische Kompositionslehre. Springer, Berlin/Heidelberg, 1959.
- [Kirc05] Kirchgeorg, Manfred: Marktforschung,, Kunden und Konkurenzanalyse Gewinnung der marktorientierten Basisinformationen für den Innovationsprozess. In: Schäppi, Bernd; Andreasen, Mogens M.; Kirchgeorg, Manfred; Radermacher, Franz-Josef: Handbuch Produktentwicklung, S. 141-168, Carl Hanser Verlag, München/Wien, 2005.
- [KoBl01] Kotler, Philip; Bliemel, Friedrich: Marketing Management Analyse, Planung und Verwirklichung. 10. Auflage, Schäffer-Poeschel Verlag, Stuttgart, 2001.
- [Koll76] Koller, R.: Konstruktionsmethode für den Maschinen-, Geräte- und Apparatebau. 1. Auflage, Springer, Berlin/Heidelberg, 1976.
- [Koll94] Koller, R.: Konstruktionslehre für den Maschinenbau. 3. Auflage, Springer, Berlin/Heidelberg, 1994.
- [KrWe03] Kroeber-Riel, Werner; Weinberg Peter: Konsumentenverhalten. 8. Auflage, Verlag Franz Vahlen, München, 2003.
- [Kuß94] Kuß, Alfred: Analyse von Kundenwünschen mit Hilfe der Means-End-Chains. In: Tomczak, Torsten; Belz, Christian (Hrsg.): Kundennähe realisieren – Ideen, Konzepte, Methoden, Erfahrungen, S. 251-259, Thexis, St. Gallen, 1994.
- [LeSc97] Leidich, Erhard; Schumann, Frank J.: Target Cost Design based on Working Structure Cost Modells. International Conference on Engineering Design ICED 97, Tampere, 19.-21. August 1997, WDK 25 Vol. 2, S. 499-503, Heurista, Zürich, 1997.
- [LiKi05] Lindemann, Udo; Kiewert, Alfons: Kostenmanagement im Entwicklungsprozess – Markgerechte Kosten durch Target Costing. In: Schäppi, Bernd; Andreasen, Mogens M.; Kirchgeorg, Manfred; Radermacher, Franz-Josef: Handbuch Produktentwicklung, S. 397-417, Carl Hanser Verlag, München/Wien, 2005.
- [Lind05] Lindemann, Udo: Methodische Entwicklung technischer Produkte Methoden flexibel und situationsgerecht anwenden. Springer Verlag, Berlin/Heidelberg/New York, 2005.
- [Mile69] Miles, Lawrence D.: Value Engineering Wertanalyse, die praktische Methode zur Kostensenkung. Deutsche Ausgabe von "Technique of Value Analysis and Engineering", Verlag Moderne Industrie, 1969.
- [Müll67] Müller, J.: Operationen und Verfahren des problemlösenden Denkens in der konstruktiven technischen Entwicklungsarbeit – eine methodologische Studie. Wissenschaftliche Zeitschrift der Technischen Hochschule Karl-Marx-Stadt 9 (1967) 1/2, S. 5-51, 1967.
- [Müll90] Müller, J.: Arbeitsmethoden der Technikwissenschaften. Springer, Berlin/Heidelberg, 1990.
- [NN00] NN: Cost reduction a top concern in auto industry. IIE Solutions, Vol. 32 Issue 5, S. 11, 2000
- [Nolt03] Noltemeier, Stefan: Zur Konzeption monetärer Anreizsysteme für das Target Costing. Dissertation Universität des Saarlandes, Shaker Verlag, Aachen, 2003.
- [PaBe77] Pahl, G.; Beitz, W.: Konstruktionslehre. 1. Auflage, Springer, Berlin/Heidelberg, 1977.
- [PaBe97] Pahl, G.; Beitz, W.: Konstruktionslehre. 4. Auflage, Springer, Berlin/Heidelberg, 1997.
- [Pays98] Payson, Steven: Quality improvement versus cost reduction: A broader perspective on evolutionary economic change. Technology Analysis & Strategic Management, März 1998,Vol. 10 Issue 1, 1998.
- [Perr02] Perry, Malcolm: Design for Cost. Konferenzband International Forum on Design for Manufacture and Assembly (DFMA), Newport, USA, Seite 46-71, 10.- 12. Juni, 2002.
- [PlHS98] Plenzig, Steffen; Hoffmann Jürgen; Schäfer-Kunz, Jan: Gemeinsam zum Erfolg – Ein QFD-orientierter Ansatz zur Verbesserung der Schnittstellen zwischen Marketing und Produktentwicklung. Qualität und Zuverlässigkeit (QZ), Band 43 (1998) Heft 4, Seite 429-432, Carl Hanser Verlag, München, 1998.
- [Pode02] Podehl, Gerd: Terms and Measures for Styling Properties. Tagungsband "7<sup>th</sup> International Design Conference (DESIGN)" 14.-17. Mai 2002, S. 879-886, Faculty of Mechanical Engineering and Naval Architecture, University of Zagreb, 2002.
- [ReBB99] Reinert, Uwe; Blaschke, Herbert; Brockstieger, Uwe: Technische Statistik in der Qualitätssicherung – Grundlagen für Produktions- und Verfahrenstechnik. Springer Verlag, Berlin/Heidelberg, 1999.
- [ReLH96] Reinhart, Gunther; Lindemann, Udo; Heinzl, Joachim: Qualitätsmanagement Ein Kurs für Studium und Praxis. Spinger Verlag, Berlin/Heidelberg/New York, 1996.
- [ReOl01] Reynolds, Thomas J.; Olson, Jerry C.: Understanding Consumer Decision Making – The Means-End Approach to Marketing and Advertising Strategy. Lawrence Erlbaum Associates, Mahwah, New Jersey, 2001.
- [ReSa97] Renner, Andreas; Sauter, Ralf: Targetmanager Erste Standardsoftware zur Unterstützung des gesamten Target Costing-Prozesses. Controlling, Heft 1 Januar/Februar, S. 64-71, 1997.
- [Rode70] Rodenacker, W.G.: Methodisches Konstruieren. 1. Auflage, Springer, Berlin/Heidelberg, 1970.
- [Rode91] Rodenacker, W.G.: Methodisches Konstruieren. 4. Auflage, Springer, Berlin/Heidelberg, 1991.
- [Rösl95] Rösler, Frank: Kundenanforderungen als Determinante des Kostenmanagements komplexer Produkte. Kostenrechnungspraxis (KRP), Heft 4/95, S. 214- 219, Gabler Verlag, Wiesbaden, 1995.
- [Rösl96] Rösler, Frank: Target Costing für die Automobilindustrie. Dissertation Wissenschaftliche Hochschule für Unternehmensführung (WHU) – Otto-Beisheim-Hochschule, Gabler Verlag, Wiesbaden, 1996.
- [Roth82] Roth, K.: Konstruieren mit Konstruktionskatalogen. Springer, Berlin/Heidelberg, 1982.
- [Roth94] Roth, K.: Konstruieren mit Konstruktionskatalogen (Band I/II). 2. Auflage, Springer, Berlin/Heidelberg, 1994.
- [Saat01] Saatweber, Jutta: Absolute Kundenorientierung Quality Function Deployment. Quality Engineering, 02/2001, S. 50ff., Konradin Verlag, Leinfelden-Echterdingen, 2001.
- [Saat96] Saatweber, Jutta: Kundenorientierung durch Quality Function Deployment. Carl Hanser Verlag, München/Wien, 1996.
- [SaDu00] Sasse, Alexander; Duderstadt, Stefan: Konzeptionelle Verbindung von Target Costing und Benchmarking. BKK Buchführung Bilanz Kostenrechnung, Heft 24, S. 1175-1188, Verlag Neue Wirtschafts-Briefe, Herne, 2000.
- [Saue00] Sauerwein, Elmar: Das Kano-Modell der Kundenzufriedenheit Reliabilität und Validität einer Methode zur Klassifizierung von Produkteigenschaften. Gabler Verlag, Wiesbaden, 2000.
- [Schä05] Schäppi, Bernd: Integrierte Produktentwicklung Entwicklungsprozesse zielorientiert und effizient gestalten. In: Schäppi, Bernd; Andreasen, Mogens M.; Kirchgeorg, Manfred; Radermacher, Franz-Josef: Handbuch Produktentwicklung, S. 3-27, Carl Hanser Verlag, München/Wien, 2005.
- [Scha99] Schaaf, Andreas: Marktorientiertes Entwicklungsmanagement in der Automobilindustrie – Ein kundennutzenorientierter Ansatz zur Steuerung des Entwicklungsprozesses. Dissertation Universität Bayreuth, Gabler Verlag, Wiesbaden, 1999.
- [Schi03] Schierenbeck, Henner: Grundzüge der Betriebswirtschaftslehre. 16. Auflage, Oldenburg Wissenschaftsverlag, 2003.
- [Schm96] Schmidt, Ralf: Marktorientierte Konzeptfindung für langlebige Gebrauchsgüter – Messung und QFD-gestützte Umsetzung von Kundenforderungen und Kundenurteilen. Dissertation RWTH Aachen, Gabler Verlag, Wiesbaden, 1996.
- [Seid91] Seidenschwarz, Werner: Target Costing Ein japanischer Ansatz für das Kostenmanagement. Controlling, Heft 4 Juli/August, S. 198-203, 1991.
- [Seid93] Seidenschwarz, Werner: Target Costing Marktorientiertes Zielkostenmagagement. Verlag Franz Vahlen, München, 1993
- [Seid96] Seidel, Markus: Zur Steigerung der Marktorientierung der Produktentwicklung – Analyse der Interaktionen zwischen F&E und Marketing im Innovationsprozess. Dissertation Universität St. Gallen, Hochschule für Wirtschafts-, Rechtsund Sozialwissenschaften (HSG), Diss. Nr. 1851, Difo-Druck GmbH, Bamberg, 1996.
- [SHNR97] Seidenschwarz, Werner; Huber, Christian; Niemand, Stefan; Rauch, Michael: Target Costing – Auf dem Weg zum marktorientierten Unternehmen. In: Franz, Klaus-Peter (Hrsg.): Kostenmanagement – Wettbewerbsvorteile durch systematische Kostensteuerung. S. 135-172, Schäffer-Poeschel, Stuttgart, 1997.
- [Stat06] Statistisches Jahrbuch für die Bundesrepublik Deutschland und für das Ausland. Statistisches Bundesamt, 2006.
- [Stei05] Steinbach, Michael: Systematische Gestaltung von Product-Service Systems Integrierte Entwicklung von Product-Service Systems auf Basis der Lehre von Merkmalen und Eigenschaften. Dissertation Universität des Saarlandes, Schriftenreihe Produktionstechnik, Band 35, Saarbrücken, 2005.
- [Stöß99] Stößer, Robert: Zielkostenmanagement in integrierten Produkterstellungsprozessen. Dissertation Technische Universität München, Shaker Verlag, Aachen, 1999.
- [Suh01] Suh, Nam P.: Axiomatic Design University Press, Oxford, 2001.
- [Suh90] Suh, Nam P.: The Principles of Design. Oxford University Press, Oxford, 1990.
- [Tana89] Tanaka, Masayasu: Cost Planning and Control Stystems in the Design Phase of a New Product. In: Japanese Management Accounting, hrsg. Von Monden, Y.; Sakurai, M., S. 49-71, Cambridge (Massachusetts), 1989.
- [VaWe00] Vajna, Sándor; Weber, Christian: Sequenzarme Konstruktion mit Teilmodellen – Ein Beitrag zur Evolution des Konstruktionsprozesses. Konstruktion 5/2000, S 35-38, Springer Verlag, Berlin, 2000.
- [VDI2221] VDI-Richtlinie 2221: Methodik zum Entwickeln und Konstruieren technischer Systeme und Produkte. Beuth Verlag, Berlin 1993.
- [VDI2222] VDI-Richtlinie 2222 Blatt 1: Konstruktionsmethodik Methodisches Entwickeln von Lösungsprinzipien. Beuth Verlag, Berlin, 1997.
- [VDI2223] VDI-Richtlinie 2223: Methodisches Entwerfen technischer Produkte. Beuth Verlag, Berlin 2004.
- [VDI2235] VDI-Richtlinie 2235: Wirtschaftliche Entscheidungen beim Konstruieren Methoden und Hilfen. Beuth Verlag, Berlin, 1987.
- [VDI2247] VDI-Richtlinie 2247: Qualitätsmanagement in der Produktentwicklung, Beuth Verlag, Berlin, Entwurf ,1994.
- [VDI2800-1] VDI-Richtlinie 2800 Blatt 1: Wertanalyse. Entwurf, Beuth Verlag, Berlin, 2006.
- [VDI2800-2] VDI-Richtlinie 2800 Blatt 2: Wertanalyse-Arbeitsplan Formularsatz. Entwurf, Beuth Verlag, Berlin, 2006.
- [Wall52] Wallace, P.J.: The Technique of Design. Pitman, London, 1952.
- [Webe05] Weber, Christian: CPM/PDD An Extended Theoretical Approach to Modelling Products and Product Development Processes. 2. German-Israeli Symposium on Advances in Methods and Systems for Development of Products and Processes, TU Berlin/Fraunhofer-Institut für Produktionsanlagen und Konstruktionstechnik (IPK) 07.-08.07.2005. Tagungsband (herausgegeben von Bley, H.; Jansen, H.; Krause, F.-L.; Shpitalni, M.), S. 159-179. Fraunhofer-IRB-Verlag, Stuttgart, 2005.
- [WeDe03] Weber, Christian; Deubel, Till: New Theory-Based Concepts for PDM and PLM. 14. International Conference on Engineering Design 2003 (ICED 03), Stockholm, Schrifenreihe "Design Society", DS 31: Proceedings of ICED 03, S. 429-430 (Executive Summary), Paper No. 1468 (Full Paper, CD-ROM), The Design Society & the Royal Institute of Technology, 2003.
- [Wert95] Zentrum für Wertanalyse: Wertanalyse Idee, Methode, System. Hrsg: Zentrum Wertanalyse der VDI-Gesellschaft Systementwicklung und Projektgestaltung (VDI-GSP), 5. Auflage, VDI-Verlag, Düsseldorf, 1995.
- [WeWD03] Weber, Christian; Werner, Horst; Deubel, Till: A Different View on PDM and its Future Potentials. Journal of Engineering Design 14 (2003) 4, Seite 447- 464, 2003.
- [WiVB94] Wittink, D.; Vriens, M.; Burhenne, W.: Commercial Use of Conjoint Analysis in Europe – Results and Critical Reflections. International Journal of Research in Marketing, Vol. 11 (1994), S. 41-52, Elsevier, Amsterdam, 1994.
- [Wöhe05] Wöhe, Günter: Einführung in die Allgemeine Betriebswirtschaftlehre. 22. Auflage, Verlag Franz Vahlen, München, 2005.
- [WSBD04] Weber, Christian; Steinbach, Michael; Botta, Christian; Deubel, Till: Modelling of Product-Service Systems (PSS) - Based on the PDD Approach. Design 2004 – 8th International Design Conference, Dubrovnik/Kroatien 18.- 21.05.2004. Proceedings of Design 2004 (herausgegeben von D. Marjanovic), S. 547-554, Faculty of Mechanical Engineering and Naval Architecture, University of Zagreb, 2004.

# **Anhang**

Im Anhang sind die folgenden Inhalte zu finden:

- **Datenbankdokumentation**
- **Fragebogen**
- **PDD-Modelle des Rasenmähers**

## **Datenbankdokumentation**

## **Hauptdatenbank**

In der Hauptdatenbank werden alle Informationen gespeichert, die im Laufe eines PDD-Projektes anfallen. Sie setzt sich aus den Tabellen cp\_table, rel\_table und con\_table zusammen. In diesen 4 Tabellen stecken die wichtigsten Informationen des Systems. Daten, die für die Visualisierung benötigt werden, müssen aus der Hauptdatenbank gefiltert und in der Hilfsdatenbank dem Visualisierungsmodul zur Verfügung gestellt werden. Im Folgenden werden alle Hauptdatenbanken und ihrer Funktion im Einzelnen erläutert:

• cp\_table

Die cp table ist projekt- und sichtübergreifend. Hier werden alle Informationen gespeichert, die Merkmale und Eigenschaften betreffen. Dabei wird keine Unterscheidung zwischen Merkmalen und Eigenschaften vorgenommen, diese ist erst in Verbindung mit der Tabelle con\_table möglich.

rel table

Genau wie die cp\_table ist auch die rel\_table projekt- und sichtübergreifend. Hier werden alle Informationen gespeichert, die die Relationen zwischen Merkmalen und Eigenschaften bezeichnen.

con table

Die con\_table ist für die Verbindung von Merkmalen und Eigenschaften mittels Relationen verantwortlich.

curve table

In dieser Tabelle werden alle Daten gespeichert, die zur Darstellung der Geldwertkurve der Eigenschaften erforderlich sind.

### **Hilfsdatenbank**

Die Hilfsdatenbank setzt sich aus den Tabellen cp\_help, rel\_help und con\_help zusammen. Um eine Mulit-user-Funktionalität zu gewährleisten, werden jedem Benutzer eigene Hilfstabellen zugeordnet. Dies wird dadurch realisiert, dass dem Tabellenname nach einem Unterstrich die jeweilige Benutzer-ID angehängt wird.

Die 3 Hilfstabellen werden mit den für die Visualisierung relevanten Informationen aus der Hauptdatenbank gefüllt. Sie werden auch nach der Visualisierung noch genutzt, so ist es möglich sehr schnell eine neue, ähnliche Visualisierung vorzunehmen, wobei zum Beispiel nur einige Einträge in diesen 3 Tabellen manipuliert werden. So ist es z.B. sehr leicht möglich einzelne Shapes durch Farbgebung hervorzuheben.

cp\_help

Die Tabelle cp\_help enthält alle Angaben, die benötigt werden um die Merkmale und Eigenschaften in Form von cp-Shapes zu visualisieren. Dazu gehören sowohl Strukturangaben als auch die Inhalte (Texte, Farben,...). Zusätzlich wird die eindeutige Identifikationsnummer aus der Hauptdatenbank mit übergeben. Damit wird sichergestellt, dass Funktionen, die später in das Programm eingefügt werden, unabhängig von der Visualisierung

sind, da sie ihre Informationen direkt aus der Hauptdatenbank beziehen können und weder die Hilfstabellen, noch die Visualisierungsfunktion überarbeitet werden müssen.

rel help

Die Tabelle rel help besitzt grundsätzlich den gleichen Aufbau wie die Tabelle cp table. Sie besitzt im Wesentlichen die Aufgabe genau die Relationen zu verwalten, die in der aktuellen Visualisierung benötigt werden. Die Spalte rel\_main besitzt im aktuellen PDD-System keine Bedeutung und wird immer auf 1 gesetzt. Da die Visualisierung auch dazu gedacht ist, mehrere PDD Ebenen darzustellen, bleibt sie jedoch vorhanden, da man dieses Feature eventuell in späteren Implementierungen ausnutzen will.

con help

Hierbei handelt es sich um die Tabelle für die Verbinder-Shapes. Darin wird gespeichert, welches cp-Shape mit welchem rel-Shape verbunden ist. Auch wird hierbei indirekt gespeichert, welches Merkmal mit welcher Eigenschaft verbunden ist, denn rel-Shapes sind mittels der Hauptdatenbank immer eindeutig cp-Shapes zugeordnet.

#### **Sonstige Tabellen**

ep action table und rel action table

Diese beiden Tabellen dienen dazu festzulegen, welche Rechtsklick-Aktionen für welche Merkmale und Eigenschaften (cp\_action\_table) und für welche Relationen (rel\_action\_table) zur Verfügung stehen. Die Aktionen sind mittels ID's codiert, die während der Visualisierung ausgelesen werden und den entsprechenden Shapes dann zugeteilt werden. Diese Tabelle wird hauptsächlich automatisch generiert, in dem sie zwischen Merkmalen und Eigenschaften unterscheidet und ihnen jeweils nur die Funktionen zuweist, die diese auch unterstützen.

project table

In dieser Tabelle werden Titel und Beschreibung der einzelnen Projekte gespeichert. Zu jedem Projekt wird hier auch eine eindeutige ID, die ID des verantwortlichen Mitarbeiter und der parent-status gespeichert.

## domain table

In dieser Tabelle werden Titel und Beschreibung der einzelnen Sichten gespeichert. Zu jeder Sicht wird hier auch eine eindeutige ID, die ID des verantwortlichen Mitarbeiter und der parent-status gespeichert.

project domain tracking

Da der Prototyp zwischen unterschiedlichen Projekten, die wiederum unterschiedliche Sichten beinhalten, unterscheidet, benötigt man eine eindeutige Zuordnung von Domains und Projekten. Hierfür ist die Tabelle project\_domain\_tracking zuständig.

Die Zuordnung erfolgt über die ID's der jeweiligen Projekte und Sichten. Diese stimmen mit den gleichnamigen ID's in den anderen Tabellen überein.

domain overlapping

Die vorher schon beschriebenen sichtübergreifenden Zuordnungen werden in der Tabelle domain\_overlapping gespeichert. Es dürfen hierbei nur Merkmale und Eigenschaften untereinander verknüpft werden, die sich in unterschiedlichen Domainen und innerhalb des gleichen Projektes befinden. Hierbei wird von dem Prototyp überprüft ob die angestrebte Verbindung zulässig ist.

Die Zuordnung erfolgt über die ID's der jeweiligen Merkmale und Eigenschaften. cp\_id1  $&cp$  id2 entsprechen cp\_sys\_id's aus der Tabelle cp\_table.

mit table

Diese Tabelle dient zur Verwaltung sämtlicher Mitarbeiter einer Firma. Diese können dann einfach mittels ihrer ID ihrem jeweils zuständigen Bereich (z.B. CP, Domain, Projekt) zugeordnet werden und vom Prototyp ausgelesen werden. Das ist z.B. notwendig, wenn bei einer sichtübergreifende Verbindung die Werte von 2 zusammengehörigen verknüpften Shapes nicht übereinstimmen. Dann sollte man sich mit dem verantwortlichen Mitarbeiter der anderen Domain in Verbindung setzen und das Problem erörtern und gegebenenfalls lösen.

Des Weiteren werden in dieser Tabelle die ID's aller Nachrichten gespeichert, die sich in dem Postfach des jeweiligen Mitarbeiters befinden.

• msg\_table

In dieser Tabelle werden alle Nachrichten die über das programminterne Versendesystem verschickt wurden gespeichert. Es werden der Betreff, der eigentliche Nachrichtentext und der Absender gespeichert. Die Zuordnung an welchen Mitarbeiter die Nachricht adressiert ist, erfolgt in der mit\_table.

• Hilfetabelle

In dieser Tabelle werden die Texte der Programmhilfe gespeichert, die an entsprechenden Stellen innerhalb des Programms die Bedienung erleichtern.

• curve\_help

Diese Tabelle dient zum Speichern aller Daten, die zur besseren Anzeige vom Geldwertkurven benötig werden wie z.B. die Skalierung der Achsen.

## **Fragebogen**

#### Projektarbeit Sommersemester 2006

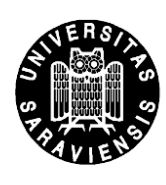

Fragebogen zur Erfassung und Berücksichtigung der Kundenanforderungen in der Produktentwicklung

#### **Motivation:**

Eines der Hauptziele eines Unternehmens ist es auf längere Sicht am nationalen oder auch am internationalen Markt zu bestehen. Dieses Ziel kann nur erreicht werden, wenn ein Unternehmen einen Gewinn bzw. einen Überschuss erwirtschaftet. Einfach ausgedrückt heißt dies, dass die Internet: Einnahmen und Erlöse der Unternehmen die anfallenden Kosten übersteigen müssen. Um diesen Sachverhalt zu gewährleisten muss von Seiten der Unternehmen darauf geachtet werden, dass Produkte entwickelt und hergestellt werden, die einen gewissen Absatz bringen und von den Kunden akzeptiert und gekauft werden.

#### Zielsetzung der Befragung:

Ziel dieser Befragung ist es nun, beispielhaft eine Einbeziehung möglicher Kunden in den Produktentstehungsprozess zu simulieren. Hierzu werden der Nutzwert verschiedener Eigenschaften und deren Ausprägung bei einem Rasenmäher durch Ihre Angaben bestimmt.

#### Vorgehen:

Der vorliegende Fragebogen setzt sich aus insgesamt 2 Teilen zusammen, die nacheinander bearbeitet werden sollten.

## **UNIVERSITÄT DES SAARLANDES**

Lehrstuhl für Konstruktionstechnik/CAD Univ.-Prof. Dr.-Ing. **Christian Weber** 

Dipl.-Ing. MBA Till Deubel .<br>Altenkesseler Straße 17, Gebäude D2 D-66115 Saarbrücken Postfach 15 11 50 D - 66041 Saarbrücken

Tel.: +49 / (0)681 / 302 - 3607 Fax: +49 / (0)681 / 302 - 4858

http://www.cad.uni-saarland.de E-Mail:

deubel@cad.uni-saarland.de

#### 1. Bewerten Sie zunächst folgende 3 Produktvarianten in Hinblick auf Ästhetik.

Bringen Sie hierzu die Modelle auf der Produktkarte (siehe Anhang!) nach Ihrem persönlichen Urteil in eine Reihenfolge und tragen Sie Ihr Ergebnis (die jeweilige Platzierung) in die folgende Tabelle ein.

Gehen Sie bei der Bewertung davon aus, dass sich die Modelle nur in ihrem äußeren Erscheinungsbild unterscheiden und ansonsten vollkommen identisch sind, was technische Daten und Ausstattung angeht.

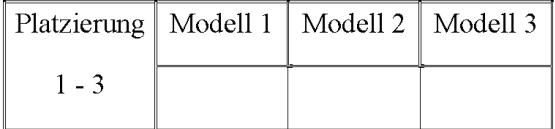

#### 2. Bewerten Sie nun bitte folgende Stimuli.

Hier sollen Sie nun so genannte Stimuli bewerten. Es handelt sich dabei um Produktmodelle, die sich durch eine beliebige Kombination relevanter Eigenschaften auszeichnen. Ihre Aufgabe besteht nun darin, die verschiedenen Stimuli mit *1 für "würde ich auf jeden Fall* kaufen" bis 5 für "würde ich auf keinen Fall kaufen" zu bewerten.

Es ist hilfreich sich zunächst einen Überblick über die verschiedenen Eigenschaften und deren Ausprägungen zu verschaffen, zu entscheiden, welche man persönlich für relevanter hält und dann erst mit der Bewertung beginnt.

#### Anmerkungen zu den Eigenschaften:

GS-Siegel: Das Siegel Geprüfte Sicherheit (GS-Zeichen) bescheinigt, dass ein Produkt den Anforderungen des Geräte- und Produktsicherheitsgesetzes (GPSG) Die Zertifizierung soll den Benutzer und Dritte entspricht. hei bestimmungsgemäßer Verwendung, aber auch bei vorhersehbarer Fehlanwendung vor Schaden sichern. Dazu gehört auch eine Beurteilung, ob die Bedienungsanleitung verständlich und vollständig ist. Funktionsprüfungen gehören nur soweit zum Prüfumfang, wie es für die Prüfung der Sicherheit erforderlich ist. Die Zertifizierung ist freiwillig.

- Schalldruckpegel: Rasenmäher mit einem Schallleistungspegel von mehr als 88  $\bullet$ Dezibel dürfen an Werktagen nur von 7 Uhr bis 19 Uhr betrieben werden. Rasenmäher mit einem Schallleistungspegel von weniger als 88 Dezibel haben jedoch länger Ausgang - man darf mit so einem Gerät bis 22 Uhr aktiv sein.
- Mähzeit für 100m<sup>2</sup>: Welche Schnittbreite ist die "Richtige"?

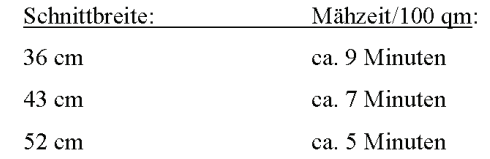

- Max. Schnittfläche pro Sack: Gibt an welche Grasfläche gemäht werden kann,  $\bullet$ bis eine Leerung des Auffangbehälters notwendig ist
- Anzahl der Wartungen: Hierunter fallen z.B. Zündkerzenwechsel, Ölwechsel,  $\bullet$ Messer wechseln bzw. nachschleifen usw.
- Schadensfälle: Hierunter fallen jegliche Fehler, die eine weitere Anwendung des  $\bullet$ Rasenmähers verhindern, z.B. Lagerschäden, Ausfall von Bedienelementen usw. Der Wert ist als Durchschnittswert zu verstehen.
- Ergonomie: In diesem Punkt wird zwischen 3 Ergonomie-Typen unterschieden. (siehe Anhang!)
	- o Elektrische Starthilfe: Diese Funktion gewährleistet einen einfachen Start des Rasenmähers per Knopfdruck ohne umständlichen und kraftaufwendigen Seilzug.
	- o Radantrieb als Fahrhilfe: Dient zur Verringerung des Kraftaufwands beim Schieben des Gerätes. Der durch einen Sicherheitsbügel zuschaltbare Hinterradantrieb nimmt Ihnen einen Großteil der Anstrengungen beim Rasenmähen ab.

Gehen Sie bei der Bewertung davon aus, dass sich die Produkte nur in den aufgeführten Eigenschaften unterscheiden und ansonsten vollkommen identisch sind.

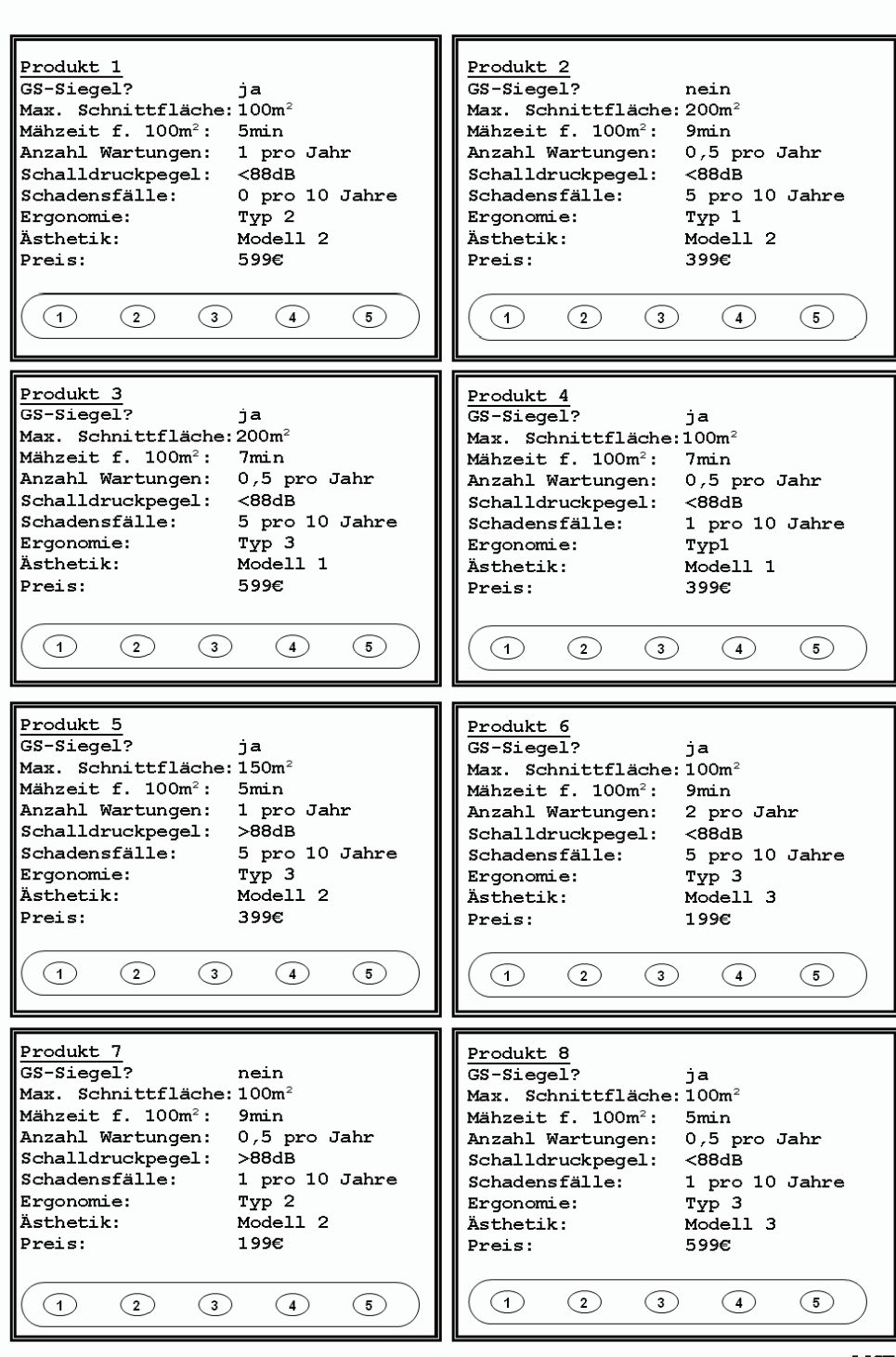

 $4/8$ 

 $5/8$ Produkt 9 Produkt 10 GS-Siegel? ja GS-Siegel? ja Max. Schnittfläche: 150m<sup>2</sup> Max. Schnittfläche: 150m<sup>2</sup> Mähzeit f. 100m<sup>2</sup>: 9min Mähzeit f. 100m<sup>2</sup>:  $7min$ Anzahl Wartungen: Anzahl Wartungen: 2 pro Jahr  $0.5$  pro Jahr Schalldruckpegel:  $>68dB$ Schalldruckpegel:  $>88dB$ 1 pro 10 Jahre 0 pro 10 Jahre  $Schadensf$ alle: Schadensfälle: Ergonomie: Typ 1 Ergonomie: Typ 2 Modell 3  $\bar{A}$ ethatik $\cdot$  $M_0d_2111$  $\ddot{h}$ ethati $h$ . Preis: 599€ Preis: 199€  $\bigcap$  $\odot$  $\binom{3}{}$  $\binom{4}{}$  $\binom{5}{}$  $\odot$  $\binom{2}{}$  $\binom{3}{}$  $\binom{4}{}$  $\binom{5}{ }$ Produkt 11 Produkt 12  $GS-Siegel?$  $GS-Siegel?$ ńа nein Max. Schnittfläche: 150m<sup>2</sup> Max. Schnittfläche:100m Mähzeit f. 100m<sup>2</sup>:  $7min$ Mähzeit f. 100m<sup>2</sup>: 5min Anzahl Wartungen: 2 pro Jahr Anzahl Wartungen: 2 pro Jahr Schalldruckpegel: Schalldruckpegel:  $<$ 88dB  $>$ 88dB 1 pro 10 Jahre schadensfälle: Schadensfälle: 5 pro 10 Jahre  $Typ$  3 Ergonomie: Ergonomie: Typ 1  $Model12$ Ästhetik.  $M_0d$ ell 1 Äethetik. Preis: 199€ Preis: 5996  $\bigcap$  $\binom{2}{2}$  $\bigcirc$  $\binom{5}{ }$  $\bigcirc$  $\odot$  $\odot$  $\bigcirc$  $\bigcirc$  $\odot$ Produkt 13 Produkt 14 GS-Siegel? ja GS-Siegel? nein Max. Schnittfläche: 150m<sup>2</sup> Max. Schnittfläche: 200m<sup>2</sup> Mähzeit f. 100m<sup>2</sup>: 5min Mähzeit f. 100m<sup>2</sup>:  $7min$ Anzahl Wartungen:  $0,5$  pro Jahr Anzahl Wartungen: 1 pro Jahr Schalldruckpegel:  $<sub>88dB</sub>$ </sub>  $< 88$ dB Schalldruckpegel: Schadensfälle: 0 pro 10 Jahre 1 pro 10 Jahre Schadensfälle: Ergonomie:  $Typ 1$ Ergonomie:  $Typ 2$ Ästhetik: Modell 3 Ästhetik:  $Model1.3$ Preis: 399€ 5996 Preis:  $\bigcap$  $\odot$  $\bigcirc$  $\bigcap$  $\odot$  $\odot$  $\bigodot$  $\bigcap$  $\bigcirc$  $\circ$ Produkt 15 Produkt 16 GS-Siegel? nein GS-Siegel? żа Max. Schnittfläche: 200m<sup>2</sup> Max. Schnittfläche: 200m<sup>2</sup> Mähzeit f. 100m<sup>2</sup>: **5min** Mähzeit f. 100m<sup>2</sup>: 5min Anzahl Wartungen: 2 pro Jahr Anzahl Wartungen:  $0,5$  pro Jahr Schalldruckpegel:  $<88dB$ Schalldruckpegel:  $>88dB$ Schadensfälle: 0 pro 10 Jahre 5 pro 10 Jahre Schadensfälle: Ergonomie:  $TyP$  3 Typ 2<br>Modell 3 Ergonomie: Ästhetik: Modell 1 Ästhetik: Preis:  $1996$  $1996$  $Prenst$  $\odot$  $\odot$  $\circ$  $\bigcirc$  $\circ$  $\odot$  $\odot$  $\odot$  $\odot$  $\circ$ 

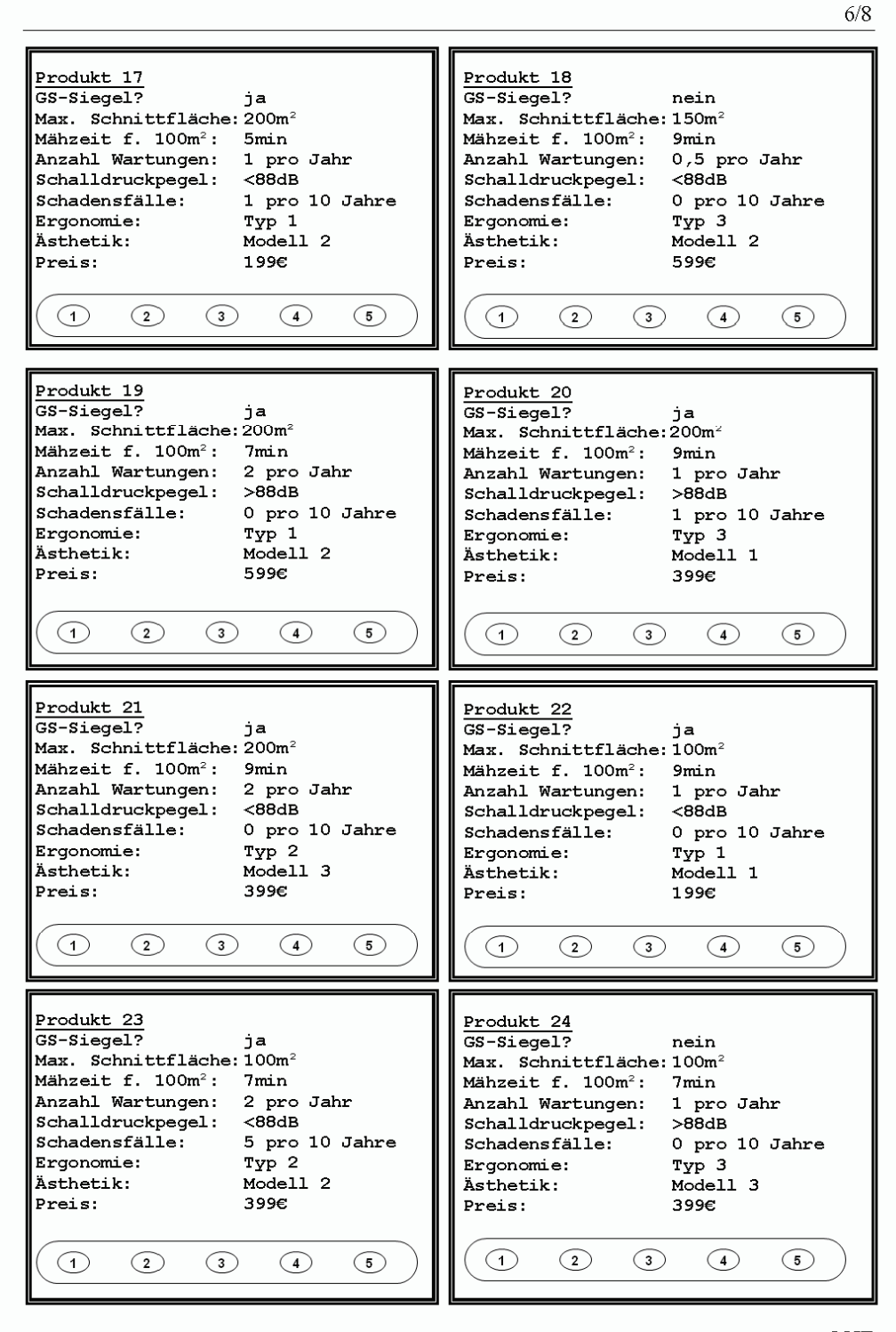

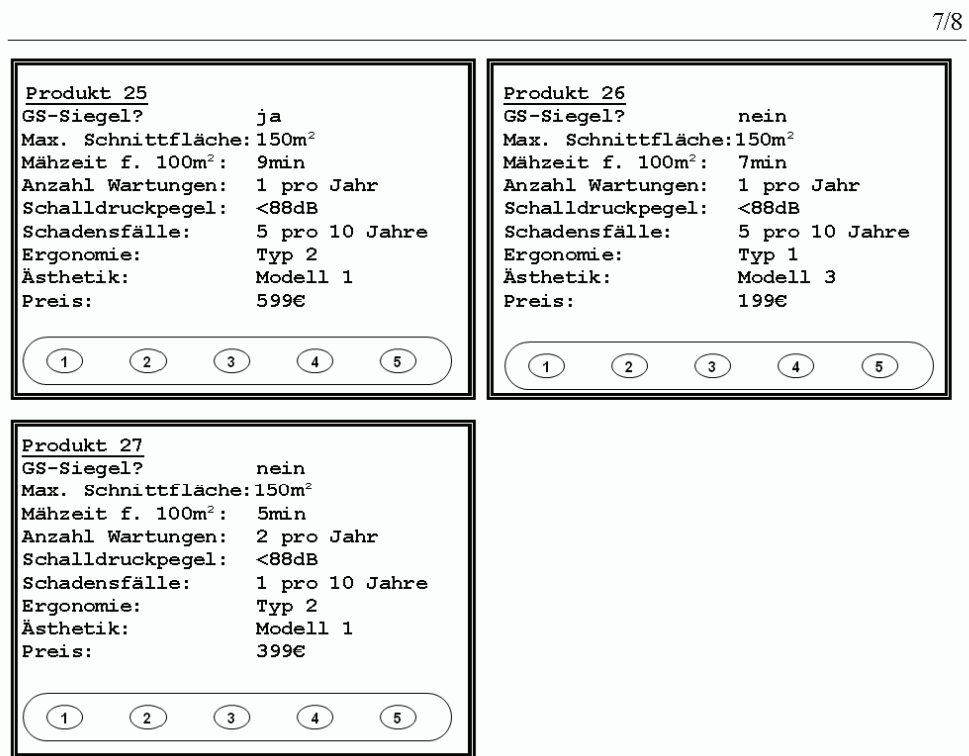

Vielen Dank, dass Sie sich die Zeit genommen haben uns bei der Projektarbeit zu unterstützen!

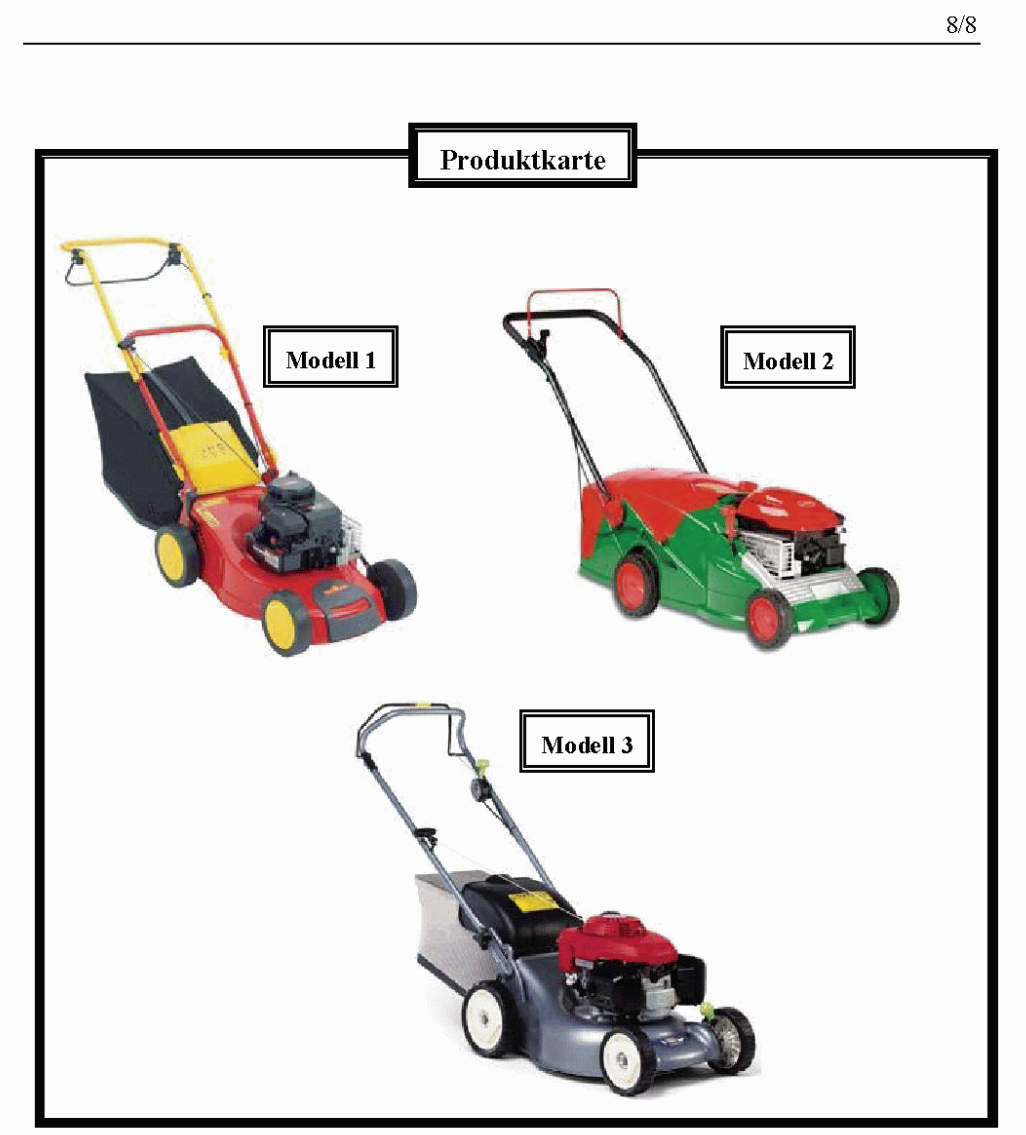

Anhang 1: Ästhetik

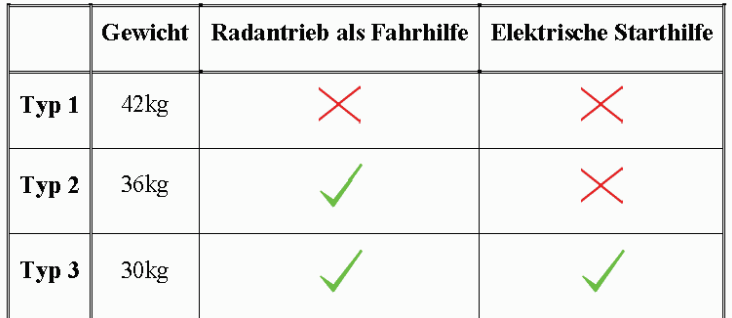

Anhang 2: Ergonomie

## **PDD-Modelle des Rasenmähers**

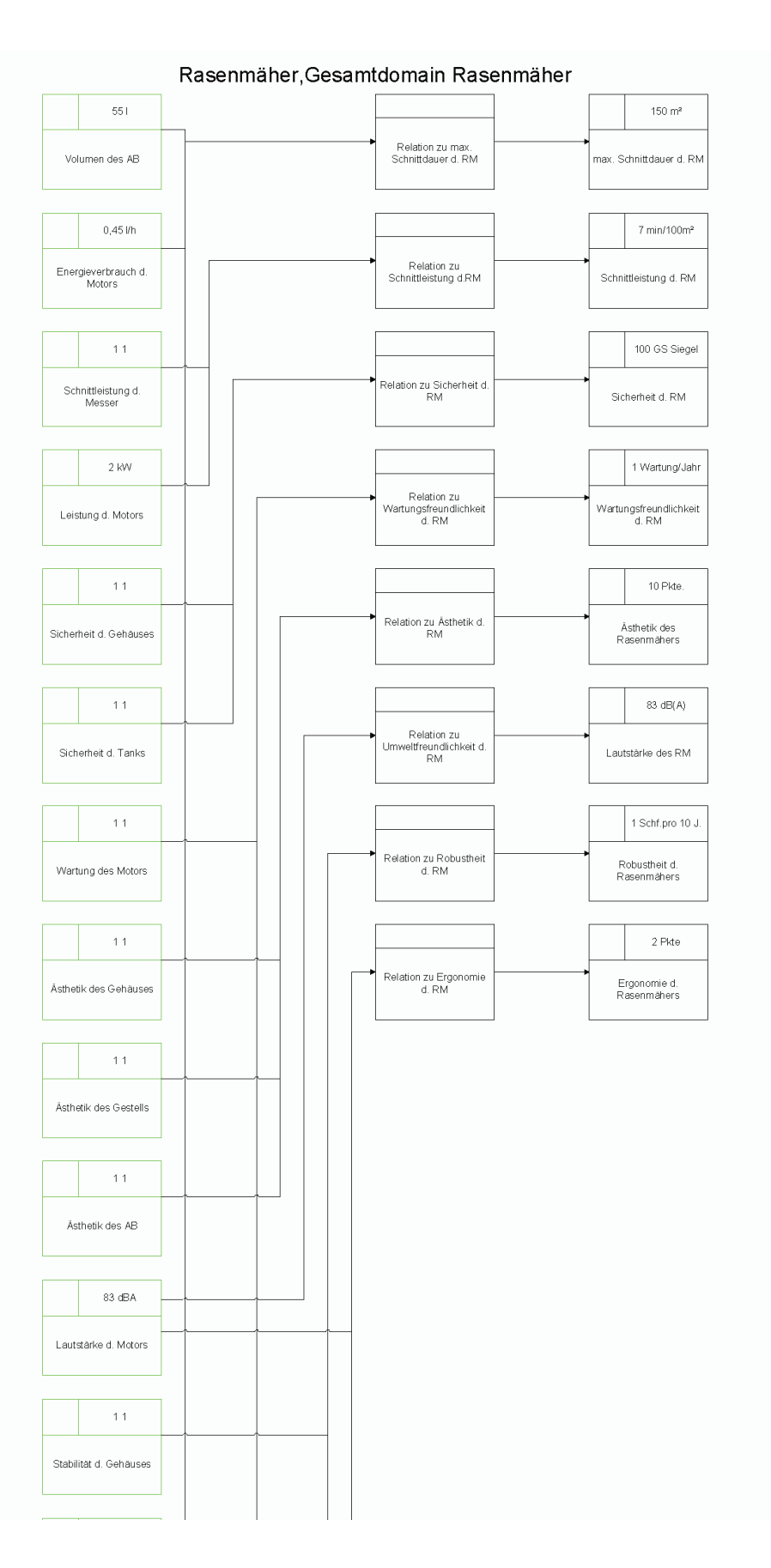

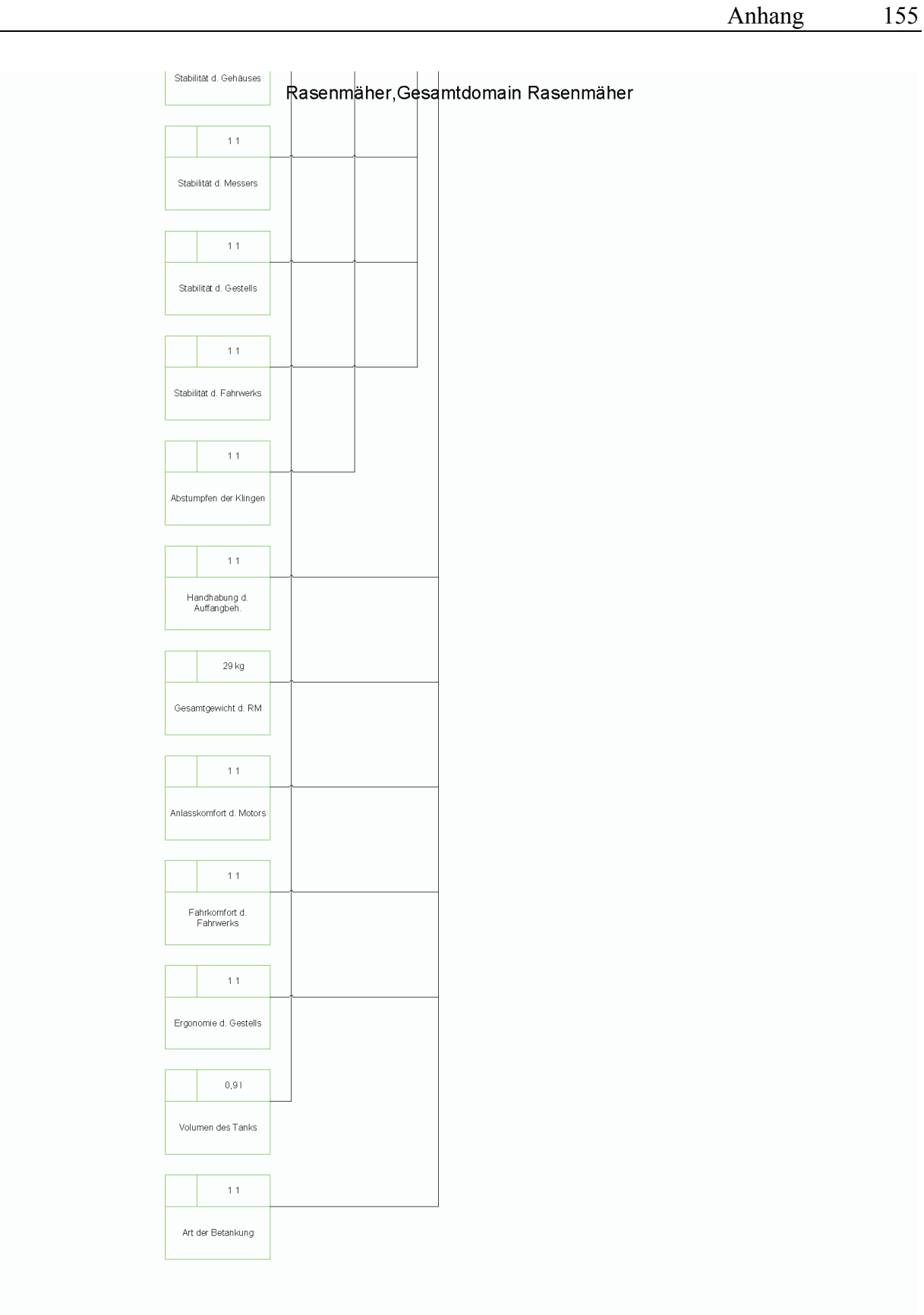

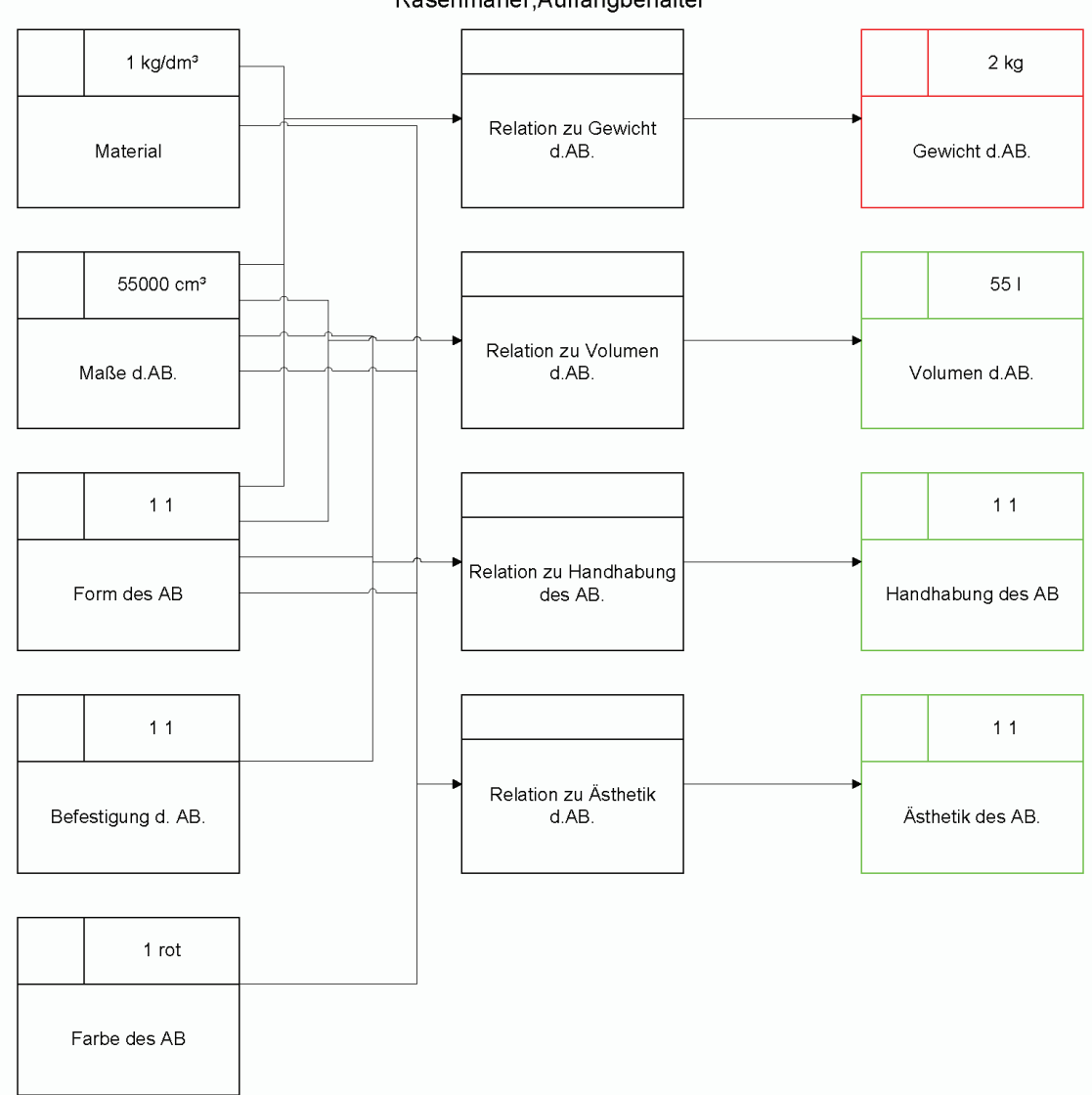

Rasenmäher, Auffangbehälter

Rasenmäher, Fahrwerk

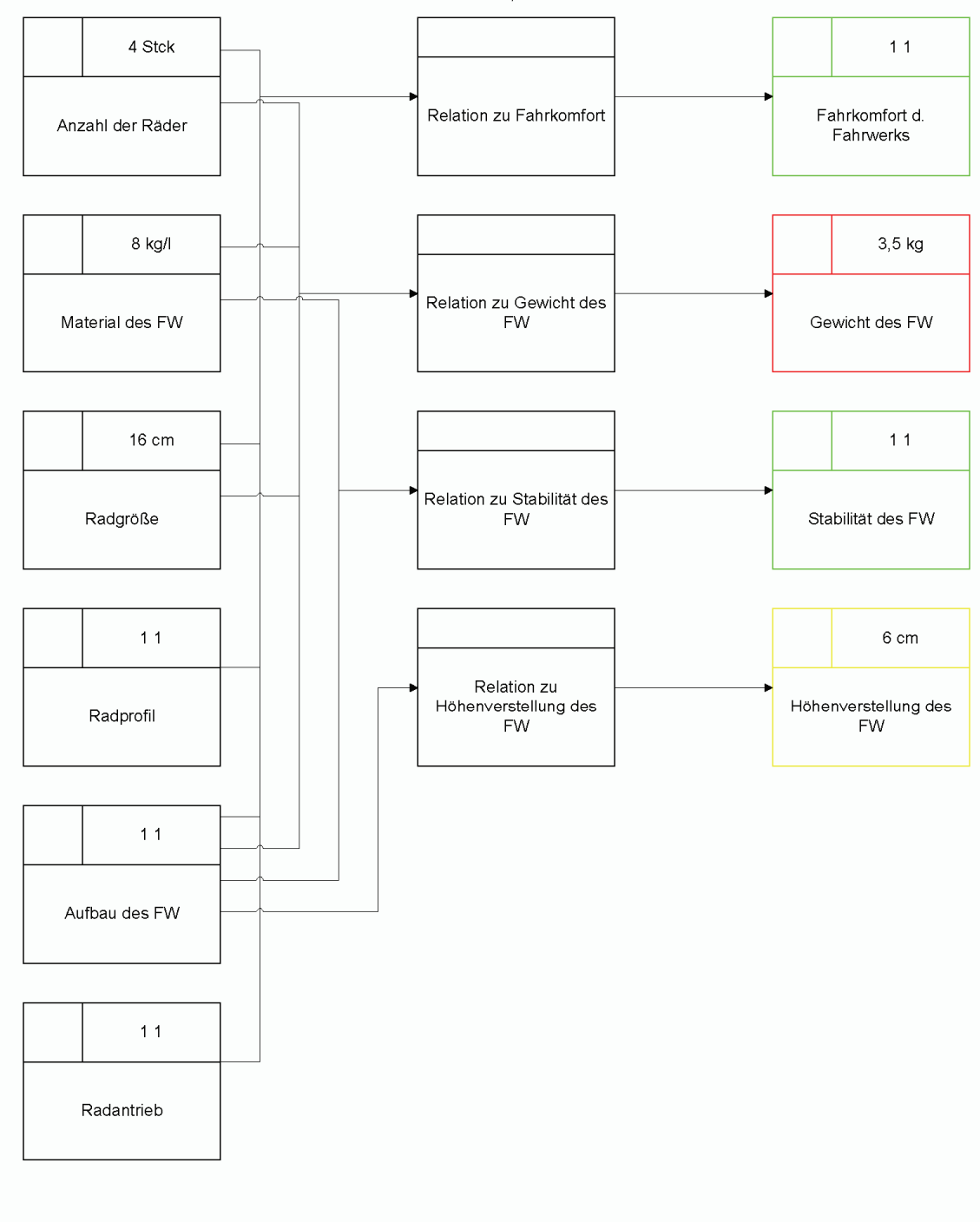

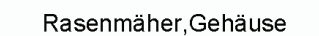

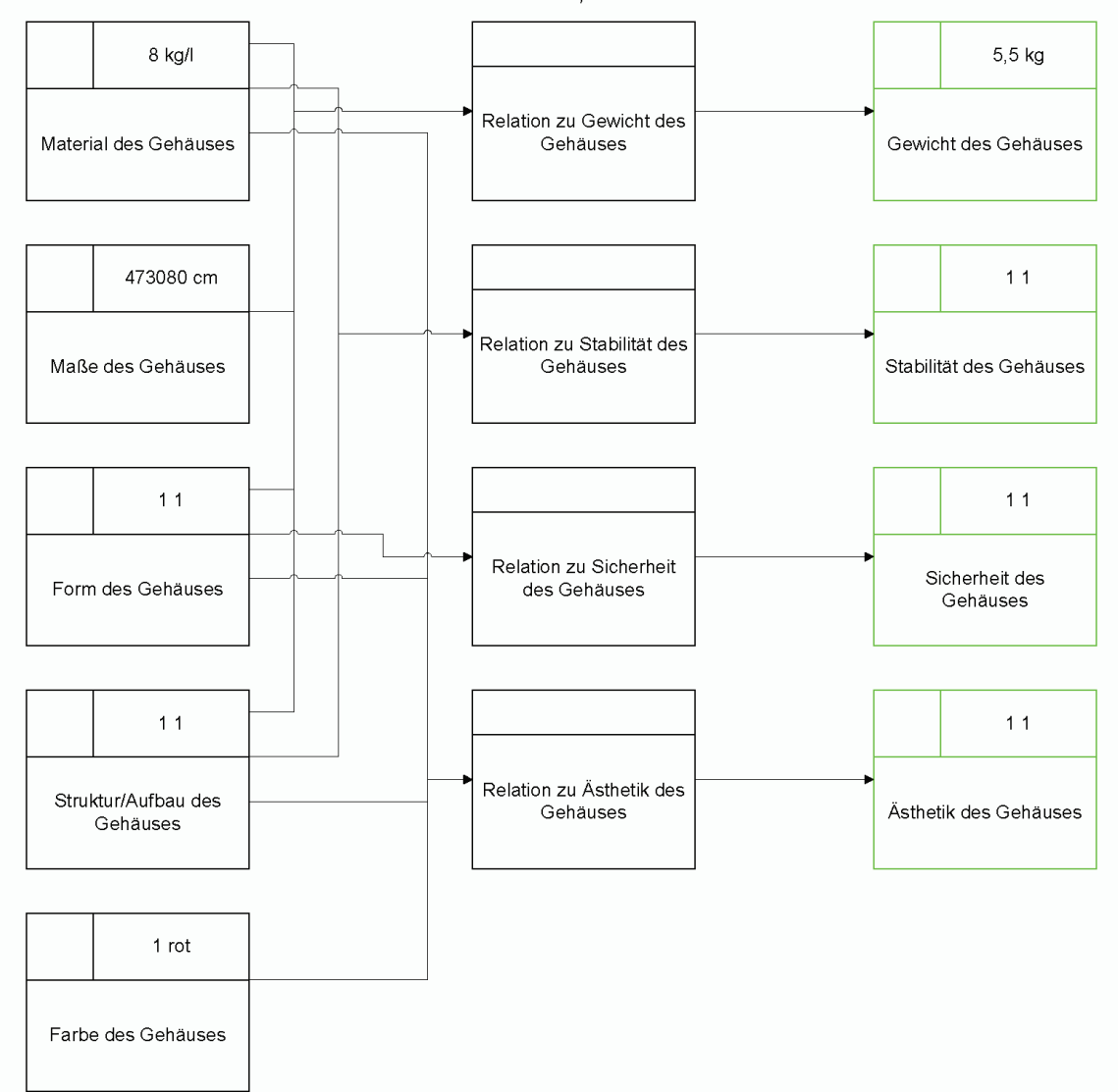

Rasenmäher, Gestell

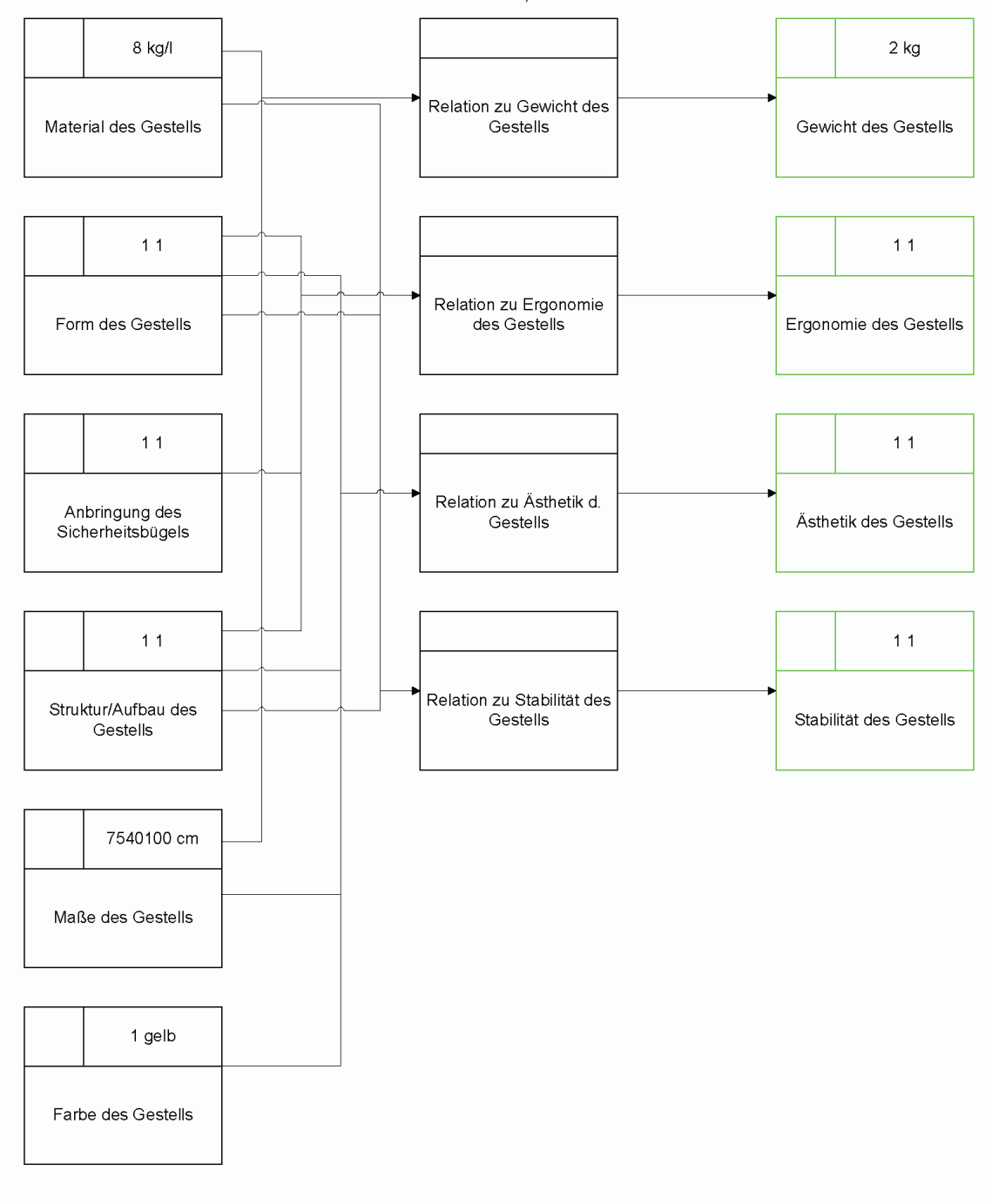

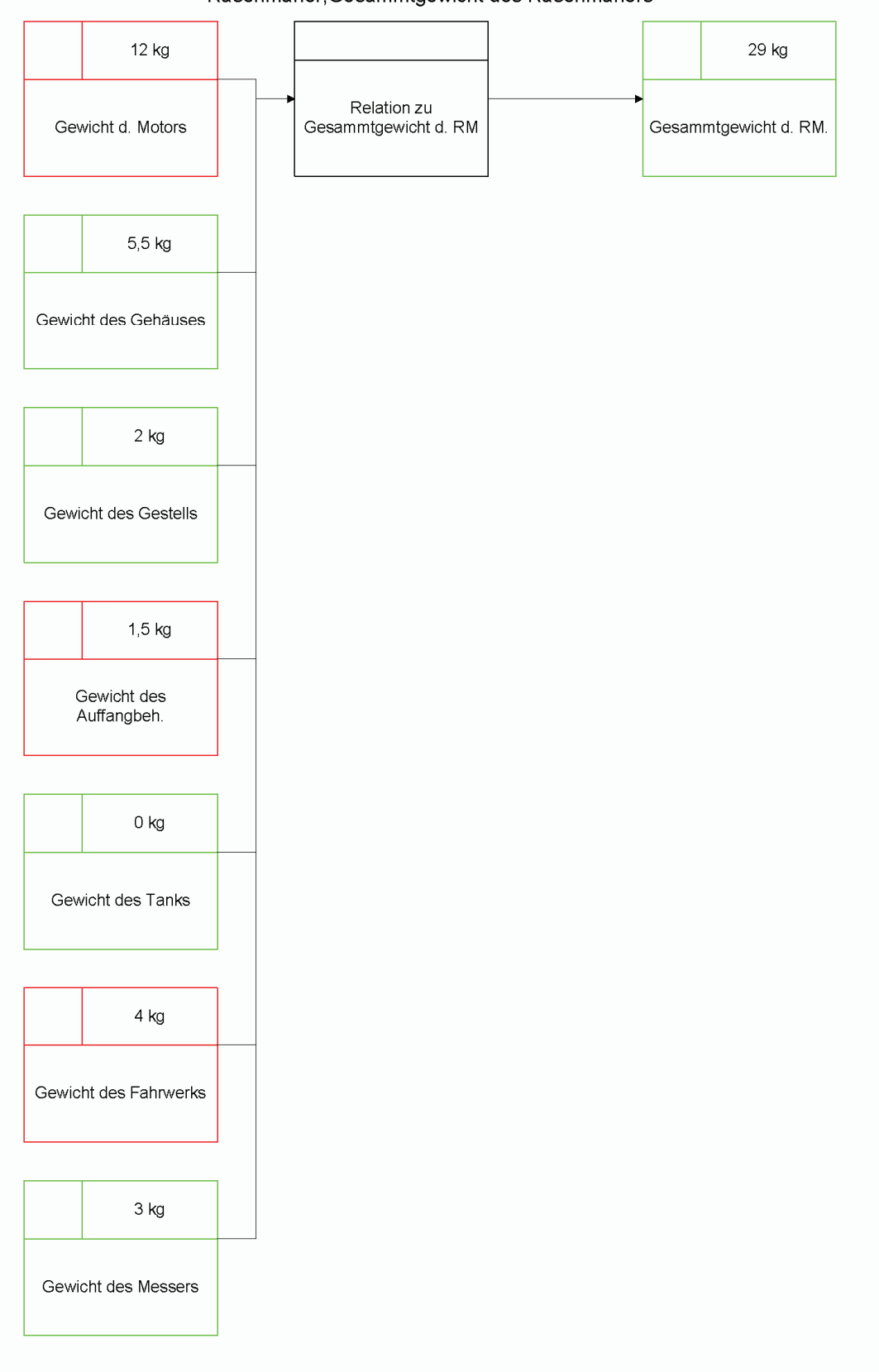

Rasenmäher, Gesammtgewicht des Rasenmähers

Rasenmäher, Messer

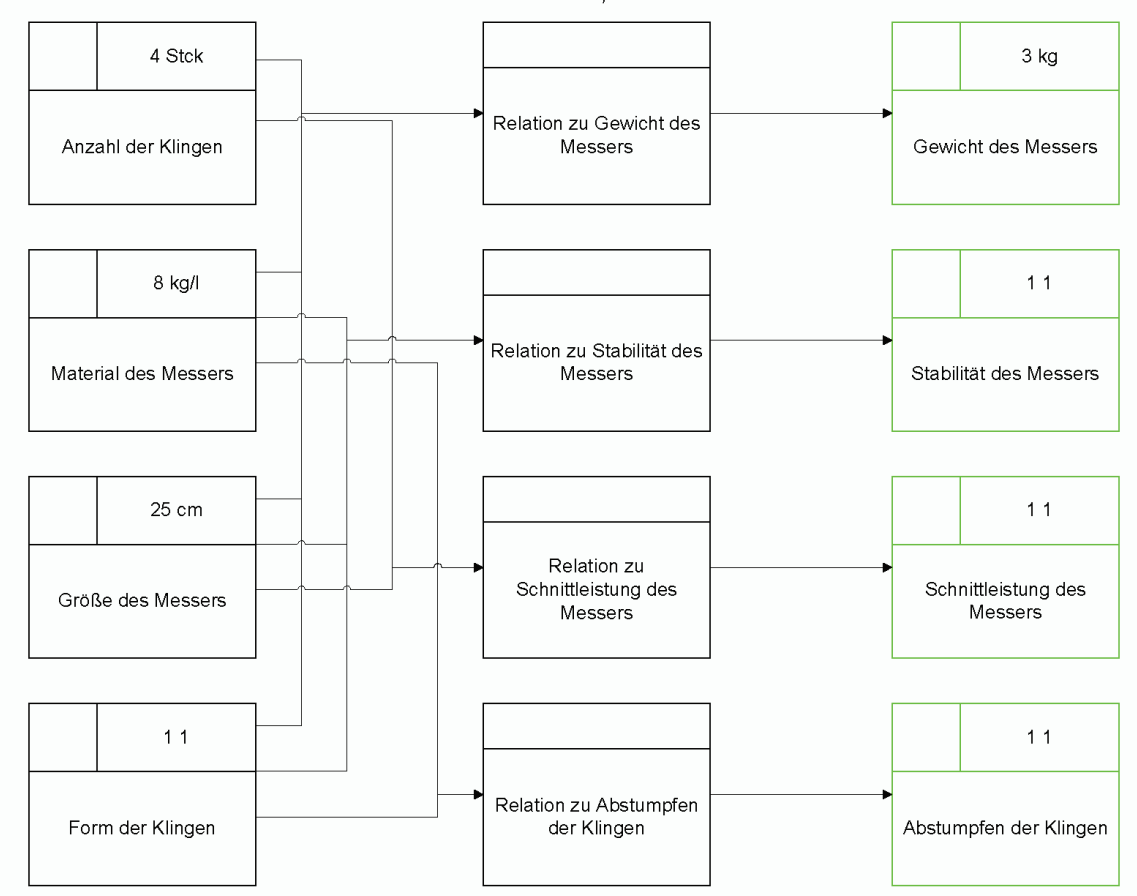

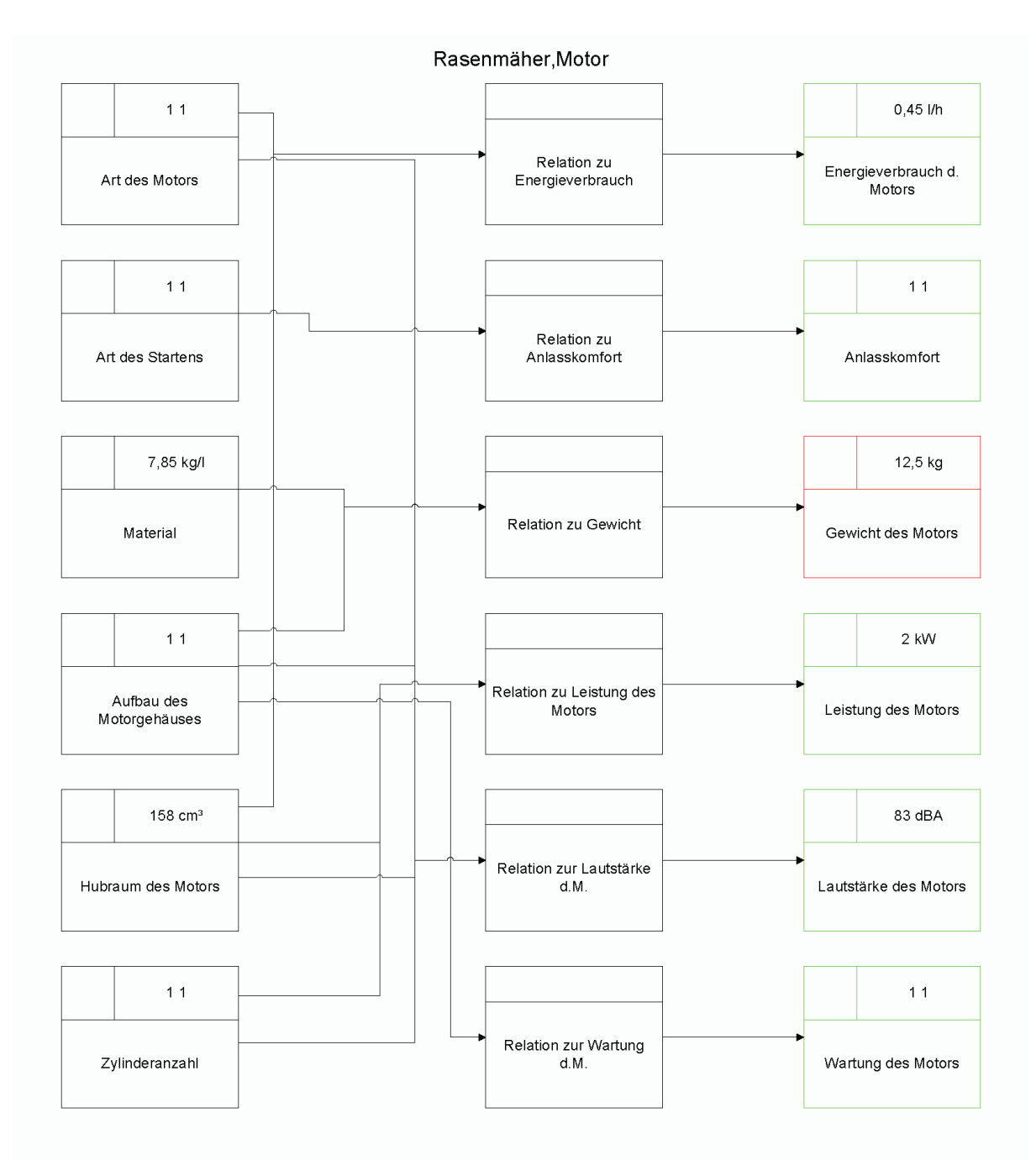

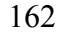
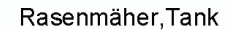

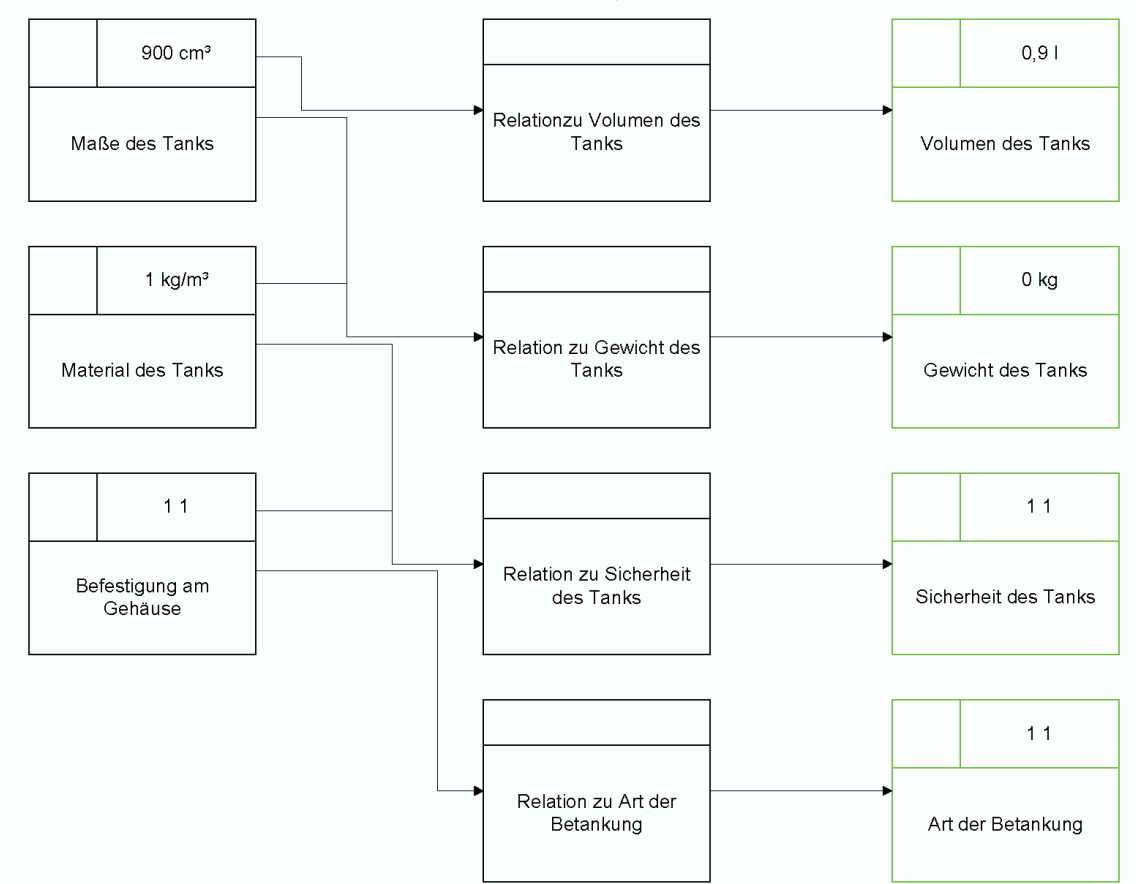

## **Universität des Saarlandes**

**Schriftenreihe Produktionstechnik Herausgeber: H. Bley, und C. Weber** 

**ISSN 0945-6244** 

## **Verzeichnis der bisher erschienenen Bände (Stand: Juni 2007)**

- **Band 1** Schulte, Michael: *Grundlagen der automatischen funktionsorientierten Klassifizierung technischer Gegenstände im Rahmen intelligenter Konstruktionsunterstützungssysteme (CAD-Systeme)*. ISBN 3-930429-30-6 (1993)
- **Band 2** Schulte, Michael; Stark, Rainer: *Definition und Anwendung höherwertiger Konstruktionselemente (Design Features) am Beispiel von Wellenkonstruktionen*. ISBN 3-930429-31-4 (1993)
- **Band 3** Mischo, Armin: *Modellbasierte Akquisition und Implementierung des technologischen Wissens für die NC-Detailplanung*. ISBN 3-930429-32-2 (1993)
- **Band 4** Rech, Karsten: *Regelungsmodell zur Konzipierung der Informationsverarbeitung in der Produktionslogistik*. ISBN 3-930429-33-0 (1994)
- **Band 5** Stark, Rainer: *Entwicklung eines mathematischen Toleranzmodells zur Integration in (3D-) CAD-Systeme*. ISBN 3-930429-34-9 (1994)
- **Band 6** Dietz, Stefan: *Wissen zur Auswahl von Montagemitteln, seine Aufbereitung und Verarbeitung in CA-Systemen*. ISBN 3-930429-35-7 (1994)
- **Band 7** Muth, Michael: *Repräsentation von Konstruktionswissen unter Verwendung des objektorientierten Paradigmas*. ISBN 3-930429-36-5 (1994)
- **Band 8** Stadelmeyer, Volker: *Entscheidungsunterstützung zur technischen Planung im Fertigungsbereich*. ISBN 3-930429-37-3 (1994)
- **Band 9** Jostock, Jürgen: *Aufbau eines hierarchisch organisierten, wissensunterstützten Fertigungsregelungssystems*. ISBN 3-930429-38-1 (1994)
- **Band 10** Müller, Andreas: *Leitlinie zur Problemdefinition bei der Entwicklung von komplexen Montagesystemen*. ISBN 3-930429-39-X (1994)
- **Band 11** Labisch, Susanna: *Untersuchung des Kaltpressens pulverförmiger Stoffe mit Hilfe der Methode der Finiten Elemente unter besonderer Berücksichtigung der Trockenpressung von Sekundärkornmassen* . ISBN 3-930429-40-3 (1995)
- **Band 12** Schmidt, Jürgen: *Untersuchung zur Reinheit spanend bearbeiteter Oberflächen unter besonderer Berücksichtigung des erzeugenden Prozesses*. ISBN 3-930429-41-1 (1996)
- **Band 13** Cuber, Michael: *Entwicklung einer Strategie zur qualitätsgerechten Modellierung des Entwicklungs-/Konstruktionsprozesses*. ISBN 3-930429-42-X (1996)
- **Band 14** Avgoustinov, Nicolay: *Minimizing the Labour for Exchange of Product Definition Data Among N CAx-Systems*. ISBN 3-930429-43-8
- **Band 15** Bär, Thomas: *Einsatz der Feature-Technologie für die Integration von Berechnungen in die frühen Phasen des Konstruktionsprozesses*. ISBN 3-930429-44-6
- **Band 16** Seel, Uwe: *Robotergestütze Zellenkalibrieung als Basis einer Feature-basierten Montageplanung*. ISBN 3-930429-45-4
- **Band 17** Britten, Werner: *CAD-basierte Übersetzung geometrischer Toleranzen in vektorielle Darstellungen*. ISBN 3-930429-46-2
- **Band 18** Jung, Dieter: *Praxis- und Prozessnahes Optimierungsmodell (PPO-Modell) zur systematischen, kontinuierlichen Verbesserung komplexer industrieller Prozesse*. ISBN 3-930429-47-0
- **Band 19** Muth, Michael: *CAD-M(COMPUTER AIDED DESIGN using MULTIMEDIA)- Repräsentation und Nutzung von Konstruktionswissen in verteilten Entwicklungsumgebungen*. ISBN 3-903429-48-9
- **Band 20** Wuttke, Claas Christian: *Mehrfachnutzung von Simulationsmodellen in der Produktionslogistik*. ISBN 3-930429-49-7
- **Band 21** Oltermann, Ralf: *Systematik zur Abschätzung von Fertigungstoleranzen auf Grundlage einer Auswertung der laufenden Fertigung*. ISBN 3-93042-50-0
- **Band 22** Werner, Horst: *Integration von CAx-Funktionalitäten in einem neuartigen Konstruktionssystem*. ISBN 3-930429-51-9
- **Band 23** Behrning, Stefan: *Messungen von Belegungen durch Fertigungshilfsstoffe auf metallenen Werkstücken mittels mIR-Fasersonde*. ISBN 3**-**930429-52-7
- **Band 24** Thome, Oliver: *Durchgängige Erfassung und Verarbeitung von Toleranzinformationen*. ISBN 3-930429-53-5
- **Band 25** Junk, Stefan: *Inkrementelle Blechumformung mit CNC-Werkzeugmaschinen: Verfahrensgrenzen und Umformstrategien*. ISBN 3-930429-54-3
- **Band 26** Braun, Peter: *Entwicklung einer Methodik zur Untersuchung des Einflusses von Kühlschmierstoffen auf das Härteverhalten von Einsatzstählen am Beispiel des Kühlschmierstoffs ARAL Sarol 470 EP und der Einsatzstähle C15, 16MnCr5, 9SMnPb28*. ISBN 3-930429-55-1
- **Band 27** Rattay, Bernd: *Untersuchung der Einflußgrößen auf die Formfüllung und die Werkzeugbelastungen beim Prägen von Mikrokanalstrukturen in Metallische Bleche.* ISBN 3-930429-56-X
- **Band 28** Franke, Christina: *Feature-basierte Prozesskettenplanung in der Montage als Basis für die Integation von Simulationswerkzeugen in der Digitalen Fabrik.* ISBN 3-930429-57-8
- **Band 29** 36th CIRP International Seminar on Manufacturing Systems ISBN 3-930429-58-6
- **Band 30** Korne, Thomas: *Fertigungsorientierte Analyse und Optimierung von Gruppenarbeit in der Automobil-Endmontage unter besonderer Berücksichtigung von Informationstechnologie und Digitaler Fabrik*. ISBN 3-930429-59-4
- **Band 31** Fischer, Nikolaus: *Messungen geringster organischer Belegungen auf diffus reflektierenden Oberflächen mit einem mIR-faseroptischen Prüfkopf.* ISBN: 3-930429-60-8
- **Band 32** Bernardi, Markus: *Gestaltung eines mechatronikorientierten Entwicklungsprozesses für mobilwe Arbeitsmaschinen und des dazugehörigen Entwicklungsumfeldes.* ISBN 3-930429-61-6
- **Band 33** Ryu, Shi-Bok: *Development of a Microklystrode Vacuum Tube: A Focus on the Improvement of Modeling and Manufacturing Processes*. ISBN 3-930429-62-4
- **Band 34** Vielhaber, Michael: *Zusammenbauorientiertes Konstruieren im Produktentstehungsprozess der Automobilindustrie am besonderen Beispiel des Karosserierohbaus*. ISBN 3-930429-63-2
- **Band 35** Steinbach, Michael: *Systematische Gestaltung von Product-Service Systems*. ISBN 3-930429-64-0
- **Band 36** Blumenau, Jean-Claude: *Lean Planing unter besonderer Berücksichtigung der Skalierung wandlungsfähiger Produktionssysteme*. ISBN 3-930429-65-9
- **Band 37** Zenner, Christian: *Durchgängiges Variantenmanagement in der Technischen Produktionsplanung.* ISBN 3-930429-66-7
- **Band 38** Bossmann, Marc: *Feature-basierte Produkt- und Prozessmodelle in der integrierten Produktentstehung* ISBN 3-930429-67-7
- **Band 39** Deubel, Till: *Anforderungs-, kosten- und wertgetriebene Steuerung des Produktentwicklungsprozesses.* ISBN 978-3-930429-68-4